## **ConTEXt commando's NL**

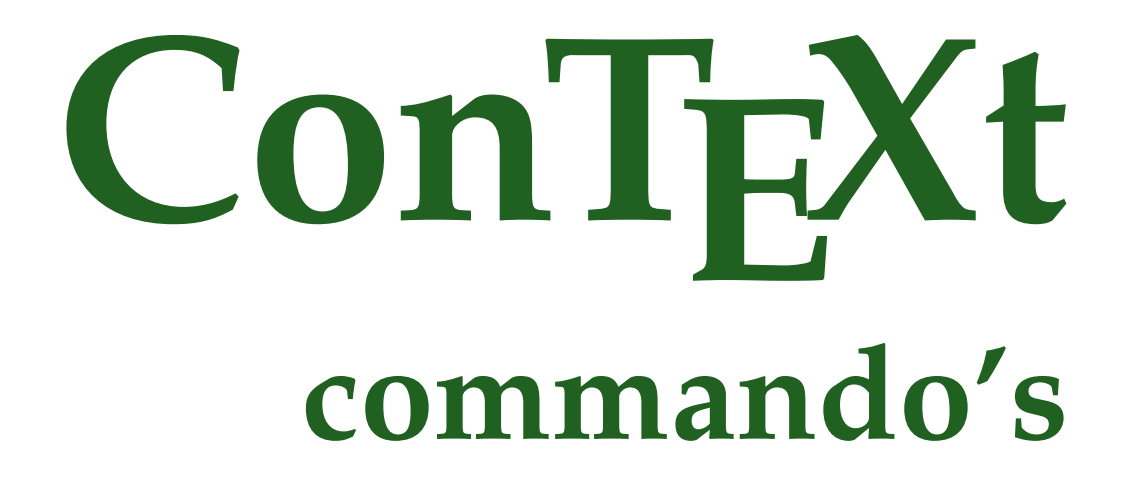

**nl / nederlands 23 februari 2017**

```
\left\{ \Delta x \right\}* COMMANDO
\Alphabeticnumerals {...}
* GETAL
\AMSTEX
\AmSTeX
\And
\aanhangsel \left[\begin{smallmatrix} 1 & 0 & 0 \\ 0 & 0 & 0 \end{smallmatrix}\right] \left[\begin{smallmatrix} 1 & 0 & 0 \\ 0 & 0 & 0 \end{smallmatrix}\right]1 NAAM
2 erft: \setupattachment
\LambdaAANHANGSEL [\cdot, \cdot, \cdot, \cdot, \cdot, \cdot]OPT
                                  OPT
1 NAAM
2 erft: \setupattachment
instances: aanhangsel
\abjadnaivenumerals {...}
* GETAL
\abjadnodotnumerals {...}
* GETAL
\abjadnumerals {...}
* GETAL
\lambdabout [ . . . ]* VERWIJZING
\left\{ . . . . \right\}* CONTENT
\ACHTERGROND {...}
* CONTENT
instances: achtergrond
\activatespacehandler {...}
* aan uit ja vast
\langle \text{acute } \dots \rangle* KARAKTER
```

```
\texttt{\char'{134}^a} \quad \texttt{\{1,1,1,1}, \ldots, \ldots, \ldots, \ldots, \ldots} \ \texttt{\char'{134}^a}1 NAAM
2 erft: \setupcollector
\Diamond adaptfontfeature [ \dots, \dots^2, \dots ]1 NAAM
2 erft: \definefontfeature
\Diamondadaptpapersize [\ldots, \ldots] [\ldots, \ldots]OPT
1 erft: \stelpapierformaatin
2 erft: \stelpapierformaatin
\addfeature [...]
* NAAM
\addfeature \{.\n<sup>*</sup>..}
* NAAM
\addtocommalist \{.\cdot.\cdot\} \setminus \cdot^2.
1 TEKST
2 CSNAME
\addtoJSpreamble \{.\cdot.\} \{.\cdot.\}1 NAAM
2 CONTENT
\addvalue \{.\n<sup>1</sup>\n<sub>1</sub>\n<sub>2</sub>\n<sub>3</sub>\n1 NAAM
2 TEKST
\left\{ \alpha \right\} ... \left\{ \alpha \right\} ... \left\{ \alpha \right\} ...
1 TEKST
2 TEKST
3 CSNAME
\left\{ \times \left( \cdot \right) \right\} . \left\{ \cdot \right\} . \left\{ \cdot \right\} . \left\{ \cdot \right\} . \left\{ \cdot \right\} . \left\{ \cdot \right\} . \left\{ \cdot \right\} .
1 TEKST
2 TEKST
3 CSNAME
\alignbottom
\lambda \{ . . . , . . . . \} \{ . . . \}1 links midden rechts boven onder regel l c r m t b g
2 CONTENT
```
 $\lambda$   $\lambda$  **lignedbox**  $[...,...] \lambda$ <sup>2</sup>...  $[...]$ 

```
1 links midden rechts boven onder regel l c r m t b g
```
- **2 CSNAME**
- **3 CONTENT**

 $\lambda$  alignedline  $\{.\cdot.\cdot\}$   $\{.\cdot.\cdot\}$   $\{.\cdot.\cdot\}$ 

- **1 links rechts midden lijnlinks lijnrechts centreer max binnen buiten binnenmarge buitenmarge binnenrand buitenrand rugwit snijwit linkermarge rechtermarge linkerrand rechterrand**
- **2 links rechts midden lijnlinks lijnrechts centreer max binnen buiten binnenmarge buitenmarge binnenrand buitenrand rugwit snijwit linkermarge rechtermarge linkerrand rechterrand**
- **3 CONTENT**

**\alignmentcharacter**

**\allinputpaths**

 $\alpha$  \alphabeticnumerals {...}

**\* GETAL**

## $\lambda$ **l** wayscitation  $[\ldots, \ldots^{\frac{1}{m}}, \ldots]$   $[\ldots^2, \ldots]$ OPT

- **1 referentie = VERWIJZING**
	- **variant = default category entry kort pagina num textnum jaar index tag keywords auteur authoryears authornum authoryear**  $\mathbf{v}_{\text{corr}}$  =  $\mathbf{C}$ **OMMANDO**
	- **na = COMMANDO**
	- **links = COMMANDO**
	- **rechts = COMMANDO**
	- **erft: \setupbtx**
- **2 VERWIJZING**

 $\lambda$   $\lambda$  **l** wayscitation  $\left[ .^1 \cdot .^1 \right]$   $\left[ .^2 \cdot .^1 \right]$ OPT

- **1 default category entry kort pagina num textnum jaar index tag keywords auteur authoryears authornum authoryear**
- **2 VERWIJZING**

## $\lambda$ alwayscitation  $[\ldots, \ldots \frac{1}{2}, \ldots]$   $[\ldots, \ldots \frac{2}{2}, \ldots]$

```
1 referentie = VERWIJZING
   variant = default category entry kort pagina num textnum jaar index tag keywords auteur authoryears authornum
                 authoryear
   voor = COMMANDO
   na = COMMANDO
   links = COMMANDO<br>rechts = COMMANDO
              rechts = COMMANDO
   erft: \setupbtx
2 PARAMETER = WAARDE
\lambdaalwayscite [\ldots, \ldots \frac{1}{2}, \ldots] [\ldots, \ldots]OPT
1 referentie = VERWIJZING
   variant = default category entry kort pagina num textnum jaar index tag keywords auteur authoryears authornum
                 authoryear
   voor = COMMANDO
   na = COMMANDO
   links = COMMANDO
               rechts = COMMANDO
   erft: \setupbtx
2 VERWIJZING
```

```
\lambda alwayscite [\cdot \cdot \cdot \cdot] [\cdot \cdot \cdot \cdot \cdot]OPT
1 default category entry kort pagina num textnum jaar index tag keywords auteur authoryears authornum authoryear
2 VERWIJZING
\alwayscite [\ldots, \ldots^{\frac{1}{2}}, \ldots] [\ldots, \ldots^{\frac{2}{2}}, \ldots]1 referentie = VERWIJZING
    variant = default category entry kort pagina num textnum jaar index tag keywords auteur authoryears authornum
                    authoryear
    voor = COMMANDO
   na = COMMANDO<br>links = COMMANDO
    links = COMMANDO
    rechts = COMMANDO
   erft: \setupbtx
2 PARAMETER = WAARDE
\ampersand
\anker [.<sup>1</sup>..] [...,..<sup>2</sup>/<sub>0PT</sub> [...,..<sup>3</sup>/<sub>0PT</sub> (.<sup>4</sup>)<sub>1</sub> {.<sup>4</sup>)<sub>1</sub>}
1 NAAM
2 erft: \setuplayer
3 erft: \setuplayererft: \stelomlijndin
4 CONTENT
\Omega : \Lambda : \Lambda \to \Lambda^2.
1 COMMANDO
2 CSNAME
\Omega \{ . . . . \}1 NAAM
2 COMMANDO
\emptyset \lambda<sup>2</sup>...
1 TEKST
2 CSNAME
\Omega... \to \Omega... \to \Omega...
1 COMMANDO
2 CSNAME
\Omega... \to \Omega... \to \Omega...
1 COMMANDO
2 CSNAME
\Omega \{.\n \{.\n \} \{.\n \} \{.\n \}1 NAAM
2 COMMANDO
\apply {.<sup>1</sup>.} {.<sup>2</sup>.}
1 CONTENT
2 CONTENT
```

```
\applyalternativestyle {...}
* NAAM
\operatorname{Applyprocessor} {\ldots} {\ldots}
1 NAAM
2 CONTENT
\applytocharacters \.<sup>1</sup>.. {.<sup>2</sup>.}
1 CSNAME
2 TEKST
\operatorname{\backslash applytofirst}character \backslash... \{.\n^{2}.\}1 CSNAME
2 TEKST
\applytosplitstringchar \.<sup>1</sup>.. {.<sup>2</sup>.}
1 CSNAME
2 TEKST
\text{Applytoplity}1 CSNAME
2 TEKST
\applytosplitstringline \.<sup>1</sup>.. {.<sup>2</sup>.}
1 CSNAME
2 TEKST
\text{Applytoplity}1 CSNAME
2 TEKST
\applytosplitstringword \.<sup>1</sup>.. {.<sup>2</sup>.}
1 CSNAME
2 TEKST
\text{Applytoplity}1 CSNAME
2 TEKST
\alpha \in \Lambda... \{.\n...
1 CSNAME
2 TEKST
\arabicdecimals {...}
* GETAL
```

```
\arabicer numerals <math>\{\ldots\}* GETAL
\arabicnumerals {..}* GETAL
\arg {...}
* CONTENT
\setminusasciistr\{\ldots\}* CONTENT
\aside [\,\cdot\,^1\,]\,\,\{\,\cdot\,^2\,\cdot\, \}OPT
1 TAAL
2 CONTENT
\texttt{\{assignalfadimension} } \{.\cdot.\} \setminus \{.\cdot.\} \{.\cdot.\} \{.\cdot.\} \} \1 klein middel groot geen MAAT
2 CSNAME
3 MAAT
4 MAAT
5 MAAT
\text{Assigndimen } \ldots \{.\n1 CSNAME
2 MAAT
\texttt{\{assigndimension} {.\,. } \verb|\}.'.'.'.'.'.'.'.'.'.'.'.'.'.'.'.'.'.'.'.'.'.'.1 [-+]klein [-+]middel [-+]groot geen MAAT
2 CSNAME
3 MAAT
4 MAAT
5 MAAT
\text{Assignifermpty } \ldots {\ldots }
1 CSNAME
2 COMMANDO
\text{lassigntranslation} [\ldots, \ldots^{\frac{1}{2}}, \ldots] \to \...
1 TAAL = TEKST
2 CSNAME
```

```
\assignvalue \{.\cdot.\} \... \{.\cdot.\} \{.\cdot.\} \{.\cdot.\} \{.\cdot.\}1 klein middel groot TEKST
2 CSNAME
3 COMMANDO
4 COMMANDO
5 COMMANDO
\text{Assingular } \{.\cdot.\} \setminus \{.\cdot.\} \setminus \{.\cdot.\} \setminus \{.\cdot.\}1 passend ruim MAAT
2 CSNAME
3 TEKST
4 MAAT
\assumelongusagecs \.<sup>1</sup>.. {.<sup>2</sup>.}
1 CSNAME
2 CONTENT
\text{x}* CONTENT
\lambda \{.\n \}* TEKST
\lambda \lambda1. \{\ldots\}OPT
1 TEKST
2 CONTENT
\lambda : \{.\, \ldots \}OPT
1 TEKST
2 CONTENT
\autodirvtop ...
1
{...} 2
                  OPT
1 TEKST
2 CONTENT
\autoinsertnextspace
\lambda \automathematics \{.\cdot\}* CONTENT
\lambdax \{\ldots, \ldots\}* NAAM
\autostarttekst ... \autostoptekst
\availablehsize
\averagecharwidth
```
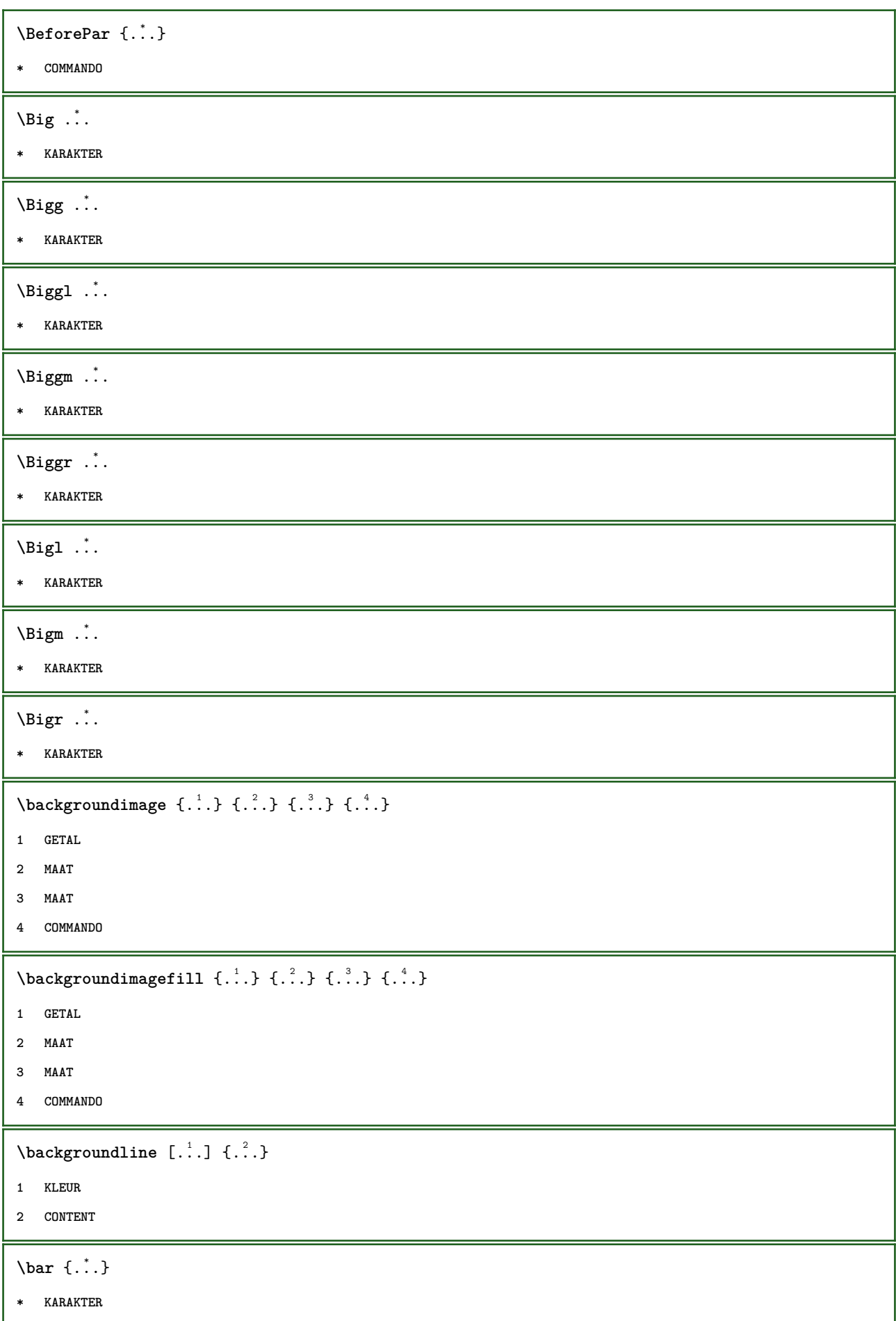

```
\mathsf{BAR} \left\{ \ldots \right\}* CONTENT
instances: overstreep onderstreep doorstreep understrike overstrepen onderstrepen doorstrepen
understrikes underrandom underrandoms underdash underdashes underdot underdots nobar
hiddenbar
\basegrid [..,..<sup>*</sup>...,..]
                        OPT
* nx = GETAL
    ny = GETAL<br>dx = GETAL
                 dx = GETAL
    dy = GETAL
   dy<br>factor = GETAL<br>- CETAL
    schaal = GETAL
    xstap = GETAL
    ystap = GETAL
                 = MAAT
    xoffset = MAAT
                 = MAAT
    uitlijnen = midden
    eenheid = cm mm in pc pt bp
                 letter = LETTER COMMANDO
    kleur = KLEUR
\baselinebottom
\verb+\baselineleftbox { . . .}* CONTENT
\baselinemiddlebox {...}
* CONTENT
\baselinerightbox {...}
* CONTENT
\bb{b}bbox \{\cdot, \cdot\}* CONTENT
\begin{align*} \n\begin{bmatrix}\n\text{partial} \cdot \cdot \cdot \cdot \cdot \\
\text{partial} \cdot \cdot \cdot \cdot \cdot \cdot\n\end{bmatrix} \n\end{align*}1 TEKST
2 TEKST
3 CSNAME
\begin{minipage}{0.4\textwidth} \begin{picture}(180,10) \put(0,0){\line(0,1){130}} \put(10,0){\line(0,1){130}} \put(10,0){\line(0,1){130}} \put(10,0){\line(0,1){130}} \put(10,0){\line(0,1){130}} \put(10,0){\line(0,1){130}} \put(10,0){\line(0,1){130}} \put(10,0){\line(0,1){130}} \put(10,0){\line(0,1){130}} \put(10,0){\line(0,1){130}} \put(101 TEKST
2 TEKST
3 CSNAME
\beginBLOCK [...,*...] ... \endBLOCK
                         OPT
* + -
\beginhbox ... \endhbox
\beginofshapebox ... \endofshapebox
```
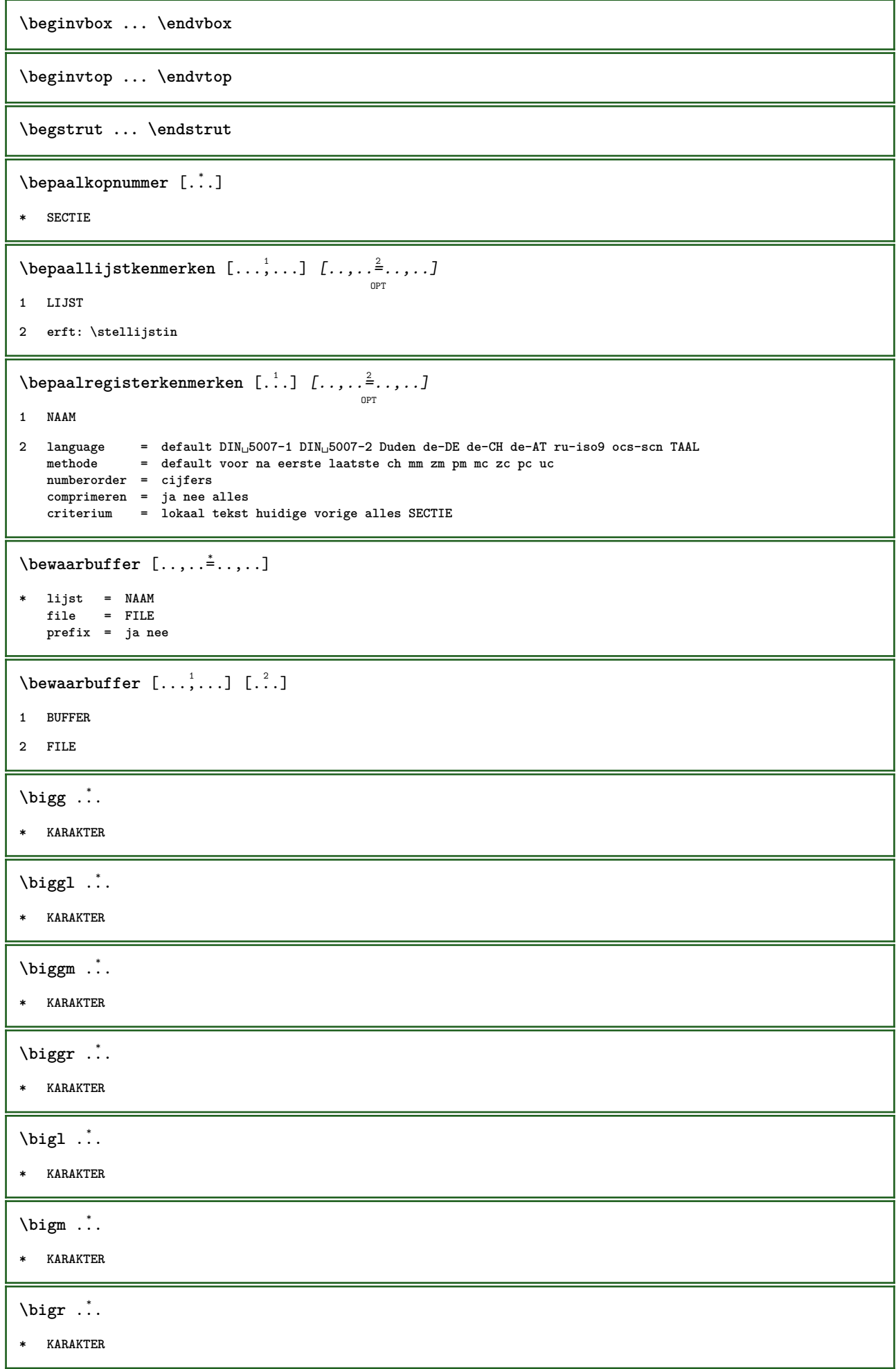

**\bigskip** \binom  $\{.\n,.\n\}$   $\{.\n,.\n\}$ **1 CONTENT 2 CONTENT**  $\lambda$ bitmapimage  $[...,-\frac{1}{2},...]$   $\{...^2,...\}$ **1 kleur = rgb cmyk grijs breedte = MAAT hoogte = MAAT x = GETAL y = GETAL 2 GETAL**  $\lambda \in \{1, \ldots, \ldots \}$ **\* erft: \vspacing** \blap {...} **\* CONTENT** \bleed  $[...,...^{\frac{1}{2}}...,...]$   $\{...\}$ OPT **1 erft: \setupbleeding 2 CONTENT \bleedheight \bleedwidth**  $\boldsymbol{\lambda}$  \blokcitaat  $[\ldots]$   $\{.\ldots\}$ OPT **1 TAAL 2 CONTENT \blokje** [..,..<del>\*</del>..,..] **\* erft: \stelblokjesin \blokjes** [..,..=..,..] \* OPT **\* erft: \stelblokjesin \bodyfontenvironmentlist \bodyfontsize \boldface**  $\boldsymbol{\lambda}$  \bookmark  $[\cdot, \cdot, \cdot]$   $\{\cdot, \cdot, \cdot\}$ ת<br>חיפה **1 SECTIE LIJST 2 TEKST**  $\boldsymbol{\lambda}$ booleanmodevalue  $\{\ldots\}$ 

**\* NAAM**

```
\boldsymbol{\lambda} \in \{ . . . \}* CONTENT
\bottomleftbox {...}
* CONTENT
\bottomrightbox {...}
* CONTENT
\boxcursor
 \b{boxmarker} \{.\n<sup>1</sup>\n<sup>2</sup>\n<sup>3</sup>\n<sup>4</sup>\n<sup>2</sup>\n<sup>3</sup>\n<sup>4</sup>\n<sup>5</sup>\n<sup>6</sup>\n<sup>7</sup>\n<sup>8</sup>\n<sup>9</sup>\n<sup>10</sup>\n<sup>11</sup>\n<sup>12</sup>\n<sup>13</sup>\n<sup>14</sup>\n<sup>15</sup>\n<sup>16</sup>\n<sup>17</sup>\n<sup>18</sup>\n<sup>19</sup>\n<sup>19</sup>\n<sup>10</sup>\n<sup>10</1 NAAM
2 GETAL
 \boxofsize \.<sup>1</sup>.... ... ... {.<sup>3</sup>..}
                                   OPT
1 CSNAME
2 MAAT
3 CONTENT
 \overline{\text{base}} [...,...] \setminus ? [...]1 VERWIJZING
2 CSNAME
3 CONTENT
\bpar ... \epar
\b{pos} \{.\n : \}* NAAM
 \{FRACTION \{.\}} {.\}
1 CONTENT
2 CONTENT
instances: xfrac xxfrac frac sfrac dfrac binom dbinom tbinom
\text{where } \{\ldots\}* KARAKTER
 \bTABLE [\dots, \dots, \dots] ... \eTABLE
                        OPT
* erft: \setupTABLE
 \bTABLEbody [..,..=..,..] *
... \eTABLEbody
                               OPT
* erft: \setupTABLE
 \bTABLEfoot [..,..=..,..] *
... \eTABLEfoot
                               OPT
* erft: \setupTABLE
```

```
\bTABLEhead [..,..=..,..] *
... \eTABLEhead
                     OPT
* erft: \setupTABLE
\bTABLEnext [..,..=..,..] *
... \eTABLEnext
                    OPT
* erft: \setupTABLE
\bTC [..,..=..,..] *
... \eTC
           OPT
* erft: \bTD
\bTD [\ldots, \ldots, \ldots] \ldots \eTD
            OPT
* nx = GETAL
   ny = GETAL
   nc = GETAL
   nr = GETAL
   n = GETAL
   m = GETAL
   actie = VERWIJZING
   erft: \setupTABLE
\bTDs [...] *
... \eTDs
* NAAM
\bTH [..,..=..,..] *
... \eTH
           OPT
* erft: \bTD
\bTN [\dots, \dots \infty] \dots \text{ term}OPT
* erft: \bTD
\bTR [..,..=..,..] *
... \eTR
           OPT
* erft: \setupTABLE
\bTRs [...] *
... \eTRs
* NAAM
\bTX [..,..=..,..] *
... \eTX
           OPT
* erft: \bTD
\bTY [..,..=..,..] *
... \eTY
           OPT
* erft: \setupTABLE
\bthiddencitation [...]
* VERWIJZING
\btxabbreviatedjournal {...}
* NAAM
\texttt{\&btxaddjournal} [..^1.] [..^2.]1 NAAM
2 NAAM
```

```
\texttt{\texttt{btxalwayscitation}} [..,..^{\frac{1}{2}}..,..]^{\text{}}OPT
1 referentie = VERWIJZING
   variant = default category entry kort pagina num textnum jaar index tag keywords auteur authoryears authornum
                   authoryear
   voor = COMMANDO
   na = COMMANDO
   links = COMMANDO
   rechts = COMMANDO
   erft: \setupbtx
2 VERWIJZING
\text{btxalwayscitation} [.\,.]. [.\,..]OPT
1 default category entry kort pagina num textnum jaar index tag keywords auteur authoryears authornum authoryear
2 VERWIJZING
\btxalwayscitation [\ldots, \ldots \frac{1}{2}, \ldots, \ldots] [\ldots, \ldots \frac{2}{3}, \ldots]1 referentie = VERWIJZING
                variant = default category entry kort pagina num textnum jaar index tag keywords auteur authoryears authornum
                   authoryear
   voor = COMMANDO
   na = COMMANDO<br>links = COMMANDO
   links = COMMANDO
                rechts = COMMANDO
   erft: \setupbtx
2 PARAMETER = WAARDE
\btxauthorfield {...}
* initials firstnames vons surnames juniors
\btxdetail {...} *
   * address assignee auteur booktitle hoofdstuk dag dayfiled edition editor howpublished institution journal language
   maand monthfiled nationality note nummer een twee organization pages publisher school series titel type volume
   jaar yearfiled NAAM
\text{inter} \{ . . . \}* address assignee auteur booktitle hoofdstuk dag dayfiled edition editor howpublished institution journal language
   maand monthfiled nationality note nummer een twee organization pages publisher school series titel type volume
   jaar yearfiled NAAM
\text{block} \{ . . . \} \{ . . . \}1 address assignee auteur booktitle hoofdstuk dag dayfiled edition editor howpublished institution journal language
   maand monthfiled nationality note nummer een twee organization pages publisher school series titel type volume
   jaar yearfiled NAAM
2 TRUE
\hbox{\tt btxdoifcombihilistelse} \{.\n<sup>1</sup>.\n<sup>2</sup> \{.\n<sup>3</sup>.\n<sup>3</sup> \{.\n<sup>4</sup>.\n<sup>5</sup> \}1 NAAM
2 NAAM
3 TRUE
4 FALSE
\hbox{\bf \texttt{b}txdoifelse} \{.\n{}^{1}.\n} \{.\n{}^{2}.\n} \{.\n{}^{3}.\n}1 address assignee auteur booktitle hoofdstuk dag dayfiled edition editor howpublished institution journal language
   maand monthfiled nationality note nummer een twee organization pages publisher school series titel type volume
   jaar yearfiled NAAM
2 TRUE
3 FALSE
```
 $\hbox{\tt btxdoifelse}$  combiinlist  $\{.\,.\,.\, \}$   $\{.\,.\,.\, \}$   $\{.\,.\,.\, \}$ **1 NAAM 2 NAAM 3 TRUE 4 FALSE**  $\hbox{\tt \char'4th}$  \btxdoifelsesameasprevious  $\{.\stackrel{1}{\ldots}\}$   $\{.\stackrel{2}{\ldots}\}$   $\{.\stackrel{3}{\ldots}\}$ **1 address assignee auteur booktitle hoofdstuk dag dayfiled edition editor howpublished institution journal language maand monthfiled nationality note nummer een twee organization pages publisher school series titel type volume jaar yearfiled NAAM 2 TRUE 3 FALSE** \btxdoifelsesameaspreviouschecked  $\{.\stackrel{1}{\ldots}\}$   $\{.\stackrel{2}{\ldots}\}$   $\{.\stackrel{4}{\ldots}\}$ **1 altijd dubbelzijdig 2 address assignee auteur booktitle hoofdstuk dag dayfiled edition editor howpublished institution journal language maand monthfiled nationality note nummer een twee organization pages publisher school series titel type volume jaar yearfiled NAAM 3 TRUE 4 FALSE**  $\hbox{\bf \texttt{b}txdoifelseuservariable}$  {...} {...} {...} **1 PARAMETER 2 TRUE 3 FALSE**  $\text{obtxdoifnot } \{.\cdot.\cdot\} \{.\cdot.\cdot\}$ **1 address assignee auteur booktitle hoofdstuk dag dayfiled edition editor howpublished institution journal language maand monthfiled nationality note nummer een twee organization pages publisher school series titel type volume jaar yearfiled NAAM 2 TRUE** \btxdoifsameaspreviouscheckedelse  $\{.\stackrel{1}{\ldots}\}$   $\{.\stackrel{2}{\ldots}\}$   $\{.\stackrel{4}{\ldots}\}$ **1 altijd dubbelzijdig 2 address assignee auteur booktitle hoofdstuk dag dayfiled edition editor howpublished institution journal language maand monthfiled nationality note nummer een twee organization pages publisher school series titel type volume jaar yearfiled NAAM 3 TRUE 4 FALSE**  $\hbox{\tt btxdoifsameas}$  previouselse  $\{.\,{}^{1}_{\ldots}\}$   $\{.\,{}^{2}_{\ldots}\}$   $\{.\,{}^{3}_{\ldots}\}$ **1 address assignee auteur booktitle hoofdstuk dag dayfiled edition editor howpublished institution journal language maand monthfiled nationality note nummer een twee organization pages publisher school series titel type volume jaar yearfiled NAAM 2 TRUE 3 FALSE** \btxdoifuservariableelse  $\{.\cdot.\cdot\}$   $\{.\cdot.\cdot\}$   $\{.\cdot.\cdot\}$ **1 PARAMETER 2 TRUE 3 FALSE**

\btxexpandedjournal {...}

## **\* NAAM**

 $\text{btxfield } \{.\,. \}$ 

**\* address assignee auteur booktitle hoofdstuk dag dayfiled edition editor howpublished institution journal language maand monthfiled nationality note nummer een twee organization pages publisher school series titel type volume jaar yearfiled NAAM**

 $\text{btxfieldname} {..}$ 

**\* address assignee auteur booktitle hoofdstuk dag dayfiled edition editor howpublished institution journal language maand monthfiled nationality note nummer een twee organization pages publisher school series titel type volume jaar yearfiled NAAM**

\btxfieldtype {...}

**\* address assignee auteur booktitle hoofdstuk dag dayfiled edition editor howpublished institution journal language maand monthfiled nationality note nummer een twee organization pages publisher school series titel type volume jaar yearfiled NAAM**

\btxfirstofrange {...}

**\* volume pages**

 $\text{btxflush}$   $\{.\cdot\}$ 

**\* address assignee auteur booktitle hoofdstuk dag dayfiled edition editor howpublished institution journal language maand monthfiled nationality note nummer een twee organization pages publisher school series titel type volume jaar yearfiled NAAM**

 $\text{Iushauthor}$  [...] {...}

OPT **1 num normaal normalshort inverted invertedshort**

**2 auteur editor**

\btxflushauthorinverted {...}

**\* auteur editor**

\btxflushauthorinvertedshort {...}

**\* auteur editor**

\btxflushauthorname {...}

**\* auteur editor**

\btxflushauthornormal {...}

**\* auteur editor**

\btxflushauthornormalshort {...}

**\* auteur editor**

**\btxflushsuffix**

 $\text{butxfoundname } \{ . . . \}$ 

**\* address assignee auteur booktitle hoofdstuk dag dayfiled edition editor howpublished institution journal language maand monthfiled nationality note nummer een twee organization pages publisher school series titel type volume jaar yearfiled NAAM**

```
\btxfoundtype {...}
   * address assignee auteur booktitle hoofdstuk dag dayfiled edition editor howpublished institution journal language
   maand monthfiled nationality note nummer een twee organization pages publisher school series titel type volume
   jaar yearfiled NAAM
\hbox{\tt btxhybridcite} [\ldots, \ldots^{\frac{1}{2}}, \ldots] [\ldots^2]OPT
1 referentie = VERWIJZING
               variant = default category entry kort pagina num textnum jaar index tag keywords auteur authoryears authornum
                  authoryear
   voor = COMMANDO
   na = COMMANDO<br>links = COMMANDO
   links = COMMANDO
              rechts = COMMANDO
   erft: \setupbtx
2 VERWIJZING
\text{btxhybridcite} [.\,.] [.\,.]OPT
1 default category entry kort pagina num textnum jaar index tag keywords auteur authoryears authornum authoryear
2 VERWIJZING
\btxhybridcite {...}
* VERWIJZING
\hbox{\tt btxhybridcite [...,...<sup>1</sup>......] [...,...<sup>2</sup>...].}1 referentie = VERWIJZING
   variant = default category entry kort pagina num textnum jaar index tag keywords auteur authoryears authornum
                  authoryear
   voor = COMMANDO
   na = COMMANDO
   links = COMMANDO
               rechts = COMMANDO
   erft: \setupbtx
2 PARAMETER = WAARDE
\hbox{\texttt{btxlistcitation}} [...,-\frac{1}{2},...] [...^2,]OPT
1 referentie = VERWIJZING
   variant = default category entry kort pagina num textnum jaar index tag keywords auteur authoryears authornum
                  authoryear
   voor = COMMANDO
   na = COMMANDO<br>links = COMMANDO
               links = COMMANDO
   rechts = COMMANDO
   erft: \setupbtx
2 VERWIJZING
\text{lational} \begin{bmatrix} . & . & . \end{bmatrix}OPT
1 default category entry kort pagina num textnum jaar index tag keywords auteur authoryears authornum authoryear
2 VERWIJZING
\hbox{\texttt{btxlistcitation}} [...,...^{\frac{1}{2}}...,...] [...,...^{\frac{2}{2}}...,...]1 referentie = VERWIJZING
   variant = default category entry kort pagina num textnum jaar index tag keywords auteur authoryears authornum
                  authoryear
   voor = COMMANDO
   na = COMMANDO<br>links = COMMANDO
               links = COMMANDO
   rechts = COMMANDO
   erft: \setupbtx
2 PARAMETER = WAARDE
```

```
\btxloadjournalist [...]
* FILE
\hbox{\tt \char'42}1 volume pages
2 TRUE
3 FALSE
\text{btxremapauthor} [...] [...]
1 TEKST
2 TEKST
\btxsavejournalist [...]
* FILE
\btxsetup {...}
* NAAM
\text{btxsingularorplural } \{.\cdot.\} \{.\cdot.\} \{.\cdot.\}1 editor producer director
2 TRUE
3 FALSE
\btxsingularplural {.<sup>1</sup>..} {.<sup>2</sup>..} {.<sup>3</sup>..}
1 editor producer director
2 TRUE
3 FALSE
\hbox{\texttt{b}}O<sub>p</sub>
1 referentie = VERWIJZING
   variant = default category entry kort pagina num textnum jaar index tag keywords auteur authoryears authornum
                authoryear
   voor = COMMANDO
   na = COMMANDO
   links = COMMANDO
   rechts = COMMANDO
   erft: \setupbtx
2 VERWIJZING
\hbox{\texttt{b}}txtextcitation [.\, .\, .\, ] [.\, .\, .\, ]OPT
1 default category entry kort pagina num textnum jaar index tag keywords auteur authoryears authornum authoryear
2 VERWIJZING
\hbox{\texttt{b}}txtextcitation [.,.,.^\frac{1}{2},.,.]\, [.,.,.^\frac{2}{2},.,..]1 referentie = VERWIJZING
   variant = default category entry kort pagina num textnum jaar index tag keywords auteur authoryears authornum
                authoryear
   voor = COMMANDO
   na = COMMANDO
   links = COMMANDO
   rechts = COMMANDO
   erft: \setupbtx
2 PARAMETER = WAARDE
```
 $\hbox{\tt buildmathaccent}$  {...} {...} **1 KARAKTER 2 KARAKTER**  $\hbox{\tt \&\blacksquare}$ **1 KARAKTER 2 KARAKTER** \buildtextbottomcomma {...} **\* KARAKTER** \buildtextbottomdot {.<sup>\*</sup>.} **\* KARAKTER**  $\{$ **\* KARAKTER** \buildtextgrave {...} **\* KARAKTER** \buildtextmacron {...} **\* KARAKTER**  $\label{lem:optimal} $$\buildtextogenek {\dots}$ **\* KARAKTER** \button  $[\ldots, \ldots \stackrel{1}{\vdots} \ldots]$   $\{.\stackrel{2}{\ldots}$   $[\ldots]$ OPT **1 erft: \setupbutton 2 TEKST 3 VERWIJZING** \BUTTON  $[...,...^{\frac{1}{2}}...]$   $\{.\stackrel{?}{..}\}$   $[.\stackrel{?}{..}]$ OPT **1 erft: \setupbutton 2 TEKST 3 VERWIJZING instances: button \Caps** {...} \* **\* TEKST \CONTEXT \ConTeXt \Context**

```
\text{ConvertConstantAfter } \ldots \{.\overset{2}{\ldots}\} \{.\overset{3}{\ldots}\}1 CSNAME
2 TEKST
3 TEKST
\text{ConvertToConstant } \ldots \{.\} { ...} \{.\} }
1 CSNAME
2 TEKST
3 TEKST
\setminusCijfers \{\ldots\}* GETAL
\calligrafie
\{\ldots\}* TEKST
\catcodetablename
\text{cbox} \ldots {\ldots}
         OPT
1 TEKST
2 CONTENT
\centeraligned {...}
* CONTENT
\text{centerbox}...\{.\n...}
                OPT
1 TEKST
2 CONTENT
\text{centeredbox} ... \{.\n.<sup>2</sup>.
                   OPT
1 TEKST
2 CONTENT
\centeredlastline
\setminuscenterednextbox \cdot \cdot \cdot {\cdot \cdot \cdot}
                        OPT
1 TEKST
2 CONTENT
\{\cdot\} \{\cdot\}* CONTENT
\cfrac [...] \cdot .] \cdot \{ .^2 . \} \cdot \{ .^3 . \}OPT
1 l c r ll lc lr cl cc cr rl rc rr
2 CONTENT
3 CONTENT
```
 $\CHARACTERKERNING$  [...] { ...} OPT **1 GETAL 2 TEKST**  $\lambda$ chardescription  $\{.\,.\,.\,\}$ **\* GETAL \charwidthlanguage**  $\text{check } \{.\,.\,.\}$ **\* KARAKTER** \checkcharacteralign {...} **\* CONTENT**  $\{ \text{checkedchar } \{.\cdot.\cdot\} \{.\cdot.\cdot\}$ **1 GETAL 2 KARAKTER** \checkedfiller {...} **\* sym symbool lijn breedte spatie NAAM COMMANDO** \checkedstrippedcsname \.<sup>\*</sup>.. **\* CSNAME** \checkedstrippedcsname ... **\* TEKST** \checkinjector [...] **\* NAAM** \checknextindentation [...] **\* ja nee auto** \checknextinjector [...] **\* NAAM**  $\text{\coker} \left[ . . . . \right]$   $\left[ . . . , . . \right]$ **1 NAAM 2 erft: \setuppagechecker**  $\text{checkparameters}$  [...] **\* TEKST** \checkpreviousinjector [...<sup>\*</sup>..] **\* NAAM**

```
\label{eq:2} \label{eq:3}* NAAM
\checktwopassdata {...}
* NAAM
\label{eq:ch} \label{chm:ckvar} \begin{bmatrix} \cdot & 1 \\ \cdot & \cdot & \cdot \end{bmatrix} \begin{bmatrix} \cdot & \cdot & \cdot & \cdot \\ \cdot & \cdot & \cdot & \cdot & \cdot \end{bmatrix}1 NAAM
2 set = COMMANDO
      reset = COMMANDO
      PARAMETER = WAARDE
\chem \{.\n,.\n\} \{.\n,.\n\} \{.\n,.\n\}1 TEKST
2 TEKST
3 TEKST
\texttt{\char'{134} \label{C'1} \begin{bmatrix} 1 & 1 & 1 \\ 0 & 0 & 1 \end{bmatrix} \begin{bmatrix} 1 & 1 & 1 \\ 0 & 1 & 1 \end{bmatrix} \begin{bmatrix} 1 & 1 & 1 \\ 0 & 1 & 1 \end{bmatrix}}1 NAAM
2 TEKST
3 TEKST
\lambdachemicalbottext \{.\dot{.\}* TEKST
\Lambda<sup>*</sup>..}
* TEKST
\chemicalsymbol [...]
* NAAM
\lambda \chemicaltext {...}
* TEKST
\chemicaltoptext {...}
* TEKST
\chichineseallnumerals \{.\dot{.\}* GETAL
\chinesecapnumerals {...}
* GETAL
\chinesenumerals {...}
* GETAL
```
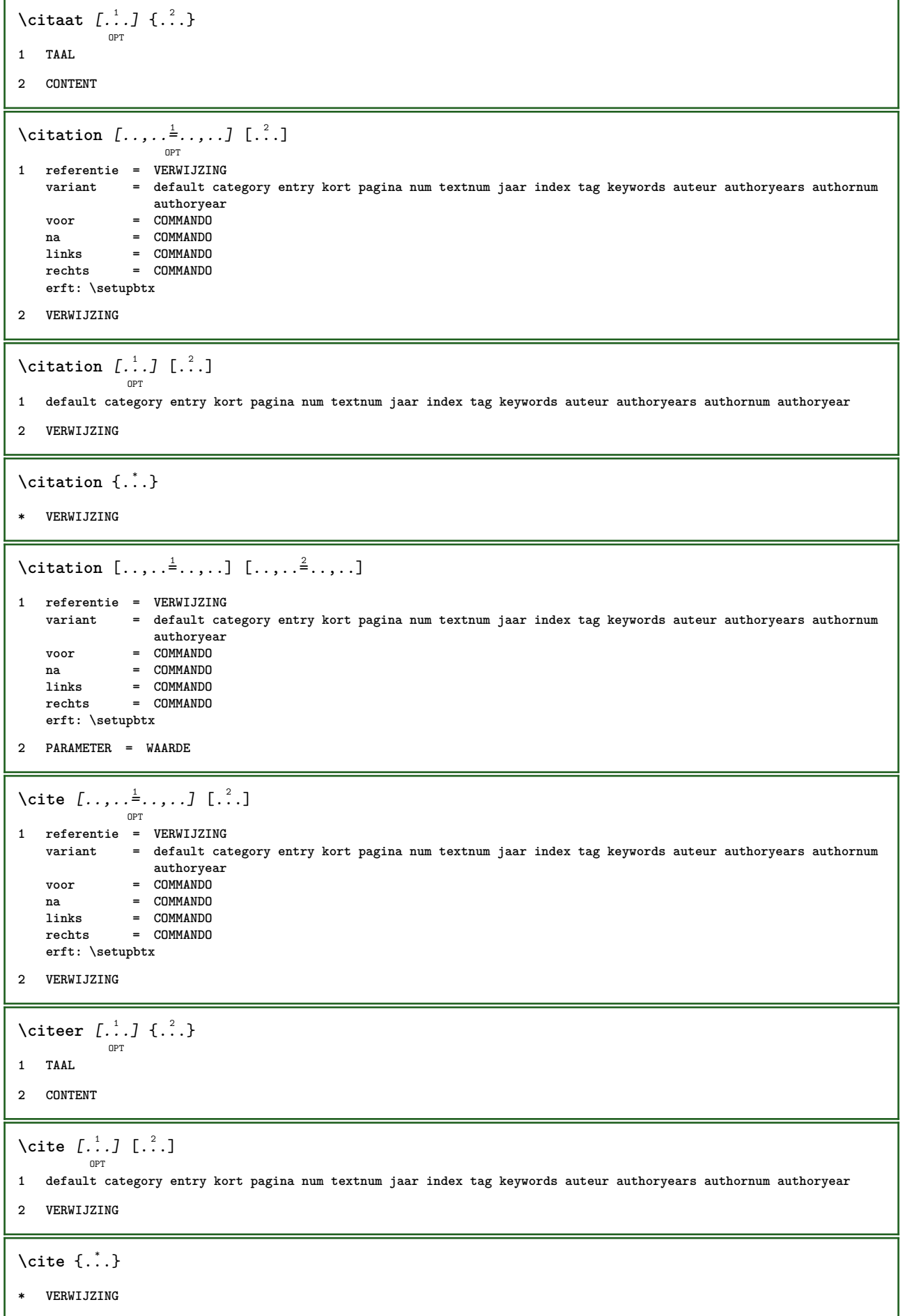

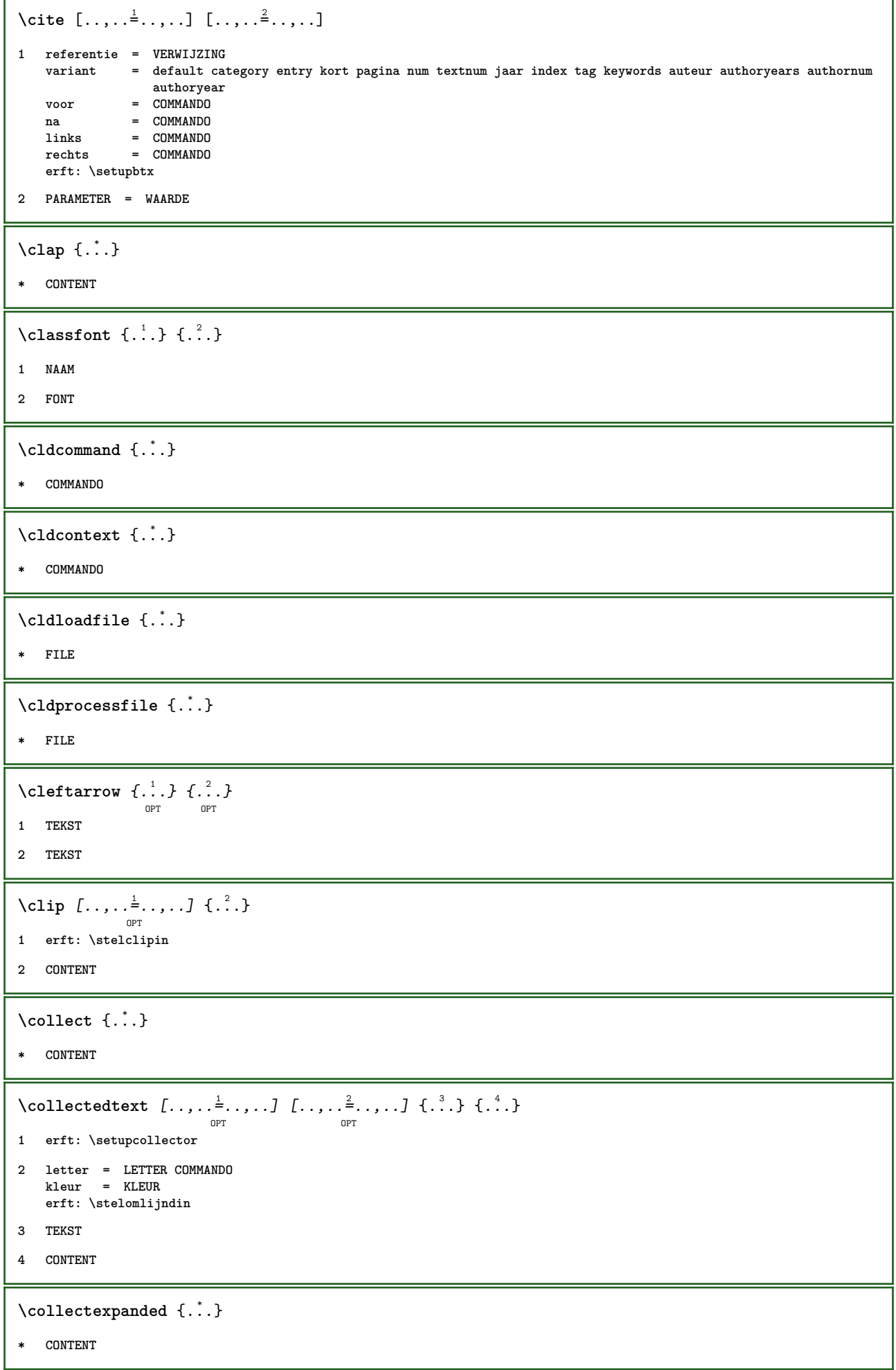

```
\colorcomponents {...}
* KLEUR
\setminuscolored [...,...^{\frac{1}{n}}...,...] \{...^2...\}1 erft: \definieerkleur
2 CONTENT
\colored [...<sup>1</sup> [...<sup>2</sup>..}
1 KLEUR
2 CONTENT
\text{\choose} [...] \{...\}1 KLEUR
2 CONTENT
\lambdacolumnbreak [...,...]OPT
* ja nee voorkeur lokaal forceer eerste laatste GETAL NAAM
\text{Combinepages } [\dots] [\dots, \dots]OPT
1 FILE
2 variant = a b c horizontaal vertikaal
   n = GETAL
   nx = GETAL
   ny = GETAL
   start = GETAL
   stop = GETAL
   afstand = MAAT
   boven = COMMANDO
   onder = COMMANDO
   links = COMMANDO
   rechts = COMMANDO
   voor = COMMANDO
   na = COMMANDO
   tussen = COMMANDO
   kader = aan uit
   achtergrond = voorgrond kleur NAAM
   achtergrondkleur = KLEUR
\commalistelement
\texttt{\char'{134}commalistsentence} ~[\dots, \dots, \dots] ~[\dots, \dots, \dots] ~\texttt{\char'{134}coml}1 TEKST
2 TEKST
\commalistsize
\commentaar [...] 1
OPT
[..,..=..,..] 2
OPT
{...} 3
1 TEKST
2 erft: \stelcommentaarin
3 TEKST
```

```
\COMMENTAAR \left[\begin{array}{ccc} 1 & 0 \\ 0 & 1 \end{array}\right] \left[\begin{array}{ccc} 0 & 0 \\ 0 & 1 \end{array}\right] \left[\begin{array}{ccc} 0 & 0 \\ 0 & 1 \end{array}\right] \left[\begin{array}{ccc} 0 & 0 \\ 0 & 1 \end{array}\right] \left[\begin{array}{ccc} 0 & 0 \\ 0 & 1 \end{array}\right]1 TEKST
2 erft: \stelcommentaarin
3 TEKST
instances: commentaar
 \emptyset comparedimension \{.\n,.\n\} \{.\n,.\n\}1 MAAT
2 MAAT
 \emptyset comparedimensioneps \{.\cdot\cdot\cdot\} \{.\cdot\cdot\}1 MAAT
2 MAAT
 \text{Completely} \ \{.\,.\,.\,.\,]\ \ _{OPT} \ \ldots\, .\,.\,.\,.\,.1 NAAM
2 erft: \setupbtxrendering
\volledigeCOMBINEDLIST [..,..=..,..] *
                                                                   OPT
* erft: \stellijstin
instances:
 \text{Completely } [\dots] \quad [\dots, \dots] \ \text{open}1 LIJST
2 erft: \stellijstin
\completelistofFLOATS [..,..<sup>*</sup>...,..]
                                                                  OPT
* erft: \stellijstin
 \setminus \text{completely} \; \; {\scriptstyle{{\left( \begin{smallmatrix} 1 & 0 & 0 \\ 0 & 0 & 0 \\ 0 & 0 & 0 \end{smallmatrix}} {\scriptstyle{{\left( \begin{smallmatrix} 1 & 0 & 0 \\ 0 & 0 & 0 \\ 0 & 0 \end{smallmatrix}} {\scriptstyle{{\left( \begin{smallmatrix} 1 & 0 & 0 \\ 0 & 0 & 0 \\ 0 & 0 \end{smallmatrix}} {\scriptstyle{{\left( \begin{smallmatrix} 1 & 0 & 0 \\ 0 & 0 & 0 \\ 0 & 0 \end{smallmatrix}} {\scriptstyle{{\left( \begin{smallmatrix} 1 & 0 & 0 \\ 0 & 0 & 0 \\ 0 & 01 NAAM
2 erft: \setupbtxrendering
 \emptysetcompletelistofsorts [\cdot, \cdot] [\cdot, \cdot, \cdot, \frac{2}{7}, \cdot, \cdot, \cdot]OPT
1 NAAM
2 erft: \stelsorterenin
\verb+\completely+ is to fSORTS~~[...,...\dot{=}...,.]OPT
* erft: \stelsorterenin
instances:
 \completelistofsynonyms [\cdot \overset{1}{\ldots}, \cdot \overset{2}{\ldots}, \cdot \cdot]OPT
1 NAAM
2 erft: \stelsynoniemenin
```
\completelistofSYNONYMS [..,.. $\stackrel{*}{\vdots}$ ....]

**\* erft: \stelsynoniemenin**

**instances:**

 $\emptyset$  ...  $\mathbb{R}$ 

**\* CSNAME**

 $\emptyset$  complexorsimpleempty  $\backslash \ldots$ 

**\* CSNAME**

\complexorsimpleempty {...}

**\* TEKST NAAM**

\complexorsimple {...}

**\* TEKST NAAM**

\composedcollector {...}

**\* NAAM**

\composedlayer {...}

**\* NAAM**

**\compresult**

 $\setminus$  constantdimen  $\setminus \ldots$ 

**\* CSNAME**

**\constantdimenargument** \... \*

**\* CSNAME**

\constantemptyargument \.<sup>\*</sup>..

**\* CSNAME**

 $\text{Constant number } \ldots$ 

**\* CSNAME**

 $\verb|\constantnumberargument |\,.$ 

**\* CSNAME**

\contentreference  $[\ldots], \ldots]$   $[\ldots, \ldots]$   $[\ldots, \ldots]$   $\{.\ldots\}$ 

**1 VERWIJZING**

**2 erft: \stelomlijndin**

**3 CONTENT**

\continuednumber {...}

**\* GETAL**

```
\{\text{continueifinputfile } \{\dots\}* FILE
\text{Convertingument} ... \to \...
1 TEKST
2 CSNAME
\text{Convertcommand } \ldots1 CSNAME
2 CSNAME
\setminus converted counter [\cdot \cdot \cdot \cdot] [\cdot \cdot \cdot \cdot \cdot \cdot \cdot \cdot]OPT
1 NAAM
2 erft: \setupcounter
\text{Converteddimen } \{.\n \} \{.\n \}1 MAAT
2 ex em pt in cm mm sp bp pc dd cc nc
\setminusconvertedsubcounter [.\cdot .\cdot .] [\cdot .\cdot .\cdot .] [\cdot .\cdot .\cdot .\cdot ]1 NAAM
2 GETAL GETAL:GETAL GETAL:* GETAL:alles
3 erft: \setupcounter
\text{Converternummer } \{.\cdot.\cdot\} \{.\cdot.\cdot\}1 leeg default geen maand month:mnem letter Letter letters Letters a A Cijfers woord words Woord Woorden n N
   romeins Romeins i I r R KR RK grieks Grieks g G abjadnumerals abjadnodotnumerals abjadnaivenumerals thainumerals
   devanagarinumerals gurmurkhinumerals gujaratinnumerals tibetannumerals greeknumerals Greeknumerals arabicnumerals
   persiannumerals arabicexnumerals arabicdecimals persiandecimals koreannumerals koreanparentnumerals koreancirclenumerals
    kr kr-p kr-c chinesenumerals chinesecapnumerals chineseallnumerals cn cn-c cn-a sloveniannumerals slovenianNumerals
   spanishnumerals spanishNumerals mathgreek set␣0 set␣1 set␣2 set␣3 vervolgd NAAM
2 GETAL
\convertmonth {...} *
* GETAL
\text{Convertvalue} \therefore \text{to } \dots1 NAAM
2 CSNAME
\convertvboxtohbox
\text{Copieerveld } [..^1..] [..^2..]1 NAAM
2 NAAM
```

```
\text{CopyLABELtekst } [.1.1] [\ldots, .1]OPT
1 TAAL
2 PARAMETER = PARAMETER
instances:
\copypages [.<sup>1</sup>.] [..,..<sup>2</sup>,.,..] [..,..<sup>3</sup>,.,..]
1 FILE
2 markering = aan uit
   offset
   n = GETAL
3 erft: \setupexternalfigure
\text{ \texttt{copyparameters} } [\dots] [\dots] \text{ } [\dots], \dots]1 TEKST
2 TEKST
3 PARAMETER
\texttt{\textbackslash} copyposition \{\ldots\} \{\ldots\}1 NAAM
2 NAAM
\corrigeerwitruimte {.<sup>*</sup>.}
* CONTENT
\text{1} \left[\ldots\right] \left[\ldots\right]OPT
1 NAAM
2 GETAL
\text{Counttoken } \ldots \times \text{lin } \ldots \to \...
1 TEKST
2 TEKST
3 CSNAME
\{\text{count tokens } \ldots \} \to \ldots1 TEKST
2 CSNAME
\text{Cramped } \{.\,. \}* CONTENT
\zeta : \zeta* CONTENT
\text{Crampedllap} \{.\n.
* CONTENT
\verb|\crampedrlap{|.".}* CONTENT
```
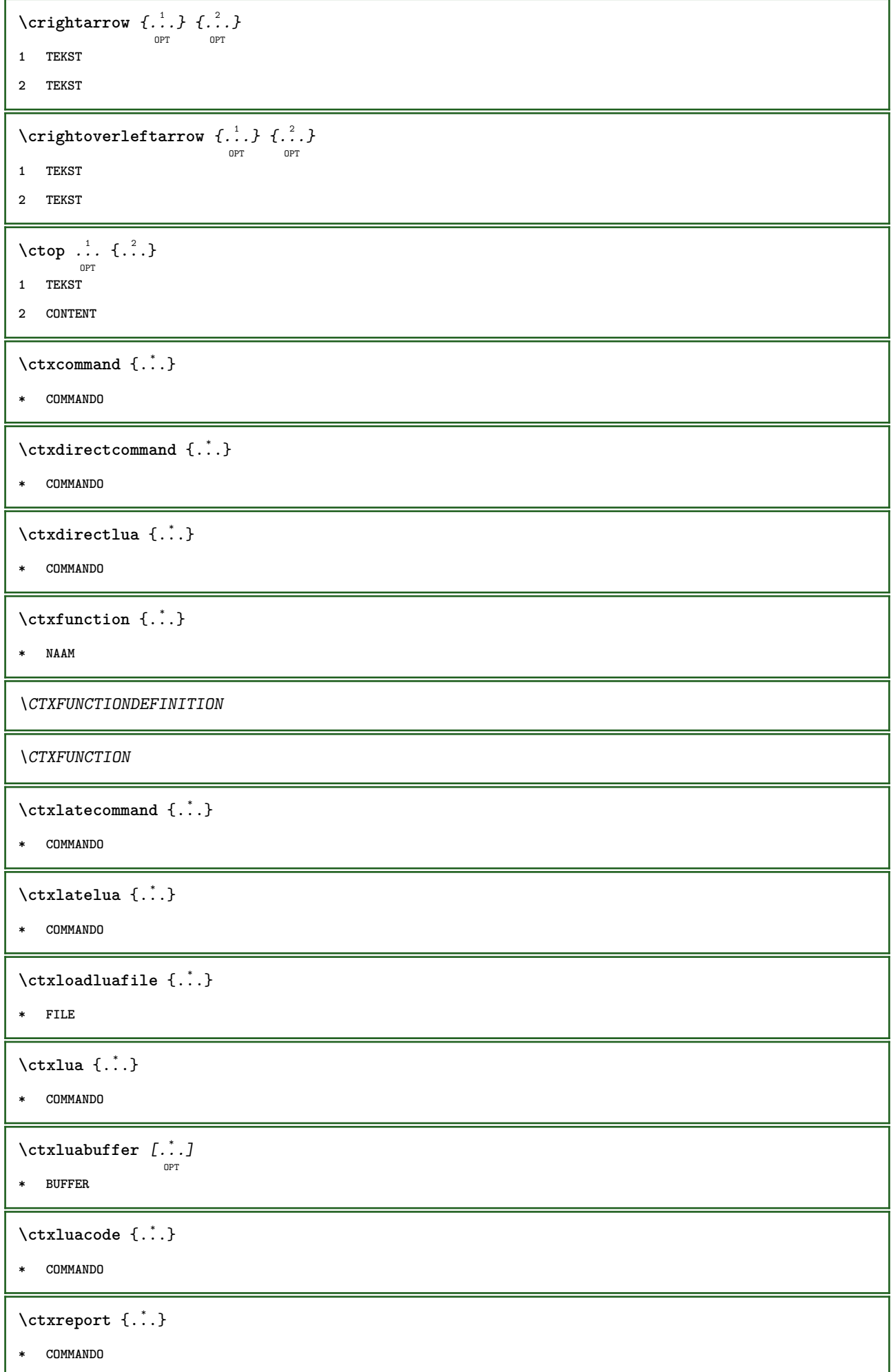

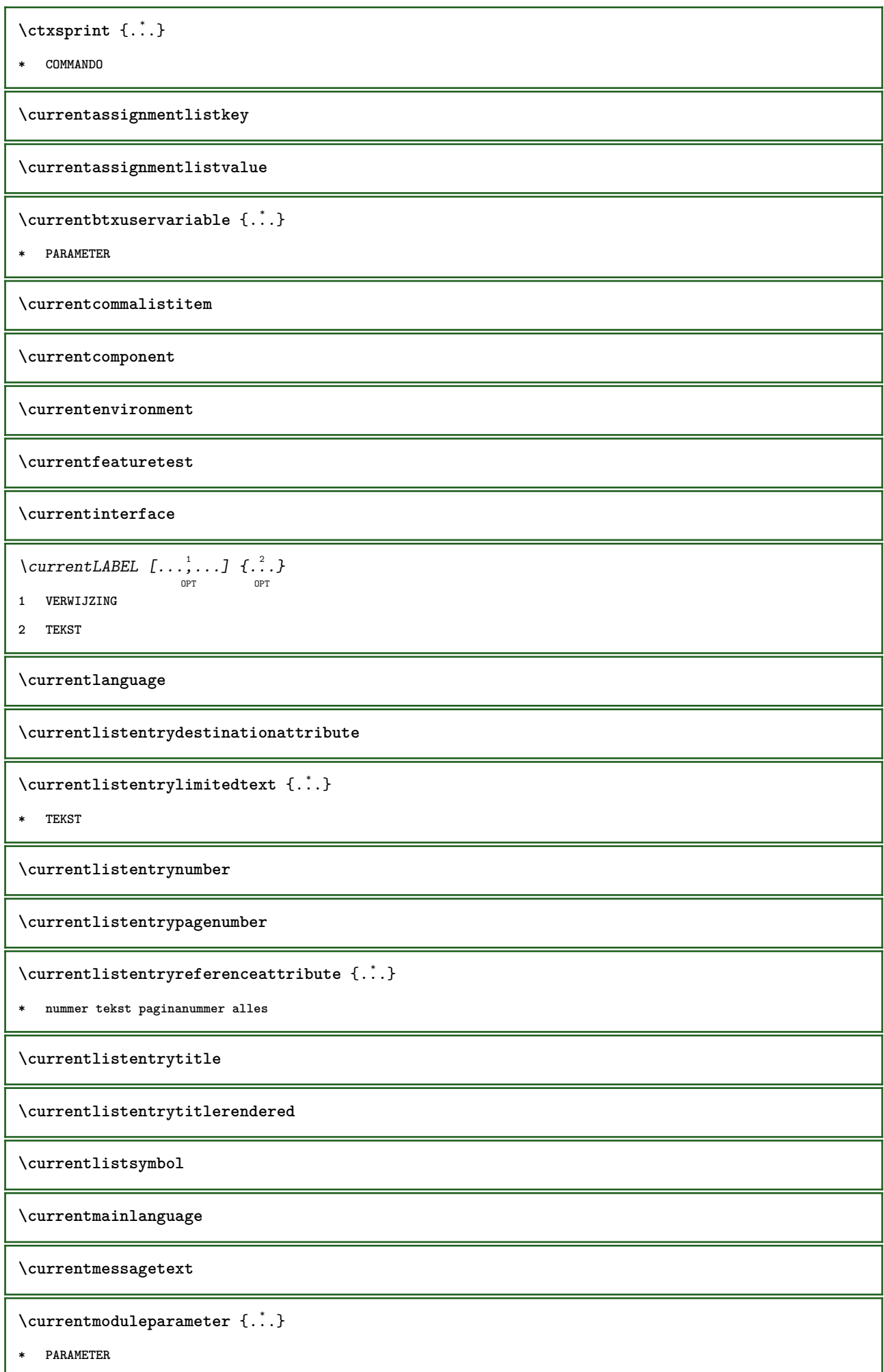

**\currentoutputstream \currentproduct \currentproject \currentregime** \currentregisterpageuserdata {...} **\* PARAMETER \currentresponses**  $\text{Currenttime}$   $[\dots, \dots]$ OPT **\* h m TEKST \currentvalue \currentxtablecolumn \currentxtablerow**  $\langle \text{cijfers } \{.\n$ <sup>\*</sup>..} **\* GETAL** \d  $\{\ldots\}$ **\* KARAKTER**  $\text{Matasetvariable} \{.\n<sup>1</sup> \ldots \} \{.\n<sup>2</sup> \ldots \} \{.\n<sup>3</sup> \ldots \}$ **1 NAAM 2 NAAM GETAL 3 PARAMETER realpage** \datum  $[\ldots, \ldots \frac{1}{p} \ldots]$   $[\ldots, \ldots]$ **1 d = GETAL m = GETAL y = GETAL 2 erft: \huidigedatum**  $\text{dayoftheweek} \{.\n$  $\ldots$ }  $\{.\n$   $\ldots$ }  $\{.\n$   $\ldots$  } **1 GETAL 2 GETAL 3 GETAL**  $\text{$ } \  $\{ . . . \}$ **1 GETAL 2 GETAL**
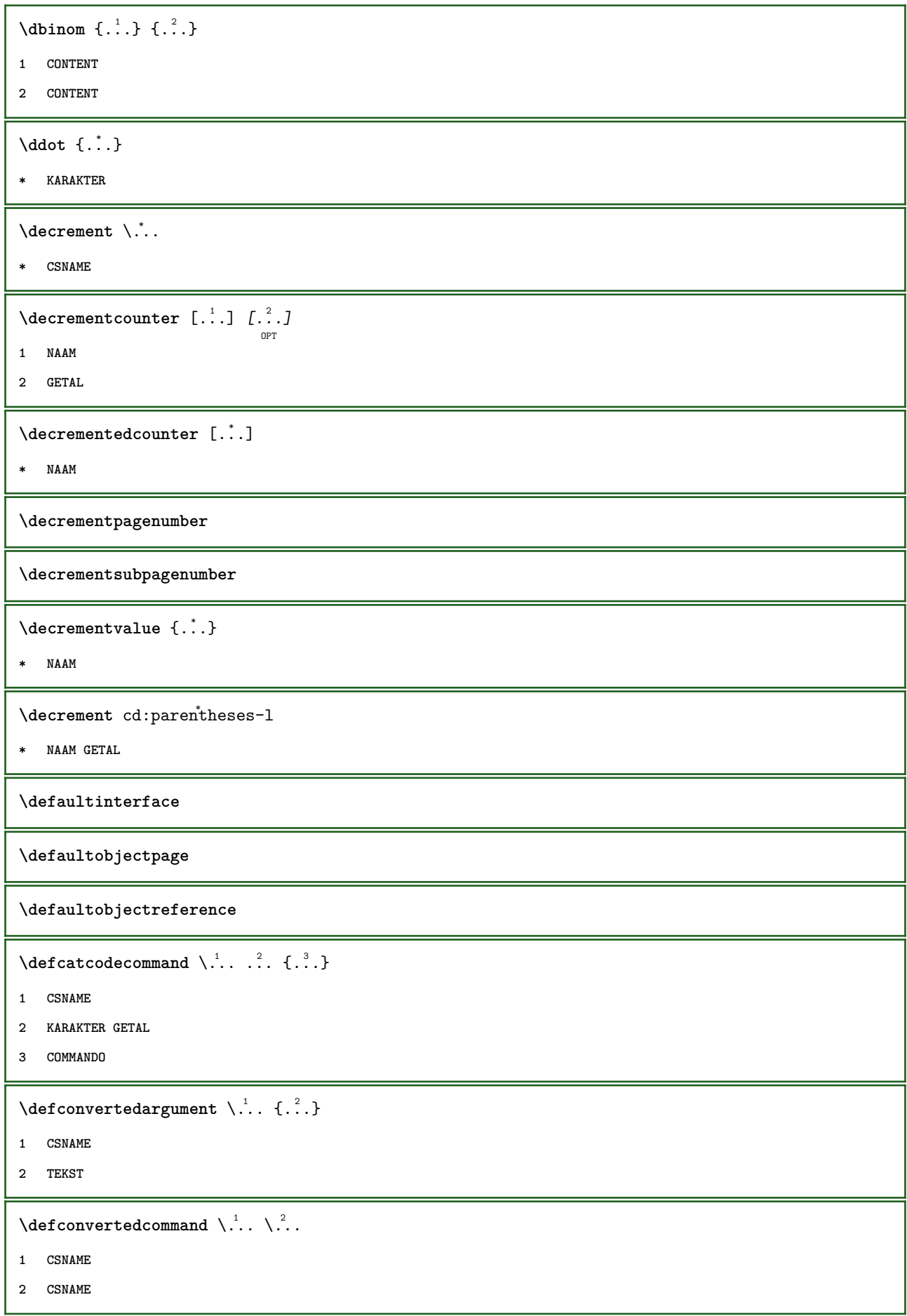

```
\left\{ \text{ 2.3: } 10^{-2} \right\}1 CSNAME
2 NAAM
 \left\{ \text{defineactive character } \ldots \right\}1 KARAKTER
2 COMMANDO
 \setminus definealternativestyle [...,\dots] [.\stackrel{?}{.}.] [.\stackrel{?}{.}.]1 NAAM
2 COMMANDO
3 COMMANDO
 \defineanchor [.<sup>1</sup>..] [.<sup>2</sup>..] [...,...<sup>3</sup>..,...] [...,..<sup>4</sup>...,..]<br><sub>OPT</sub>
1 NAAM
2 NAAM
3 erft: \setuplayer
4 erft: \setuplayererft: \stelomlijndin
 \texttt{\{defineattachment} [\dots], [\dots], [\dots], \dots, \dots]} \ \texttt{\{defineattachment} [\dots], [\dots], [\dots], \dots] }1 NAAM
2 NAAM
3 erft: \setupattachment
 \setminusdefineattribute [ . \stackrel{1}{\ldots} , \stackrel{2}{\ldots} ]1 NAAM
2 lokaal globaal public private
 \definebackground [\begin{array}{ccc} .1.1 & .1.1 & .1.1 \\ . & .1.1 & ..1.1 \\ . & . & ..1.1 \\ . & . & . & ..1 \\ . & . & . & .1 \end{array}1 NAAM
2 NAAM
3 erft: \stelachtergrondin
 \texttt{\textbackslash}\texttt{definebar}~\left[~.~^{1}_{.}~.~\right]~\left[~.~^{2}_{.}~.~J~\right[~.~.~.~.~^{3}_{.}~.~.~.~.~.~J~_{\texttt{OPT}}~1 NAAM
2 NAAM
3 erft: \setupbar
 \setminus definebodyfontswitch [...] [...]...]
1 NAAM
2 erft: \stelkorpsin
```
**\definebreakpoint** [.<sup>1</sup>..] [.<sup>2</sup>..] *[...,..*.<sup>3</sup>..*....*] **1 NAAM 2 KARAKTER 3 type = 1 2 3 4 5 nlinks = GETAL nrechts = GETAL links = COMMANDO midden = COMMANDO rechts = COMMANDO bereik = ja nee language = TAAL** \definebreakpoints [...] **\* NAAM**  $\left\{ \text{definebtx } [\dots] , [\dots] , [\dots, \dots] \right\}$ OPT OPT **1 NAAM 2 NAAM 3 erft: \setupbtx**  $\setminus$ definebtxdataset  $[ .^1 . ] [ .^2 .] [ . . , . , ^3 . . , . ]$ OPT OPT **1 NAAM 2 NAAM 3 erft: \setupbtxdataset**  $\setminus$ definebtxregister  $[.\cdot .]$   $[.\cdot .]$   $[.\cdot .]$   $[.\cdot .]$   $[.\cdot .]$ OPT OPT **1 NAAM 2 NAAM 3 erft: \setupbtxregister**  $\setminus$ definebtxrendering  $[ .^1 . ] [ .^2 . ] [ . . , . , ^3 . . , . ]$ OPT OPT **1 NAAM 2 NAAM 3 erft: \setupbtxrendering**  $\setminus$ definebutton  $[\cdot \cdot \cdot]$   $[\cdot \cdot \cdot \cdot]$   $[\cdot \cdot \cdot \cdot \cdot \cdot \cdot]$ OPT OPT **1 NAAM 2 NAAM 3 erft: \setupbutton**  $\setminus$ definecapitals  $[.\cdot^1.]$   $[.\cdot^2.]$   $[.\cdot,.\cdot]^{\frac{3}{2}}.\cdot,.\cdot]$ OPT OPT **1 NAAM 2 NAAM 3 erft: \stelkapitalenin** \definecharacterkerning  $[\ldots]$   $[\ldots]$   $[\ldots]$   $[\ldots]$   $[\ldots]$ **1 NAAM 2 NAAM 3 erft: \setupcharacterkerning**

```
\definecharacterspacing [...]
* NAAM
\left\{ \text{definechemical }, \ldots \right\} {\ldots}
1 NAAM
2 CONTENT
\definechemicals [.<sup>1</sup>..] [.<sup>2</sup>..] [...,...<sup>3</sup>/<sub>0PT</sub> .....]
1 NAAM
2 NAAM
3 erft: \setupchemical
\left\{ \text{definechemical symbol } [\dots] , [\dots] \right\}1 NAAM
2 TEKST
\definecollector [.<sup>1</sup>.] [.<sup>2</sup>.] [..,..<sup>3</sup>..,..]<br><sup>OPT</sup>
1 NAAM
2 NAAM
3 erft: \setupcollector
\setminusdefinecomment [ . \stackrel{1}{\ldots} ] [ . \stackrel{2}{\ldots} ] [ . . , . , \stackrel{3}{\ldots} , . . ]1 NAAM
2 NAAM
3 erft: \stelcommentaarin
\definecomplexorsimple \.<sup>*</sup>..
* CSNAME
\definecomplexorsimpleempty \.<sup>*</sup>..
* CSNAME
\definecomplexorsimpleempty {...}
* TEKST NAAM
\definecomplexorsimple {...}
* TEKST NAAM
\setminus define conversions et [...] [...,<sup>2</sup>,...] [...<sup>3</sup>...]
                                                            OPT
1 NAAM SECTIEBLOK:NAAM
2 NAAM VERWERKER->NAAM
3 NAAM VERWERKER->NAAM
\setminusdefinecounter [.\cdot .]\, [\, .\, .\, .\,]\, [\, .\, .\, .\, .\, .\,]\,1 NAAM
2 NAAM
3 erft: \setupcounter
```
 $\texttt{\texttt{definedataset}}$   $[\ldots]$   $[\ldots]$   $[\ldots]$   $[\ldots]$   $[\ldots]$   $[\ldots]$ **1 NAAM 2 NAAM 3 erft: \setupdataset**  $\setminus$ definedelimitedtext  $[.\cdot^\frac{1}{2}.\cdot]$   $[.\cdot^\frac{2}{2}.\cdot,\cdot.\cdot]$ OPT OPT **1 NAAM 2 NAAM 3 erft: \setupdelimitedtext**  $\delta$  \definedfont  $[\cdot, \cdot]$ OPT **\* FONT**  $\setminus$ defineeffect  $[ .^1 . ] [ .^2 .] [ . . , . , ^3 . . , . ]$ OPT OPT **1 NAAM 2 NAAM 3 erft: \setupeffect**  $\left\{ \Delta b \right\}$   $\left\{ \therefore \right\}$   $\left\{ \therefore \right\}$   $\left\{ \therefore \right\}$ OPT **1 GETAL 2 CSNAME 3 CONTENT \defineexternalfigure** [.<sup>1</sup>..] *[.<sup>2</sup>..] [...,..*.<sup>3</sup>...,.*.*]<br><sup>OPT</sup> **1 NAAM 2 NAAM 3 erft: \setupexternalfigure**  $\setminus$ definefallbackfamily  $[\cdot \overset{1}{\ldots}]$   $[\cdot \overset{2}{\ldots}]$   $[\cdot \overset{3}{\ldots}]$   $[\cdot \ldots, \cdot \overset{4}{\ldots} \ldots]$ OPT **1 NAAM 2 rm ss tt mm hw cg romaan serif regular schreefloos sans support teletype type mono handschrift calligrafie math wiskunde 3 FONT 4 rscale = GETAL designsize = default auto goodies = FILE bereik = GETAL NAAM offset = GETAL NAAM check = ja nee forceer = ja nee features = NAAM tf** = TEKST<br> **bf** = TEKST **bf** = TEKST<br> **it** = TEKST **it** = TEKST<br> **s1** = TEKST<br>  $\frac{1}{2}$ **sl = TEKST bi** = TEKST bs = TEKST<br>sc = TEKST **sc = TEKST**

```
\definefallbackfamily [.<sup>1</sup>..] [.<sup>2</sup>..] [.<sup>3</sup>..] [....4...]<br><sup>OPT</sup>
1 NAAM
2 rm ss tt mm hw cg romaan serif regular schreefloos sans support teletype type mono handschrift calligrafie math
    wiskunde
3 FONT
4 NAAM
\setminusdefinefieldbody [.\cdot .] [.\cdot .] [.\cdot .] [.\cdot .] [.\cdot .]OPT
                                                         OPT
1 NAAM
2 NAAM
3 erft: \setupfieldbody
\left\{ \text{definefieldbodyset } [\dots], \dots, \dots \right\}1 NAAM
2 NAAM
\definefieldcategory [.<sup>1</sup>..] [.<sup>2</sup>..] [...,...<sup>3</sup>...,..]<br><sup>OPT</sup>
1 NAAM
2 NAAM
3 erft: \setupfieldcategory
\left\{ \text{definefileconstant } \{., . .\} \{., . .\} \right\}1 NAAM
2 NAAM
\left\{ \text{definefilefallback } [\dots], \dots, \dots \right\}1 NAAM
2 FILE
\definefilesynonym [.<sup>1</sup>..] [.<sup>2</sup>..]
1 NAAM
2 FILE
\definefiller [.<sup>1</sup>..] [.<sup>2</sup>..] [...,...<sup>3</sup>...,..]<br><sup>OPT</sup>
1 NAAM
2 NAAM
3 erft: \setupfiller
\definefirstline [.<sup>1</sup>..] [.<sup>2</sup>..] [...,...<sup>3</sup>...,..]<br>
<sub>OPT</sub>
1 NAAM
2 NAAM
3 erft: \setupfirstline
\definefittingpage [.<sup>1</sup>.] [.<sup>2</sup>.] [..,..<sup>3</sup>..,..]<br><sup>OPT</sup>
1 NAAM
2 NAAM
3 erft: \setupfittingpage
```

```
\label{thm:inert} \begin{array}{ll} \texttt{\&\,} \texttt{\&\,} \texttt{\* NAAM
 \setminusdefinefontfallback [\cdot, \cdot] [\cdot, \cdot, \cdot] [\cdot, \cdot, \cdot, \cdot] [\cdot, \cdot, \cdot, \frac{4}{7}, \cdot, \cdot, \cdot]OPT
1 NAAM
2 FONT NAAM
3 NAAM GETAL
4 rscale = GETAL
      forceer = ja nee
        check = ja nee
        offset = GETAL NAAM
 \setminusdefinefontfamily [.\cdot^\frac{1}{2}.] [.\cdot^\frac{3}{2}] [.\cdot,\ldots^\frac{4}{2}...,..]
                                                                                                  OPT
1 NAAM
2 rm ss tt mm hw cg romaan serif regular schreefloos sans support teletype type mono handschrift calligrafie math
      wiskunde
3 FONT
4 rscale = GETAL
      designsize = default auto
      goodies = FILE
      features = NAAM<br>tf = TEKS'
      tf = TEKST<br>bf = TEKST
                          bf = TEKST
      it = TEKST
      sl = TEKST
      bi = TEKST
      bs = TEKST
      sc = TEKST
 \setminus definefontfamilypreset [ .^1 .  ] [ . . , . , ^2 . . , . . ]1 NAAM
2 erft: \definefontfamily
 \left\{ \text{definefontfamily{} \begin{align*} \begin{bmatrix} 1 & 1 \\ 2 & 3 \end{bmatrix}, \begin{bmatrix} 2 & 3 \\ 3 & 4 \end{bmatrix}, \begin{bmatrix} 2 & 3 \\ 3 & 4 \end{bmatrix}, \begin{bmatrix} 2 & 3 \\ 3 & 4 \end{bmatrix}, \begin{bmatrix} 2 & 3 \\ 3 & 4 \end{bmatrix}, \begin{bmatrix} 2 & 3 \\ 3 & 4 \end{bmatrix}, \begin{bmatrix} 2 & 3 \\ 3 & 4 \end{bmatrix}, \begin{bmatrix} 2 & 3 \\ 3 & 4 \end{bmatrix}, \begin{bmatrix} 2 & 3 \\ 3 & 41 NAAM
2 NAAM
 \definefontfamily [.<sup>1</sup>..] [.<sup>2</sup>..] [.<sup>3</sup>..] [....<sup>4</sup>,...]
1 NAAM
2 rm ss tt mm hw cg romaan serif regular schreefloos sans support teletype type mono handschrift calligrafie math
      wiskunde
3 FONT
4 NAAM
```
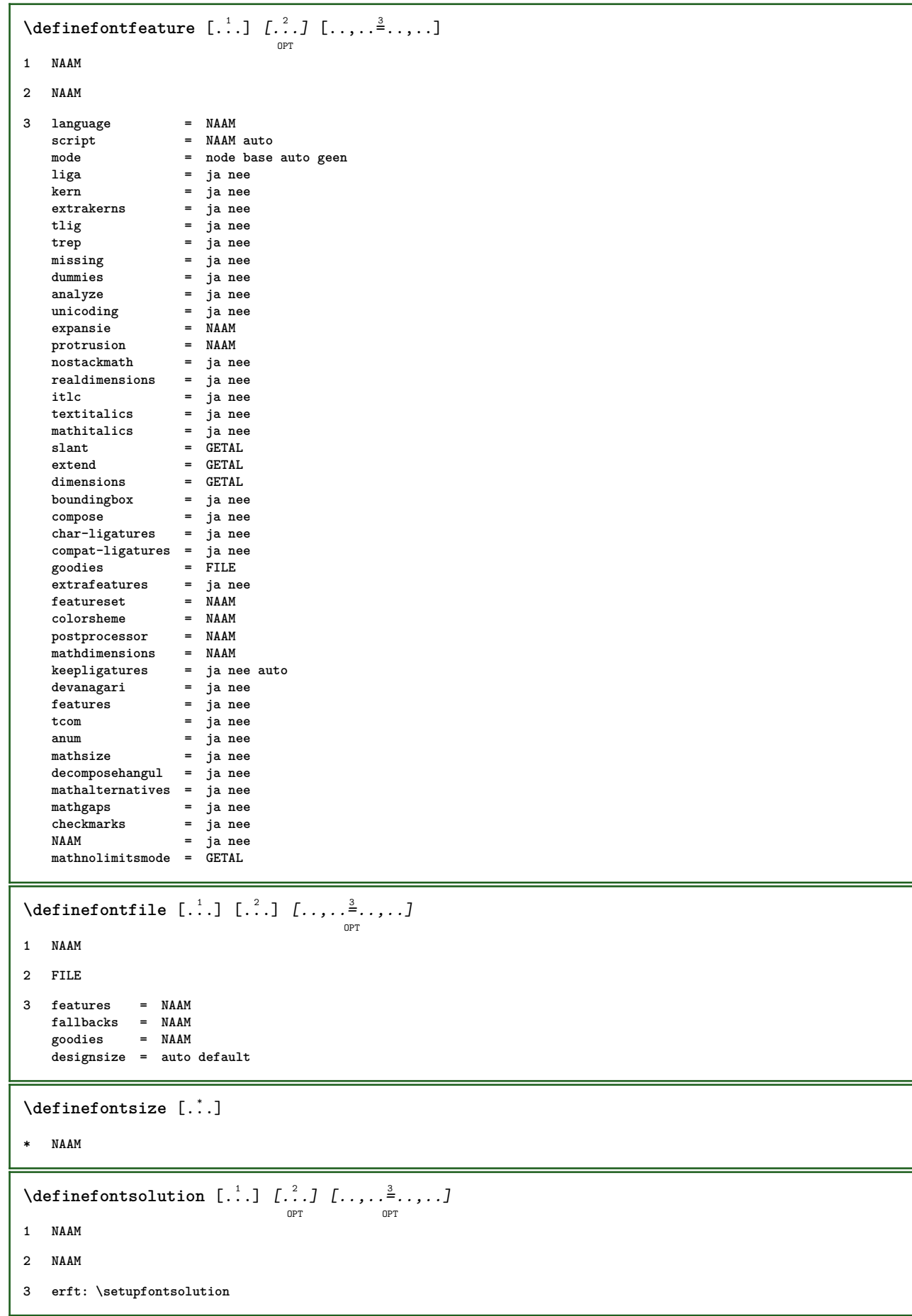

 $\texttt{\{defineformula} \ [\dots],\ [\dots],\ \dots, \dots}_{\texttt{OPT}} \ [\dots, \dots] }$ **1 NAAM 2 NAAM 3 erft: \stelformulein**  $\setminus$  defineformulaalternative  $[ .^1 . ] [ .^2 . ] [ .^3 . ]$ **1 NAAM 2 NAAM 3 NAAM**  $\texttt{\{defineformulaframed}\;\;\;\;[\;\;]\;\;\;[\;\;?\;]\;\;\;[\;\;.\;.\;,\;\;.\;\;\;]\;\; \cdots\;\;\;]}$ **1 NAAM 2 NAAM 3 erft: \setupformulaframed**  $\setminus$ defineframedcontent  $[\cdot \cdot \cdot]$   $[\cdot \cdot \cdot \cdot]$   $[\cdot \cdot \cdot \cdot \cdot \cdot \cdot \cdot]$ OPT OPT **1 NAAM 2 NAAM 3 erft: \setupframedcontent**  $\left\{ \text{definefrozenfont} \; {\ldots} \; {\ldots} \; {\ldots} \; {\ldots} \right\}$ **1 NAAM 2 FONT**  $\setminus$ defineglobalcolor  $[ .^1 . ] [ . . , . , .^2 . . , . . ]$ **1 NAAM 2 erft: \definieerkleur** \defineglobalcolor [.<sup>1</sup>..] [.<sup>2</sup>..] **1 NAAM 2 KLEUR** \definegraphictypesynonym [.<sup>1</sup>..] [.<sup>2</sup>..] **1 NAAM 2 NAAM**  $\left\{ \text{definegridsnapping } [\dots, 1]_1, \dots, 2, \dots \right\}$ **1 NAAM 2 lokaal globaal noheight nodepth box max min geen regel halveregel eerste laatste minhoogte maxhoogte mindiepte maxdiepte boven onder strut GETAL minheight:GETAL maxheight:GETAL mindepth:GETAL maxdepth:GETAL box:GETAL top:GETAL bottom:GETAL offset:GETAL**  $\setminus$ defineheadalternative  $[.\cdot^1.]$   $[.\cdot^2.]$   $[.\cdot\,,\cdot.\cdot^3$ ...,..] OPT OPT<sup>1</sup> **1 NAAM 2 NAAM 3 erft: \setupheadalternative**

 $\setminus$ definehelp  $[.\, .\, .\, ]$   $[\, .\, .\, .\, .\, ]$   $[\, .\, .\, .\, .\, .\, ]$ <sub>opt</sub>  $[\, .\, .\, .\, ]$ **1 NAAM 2 NAAM 3 erft: \setuphelp**  $\left\{ \Delta \right\}$  [.<sup>1</sup>..] [.<sup>2</sup>..] [..,..<sup>3</sup>..,..] OPT OPT **1 NAAM 2 NAAM 3 erft: \setuphigh**  $\setminus$ definehighlight  $[.\cdot .]$   $[.\cdot .]$   $[.\cdot .]$   $[.\cdot .]$   $[.\cdot .]$ OPT **OPT 1 NAAM 2 NAAM 3 erft: \setuphighlight**  $\left\{ \text{definehspace} \left[ \begin{array}{c} 1 \end{array} \right], \left[ \begin{array}{c} 2 \end{array} \right], \left[ \begin{array}{c} 3 \end{array} \right] \right\}$ OPT **1 NAAM 2 NAAM 3 MAAT**  $\setminus$ definehypenationfeatures  $[.\cdot .]$   $[.\cdot .,\cdot .]$ <sup>2</sup>...,..] **1 NAAM 2 characters = TEKST hyphens = ja alles TEKST joiners = ja alles TEKST rightwords = GETAL hyphenmin = GETAL lefthyphenmin = GETAL righthyphenmin = GETAL lefthyphenchar = GETAL righthyphenchar = GETAL variant = original tex hyphenate expanded traditional geen**  $r$ echterrand<br>rightchars  $=$  woord GETAL  $\det$ ineindenting  $[\cdot, \cdot, \cdot, \cdot, \cdot]$ **1 NAAM 2 [-+]klein [-+]middel [-+]groot geen nee niet eerste volgende ja altijd nooit oneven even normaal reset toggle MAAT**  $\setminus$ defineinitial  $[\cdot \cdot \cdot]$   $[\cdot \cdot \cdot \cdot]$   $[\cdot \cdot \cdot \cdot \cdot \cdot]$ OPT OPT **1 NAAM 2 NAAM 3 erft: \setupinitial**  $\setminus$  defineinsertion  $[ . \cdot . ] [ . \cdot . ] [ . . , . , \frac{3}{2} . . , . . ]$ OPT OPT **1 NAAM 2 NAAM 3 erft: \setupinsertion**

```
\defineinteraction [.<sup>1</sup>..] [.<sup>2</sup>..] [...,...<sup>3</sup>...,..]
1 NAAM
2 NAAM
3 erft: \stelinteractiein
\setminus define interaction bar [.<sup>1</sup>...] [.<sup>2</sup>...] [...,..<sup>3</sup>...,..
                                            OPT
                                                           OPT
1 NAAM
2 NAAM
3 erft: \stelinteractiebalkin
\left\{ \text{define} \right\} \left\{ \ldots \right\}1 NAAM
2 NAAM
\left\{ \text{defineinterface element } \{.\cdot\cdot\} \{.\cdot\cdot\} \right\}1 NAAM
2 NAAM
\left\{ \text{defineinterfacencyariable } \{.\text{ }^{1}\right\}.
1 NAAM
2 NAAM
\setminusdefineinterlinespace [...] [...]] [...,..\frac{3}{2}...,..]
                                            OPT
                                                          OPT
1 NAAM
2 NAAM
3 erft: \stelinterliniein
\setminusdefineintermediatecolor [ .^1 . ] [ . . .^2 . . . ] [ . . , . , ^3 . . . ]OPT
1 NAAM
2 KLEUR GETAL
3 a = GETAL
  t = GETAL
\left\{ \text{defineitems } [\dots] [\dots] \right\} [..., \frac{3}{2} ..., ]
                              OPT
                                             OPT
1 NAAM
2 NAAM
3 erft: \stelitemsin
\delta \definelabelclass [ . . . ] [ . . . ]OPT
1 NAAM
2 GETAL
\setminusdefinelayerpreset [ .^1 . ] [ . . , . , .^2 . . , . . ]1 NAAM
2 erft: \setuplayer
```

```
\left\{ \text{definelayerpresent}\right. [\,.\,].\,] [\,.\,].\,]1 NAAM
2 NAAM
 \definelinefiller [.<sup>1</sup>..] [.^2..] [...,...<sup>3</sup>...,..]<br><sub>OPT</sub>
1 NAAM
2 NAAM
3 erft: \setuplinefiller
 \setminusdefinelinenote [\cdot \cdot \cdot] [\cdot \cdot \cdot \cdot] [\cdot \cdot \cdot \cdot \cdot \cdot]OPT
                                                        OPT
1 NAAM
2 NAAM
3 erft: \setuplinenote
 \definelinenumbering [...] 1
[...] 2
OPT
[..,..=..,..] 3
OPT
1 NAAM
2 NAAM
3 erft: \stelregelnummerenin
 \texttt{\{definelines} \, [\, .\, 1\,]\, \, [\, .\, 2\, .\,]\, \, [\, .\, \, .\, ,\, .\, \, .\, ]\, \, [\, .\, \, .\, ,\, \, .\, ]\, \, [\, .\, \, .\, ,\, \, .\, ]\, \, [\, .\, \, .\, ,\, \, .\, ]\, \, [\, .\, \, .\, ,\, \, .\, ]\, \, [\, .\, \, .\, ,\, \, .\, ]\, \, [\, .\, \, .\, ,\, \, .\, ]\, \, [\, .\, \, .\, ,\, \, .1 NAAM
2 NAAM
3 erft: \stelregelsin
 \definelistalternative \left[\ldots\right] \left[\ldots\right] \left[\ldots\right] \ldots \ldots \vdots \ldots1 NAAM
2 NAAM
3 erft: \setuplistalternative
 \setminusdefinelistextra [.\cdot .] [.\cdot .] [.\cdot .] [.\cdot .] [.\cdot .]OPT
                                                                   OPT
1 NAAM
2 NAAM
3 erft: \setuplistextra
 \setminus definelow [ .^1 . ] [ .^2 .] [ . . , . , ^3 . . , . ]OPT
                                                       O<sub>PT</sub>
1 NAAM
2 NAAM
3 erft: \setuplow
 \texttt{\definelowhigh} [.<sup>1</sup>..] [\ldots, \ldots]<br>
\texttt{OPT}1 NAAM
2 NAAM
3 erft: \setuplowhigh
```
**\definelowmidhigh** [.<sup>1</sup>..] [.<sup>2</sup>..] [...,..<sup>3</sup>...,..]<br><sup>OPT</sup> **1 NAAM 2 NAAM 3 erft: \setuplowmidhigh**  $\setminus$ defineMPinstance  $[ .^1 . ] [ .^2 .] [ . . , . , ^3 . . , . ]$ OPT OPT **1 NAAM 2 NAAM 3 erft: \setupMPinstance** \definemarginblock  $[\ldots]$   $[\ldots]$   $[\ldots]$   $[\ldots]$   $[\ldots]$ **1 NAAM 2 NAAM 3 erft: \stelmargeblokkenin**  $\lambda$ definemargindata  $[ .^1 . ]$   $[ .^2 . ]$   $[ . . , . , .^3 . . , . ]$ OPT OPT **1 NAAM 2 NAAM 3 erft: \stelinmargein** \definemarker [...] **\* NAAM \definemathaccent** ...... **1 NAAM 2 KARAKTER**  $\setminus$ definemathcases  $[.\cdot .]$   $[.\cdot .]$   $[.\cdot .]$   $[.\cdot .]$ OPT OPT **1 NAAM 2 NAAM 3 erft: \setupmathcases**  $\setminus$  definemathcommand  $[.\cdot^\cdot]$   $[.\cdot^\cdot]$   $[.\cdot^\cdot]$   $[.\cdot^\cdot]$   $[.\cdot^\cdot]$ OPT OPT OPT **1 NAAM 2 ord op bin rel open close punct alpha binnen nothing limop nolop box 3 een twee 4 COMMANDO \...##1 \...##1##2**  $\setminus$  definemathdoubleextensible  $[., .]$   $[., .]$   $[., .]$   $[., .]$ OPT **1 beide vfenced 2 NAAM 3 GETAL 4 GETAL**

```
\setminusdefinemathematics [.\cdot .]\quad [\cdot .^2 .\quad] \quad [\cdot .\cdot ,\cdot .\cdot ]\quad \atop\text{OPT}}1 NAAM
2 NAAM
3 erft: \setupmathematics
 \left\{ \text{definemathextensible } [..].] [..].] [..].OPT
1 omgekeerd wiskunde tekst chemie
2 NAAM
3 GETAL
 \definemathfence [.<sup>1</sup>.] [.<sup>2</sup>.] [...,...<sup>3</sup>/<sub>0PT</sub> .....]
1 NAAM
2 NAAM
3 erft: \setupmathfence
 \setminus definemathfraction [.<sup>1</sup>..] [.<sup>2</sup>..] [...,..<sup>3</sup>...,..]
                                                                       OPT
                                                                                                OPT
1 NAAM
2 NAAM
3 erft: \setupmathfraction
 \definemathframed \begin{bmatrix} .^1 \cdot .^1 \end{bmatrix} \begin{bmatrix} .^2 \cdot .^1 \cdot \end{bmatrix} \begin{bmatrix} . \cdot \cdot \cdot \cdot \cdot \end{bmatrix} \begin{bmatrix} . \cdot \cdot \cdot \cdot \cdot \cdot \end{bmatrix}1 NAAM
2 NAAM
3 erft: \setupmathframed
 \setminusdefinemathmatrix [ .^1 . ] [ .^2 .] [ . . , . , ^3 . . , . ]OPT
                                                                                           O<sub>pt</sub>
1 NAAM
2 NAAM
3 erft: \setupmathmatrix
 \texttt{\{definemathormament} \ [\![ . \! . \! . \! . \! . ]\!] } \setlength{\unitlength}{0pt} \begin{minipage}{0.95\textwidth} \centering \begin{minipage}{0.95\textwidth} \centering \begin{minipage}{0.95\textwidth} \centering \centering \end{minipage} \begin{minipage}{0.95\textwidth} \centering \centering \end{minipage} \begin{minipage}{0.95\textwidth} \centering \centering \end{minipage} \begin{minipage}{0.95\textwidth} \centering \centering \end{minipage} \begin{minipage}{0.95\textwidth} \centering \centering \end{minipage} \1 NAAM
2 NAAM
3 erft: \setupmathornament
 \setminus definemathover extensible \begin{bmatrix} .^1 \cdot .^1 \end{bmatrix} \begin{bmatrix} .^2 \cdot .^1 \end{bmatrix}OPT
1 boven vfenced
2 NAAM
3 GETAL
 \setminus definemathovertextextensible [.\cdot \cdot \cdot \cdot ] [.\cdot \cdot \cdot \cdot \cdot ] [.\cdot \cdot \cdot \cdot \cdot ]O<sub>pt</sub>
1 bothtext
2 NAAM
3 GETAL
```

```
\definemathradical [.<sup>1</sup>..] \left[\begin{array}{c} 2 \ 2 \ \end{array}\right] [...,..<sup>3</sup>],...,...]
1 NAAM
2 NAAM
3 erft: \setupmathradical
 \setminusdefinemathstackers [ .^1 . ] [ .^2 . ] [ . . , . , ^3 . . , . ]OPT
                                                                                  O<sub>p</sub>T
1 NAAM
2 NAAM
3 erft: \setupmathstackers
 \left\{ \text{definemathtyle } [\dots] \ \left[ \dots \right] , \dots \right\}1 NAAM
2 scherm tekst script scriptscript cramped uncramped normaal opelkaar klein groot
 \definemathtriplet [...] 1
OPT
[...] 2
[...] 3
OPT
1 NAAM
2 NAAM
3 TEKST
 \texttt{\{definemathunderextensible} \: [\: . \: . \: . \: ] \: [\: . \: . \: . \: ] \: [\: . \: . \: . \: ] \: [\: . \: . \: . \: ] \}1 onder vfenced
2 NAAM
3 GETAL
 \definemathundertextextensible [...] 1
[...] 2
[...] 3
                                                                         OPT
1 bothtext
2 NAAM
3 GETAL
 \texttt{\texttt{definemathunstacked} {\begin{bmatrix} .^1. & .^1 \end{bmatrix}} {\begin{bmatrix} .^2. & .^1 \end{bmatrix}} {\begin{bmatrix} .^2. & .^1 \end{bmatrix}}}}1 breed
2 NAAM
3 GETAL
 \left\{ \text{definemeasure } [\dots] [\dots] \right\}1 NAAM
2 MAAT
\left\{ \Delta \right\} \left\{ \Delta \right\}* NAAM
 \texttt{\{definemixedcolumns} \, [\, . \, . \, . \, .] \, [\, . \, . \, . \, . \, . \, ] \, [\, . \, . \, , \, . \, . \, . \, ] \, [\, . \, . \, , \, . \, . \, . \, ] \, [\, . \, . \, , \, . \, . \, ] \, [\, . \, , \, . \, , \, . \, ] \, [\, . \, , \, . \, , \, . \, ] \, [\, . \, , \, . \, , \, . \, ] \, [\, . \, , \, . \, , \, . \, ] \, [\, . \, , \, . \, , \, . \, ] \, [\, . \, ,1 NAAM
2 NAAM
3 erft: \setupmixedcolumns
```

```
\texttt{\{definemode} \ } [\dots, \dots] \ \texttt{[} \ \texttt{0}^2 \}1 NAAM
2 ja nee handhaaf
\definemultitonecolor [\ldots] [\ldots, \ldots] [\ldots, \ldots] [\ldots, \ldots] [\ldots, \ldots] [\ldots, \ldots]OPT
1 NAAM
2 KLEUR = GETAL
3 erft: \definieerkleur
4 erft: \definespotcolor
\setminus definenamedcolor [.<sup>1</sup>..] [..,..^{\frac{2}{n}}..,..]
1 NAAM
2 erft: \definieerkleur
\detinenamedcolor [...] [...<sup>2</sup>..]
1 NAAM
2 KLEUR
\setminus definenamespace [ .^1 . ] [ . . , . , ^2 . . , . ]1 NAAM
2 naam = TEKST
   parent = TEKST
     letter = ja nee
     commando = ja nee lijst
     setup = ja nee lijst
     set = ja nee lijst
     kader = ja nee
\setminusdefinenarrower [\cdot \cdot \cdot] [\cdot \cdot \cdot \cdot] [\cdot \cdot \cdot \cdot \cdot \cdot]OPT
                                                  OPT
1 NAAM
2 NAAM
3 erft: \stelsmallerin
\setminusdefinenote [\cdot \cdot \cdot] [\cdot \cdot \cdot \cdot] [\cdot \cdot \cdot \cdot \cdot \cdot \cdot]OPT
                                            OPT
1 NAAM
2 NAAM
3 erft: \setupnote
\setminusdefineornament [.<sup>1</sup>..] [..,..\frac{2}{7}..,..] [..,..\frac{3}{7}..,..]
                                                                OPT
1 NAAM
2 variant = a b
    erft: \setupcollector
3 letter = LETTER COMMANDO
    kleur = KLEUR
    erft: \stelomlijndin
\setminusdefineornament [.<sup>1</sup>..] [..,..\frac{2}{7}..,..] [..,..\frac{3}{7}..,..]
                                                               OPT
1 NAAM
2 variant = a b
    erft: \setuplayer
3 erft: \setuplayeredtext
```

```
\defineoutputroutine [\ldots] [\ldots] [\ldots] [\ldots] [\ldots] [\ldots]1 NAAM
2 NAAM
3 erft: \setupoutputroutine
\defineoutput routinecommand [...",...]* PARAMETER
\text{definepage} [.\cdot.] [.\cdot.]
1 NAAM
2 VERWIJZING
\definepagechecker [.<sup>1</sup>.] [.<sup>2</sup>.] [...,..<sup>3</sup>...,..]
1 NAAM
2 NAAM
3 erft: \setuppagechecker
\definepagegrid [.<sup>1</sup>..] [.<sup>2</sup>..] [...,...<sup>3</sup>......]<br><sub>OPT</sub>
1 NAAM
2 NAAM
3 erft: \setuppagegrid
\setminusdefinepagegridarea [.<sup>1</sup>..] [.<sup>2</sup>..] [...,.<sup>3</sup>...,..]
                                        OPT
                                                      OPT
1 NAAM
2 NAAM
3 erft: \setuppagegridarea
\lambdadefinepagegridspan [.<sup>1</sup>..] [.<sup>2</sup>..] [..,..<sup>3</sup>...,..]
                                        OPT
                                                       OPT
1 NAAM
2 NAAM
3 erft: \setuppagegridspan
\setminusdefinepageinjection [.\cdot^\frac{1}{2}.\cdot] [.\cdot^\frac{2}{2}.\cdot,\cdot.\cdot]OPT
                                                        OPT
1 NAAM
2 NAAM
3 erft: \setuppageinjection
\setminusdefinepageinjectionalternative [ .^1 . ] [ .^2 . ] [ . . , . , .^3 . . , . ]OPT
                                                                        OPT
1 NAAM
2 NAAM
3 erft: \setuppageinjectionalternative
\definepageshift [...] 1
[...] 2
[...,...] 3
1 NAAM
2 horizontaal vertikaal
3 MAAT
```
\definepagestate  $[\cdot \cdot \cdot \cdot]$   $[\cdot \cdot \cdot \cdot \cdot \cdot \cdot]$  .................................. **1 NAAM 2 NAAM 3 erft: \setuppagestate**  $\setminus$ definepairedbox  $[ .^1 . ] [ .^2 .] [ . . , . , ^3 . . , . ]$ OPT OPT **1 NAAM 2 NAAM 3 erft: \setuppairedbox \defineparagraph** [.<sup>1</sup>..] *[.<sup>2</sup>..] [...,..*.<sup>3</sup>...,.*.*] **1 NAAM 2 NAAM 3 erft: \setupparagraph**  $\left\{ \text{defineparallel } [\dots], [\dots], \dots \right\}$ **1 NAAM 2 NAAM** \defineparbuilder [...] **\* NAAM**  $\setminus$ definepositioning  $[.\cdot .]$   $[.\cdot .]$   $[.\cdot .]$   $[.\cdot .]$   $[.\cdot .]$ OPT OPT **1 NAAM 2 NAAM 3 erft: \stelpositionerenin**  $\setminus$  define prefixset  $[$ .<sup>1</sup>..]  $[$ ...<sup>2</sup>...]  $[$ .<sup>3</sup>..] **OPT 1 NAAM SECTIEBLOK:NAAM 2 SECTIE 3 SECTIE**  $\setminus$ defineprocesscolor  $[\cdot, \cdot]$   $[\cdot, \cdot, \cdot]$   $[\cdot, \cdot, \cdot, \frac{3}{2}, \cdot, \cdot, \cdot]$ OPT **1 NAAM 2 KLEUR 3 erft: \definieerkleur**  $\setminus$ defineprocessor  $[.\cdot .]$   $[.\cdot .]$   $[.\cdot .]$   $[.\cdot .]$ OPT OPT **1 NAAM 2 NAAM 3 erft: \setupprocessor** \definepushbutton  $[\, .\, .\, .\,]\,$   $[\, .\, .\, ,\, .\, .\, .\, ]$ **1 NAAM 2 erft: \setupfieldcontentframed**

\definepushsymbol [.<sup>1</sup>..] [.<sup>2</sup>..] **1 NAAM 2 n r d** \definerenderingwindow [.<sup>1</sup>.] *[.<sup>2</sup>.] [..*,..<sup>3</sup>/..,..*]*<br><sup>OPT</sup> **1 NAAM 2 NAAM 3 erft: \setuprenderingwindow**  $\setminus$  defineresetset  $[ .^1 . ] [ . . .^2 . . . ] [ .^3 . ]$ OPT **1 NAAM SECTIEBLOK:NAAM 2 GETAL 3 GETAL**  $\texttt{\char'{134}definescale}$  [...]  $\texttt{[} \begin{smallmatrix} .2 & 0 \\ .& . \end{smallmatrix}$   $\texttt{[} \begin{smallmatrix} .& 0 \\ .& .& . \end{smallmatrix}$   $\texttt{[} \begin{smallmatrix} .& 0 \\ .& .& . \end{smallmatrix} \end{smallmatrix}$ **1 NAAM 2 NAAM 3 erft: \setupscale**  $\setminus$ definescript  $[.\cdot .]\t{.\cdot .}\t{.\cdot .}\t{.\cdot .$ **1 NAAM 2 NAAM 3 erft: \setupscript**  $\left\{ \text{definesection} \right\}$  [...,  $\left[ \ldots, \ldots \right]$ **1 NAAM 2 SECTIE \defineselector** [.<sup>1</sup>..] *[...,..*.<sup>2</sup>..*.,..]* **1 NAAM 2 erft: \setupselector**  $\setminus$  defineseparatorset  $[ .^1 . ] [ . . .^2 . . . ] [ .^3 . ]$ OPT **1 NAAM SECTIEBLOK:NAAM 2 COMMANDO VERWERKER->COMMANDO 3 COMMANDO VERWERKER->COMMANDO**  $\left\{ \text{defineshift } [\dots], [\dots], \dots, \dots \right\}$ OPT OPT **1 NAAM 2 NAAM 3 erft: \setupshift**  $\texttt{\{definesidebar} \, [\, \ldots \,],\, \, [\, \ldots \,],\, \, \ldots \,]}_{\texttt{OPT} \, \texttt{OPT} \, \texttt{OPT} }$ **1 NAAM 2 NAAM 3 erft: \setupsidebar**

```
\texttt{\{definesort} [\![. \t1.0] \!] \{ . \t2.1} \{ . \t3.0 \}}1 ja nee
2 NAAM
3 NAAM
4 CONTENT
\setminusdefinespotcolor [.\cdot .] [.\cdot .] [.\cdot .], \cdot .]1 NAAM
2 KLEUR
3 a = GETAL geen normaal multiply raster overlay softlight hardlight colordodge colorburn darken lighten difference
              exclusion hue saturation kleur luminosity
     t = GETAL
      e = TEKST
     p = GETAL
\definestyleinstance [.<sup>1</sup>..] \left[\begin{array}{c} 2 \ 2 \ \end{array}\right] [.<sup>3</sup>..] \left[\begin{array}{c} 2 \ 2 \ \end{array}\right]1 NAAM
2 rm ss tt mm hw cg
3 tf bf it sl bi bs sc
4 COMMANDO
\setminusdefinesubformula [ .^1 . ] [ .^2 .] [ . . , . , ^3 . . , . ]OPT
                                                                              OPT
1 NAAM
2 NAAM
3 erft: \setupsubformula
\definesynonym [.<sup>1</sup>.] [.<sup>2</sup>.] [.<sup>3</sup>.] {.<sup>4</sup>.} {.<sup>5</sup>.}
1 ja nee
2 NAAM
3 NAAM
4 TEKST
5 CONTENT
\texttt{\textbackslash} \texttt{definesystem}attribute [ \dots ] \ \texttt{\textbackslash} \ \texttt{\textbackslash} \ \texttt{\textbackslash1 NAAM
2 lokaal globaal public private
\definesystemconstant {...}
* NAAM
\definesystemvariable {...}
* NAAM
\setminusdefineTABLEsetup [.\cdot].] [.,.,.\cdot]1 NAAM
2 erft: \setupTABLE
```
**\definetabulation**  $\left[\begin{array}{ccc} 1 & 0 \end{array}\right]$  ,  $\left[\begin{array}{ccc} 2 & 0 \end{array}\right]$  ,  $\left[\begin{array}{ccc} 2 & 0 \end{array}\right]$  ,  $\left[\begin{array}{ccc} 2 & 0 \end{array}\right]$ **1 NAAM 2 NAAM 3 erft: \setuptabulation**  $\setminus$  definetextflow  $[$ .<sup>1</sup>..]  $[$ .<sup>2</sup>..*]*  $[$ ...,.<sup>2</sup>...,..*]* OPT O<sub>PT</sub> **1 NAAM 2 NAAM 3 erft: \setuptextflow**  $\setminus$ definetooltip  $[.\cdot .]\,$   $[.\cdot .]\,$   $[.\cdot .\, ,\,.\,^{\frac{3}{2}}.\, .\, ,\, .\,]$ OPT OPT **1 NAAM 2 NAAM 3 erft: \setuptooltip**  $\left\{ \text{definetransparency } [\ldots] , [\ldots] \right\}$ **1 NAAM 2 GETAL**  $\setminus$  definetransparency  $[ .^1 . ] [ . . , . , .^2 . . , . . ]$ **1 NAAM 2 a = GETAL geen normaal multiply raster overlay softlight hardlight colordodge colorburn darken lighten difference exclusion hue saturation kleur luminosity t = GETAL**  $\left\{ \text{definetransparency } [\ldots] , [\ldots] \right\}$ **1 NAAM 2 NAAM** \definetwopasslist {...} **\* NAAM** \definetypeface [.<sup>1</sup>.] [.<sup>2</sup>.] [.<sup>3</sup>.] [.<sup>4</sup>.] [.<sup>5</sup>.*]* [..,..<sup>6</sup>..,..] OPT OPT **1 NAAM 2 rm ss tt mm hw cg 3 serif sans mono math handwriting calligraphy 4 NAAM 5 default dtp 6 rscale = auto GETAL features = NAAM fallbacks = NAAM goodies = NAAM designsize = auto default richting = beide** \definetypescriptprefix [.<sup>1</sup>.] [.<sup>2</sup>.] **1 NAAM 2 TEKST**

```
\definetypescriptsynonym [.<sup>1</sup>..] [.<sup>2</sup>..]
1 NAAM
2 TEKST
 \definetypesetting [...] 1
[...] 2
OPT
[..,..=..,..] 3
OPT
1 NAAM
2 TEKST
3 erft: \setupexternalfigure
 \setminusdefineunit [\cdot \cdot \cdot] [\cdot \cdot \cdot \cdot] [\cdot \cdot \cdot \cdot \cdot \cdot \cdot]OPT
                                                     OPT
1 NAAM
2 NAAM
3 erft: \setupunit
 \setminusdefineviewerlayer [.\cdot .] [.\cdot .] [.\cdot .] [.\cdot .] [.\cdot .]OPT
                                                                               OPT
1 NAAM
2 NAAM
3 erft: \setupviewerlayer
 \lambdadefinevspace \begin{bmatrix} .1 & .3 \ .3 & .3 \ .3 &1 NAAM
2 NAAM
3 MAAT
 \left\{ \text{definevsparing } [\cdot, \cdot] , [\cdot, \cdot] \right\}1 NAAM
2 erft: \vspacing
 \text{definevspacingamount } [\dots] [\dots] [\dots]OPT
                                                                              OPT
1 NAAM
2 MAAT
3 MAAT
 \text{definextable} \ \left[ .^1. \right] \ \left[ .^2. \right] \ \left[ .. \right] \ \left[ . ., . \right] \ \left[ \ldots, \ldots \right] \ \left[ \ldots, \ldots \right]1 NAAM
2 NAAM
3 erft: \setupxtable
 \text{definieer } [..].] \setminus .. \{...\}OPT
1 GETAL
2 CSNAME
3 CONTENT
 \definieeraccent .<sup>1</sup>. .<sup>2</sup>. .<sup>3</sup>.
1 KARAKTER
2 KARAKTER
3 KARAKTER
```
**\definieeralineas** [.<sup>1</sup>..] *[.^2.] [...,..*<sup>3</sup>..*,...]*<br><sup>OPT</sup> **1 NAAM 2 NAAM 3 erft: \stelalineasin**  $\setminus$ definieerblok  $[.\cdot .]\,$   $[.\cdot .]\,$   $[.\cdot .\, ,\,.\,^{\frac{3}{2}}.\, .\, ,\, .\,]$ OPT OPT **1 NAAM 2 NAAM 3 erft: \stelblokin \definieerbuffer** [.<sup>1</sup>..] *[.<sup>2</sup>..] [...,..*.<sup>3</sup>...*,..]*<br><sup>OPT</sup> **1 NAAM 2 BUFFER 3 erft: \stelbufferin**  $\setminus$ definieercombinatie  $[.\cdot^\frac{1}{2}.\cdot]$   $[.\cdot,\cdot,\cdot^\frac{3}{2}.\cdot,\cdot,\cdot]$ OPT OPT **1 NAAM 2 NAAM 3 erft: \setupcombination** \definieercommando ... .<sup>2</sup>. **1 KARAKTER 2 COMMANDO**  $\setminus$  definieerconversie  $[ .^1 . 1 [ .^2 .] [ .^3 .]$ OPT **1 TAAL 2 NAAM 3 NAAM**  $\setminus$  definieerconversie  $[...]$   $[.]$   $[.]$   $[...]$   $[...]$ O<sub>p</sub>T **1 TAAL 2 NAAM 3 TEKST** \definieerfiguursymbool [.<sup>1</sup>..] [.<sup>2</sup>..] *[...,..*.<sup>3</sup>..*.,..]* OPT **1 NAAM 2 FILE NAAM 3 erft: \externfiguur \definieerfont** [.<sup>1</sup>..] [.<sup>2</sup>..] *[...,..*.<sup>3</sup>/<sub>0PT</sub>.....] **1 NAAM 2 FONT 3 erft: \stelinterliniein**  $\setminus$ definieerfontstijl  $[\ldots, \ldots]$   $[\ldots^2]$ **1 NAAM 2 NAAM**

```
\setminusdefinieerfontsynoniem [\cdot \overset{1}{\ldots}] [\cdot \overset{2}{\ldots}] [\cdot \ldots, \cdot \overset{3}{\ldots}]OPT
1 NAAM
2 FONT
 3 features = NAAM
        fallbacks = NAAM
        goodies = NAAM
      designsize = auto default
 \setminus definieerfont [.<sup>1</sup>..] [.<sup>2</sup>..] [.<sup>3</sup>..]
                                                                  OPT
1 NAAM
2 FONT
3 NAAM
 \left\{ \text{definieerhbox} \begin{bmatrix} 1 & 1 \\ 1 & 1 \end{bmatrix}, \begin{bmatrix} 2 & 3 \\ 1 & 1 \end{bmatrix}, \begin{bmatrix} 2 & 3 \\ 2 & 3 \end{bmatrix} \right\}1 NAAM
2 MAAT
 \definieeringesprongentext [.<sup>1</sup>..] [.<sup>2</sup>..] [...,...<sup>3</sup>.....]<br><sup>OPT</sup>
1 NAAM
2 NAAM
3 erft: \stelingesprongentextin
 \setminusdefinieerinteractiemenu [.\cdot .] [.\cdot .] [.\cdot .] [.\cdot .,\cdot .]OPT
                                                                                                 OPT
1 NAAM
2 NAAM
3 erft: \stelinteractiemenuin
 \setminusdefinieeritemgroep [\cdot \cdot \cdot \cdot] [\cdot \cdot \cdot \cdot] [\cdot \cdot \cdot \cdot \cdot \cdot \cdot]OPT
                                                                                     OPT
1 NAAM
2 NAAM
3 erft: \stelitemgroepin
 \texttt{\texttt{definieerkadertekst} \, [\, . \, . \, . \, . \, ] \, \, [\, . \, . \, . \, , \, . \, , \, . \, ] \, \, [\, . \, . \, , \, . \, . \, , \, . \, ] \, \, [\, . \, . \, , \, . \, , \, . \, ] \, \, [\, . \, . \, , \, . \, , \, . \, ] \, \, [\, . \, . \, , \, . \, , \, . \, ] \, \, [\, . \, . \, , \, . \, , \, . \, ] \, \, \, [\, . \, . \, , \, . \, , \, . \, ] \, \1 NAAM
2 NAAM
3 erft: \stelkadertekstin
 \definieerkarakter ......
1 KARAKTER
2 GETAL
```

```
\left\{ \text{definieerkleur } [\dots] [\dots, \dots] \right\}1 NAAM
2 r = GETAL
     g = GETAL
     b = GETAL
    c = GETAL
    m = GETAL
    y = GETAL
    k = GETAL
    h = GETAL
    s = GETAL
    v = GETAL
    x = GETAL
    a = GETAL geen normaal multiply raster overlay softlight hardlight colordodge colorburn darken lighten difference
          exclusion hue saturation kleur luminosity
    t = GETAL
\setminusdefinieerkleurgroep [.\cdot .] [.\cdot .] [x:y:\r;z, . .]OPT
1 NAAM
2 grijs rgb cmyk spot
3 TRIPLET
\left\{ \text{definieerkleur } [\cdot, \cdot] , [\cdot, \cdot] \right\}1 NAAM
2 KLEUR
\setminusdefinieerkolomovergang<sup>[...</sup>.] [...^2,...]1 NAAM
2 ja nee voorkeur lokaal forceer eerste laatste GETAL
\setminusdefinieerkop [\cdot \cdot \cdot] [\cdot \cdot \cdot \cdot] [\cdot \cdot \cdot \cdot \cdot \cdot \cdot]OPT
                                             OPT
1 NAAM
2 SECTIE
3 erft: \stelkopin
\definieerkorps \left[\ldots, \ldots, \ldots\right] \left[\ldots, \ldots, \ldots\right] \left[\ldots, \ldots, \ldots, \ldots\right] \left[\ldots, \ldots, \frac{4}{\pi}, \ldots\right]1 NAAM default
2 NAAM MAAT
3 rm ss tt hw cg
4 tf = FILE
     bf = FILE
     it = FILE
     sl = FILE
     bi = FILE
    bs = FILE
    sc = FILE
    mr = FILE
    mrlr = FILE
    mrrl = FILE
    mb = FILE
    mblr = FILE
    mbrl = FILE
```
**\definieerkorpsomgeving** [...] <sup>1</sup> OPT [...] <sup>2</sup> [..,..=..,..] <sup>3</sup> OPT **1 NAAM 2 default MAAT 3 groot = MAAT GETAL klein = MAAT GETAL a = MAAT GETAL b = MAAT GETAL c = MAAT GETAL d = MAAT GETAL tekst = MAAT GETAL x = MAAT GETAL xx = MAAT GETAL script = MAAT GETAL scriptscript = MAAT GETAL interlinie = MAAT em = schuin italic LETTER COMMANDO \* = GETAL \definieerkorps** [...,<sup>1</sup>....] [...,<sup>2</sup>...] [...,<sup>3</sup>....] [...1] [...] OPT **1 NAAM default 2 NAAM MAAT 3 rm ss tt hw cg 4 NAAM** \definieerlayer [.<sup>1</sup>..] *[.<sup>2</sup>..] [...,..*.<sup>3</sup>..*.,..]*<br><sub>OPT</sub> **1 NAAM 2 NAAM 3 erft: \setuplayer**  $\setminus$ definieerlayout  $[.\cdot .]$   $[.\cdot .]$   $[.\cdot .]$   $[.\cdot .]$   $[.\cdot .]$ OPT OPT **1 NAAM 2 NAAM 3 erft: \stellayoutin \definieerletter** [.<sup>1</sup>..] *[.<sup>2</sup>..] [...,..*.<sup>3</sup>...*,..]*<br><sup>OPT</sup> **1 NAAM 2 NAAM 3 erft: \setupstyle** \definieerlijst [.<sup>1</sup>..] *[.<sup>2</sup>..] [...,..*.<sup>3</sup>...*,..]*<br><sub>OPT</sub> **1 NAAM 2 LIJST 3 erft: \stellijstin**  $\setminus$ definieermarkering  $[ .^1 . ]$   $[ .^2 . ]$   $[ . . , . , ^3 . . , . ]$ OPT OPT **1 NAAM 2 MARKERING 3 erft: \stelmarkeringin**  $\setminus$ definieeromlijnd  $[.\cdot .\cdot ]$   $[.\cdot .\cdot ]$   $[.\cdot .\cdot ,.\cdot ^{\frac{3}{2}}.\cdot .\cdot ,.\cdot ]$ OPT OPT **1 NAAM 2 NAAM 3 erft: \stelomlijndin**

 $\setminus$ definieeropmaak  $[.\cdot .]$   $[.\cdot .]$   $[.\cdot .]$   $[.\cdot .]$ OPT OPT **1 NAAM 2 NAAM 3 erft: \stelopmaakin**  $\setminus$  definieeroverlay  $[\ldots, \ldots]$   $[\ldots, \ldots]$   $[\ldots, \ldots]$ OPT **1 NAAM 2 NAAM 3 COMMANDO**  $\setminus$ definieerpaginaovergang  $[.\cdot^\frac{1}{2},\cdot.\cdot]$   $[.\cdot.\cdot,\cdot,\cdot.]$ **1 NAAM 2 leeg hoofd voet dummy kader GETAL +GETAL default reset blokkeer ja nee opmaak blanko voorkeur grotevoorkeur links rechts even oneven viertal laatste laatstepagina start stop**  $\left\{ \text{definieerpalet } [\dots] \ \left[ \dots, \dots \right] \right\}$ **1 NAAM 2 NAAM = KLEUR**  $\left\{ \text{definieerpalet } [\dots] \right. [\dots]$ **1 NAAM 2 NAAM**  $\setminus$ definieerpapierformaat  $[.\cdot .\cdot ]$   $[.\cdot .\cdot ,.\cdot ^{\frac{2}{n}}.\cdot .\cdot ,.\cdot ]$ **1 NAAM 2 breedte = MAAT hoogte = MAAT boven = COMMANDO onder = COMMANDO links = COMMANDO rechts = COMMANDO afstand = MAAT pagina = erft: \stelpapierformaatin papier = erft: \stelpapierformaatin** \definieerpapierformaat [.<sup>1</sup>.] [...<sup>2</sup>,...] *[...<sup>3</sup>,...]*<br><sup>OPT</sup> **1 NAAM 2 erft: \stelpapierformaatin 3 erft: \stelpapierformaatin**  $\setminus$ definieerplaats  $[.\cdot .]$   $[.\cdot .]$   $[.\cdot .]$   $[.\cdot .]$   $[.\cdot .]$ OPT OPT **1 NAAM 2 NAAM 3 erft: \stelplaatsin**  $\setminus$ definieerplaatsblok  $[.\cdot^\frac{1}{2}.\cdot]$   $[.\cdot,\cdot,\cdot^\frac{3}{2}.\cdot,\cdot,\cdot]$ OPT OPT **1 NAAM 2 NAAM 3 erft: \stelplaatsblokin instances: chemical figure table intermezzo graphic**

```
\setminusdefinieerplaatsblok [.\, .\, .\, ] [\, .\, .\, .\, ] [\, .\, .\, .\, ] [\, .\, .\, .\, ]1 NAAM
2 NAAM
3 NAAM
instances: chemical figure table intermezzo graphic
\setminusdefinieerprofiel [\cdot \overset{1}{\ldots}] [\cdot \overset{2}{\ldots},] [\ldots, \ldots]OPT
                                                     OPT
1 NAAM
2 NAAM
3 erft: \setupprofile
\setminusdefinieerprogramma [ .^1 . ] [ .^2 . ] [ .^3 . ]OPT
1 NAAM
2 TEKST
3 TEKST
\setminus definieerreferentie [ \dots ] [ \dots ]1 NAAM
2 VERWIJZING
\setminusdefinieerreferentieformaat [ .^1 . ] [ .^2 . ] [ . . , . , ^3 . . , . ]OPT
                                                                     OPT
1 NAAM
2 NAAM
3 erft: \setupreferenceformat
\setminusdefinieerregister [.\cdot^\frac{1}{2}.\cdot] [.\cdot,\cdot,\cdot^\frac{3}{2}.\cdot,\cdot,\cdot]OPT
                                                      OPT
1 NAAM
2 NAAM
3 erft: \stelregisterin
\setminusdefinieersamengesteldelijst [.\cdot .] [.\cdot .,\cdot .] [.\cdot .,\cdot .]^2...,..]
                                                                              OPT
1 NAAM
2 LIJST
3 erft: \stellijstin
\definieersectie [\cdot,\cdot,\cdot]* NAAM
\setminusdefinieersectieblok [\cdot, \cdot, \cdot] [\cdot, \cdot, \cdot, \cdot] [\cdot, \cdot, \cdot, \cdot]OPT
1 NAAM
2 NAAM
3 erft: \stelsectieblokin
\setminus definieers orteren [...] [...] [...] [...]OPT
1 NAAM
2 NAAM
3 geen NAAM
```

```
\definieerstartstop [.<sup>1</sup>..] [.<sup>2</sup>..] [...,...<sup>3</sup>..,...]<br><sub>OPT</sub>
1 NAAM
2 NAAM
3 erft: \stelstartstopin
\delta \definieersubveld [ .^1 . ] [ .^2 . ] [ . . .^3 . . . ]1 NAAM
2 NAAM
3 NAAM
\left\{ \text{definieersymbool } [\dots] [\dots] [\dots] \right\}OPT
1 NAAM
2 NAAM
3 COMMANDO
\setminusdefinieersynoniemen [.<sup>1</sup>..] [.<sup>2</sup>..] [.<sup>3</sup>..] [.<sup>4</sup>..]
                                                   OPT
                                                           OPT
1 NAAM
2 NAAM
3 NAAM
4 NAAM
\setminusdefinieertabelvorm [.<sup>1</sup>..] [ ]...<sup>2</sup>..] [...<sup>4</sup>...<sup>4</sup>...]
                                                     OPT
                                                             OPT
1 NAAM
2 TEMPLATE
3 NAAM
4 NAAM
\setminusdefinieertabulatie [.<sup>1</sup>..] [.<sup>2</sup>..] [].<sup>3</sup>..]
                                        OPT
                                               OPT
1 NAAM
2 NAAM
3 TEMPLATE
\definieertekst [...] [...] [...] [...] [...] [...] [...] [...]
                                           OPT
                                                           OPT
                                                                    OPT
                                                                            OPT
1 NAAM
2 boven hoofd tekst voet onder
3 tekst marge rand
4 datum paginanummer MARKERING TEKST COMMANDO
5 datum paginanummer MARKERING TEKST COMMANDO
6 datum paginanummer MARKERING TEKST COMMANDO
7 datum paginanummer MARKERING TEKST COMMANDO
\setminusdefinieertekstachtergrond [.\cdot .] [.\cdot .] [.\cdot .] [.\cdot .,\cdot .]OPT
                                                                OPT
1 NAAM
2 NAAM
3 erft: \steltekstachtergrondin
```

```
\definieertype [.<sup>1</sup>..] [.<sup>2</sup>..] [...,...<sup>3</sup>.....]<br><sup>OPT</sup>
1 NAAM
2 NAAM
3 erft: \steltypein
\setminusdefinieertypen [.\cdot^\frac{1}{2}.\cdot] [.\cdot,\cdot,\cdot^\frac{3}{2}.\cdot,\cdot,\cdot]OPT
                                                      OPT
1 NAAM
2 NAAM
3 erft: \steltypenin
\setminus definieerveld [ .^1 . ] [ .^2 . ] [ .^3 . ] [ . . .^4 . . . ] [ .^5 . ]1 NAAM
2 radio sub tekst regel push check signature
3 NAAM
4 NAAM
5 NAAM
\setminusdefinieerveldstapel [.\cdot^\frac{1}{2}.\cdot,\cdot,\cdot] [.\cdot\cdot,\cdot,\cdot\frac{3}{2}.\cdot,\cdot\cdot]OPT
1 NAAM
2 NAAM
3 erft: \setupfieldcategory
\setminusdefinieerwiskundeuitlijnen [.\cdot .\cdot ] [.\cdot .\cdot ] [.\cdot .\cdot ,.\cdot ^{\frac{3}{2}}\cdot .\cdot ,.\cdot ]OPT
                                                                         OPT
1 NAAM
2 NAAM
3 erft: \stelwiskundeuitlijnenin
\delimited [\cdot \cdot \cdot \cdot] [\cdot \cdot \cdot \cdot \cdot] \{ \cdot \cdot \cdot \cdot \}OPT
1 NAAM
2 TAAL
3 CONTENT
\delta \delimitedtext [ .^1 . ] [ .^2 .] [ .^3 .]O<sub>pt</sub>
1 NAAM
2 TAAL
3 CONTENT
\Delta T [...] {\ldots}
                          OPT
1 TAAL
2 CONTENT
instances: citaat citeer blokcitaat spraak aside
\depthofstring {...}
* TEKST
\depthonlybox {...}
* CONTENT
```

```
\text{depthspanningtext } \{.\dots, \dots, \dots\}1 TEKST
2 MAAT
3 FONT
\determinenoflines {...}
* CONTENT
\devanagarinumerals {.<sup>*</sup>.}
* GETAL
\dfrac \{.\,.\,.\} \{.\,.\,.\}1 CONTENT
2 CONTENT
\digits {...} *
* GETAL
\digits ...
*
* GETAL
\dimension to count \{.\n<sup>1</sup>\n<sub>1</sub>\n<sub>2</sub>\n<sub>3</sub>\n<sub>4</sub>1 MAAT
2 CSNAME
\directcolor [...]
* KLEUR
\langledirectcolored [\ldots, \ldots]* erft: \definieerkleur
\langledirectcolored [...<sup>*</sup>...]
* KLEUR
\langle directconvertedcounter \{.\cdot,\cdot\} \{.\cdot,\cdot\}1 NAAM
2 eerste vorige volgende laatste nummer
\directdummyparameter {...}
* PARAMETER
\directgetboxllx .<sup>*</sup>.
* NAAM GETAL
\directgetboxlly .<sup>*</sup>.
* NAAM GETAL
```

```
\langledirecthighlight \{.\cdot.\cdot\} \{.\cdot.\cdot\}1 NAAM
2 TEKST
\left\{ \text{directlocal framed} \right. [\,.\,].\,] \,\,\{.\,.\,.\, \}1 NAAM
2 CONTENT
\directluacode {...}
* COMMANDO
\directselect \{.\,.\,.\} \{.\,.\,.\} \{.\,.\,.\} \{.\,.\,.\} \{.\,.\,.\,.\} \{.\,.\,.\,.\}OPT
                                    OPT
                                            OPT
                                                     OPT
                                                              OPT
1 NAAM
2 CONTENT
3 CONTENT
4 CONTENT
5 CONTENT
6 CONTENT
\langle directsetbar \{\ldots\}* NAAM
\directsetup {...}
* NAAM
\directsymbol {.<sup>1</sup>..} {.<sup>2</sup>..}
1 NAAM
2 NAAM
\langledirectvspacing \{ \ldots, \ldots \}* erft: \vspacing
\dis {...} *
* CONTENT
\disabledirectives [\ldots, \ldots]* NAAM
\disableexperiments [\ldots, \ldots]* NAAM
\lambdadisablemode [\ldots,\ldots]* NAAM
\disableoutputstream
\disableparpositions
```

```
\disableregime
\lambdadisabletrackers [\ldots, \ldots]* NAAM
\displaymath {...}
* CONTENT
\displaymathematics {...}
* CONTENT
\displaymessage {...}
* TEKST
\text{distributedhsize} \{.\n^1.\n} \{.\n^2.\n} \{.\n^3.\n}1 MAAT
2 MAAT
3 GETAL
\{ \text{dividedsize } \{.\overset{1}{\ldots} \} \{.\overset{2}{\ldots} \}1 MAAT
2 MAAT
3 GETAL
\doadaptleftskip {...}
* ja nee standaard MAAT
\doadaptrightskip {...}
* ja nee standaard MAAT
\delta \doaddfeature \{.\dot{.\}* NAAM
\lambdadoassign [ .^1. ] [ . .^2. . ]1 TEKST
2 PARAMETER = WAARDE
\lambdadoassignempty [ .^{\frac{1}{2}} . . ] [ . .^{\frac{2}{3}} . . ]1 TEKST
2 PARAMETER = WAARDE
\{doboundtext{ t.} : \} {\ldots} {\ldots}
1 TEKST
2 MAAT
3 COMMANDO
\delta \docheckassignment \{.\,.\,.\,.\}* TEKST
```

```
\docheckedpagestate {.<sup>1</sup>.} {.<sup>2</sup>.} {.<sup>3</sup>.} {.<sup>3</sup>.} {.<sup>4</sup>.} {.<sup>5</sup>.} {.<sup>6</sup>.} {.<sup>7</sup>.}
1 VERWIJZING
2 COMMANDO
3 COMMANDO
4 COMMANDO
5 COMMANDO
6 COMMANDO
7 COMMANDO
\delta \docheckedpair {...},...}
* TEKST
\dot{\phi} \documentvariable {...}
* PARAMETER
\delta \dodoubleargument \lambda... [....] [....]
1 CSNAME
2 TEKST
3 TEKST
\delta \dodoubleargumentwithset \lambda... [...,\lambda,...] [...,\lambda]1 CSNAME
2 TEKST
3 TEKST
\delta \dodoubleempty \delta... [...] [...]
                                    OPT
                                               OPT
1 CSNAME
2 TEKST
3 TEKST
\setminusdodoubleemptywithset \setminus\ldots\subset\ldots\subset\limits_{\texttt{OPT}}^2\ldots\subset\limits_{\texttt{OPT}}^2\ldots\subset\limits_{\texttt{OPT}}1 CSNAME
2 TEKST
3 TEKST
\setminus dodoublegroupempty \setminus \overset{1}{\ldots} {\overset{2}{\ldots} } {\overset{3}{\ldots} }
                                             OPT
                                                       OPT
1 CSNAME
2 TEKST
3 TEKST
\lambdadoeassign [.\cdot .]\, [.\cdot .\frac{2}{7}.\cdot ]1 TEKST
2 PARAMETER = WAARDE
\setminus doexpandedrecurse \{.\,.\,.\,.\} \{.\,.\,.1 GETAL
2 COMMANDO
```

```
\dogetattribute {.<sup>*</sup>..}
* NAAM
\dogetattributeid {...}
* NAAM
\texttt{\&logetcommacommandelement} ... \from ...<sup>2</sup> \to \...
1 GETAL
2 TEKST
3 CSNAME
\lambdadogobbledoubleempty [.\,].\,] [.\,].\,]OPT
                                      O<sub>p</sub>T
1 TEKST
2 TEKST
\dogobblesingleempty [...]
                              OPT
* TEKST
\doif \{.\cdot.\cdot\} \{.\cdot.\cdot\} \{.\cdot.\cdot\}1 CONTENT
2 CONTENT
3 TRUE
\delta\doifallcommon \{\ldots\}* TRUE
\setminus doifall commonelse \{.\n,.\n \{.\n,.\n1 TRUE
2 FALSE
\setminusdoifalldefinedelse \{ \ldots, \ldots \} \{ \ldots \} \{ \ldots \}1 NAAM
2 TRUE
3 FALSE
\doifallmodes {...,...} 1
{...} 2
{...} 3
1 NAAM
2 TRUE
3 FALSE
\doifallmodeselse {...,...} 1
{...} 2
{...} 3
1 NAAM
2 TRUE
3 FALSE
```

```
\setminus doifassignmentelse \{.\cdot\cdot\} \{.\cdot\cdot\} \{.\cdot\cdot\}1 TEKST
2 TRUE
3 FALSE
 \{ \phi\} \{ \phi\} \{ \phi\} \{ \phi\} \{ \phi\} \{ \phi\} \{ \phi\} \{ \phi\} \{ \phi\} \{ \phi\} \{ \phi\} \{ \phi\} \{ \phi\} \{ \phi\} \{ \phi\} \{ \phi\} \{ \phi\} \{ \phi\} \{ \phi\} \{ \phi\} \{ \phi\} \{ \phi\} \{ \phi\} \{ \phi\} \{ \phi1 KLEUR
2 TRUE
3 FALSE
 \{ \phi\} \{ . . . \} \{ . . . \} \{ . . . \}1 COMMANDO
2 COMMANDO
3 COMMANDO
 \doifbothsidesoverruled \{.\n,.\n\} \{.\n,.\n\} \{.\n,.\n\}1 COMMANDO
2 COMMANDO
3 COMMANDO
 \doifboxelse \{.\n,.\n\} \{.\n,.\n\} \{.\n,.\n\} \{.\n,.\n\}1 NAAM
2 NAAM
3 TRUE
4 FALSE
 \{ \phi \} \{ . . . \} \{ . . . \}1 BUFFER
2 TRUE
3 FALSE
 \setminus doifcolor \{.\,.\,.\, \} \{.\,.\,.\, \}1 KLEUR
2 TRUE
 \setminus doifcolorelse \{.\cdot.\cdot\} \{.\cdot.\cdot\} \{.\cdot.\cdot\}1 KLEUR
2 TRUE
3 FALSE
 \setminus doif command handler \setminus ... \{.\cdot\cdot\} \{.\cdot\cdot\}1 CSNAME
2 NAAM
3 TRUE
```
```
\setminus doif command handlerelse \setminus... \{.\,.\,. \} \{.\,.\,. \} \{.\,.\,.1 CSNAME
2 NAAM
3 TRUE
4 FALSE
\doifcommon {...}
* TRUE
\setminus doif commonelse \{.\cdot\cdot\} \{.\cdot\cdot\}1 TRUE
2 FALSE
\doifcontent \{.\n,.\n\} \{.\n,.\n\} \{.\n,.\n\} \... \{.\n,.\n\}1 COMMANDO
2 COMMANDO
3 COMMANDO
4 CSNAME
5 CONTENT
\setminusdoifconversiondefinedelse \{.\n,.\n, \{.\n,.\n, \}1 NAAM
2 TRUE
3 FALSE
\setminus doif conversion numberelse \{.\cdot\cdot\}, \{.\cdot\cdot\}, \{.\cdot\cdot\}, \{.\cdot\cdot\}, \{.\cdot\cdot\}, \{.\cdot\cdot\}1 NAAM
2 GETAL
3 TRUE
4 FALSE
\setminus doifcounter \{.\cdot\cdot\} \{.\cdot\cdot\}1 NAAM
2 TRUE
\setminus doif counterelse \{.\cdot\cdot\}, \{.\cdot\cdot\}, \{.\cdot\cdot\}, \}1 NAAM
2 TRUE
3 FALSE
\setminusdoifcurrentfonthasfeatureelse \{.\cdot\cdot\cdot\} \{.\cdot\cdot\cdot\} \{.\cdot\cdot\cdot\}1 NAAM
2 TRUE
3 FALSE
```

```
\setminus doif defined \{.\cdot\cdot\} \{.\cdot\cdot\}1 NAAM
2 TRUE
\setminus doif defined counter \{.\cdot.\cdot\} \{.\cdot.\cdot\}1 NAAM
2 TRUE
\setminusdoifdefinedcounterelse \{.\cdot\cdot\cdot\} \{.\cdot\cdot\cdot\} \{.\cdot\cdot\cdot\}1 NAAM
2 TRUE
3 FALSE
\{ \phi\} \{ . . . \} \{ . . . \} \{ . . . \}1 NAAM
2 TRUE
3 FALSE
\setminus doifdimensionelse \{.\,.\,.\} \{.\,.\,.\} \{.\,.\,.\}1 TEKST
2 TRUE
3 FALSE
\setminusdoifdimenstringelse \{.\cdot.\cdot\} \{.\cdot.\cdot\} \{.\cdot.\cdot\}1 TEKST
2 TRUE
3 FALSE
\setminus doifdocumentargument \{.\cdot\cdot\cdot\} \{.\cdot\cdot\}1 NAAM
2 TRUE
\setminus doifdocumentargumentelse \{.\cdot\cdot\} \{.\cdot\cdot\} \{.\cdot\cdot\} \{.\cdot\cdot\}1 NAAM
2 TRUE
3 FALSE
\setminus doifdocumentfilename \{.\cdot\cdot\} \{.\cdot\cdot\}1 GETAL
2 TRUE
\setminusdoifdocumentfilenameelse \{.\stackrel{?}{.}.\} \{.\stackrel{?}{.}.\} \{.\stackrel{?}{.}.\}1 GETAL
2 TRUE
3 FALSE
```

```
\setminusdoifdrawingblackelse \{.\cdot\cdot\} \{.\cdot\cdot\}1 TRUE
2 FALSE
 \doifelse \{.\cdot.\cdot\} \{.\cdot.\cdot\} \{.\cdot.\cdot\} \{.\cdot.\cdot\}1 CONTENT
2 CONTENT
3 TRUE
4 FALSE
 \setminus doifelseall common \{.\,.\,.\, \{.\,.\,.1 TRUE
2 FALSE
 \setminusdoifelsealldefined \{ \ldots, \ldots \} \{ \ldots \} \{ \ldots \}1 NAAM
2 TRUE
3 FALSE
 \{ \phi\} \{ \phi\} \{ \dots, \dots \} \{ \dots, \dots \}1 NAAM
2 TRUE
3 FALSE
 \setminus doifelseassignment \{.\cdot.\cdot\} \{.\cdot.\cdot\} \{.\cdot.\cdot\}1 TEKST
2 TRUE
3 FALSE
 \setminusdoifelseblack \{.\cdot.\cdot\} \{.\cdot.\cdot\} \{.\cdot.\cdot\}1 KLEUR
2 TRUE
3 FALSE
 \{ \phi\} \{ \phi\} \{ \phi\} \{ \phi\} \{ \phi\} \{ \phi\} \{ \phi\} \{ \phi\} \{ \phi\} \{ \phi\} \{ \phi\} \{ \phi\} \{ \phi\} \{ \phi\} \{ \phi\} \{ \phi\} \{ \phi\} \{ \phi\} \{ \phi\} \{ \phi\} \{ \phi\} \{ \phi\} \{ \phi\} \{ \phi\} \{ \phi1 NAAM
2 NAAM
3 TRUE
4 FALSE
 \setminus doifelsebuffer \{.\cdot.\cdot\} \{.\cdot.\cdot\} \{.\cdot.\cdot\}1 BUFFER
2 TRUE
3 FALSE
```

```
\setminus doifelsecolor \{.\cdot.\cdot\} \{.\cdot.\cdot\} \{.\cdot.\cdot\}1 KLEUR
2 TRUE
3 FALSE
\doifelsecommandhandler \.<sup>1</sup>.. \{.\stackrel{?}{.}} \{.\stackrel{3}{.}} \{.\stackrel{4}{.}.\}1 CSNAME
2 NAAM
3 TRUE
4 FALSE
\setminus doifelsecommon \{.\cdot\cdot\} \{.\cdot\cdot\}1 TRUE
2 FALSE
\doifelseconversiondefined \{.\n,.\n\} \{.\n,.\n\} \{.\n,.\n\}1 NAAM
2 TRUE
3 FALSE
\doifelseconversionnumber \{\ldots\} \{\ldots\} \{\ldots\} \{\ldots\}1 NAAM
2 GETAL
3 TRUE
4 FALSE
\setminus doifelsecounter \{.\cdot\cdot\} \{.\cdot\cdot\} \{.\cdot\cdot\}1 NAAM
2 TRUE
3 FALSE
\setminus doifelsecurrentfonthasfeature \{.\cdot\cdot\cdot\} \{.\cdot\cdot\cdot\} \{.\cdot\cdot\cdot\}1 NAAM
2 TRUE
3 FALSE
\setminus doifelsecurrentsortingused \{.\n,.\n, \{.\n,.\n, \}1 TRUE
2 FALSE
\doifelsecurrentsynonymshown {.<sup>1</sup>..} {.<sup>2</sup>..}
1 TRUE
2 FALSE
\setminus doifelsecurrentsynonymused \{.\n,.\n, \{.\n,.\n, \}1 TRUE
2 FALSE
```

```
\doifelsedefined \{.\cdot.\cdot\} \{.\cdot.\cdot\} \{.\cdot.\cdot\}1 NAAM
2 TRUE
3 FALSE
\setminus doifelsedefinedcounter \{.\cdot\cdot\} \{.\cdot\cdot\} \{.\cdot\cdot\} \{.\cdot\cdot\}1 NAAM
2 TRUE
3 FALSE
\setminus doifelsedimension \{.\cdot\cdot\} \{.\cdot\cdot\} \{.\cdot\cdot\}1 TEKST
2 TRUE
3 FALSE
\setminus doifelsedimenstring \{.\cdot.\cdot\} \{.\cdot.\cdot\} \{.\cdot.\cdot\}1 TEKST
2 TRUE
3 FALSE
\setminusdoifelsedocumentargument \{.\n,.\n,.\n,.\n,.\n,1 NAAM
2 TRUE
3 FALSE
\label{eq:subproblem} $$\doifelsedocumentfilename {\dots} {\dots} {\dots} {\dots}1 GETAL
2 TRUE
3 FALSE
\setminusdoifelsedrawingblack \{.\cdot\cdot\} \{.\cdot\cdot\}1 TRUE
2 FALSE
\setminus doifelseempty \{.\cdot.\cdot\} \{.\cdot.\cdot\} \{.\cdot.\cdot\}1 CONTENT
2 TRUE
3 FALSE
\setminus doifelseemptyvalue \{.\cdot\cdot\} \{.\cdot\cdot\} \{.\cdot\cdot\}1 NAAM
2 TRUE
3 FALSE
```

```
\setminus doifelseemptyvariable \{.\,.\,.\, } \{.\,.\,.\, } \{.\,.\,.\, \} \{.\,.\,.\, \}1 NAAM
2 PARAMETER
3 TRUE
4 FALSE
\setminus doifelseenv \{.\,.\,.\, \} \{.\,.\,.\, \} \{.\,.\,.\, \}1 PARAMETER
2 TRUE
3 FALSE
\setminusdoifelsefastoptionalcheck \{.\,.\,.\, \{.\,.\,.1 TRUE
2 FALSE
\setminusdoifelsefastoptionalcheckcs \setminus \cdot^1... \setminus \cdot^2...
1 CSNAME
2 CSNAME
\doifelsefieldbody \{.\stackrel{1}{\ldots}\} \{.\stackrel{2}{\ldots}\}1 NAAM
2 TRUE
3 FALSE
\setminus doifelsefieldcategory \{.\n,.\n,.\n,.\n,.\n,.\n,1 NAAM
2 TRUE
3 FALSE
\setminus doifels efigure \{.\cdot.\cdot\} \{.\cdot.\cdot\} \{.\cdot.\cdot\}1 FILE
2 TRUE
3 FALSE
\{ \phi\} \{ . . . . \} \{ . . . . \}1 FILE
2 TRUE
3 FALSE
\setminusdoifelsefiledefined \{.\cdot.\cdot\} \{.\cdot.\cdot\} \{.\cdot.\cdot\}1 NAAM
2 TRUE
3 FALSE
```

```
\doifelsefileexists \{.\cdot\,,\} \{.\cdot\,,\} \{.\cdot\,,\}1 FILE
2 TRUE
3 FALSE
\setminus doifels efirst char \{.\cdot\cdot\} \{.\cdot\cdot\} \{.\cdot\cdot\} \{.\cdot\cdot\} \{.\cdot\cdot\}1 TEKST
2 TEKST
3 TRUE
4 FALSE
\setminus doifelseflagged \{.\cdot\cdot\} \{.\cdot\cdot\} \{.\cdot\cdot\}1 NAAM
2 TRUE
3 FALSE
\setminus doifelsefontchar \{.\cdot\cdot\} \{.\cdot\cdot\} \{.\cdot\cdot\} \{.\cdot\cdot\} \{.\cdot\cdot\}1 FONT
2 GETAL
3 TRUE
4 FALSE
\setminus doifels efont present \{.\cdot.\cdot\} \{.\cdot.\cdot\} \{.\cdot.\cdot\}1 FONT
2 TRUE
3 FALSE
\setminus doifels efontsynonym \{.\cdot.\cdot\} \{.\cdot.\cdot\} \{.\cdot.\cdot\}1 NAAM
2 TRUE
3 FALSE
\setminus doifelsehasspace \{.\cdot\cdot\} \{.\cdot\cdot\} \{.\cdot\cdot\}1 TEKST
2 TRUE
3 FALSE
\delta \doifelsehelp \{.\cdot\cdot\} \{.\cdot\cdot\}1 TRUE
2 FALSE
\setminus doifelseincsname \{.\,.\,.\} \{.\,.\,.\} \{.\,.\,.\} \{.\,.\,.\}1 TEKST
2 NAAM
3 TRUE
4 FALSE
```

```
\setminus doifelseinelement \{.\cdot.\cdot\} \{.\cdot.\cdot\} \{.\cdot.\cdot\}1 NAAM
2 TRUE
3 FALSE
\setminus doifelseinputfile \{.\stackrel{1}{\ldots}\} \{.\stackrel{2}{\ldots}\}1 FILE
2 TRUE
3 FALSE
\setminus doifelseinsertion \{.\cdot.\cdot\} \{.\cdot.\cdot\} \{.\cdot.\cdot\}1 NAAM
2 TRUE
3 FALSE
\setminus doifelseinset \{.\cdot.\cdot\} \{.\cdot.\cdot\} \{.\cdot.\cdot\}1 CONTENT
2 TRUE
3 FALSE
\setminus doifelseinstring \{.\cdot.\cdot\} \{.\cdot.\cdot\} \{.\cdot.\cdot\} \{.\cdot.\cdot\}1 TEKST
2 TEKST
3 TRUE
4 FALSE
\setminus doifelseinsymbolset \{.\cdot\cdot\} \{.\cdot\cdot\} \{.\cdot\cdot\} \{.\cdot\cdot\} \{.\cdot\cdot\}1 NAAM
2 NAAM
3 TRUE
4 FALSE
\setminusdoifelseintoks \{.\cdot.\cdot\} \{.\cdot.\cdot\} \{.\cdot.\cdot\} \{.\cdot.\cdot\}1 COMMANDO
2 COMMANDO
3 TRUE
4 FALSE
\setminusdoifelseintwopassdata \{.\,.\,.\, } \{.\,.\,.\, } \{.\,.\,.\, \} \{.\,.\,.\, \}1 NAAM
2 NAAM
3 TRUE
4 FALSE
\setminusdoifelseitalic \{\ldots\} \{\ldots\}1 TRUE
2 FALSE
```

```
\setminus doifelselanguage \{.\cdot\cdot\} \{.\cdot\cdot\} \{.\cdot\cdot\}1 TAAL
2 TRUE
3 FALSE
\setminus doifelselayerdata \{.\cdot\cdot\} \{.\cdot\cdot\} \{.\cdot\cdot\}1 NAAM
2 TRUE
3 FALSE
\doifelselayoutdefined \{.\n,.\n\} \{.\n,.\n\} \{.\n,.\n\}1 NAAM
2 TRUE
3 FALSE
\setminus doifelselayoutsomeline \{.\cdot\cdot\} \{.\cdot\cdot\} \{.\cdot\cdot\} \{.\cdot\cdot\}1 NAAM
2 TRUE
3 FALSE
\setminusdoifelselayouttextline \{.\cdot.\cdot\} \{.\cdot.\cdot\} \{.\cdot.\cdot\}1 NAAM
2 TRUE
3 FALSE
\doifelseleapyear {.<sup>1</sup>.} {.<sup>2</sup>.} {.<sup>3</sup>.}
1 GETAL
2 TRUE
3 FALSE
\setminus doifelselist \{.\cdot.\cdot\} \{.\cdot.\cdot\} \{.\cdot.\cdot\}1 LIJST
2 TRUE
3 FALSE
\setminus doifelselocation \{.\cdot.\cdot\} \{.\cdot.\cdot\}1 TRUE
2 FALSE
\setminusdoifelselocfile \{.\cdot\,,\} \{.\cdot\,,\} \{.\cdot\,,\}1 FILE
2 TRUE
3 FALSE
```

```
\setminus doifelseMPgraphic \{.\stackrel{1}{\ldots}\} \{.\stackrel{2}{\ldots}\}1 NAAM
2 TRUE
3 FALSE
\setminus doifels emainfloat body \{.\cdot\cdot\} \{.\cdot\cdot\}1 TRUE
2 FALSE
\setminus doifels emarking \{.\cdot\cdot\} \{.\cdot\cdot\} \{.\cdot\cdot\}1 MARKERING
2 TRUE
3 FALSE
\setminus doifels emeaning \setminus \cdot^1.. \setminus \cdot^2.. \{.\cdot^3..\} \{.\cdot^4..\}1 CSNAME
2 CSNAME
3 TRUE
4 FALSE
\doifelsemessage {.<sup>1</sup>.} {.<sup>2</sup>.} {.<sup>3</sup>.} {.<sup>4</sup>.}
1 NAAM
2 NAAM GETAL
3 TRUE
4 FALSE
\setminus doifelsemode \{ \ldots, \ldots \} \{ \ldots \} \{ \ldots \}1 NAAM
2 TRUE
3 FALSE
\setminus doifelsenextbgroup \{.\cdot\cdot\} \{.\cdot\cdot\}1 TRUE
2 FALSE
\setminus doifels enext bgroupcs \setminus \cdot^1. \setminus \cdot^2.
1 CSNAME
2 CSNAME
\setminus doifelsenextchar \{.\cdot\cdot\} \{.\cdot\cdot\} \{.\cdot\cdot\}1 KARAKTER
2 TRUE
3 FALSE
\setminus doifels enext optional \{\ldots\} \{\ldots\}1 TRUE
2 FALSE
```

```
\setminus doifels enext optional cs \setminus \dots \setminus \dots1 CSNAME
2 CSNAME
\setminus doifelsenextparenthesis \{.\stackrel{?}{.}. \}1 TRUE
2 FALSE
\setminusdoifelsenonzeropositive \{.\cdot\cdot\} \{.\cdot\cdot\} \{.\cdot\cdot\}1 GETAL
2 TRUE
3 FALSE
\setminus doifels enote on same page \{.\n\ldots\} \{.\n\ldots\} \{.\n\ldots\}1 NAAM
2 TRUE
3 FALSE
\setminus doifels enothing \{.\cdot\cdot\} \{.\cdot\cdot\} \{.\cdot\cdot\}1 TEKST
2 TRUE
3 FALSE
\{ \phi\} \{ . . . \} \{ . . . \}1 TEKST
2 TRUE
3 FALSE
\setminus doifelseobjectfound \{.\cdot.\cdot\} \{.\cdot.\cdot\} \{.\cdot.\cdot\} \{.\cdot.\cdot\}1 NAAM
2 NAAM
3 TRUE
4 FALSE
\doifelseobjectreferencefound \{.\cdot.\cdot\} \{.\cdot.\cdot\} \{.\cdot.\cdot\} \{.\cdot.\cdot\}1 NAAM
2 NAAM
3 TRUE
4 FALSE
\setminusdoifelseoddpage \{.\stackrel{1}{\ldots}\} \{.\stackrel{2}{\ldots}\}1 COMMANDO
2 COMMANDO
\setminus doifelseoddpagefloat \{.\cdot\cdot\} \{.\cdot\cdot\}1 TRUE
2 FALSE
```

```
\setminus doifelseoldercontext \{.\cdot.\cdot\} \{.\cdot.\cdot\} \{.\cdot.\cdot\}1 GETAL
2 TRUE
3 FALSE
\setminus doifelseolderversion \{.\stackrel{?}{.}. \} \{.\stackrel{?}{.}. \} \{.\stackrel{4}{.}. \}1 GETAL
2 GETAL
3 TRUE
4 FALSE
\setminus doifelseoverlapping \{.\cdot\cdot\} \{.\cdot\cdot\} \{.\cdot\cdot\} \{.\cdot\cdot\} \{.\cdot\cdot\}1 NAAM
2 NAAM
3 TRUE
4 FALSE
\setminus doifelseoverlay \{.\cdot\cdot\} \{.\cdot\cdot\} \{.\cdot\cdot\}1 NAAM
2 TRUE
3 FALSE
\setminus doifels eparallel \{.\cdot\cdot\} \{.\cdot\cdot\}, \{.\cdot\cdot\} \{.\cdot\cdot\}, \{.\cdot\cdot\}1 NAAM
2 NAAM alles
3 TRUE
4 FALSE
\setminus doifels eparentfile \{.\cdot.\cdot\} \{.\cdot.\cdot\} \{.\cdot.\cdot\}1 FILE
2 TRUE
3 FALSE
\setminus doifelsepath \{.\cdot\,,\} \{.\cdot\,,\} \{.\cdot\,,\}1 PATH
2 TRUE
3 FALSE
\setminus doifelsepathexists \{.\cdot\cdot\} \{.\cdot\cdot\} \{.\cdot\cdot\}1 PATH
2 TRUE
3 FALSE
\setminus doifelsepatterns \{.\cdot\cdot\} \{.\cdot\cdot\} \{.\cdot\cdot\}1 TAAL
2 TRUE
3 FALSE
```

```
\setminus doifelse position \{.\cdot\cdot\} \{.\cdot\cdot\} \{.\cdot\cdot\}1 NAAM
2 TRUE
3 FALSE
\setminus doifelse positionaction \{.\cdot\cdot\} \{.\cdot\cdot\} \{.\cdot\cdot\} \{.\cdot\cdot\}1 NAAM
2 TRUE
3 FALSE
\doifelsepositiononpage {.<sup>1</sup>.} {.<sup>2</sup>.} {.<sup>3</sup>.} {.<sup>4</sup>.}
1 NAAM
2 GETAL
3 TRUE
4 FALSE
\setminusdoifelsepositionsonsamepage \{ \ldots, \ldots \} \{ \ldots \} \{ \ldots \}1 NAAM
2 TRUE
3 FALSE
\setminusdoifelsepositionsonthispage \{ \ldots, \ldots \} \{ \ldots \} \{ \ldots \}1 NAAM
2 TRUE
3 FALSE
\setminus doifelse positions used \{.\cdot.\cdot\} \{.\cdot.\cdot\}1 TRUE
2 FALSE
\setminus doifelsereferencefound \{.\cdot.\cdot\} \{.\cdot.\cdot\} \{.\cdot.\cdot\}1 VERWIJZING
2 TRUE
3 FALSE
\setminus doifelserightpagefloat \{.\cdot\cdot\} \{.\cdot\cdot\}1 TRUE
2 FALSE
\doifelserighttoleftinbox .<sup>1</sup>. {.<sup>2</sup>.} {.<sup>3</sup>.}
1 NAAM GETAL
2 TRUE
3 FALSE
```

```
\setminusdoifelsesamelinereference \{.\cdot\cdot\} \{.\cdot\cdot\} \{.\cdot\cdot\}1 VERWIJZING
2 TRUE
3 FALSE
\setminus doifelsesamestring \{.\cdot.\cdot\} \{.\cdot.\cdot\} \{.\cdot.\cdot\} \{.\cdot.\cdot\}1 TEKST
2 TEKST
3 TRUE
4 FALSE
\setminus doifels esetups \{.\,.\,.\} \{.\,.\,.\} \{.\,.\,.\}1 NAAM
2 TRUE
3 FALSE
\setminusdoifelsesomebackground \{.\cdot\cdot\} \{.\cdot\cdot\} \{.\cdot\cdot\}1 NAAM
2 TRUE
3 FALSE
\setminus doifelsesomespace \{.\,.\,.\, \{.\,.\,.\, \{.\,.\,.\, \}1 TEKST
2 TRUE
3 FALSE
\setminus doifelses omething \{.\cdot.\cdot\} \{.\cdot.\cdot\} \{.\cdot.\cdot\}1 TEKST
2 TRUE
3 FALSE
\setminus doifels esometoks \setminus \ldots {\ldots } {\ldots}
1 CSNAME
2 TRUE
3 FALSE
\setminus doifels estring instring \{.\cdot\cdot\}, \{.\cdot\cdot\}, \{.\cdot\cdot\}, \{.\cdot\cdot\}, \{.\cdot\cdot\}1 TEKST
2 TEKST
3 TRUE
4 FALSE
\setminus doifels estructurelisthas number \{.\,.\,.\,.\} \{.\,.\,.\}1 TRUE
2 FALSE
```

```
\doifelsestructurelisthaspage {.<sup>1</sup>..} {.<sup>2</sup>..}
1 TRUE
2 FALSE
\doifelsesymboldefined \{.\n,.\n\} \{.\n,.\n\} \{.\n,.\n\}1 NAAM
2 TRUE
3 FALSE
\setminus doifelsesymbolset \{.\stackrel{1}{\ldots}\} \{.\stackrel{2}{\ldots}\}1 NAAM
2 TRUE
3 FALSE
\setminus doifelsetext \{.\cdot.\cdot\} \{.\cdot.\cdot\} \{.\cdot.\cdot\}1 TEKST
2 TRUE
3 FALSE
\setminus doifelsetextflow \{.\cdot\cdot\} \{.\cdot\cdot\} \{.\cdot\cdot\}1 NAAM
2 TRUE
3 FALSE
\setminusdoifelsetextflowcollector \{.\cdot\cdot\} \{.\cdot\cdot\} \{.\cdot\cdot\} \{.\cdot\cdot\}1 NAAM
2 TRUE
3 FALSE
\setminus doifelsetypingfile \{.\cdot.\cdot\} \{.\cdot.\cdot\} \{.\cdot.\cdot\}1 FILE
2 TRUE
3 FALSE
\doifelseundefined \{.\cdot.\cdot\} \{.\cdot.\cdot\} \{.\cdot.\cdot\}1 NAAM
2 TRUE
3 FALSE
\setminus doifelseurldefined \{.\cdot\cdot\} \{.\cdot\cdot\} \{.\cdot\cdot\}1 NAAM
2 TRUE
3 FALSE
```

```
\setminus doifelsevalue \{.\,.\,.\, \} \{.\,.\,.\, \} \{.\,.\,.\, \}1 NAAM
2 TEKST
3 TRUE
4 FALSE
 \setminus doifels evaluenothing \{.\cdot.\cdot\} \{.\cdot.\cdot\} \{.\cdot.\cdot\}1 NAAM
2 TRUE
3 FALSE
 \{ \phi\} \{ \phi\} \{ \phi\} \{ \phi\} \{ \phi\} \{ \phi\} \{ \phi\} \{ \phi\} \{ \phi\} \{ \phi\} \{ \phi\} \{ \phi\} \{ \phi\} \{ \phi\} \{ \phi\} \{ \phi\} \{ \phi\} \{ \phi\} \{ \phi\} \{ \phi\} \{ \phi\} \{ \phi\} \{ \phi\} \{ \phi\} \{ \phi1 NAAM
2 PARAMETER
3 TRUE
4 FALSE
 \setminus doifempty \{.\cdot.\cdot\} \{.\cdot.\cdot\}1 CONTENT
2 TRUE
 \setminus doifemptyelse \{.\cdot.\cdot\} \{.\cdot.\cdot\} \{.\cdot.\cdot\}1 CONTENT
2 TRUE
3 FALSE
 \setminusdoifemptytoks \setminus<sup>1</sup>... {\cdot<sup>2</sup>..}
1 CSNAME
2 TRUE
 \setminus doifemptyvalue \{.\cdot\cdot\} \{.\cdot\cdot\}1 NAAM
2 TRUE
 \setminus doifemptyvalueelse \{.\cdot\cdot\} \{.\cdot\cdot\} \{.\cdot\cdot\}1 NAAM
2 TRUE
3 FALSE
 \setminus doifemptyvariable \{.\cdot\cdot\} \{.\cdot\cdot\} \{.\cdot\cdot\}1 NAAM
2 PARAMETER
3 TRUE
```

```
\setminusdoifemptyvariableelse \{.\,.\,.\, \} \{.\,.\,.\, \} \{.\,.\,.\, \} \{.\,.\,.\, \}1 NAAM
2 PARAMETER
3 TRUE
4 FALSE
\doifenv \{\ldots\} \{\ldots\}1 PARAMETER
2 TRUE
\{ \phi\} \{ . . . . \} \{ . . . . \}1 PARAMETER
2 TRUE
3 FALSE
\setminusdoiffastoptionalcheckcselse \setminus \cdot^1... \setminus \cdot^2..
1 CSNAME
2 CSNAME
\setminusdoiffastoptionalcheckelse \{.\stackrel{?}{.}. \} \{.\stackrel{?}{.}. \}1 TRUE
2 FALSE
\setminusdoiffieldbodyelse \{.\stackrel{1}{\ldots}\} \{.\stackrel{2}{\ldots}\}1 NAAM
2 TRUE
3 FALSE
\setminusdoiffieldcategoryelse \{.\cdot.\cdot\} \{.\cdot.\cdot\} \{.\cdot.\cdot\}1 NAAM
2 TRUE
3 FALSE
\setminus doiffigureelse \{.\cdot.\cdot\} \{.\cdot.\cdot\} \{.\cdot.\cdot\}1 FILE
2 TRUE
3 FALSE
\{ \phi \} \{ . . . \} \{ . . . \}1 FILE
2 TRUE
\setminusdoiffiledefinedelse \{.\cdot.\cdot\} \{.\cdot.\cdot\} \{.\cdot.\cdot\}1 NAAM
2 TRUE
3 FALSE
```

```
\doiffileelse \{\ldots\} \{\ldots\} \{\ldots\}1 FILE
2 TRUE
3 FALSE
 \setminusdoiffileexistselse \{.\cdot,\cdot\} \{.\cdot,\cdot\} \{.\cdot,\cdot\}1 FILE
2 TRUE
3 FALSE
 \{ \phi\} \{ \phi\} \{ \phi\} \{ \phi\} \{ \phi\} \{ \phi\} \{ \phi\} \{ \phi\} \{ \phi\} \{ \phi\} \{ \phi\} \{ \phi\} \{ \phi\} \{ \phi\} \{ \phi\} \{ \phi\} \{ \phi\} \{ \phi\} \{ \phi\} \{ \phi\} \{ \phi\} \{ \phi\} \{ \phi\} \{ \phi\} \{ \phi1 TEKST
2 TEKST
3 TRUE
4 FALSE
 \setminusdoifflaggedelse \{.\cdot\cdot\} \{.\cdot\cdot\} \{.\cdot\cdot\}1 NAAM
2 TRUE
3 FALSE
 \setminus doiffont charelse \{.\cdot\cdot\} \{.\cdot\cdot\} \{.\cdot\cdot\} \{.\cdot\cdot\} \{.\cdot\cdot\}1 FONT
2 GETAL
3 TRUE
4 FALSE
 \setminus doiffontpresentelse \{.\cdot.\cdot\} \{.\cdot.\cdot\} \{.\cdot.\cdot\}1 FONT
2 TRUE
3 FALSE
 \setminus doiffontsynonymelse \{.\cdot.\cdot\} \{.\cdot.\cdot\} \{.\cdot.\cdot\}1 NAAM
2 TRUE
3 FALSE
 \setminus doifhasspaceelse \{.\cdot\cdot\} \{.\cdot\cdot\} \{.\cdot\cdot\}1 TEKST
2 TRUE
3 FALSE
 \{ \phi \} \{ \ldots \}1 TRUE
2 FALSE
```

```
\setminus doifincsnameelse \{.\cdot\cdot\} \{.\cdot\cdot\} \{.\cdot\cdot\} \{.\cdot\cdot\} \{.\cdot\cdot\}1 TEKST
2 NAAM
3 TRUE
4 FALSE
\setminus doifinelementelse \{.\cdot.\cdot\} \{.\cdot.\cdot\} \{.\cdot.\cdot\}1 NAAM
2 TRUE
3 FALSE
\setminus doifinputfileelse \{.\stackrel{1}{\ldots}\} \{.\stackrel{2}{\ldots}\}1 FILE
2 TRUE
3 FALSE
\setminus doifinsertionelse \{.\cdot.\cdot\} \{.\cdot.\cdot\} \{.\cdot.\cdot\}1 NAAM
2 TRUE
3 FALSE
\setminus doifinset \{.\cdot.\cdot\} \{.\cdot.\cdot\}1 CONTENT
2 TRUE
\setminus doifinsetelse \{.\cdot.\cdot\} \{.\cdot.\cdot\} \{.\cdot.\cdot\}1 CONTENT
2 TRUE
3 FALSE
\{ \phi and \{ \ldots \} \{ \ldots \} \{ \ldots \}1 TEKST
2 TEKST
3 TRUE
\setminus doifinstringelse \{.\cdot\cdot\} \{.\cdot\cdot\} \{.\cdot\cdot\} \{.\cdot\cdot\} \{.\cdot\cdot\}1 TEKST
2 TEKST
3 TRUE
4 FALSE
\{ \phi doifinsymbolset \{ . . . , \} \{ . . . , \} \{ . . . , \}1 NAAM
2 NAAM
3 TRUE
4 FALSE
```

```
\{ \phi doifinsymbolsetelse \{ . \cdot . \} \{ . \cdot . \} \{ . \cdot . \} \{ . \cdot . \}1 NAAM
2 NAAM
3 TRUE
4 FALSE
\{ \phi_{\text{non-} 1}^{(1)} \} \{ \phi_{\text{non-} 2}^{(2)} \} \{ \phi_{\text{non-} 3}^{(3)} \} \{ \phi_{\text{non-} 4}^{(4)} \}1 COMMANDO
2 COMMANDO
3 TRUE
4 FALSE
\setminusdoifintwopassdataelse \{.\cdot.\cdot\} \{.\cdot.\cdot\} \{.\cdot.\cdot\} \{.\cdot.\cdot\}1 NAAM
2 NAAM
3 TRUE
4 FALSE
\setminusdoifitalicelse \{.\cdot.\cdot\} \{.\cdot.\cdot\}1 TRUE
2 FALSE
\setminus doiflanguageelse \{.\cdot\cdot\} \{.\cdot\cdot\} \{.\cdot\cdot\}1 TAAL
2 TRUE
3 FALSE
\setminus doiflayerdataelse \{.\cdot.\cdot\} \{.\cdot.\cdot\} \{.\cdot.\cdot\}1 NAAM
2 TRUE
3 FALSE
\setminusdoiflayoutdefinedelse \{.\cdot.\cdot\} \{.\cdot.\cdot\} \{.\cdot.\cdot\}1 NAAM
2 TRUE
3 FALSE
\setminus doiflayoutsomelineelse \{.\stackrel{?}{.} \} \{.\stackrel{?}{.} \} \{.\stackrel{?}{.} \}1 NAAM
2 TRUE
3 FALSE
\setminus doiflayouttextlineelse \{.\cdot\cdot\} \{.\cdot\cdot\} \{.\cdot\cdot\} \{.\cdot\cdot\}1 NAAM
2 TRUE
3 FALSE
```

```
\setminus doifleapyearelse \{.\cdot\cdot\} \{.\cdot\cdot\} \{.\cdot\cdot\}1 GETAL
2 TRUE
3 FALSE
\{ \phi\} \{ . . . \} \{ . . . \} \{ . . . \}1 LIJST
2 TRUE
3 FALSE
\setminus doiflocationelse \{.\cdot.\cdot\} \{.\cdot.\cdot\}1 TRUE
2 FALSE
\setminusdoiflocfileelse \{.\stackrel{1}{\ldots}\} \{.\stackrel{2}{\ldots}\}1 FILE
2 TRUE
3 FALSE
\setminusdoifMPgraphicelse \{.\stackrel{1}{\ldots}\} \{.\stackrel{2}{\ldots}\}1 NAAM
2 TRUE
3 FALSE
\setminusdoifmainfloatbodyelse \{.\cdot\cdot\} \{.\cdot\cdot\}1 TRUE
2 FALSE
\doifmarkingelse {.<sup>1</sup>..} {.<sup>2</sup>..} {.<sup>3</sup>..}
1 MARKERING
2 TRUE
3 FALSE
\setminus doif meaningelse \setminus \cdot^1.. \setminus \cdot^2. \{.\cdot^3..\} \{.\cdot^4..\}1 CSNAME
2 CSNAME
3 TRUE
4 FALSE
\setminus doifmessageelse \{.\stackrel{1}{\ldots}\} \{.\stackrel{2}{\ldots}\} \{.\stackrel{3}{\ldots}\} \{.\stackrel{4}{\ldots}\}1 NAAM
2 NAAM GETAL
3 TRUE
4 FALSE
```

```
\{ \phi \} \{ \dots, \dots \} \{ \dots \}1 NAAM
2 TRUE
\setminus doifmodeelse \{ \ldots, \ldots \} \{ \ldots \} \{ \ldots \}1 NAAM
2 TRUE
3 FALSE
\setminus doifnextbgroupcselse \setminus \cdot^1. \setminus \cdot^2.
1 CSNAME
2 CSNAME
\setminus doifnextbgroupelse \{.\cdot\cdot\} \{.\cdot\cdot\}1 TRUE
2 FALSE
\setminus doifnext charelse \{.\cdot\cdot\} \{.\cdot\cdot\} \{.\cdot\cdot\}1 KARAKTER
2 TRUE
3 FALSE
\setminus doifnextoptionalcselse \setminus \cdot^1... \setminus \cdot^2..
1 CSNAME
2 CSNAME
\setminus doifnextoptionalelse \{.\cdot\cdot\} \{.\cdot\cdot\}1 TRUE
2 FALSE
\setminus doifnext parenthesiselse \{.\,.\,.\} \{.\,.\,.1 TRUE
2 FALSE
\setminusdoifnonzeropositiveelse \{.\cdot\cdot\} \{.\cdot\cdot\} \{.\cdot\cdot\} \{.\cdot\cdot\}1 GETAL
2 TRUE
3 FALSE
\doifnot \{.\,.\,.\} \{.\,.\,.\} \{.\,.\,.\}1 CONTENT
2 CONTENT
3 TRUE
\delta \doifnotallcommon {...}
* TRUE
```

```
\{ \phi_{\text{total} \text{ models}} \ {...,, \cdoifnotallmodes {...,} {...} {...} {...}
1 NAAM
2 TRUE
3 FALSE
\setminus doif not command handler \setminus... \{.\n...} \{.\n...}
1 CSNAME
2 NAAM
3 TRUE
\delta \doifnotcommon {...}
* TRUE
\setminus doifnot counter \{.\cdot\cdot\} \{.\cdot\cdot\}1 NAAM
2 TRUE
\setminus doif not do cumentargument \{.\n,.\n,.\n,.\n,1 NAAM
2 TRUE
\setminus doif not do cument filename \{.\, \} \{.\, \} \{.\, \}1 GETAL
2 TRUE
\setminus doifnotempty \{.\cdot.\cdot\} \{.\cdot.\cdot\}1 CONTENT
2 TRUE
\setminus doifnotemptyvalue \{.\n,.\n,.\n,1 NAAM
2 TRUE
\setminusdoifnotemptyvariable \{.\cdot.\cdot\} \{.\cdot.\cdot\} \{.\cdot.\cdot\}1 NAAM
2 PARAMETER
3 TRUE
\setminus doifnotenv \{\ldots\} \{\ldots\}1 PARAMETER
2 TRUE
\setminus doifnoteonsamepageelse \{.\stackrel{?}{.}. \} \{.\stackrel{?}{.}. \} \{.\stackrel{?}{.}. \}1 NAAM
2 TRUE
3 FALSE
```

```
\setminus doifnotescollected \{.\cdot.\cdot\} \{.\cdot.\cdot\}1 NAAM
2 TRUE
\{ \phi \} \{ \ldots \}1 FILE
2 TRUE
\setminus doifnotflagged \{.\cdot.\cdot\} \{.\cdot.\cdot\}1 NAAM
2 TRUE
\lambdadoifnothing \{.\cdot\cdot\} \{.\cdot\cdot\}1 TEKST
2 TRUE
\setminus doifnothingelse \{.\cdot\cdot\} \{.\cdot\cdot\} \{.\cdot\cdot\}1 TEKST
2 TRUE
3 FALSE
\setminus doifnotinset \{.\cdot.\cdot\} \{.\cdot.\cdot\}1 CONTENT
2 TRUE
\label{lem:optimal} $$\dot{f}_\text{dist} = \frac{1}{\cdot \{ . . . \}}* TRUE
\setminus doifnotinstring \{.\cdot.\cdot\} \{.\cdot.\cdot\} \{.\cdot.\cdot\}1 TEKST
2 TEKST
3 TRUE
\setminusdoifnotmode \{ \ldots, \ldots \} \{ \ldots \}1 NAAM
2 TRUE
\setminusdoifnotnumber \{.\cdot.\cdot\} \{.\cdot.\cdot\}1 TEKST
2 TRUE
\setminus doifnot same string \{.\cdot.\cdot\} \{.\cdot.\cdot\} \{.\cdot.\cdot\}1 TEKST
2 TEKST
3 TRUE
```

```
\setminus doifnotsetups \{.\cdot\cdot\} \{.\cdot\cdot\}1 NAAM
2 TRUE
\{ \phi doifnot value \{ . . . \} \{ . . . \} \{ . . . \}1 NAAM
2 TEKST
3 TRUE
\{ \phi doifnotvariable \{ . . . \} \{ . . . \}1 NAAM
2 PARAMETER
3 TRUE
\setminus doifnumber \{.\cdot\cdot\} \{.\cdot\cdot\}1 TEKST
2 TRUE
\{ \phi doifnumberelse \{ . . . \} \{ . . . \}1 TEKST
2 TRUE
3 FALSE
\setminusdoifobjectfoundelse \{.\cdot.\cdot\} \{.\cdot.\cdot\} \{.\cdot.\cdot\} \{.\cdot.\cdot\}1 NAAM
2 NAAM
3 TRUE
4 FALSE
\doifobjectreferencefoundelse \{.\stackrel{1}{\ldots}\} \{.\stackrel{2}{\ldots}\} \{.\stackrel{4}{\ldots}\}1 NAAM
2 NAAM
3 TRUE
4 FALSE
\setminusdoifoddpageelse \{.\stackrel{?}{.}. \} \{.\stackrel{?}{.}. \}1 COMMANDO
2 COMMANDO
\setminus doifoddpagefloatelse \{.\cdot\cdot\} \{.\cdot\cdot\}1 TRUE
2 FALSE
\setminus doifoldercontextelse \{.\cdot.\cdot\} \{.\cdot.\cdot\} \{.\cdot.\cdot\}1 GETAL
2 TRUE
3 FALSE
```

```
\setminus doifolderversionelse \{.\cdot\cdot\cdot\} \{.\cdot\cdot\cdot\} \{.\cdot\cdot\cdot\} \{.\cdot\cdot\cdot\}1 GETAL
2 GETAL
3 TRUE
4 FALSE
\setminus doifoverlappingelse \{.\cdot\cdot\cdot\} \{.\cdot\cdot\cdot\} \{.\cdot\cdot\cdot\} \{.\cdot\cdot\cdot\}1 NAAM
2 NAAM
3 TRUE
4 FALSE
\setminus doifoverlayelse \{.\cdot\cdot\} \{.\cdot\cdot\} \{.\cdot\cdot\}1 NAAM
2 TRUE
3 FALSE
\setminus doif parallelelse \{.\cdot\cdot\} \{.\cdot\cdot\}, \{.\cdot\cdot\} \{.\cdot\cdot\}, \{.\cdot\cdot\}1 NAAM
2 NAAM alles
3 TRUE
4 FALSE
\setminusdoifparentfileelse \{.\cdot\cdot\} \{.\cdot\cdot\} \{.\cdot\cdot\}1 FILE
2 TRUE
3 FALSE
\{ \phi\} \{ . . . . \} \{ . . . . \}1 PATH
2 TRUE
3 FALSE
\setminus doifpathexistselse \{.\cdot\cdot\} \{.\cdot\cdot\} \{.\cdot\cdot\}1 PATH
2 TRUE
3 FALSE
\setminus doifpatternselse \{.\cdot\cdot\} \{.\cdot\cdot\} \{.\cdot\cdot\}1 TAAL
2 TRUE
3 FALSE
\setminus doif position \{.\cdot.\cdot\} \{.\cdot.\cdot\} \{.\cdot.\cdot\}1 NAAM
2 TRUE
3 FALSE
```

```
\setminus doif position action \{.\cdot.\cdot\} \{.\cdot.\cdot\} \{.\cdot.\cdot\}1 NAAM
2 TRUE
3 FALSE
\setminusdoifpositionactionelse \{.\cdot.\cdot\} \{.\cdot.\cdot\} \{.\cdot.\cdot\}1 NAAM
2 TRUE
3 FALSE
\setminus doif positionelse \{.\cdot\cdot\} \{.\cdot\cdot\} \{.\cdot\cdot\}1 NAAM
2 TRUE
3 FALSE
\setminus doifpositiononpageelse \{.\cdot\cdot\cdot\} \{.\cdot\cdot\cdot\} \{.\cdot\cdot\cdot\} \{.\cdot\cdot\cdot\}1 NAAM
2 GETAL
3 TRUE
4 FALSE
\setminusdoifpositionsonsamepageelse \{ \ldots, \ldots \} \{ \ldots \} \{ \ldots \}1 NAAM
2 TRUE
3 FALSE
\setminusdoifpositionsonthispageelse \{\ldots,\ldots\} \{\ldots\} \{\ldots\}1 NAAM
2 TRUE
3 FALSE
\setminus doif positions usedelse \{.\,.\,.\} \{.\,.\,.1 TRUE
2 FALSE
\setminusdoifreferencefoundelse \{.\cdot\cdot\}, \{.\cdot\cdot\}, \{.\cdot\cdot\}, \}1 VERWIJZING
2 TRUE
3 FALSE
\doifrightpagefloatelse {.<sup>1</sup>.} {.<sup>2</sup>.}
1 TRUE
2 FALSE
```

```
\doifrighttoleftinboxelse ... {...} {...}
1 NAAM GETAL
2 TRUE
3 FALSE
\setminusdoifsamelinereferenceelse \{.\stackrel{1}{\ldots}\} \{.\stackrel{2}{\ldots}\} \{.\stackrel{3}{\ldots}\}1 VERWIJZING
2 TRUE
3 FALSE
\setminus doifsamestring \{.\cdot.\cdot\} \{.\cdot.\cdot\} \{.\cdot.\cdot\}1 TEKST
2 TEKST
3 TRUE
\doifsamestringelse {.<sup>1</sup>.} {.<sup>2</sup>.} {.<sup>3</sup>.} {.<sup>4</sup>.}
1 TEKST
2 TEKST
3 TRUE
4 FALSE
\setminus doifsetups \{.\cdot\cdot\} \{.\cdot\cdot\}1 NAAM
2 TRUE
\setminus doifsetupselse \{.\,.\,.\} \{.\,.\,.\} \{.\,.\,.\}1 NAAM
2 TRUE
3 FALSE
\setminusdoifsomebackground \{.\cdot\cdot\} \{.\cdot\cdot\} \{.\cdot\cdot\}1 NAAM
2 TRUE
3 FALSE
\setminusdoifsomebackgroundelse \{.\stackrel{?}{.}. \} \{.\stackrel{?}{.}. \}1 NAAM
2 TRUE
3 FALSE
\setminus doifsomespaceelse \{.\cdot\cdot\}, \{.\cdot\cdot\}, \{.\cdot\cdot\}, \}1 TEKST
2 TRUE
3 FALSE
```

```
\setminus doif something \{.\cdot.\cdot\} \{.\cdot.\cdot\}1 TEKST
2 TRUE
\setminus doif somethingelse \{.\cdot\cdot\} \{.\cdot\cdot\} \{.\cdot\cdot\}1 TEKST
2 TRUE
3 FALSE
\setminusdoifsometoks \setminus... \{.\n^{2}.\}1 CSNAME
2 TRUE
\setminus doifsometokselse \setminus ... \{.\, ... \} \{.\, ... \}1 CSNAME
2 TRUE
3 FALSE
\setminus doifstringinstringelse \{.\cdot\cdot\}, \{.\cdot\cdot\}, \{.\cdot\cdot\}, \{.\cdot\cdot\}, \{.\cdot\cdot\}1 TEKST
2 TEKST
3 TRUE
4 FALSE
\setminusdoifstructurelisthasnumberelse \{.\stackrel{?}{.}. \} \{.\stackrel{?}{.}. \}1 TRUE
2 FALSE
\doifstructurelisthaspageelse {.<sup>1</sup>..} {.<sup>2</sup>..}
1 TRUE
2 FALSE
\setminusdoifsymboldefinedelse \{.\n,.\n,.\n,.\n,.\n,.\n,1 NAAM
2 TRUE
3 FALSE
\{ \phi \} \{ . . . . \}1 NAAM
2 TRUE
3 FALSE
\setminus doiftext \{.\cdot.\cdot\} \{.\cdot.\cdot\} \{.\cdot.\cdot\}1 TEKST
2 TRUE
3 FALSE
```

```
\{ \phi\} \{ . . . \} \{ . . . \} \{ . . . \}1 TEKST
2 TRUE
3 FALSE
\setminus doiftextflowcollectorelse \{.\cdot\cdot\}, \{.\cdot\cdot\}, \{.\cdot\cdot\}, \{.\cdot\cdot\}1 NAAM
2 TRUE
3 FALSE
\{ \phi\} \{ . . . \} \{ . . . \} \{ . . . \}1 NAAM
2 TRUE
3 FALSE
\setminus doiftypingfileelse \{.\cdot.\cdot\} \{.\cdot.\cdot\} \{.\cdot.\cdot\}1 FILE
2 TRUE
3 FALSE
\setminus doifundefined \{.\cdot.\cdot\} \{.\cdot.\cdot\}1 NAAM
2 TRUE
\setminus doifundefined counter \{.\cdot\cdot\} \{.\cdot\cdot\}1 NAAM
2 TRUE
\setminus doifundefinedelse \{.\cdot.\cdot\} \{.\cdot.\cdot\} \{.\cdot.\cdot\}1 NAAM
2 TRUE
3 FALSE
\setminusdoifurldefinedelse \{.\cdot\cdot\} \{.\cdot\cdot\} \{.\cdot\cdot\}1 NAAM
2 TRUE
3 FALSE
\delta \doifvalue \{.\,.\,.\} \{.\,.\,.\} \{.\,.\,.\}1 NAAM
2 TEKST
3 TRUE
```

```
\setminus doifvalueelse \{.\,.\,.\, \} \{.\,.\,.\, \} \{.\,.\,.\, \}1 NAAM
2 TEKST
3 TRUE
4 FALSE
\setminus doifvaluenothing \{.\cdot.\cdot\} \{.\cdot.\cdot\}1 NAAM
2 TRUE
\setminus doifvaluenothingelse \{.\cdot\cdot\cdot\} \{.\cdot\cdot\cdot\} \{.\cdot\cdot\cdot\}1 NAAM
2 TRUE
3 FALSE
\setminus doifvalues omething \{.\cdot.\cdot\} \{.\cdot.\cdot\}1 NAAM
2 TRUE
\{ \phi and \{ \ldots \} \{ \ldots \} \{ \ldots \}1 NAAM
2 PARAMETER
3 TRUE
\setminusdoifvariableelse \{.\,.\,.\} \{.\,.\,.\} \{.\,.\,.\} \{.\,.\,.\}1 NAAM
2 PARAMETER
3 TRUE
4 FALSE
\doindentation
\dollar
\doloop {...}
* COMMANDO
\delta \doloopoverlist \{ \ldots, \ldots \} \{ \ldots \}}
1 TEKST
2 COMMANDO
\donothing
\dontconvertfont
\dontleavehmode
\dontpermitspacesbetweengroups
```
**\doordefinieren** [.<sup>1</sup>..] *[.<sup>2</sup>..] [...,..*.<sup>3</sup>..*.,..]*<br><sub>OPT</sub> **1 NAAM 2 NAAM 3 erft: \steldoordefinierenin** \DOORDEFINITIE  $[\ldots]$ , ... ]  $\{\ldots\}_{\text{OPT}}$  ... \par **1 VERWIJZING 2 TEKST 3 INHOUD**  $\texttt{\textbackslash{doorlabelen}} \begin{array}{ll} \texttt{\footnotesize{ \textbackslash{} 1}} & \texttt{\footnotesize{ \textbackslash{} 1}} & \texttt{\footnotesize{ \textbackslash{} 1}} & \texttt{\footnotesize{ \textbackslash{} 1}} & \texttt{\footnotesize{ \textbackslash{} 2}} & \texttt{\footnotesize{ \textbackslash{} 1}} & \texttt{\footnotesize{ \textbackslash{} 2}} & \texttt{\footnotesize{ \textbackslash{} 3}} & \texttt{\footnotesize{ \textbackslash{} 2}} & \texttt{\footnotesize{ \textbackslash{} 2}} & \texttt{\footnotesize{ \textbackslash{} 2}} & \text$ **1 NAAM 2 NAAM 3 erft: \setuplabel**  $\lambda$ doornummeren [ $\ldots$ ]  $\ldots$ ]  $\ldots$   $\ldots$   $\stackrel{3}{\ldots}$  ...,... OPT OPT **1 NAAM 2 NAAM 3 erft: \steldoornummerenin** \DOORNUMMERING  $\left[\ldots, \ldots, \ldots\right]$   $\{.\ldots, \ldots\}_{\text{OPT}}$   $\ldots$  \par **1 VERWIJZING 2 TEKST 3 INHOUD** \doorstreep {...} **\* CONTENT** \doorstrepen {...} **\* CONTENT** \dopositionaction {...} **\* NAAM**  $\label{cor:con} $$\doprocesslocal settings {\ldots, \ldots} $$$ **\* NAAM**  $\lambda$ doquadrupleargument  $\lambda$ ... [...] [...] [...] [...] [...] **1 CSNAME 2 TEKST 3 TEKST 4 TEKST 5 TEKST**

```
\lambdadoquadrupleempty \lambda... [L.1.2.1] [L.3.1] [L.4.1] [L.5.1]1 CSNAME
2 TEKST
3 TEKST
4 TEKST
5 TEKST
\doquadruplegroupempty \.<sup>1</sup>.. {...} {...} {...} {...} {...} {...}
1 CSNAME
2 TEKST
3 TEKST
4 TEKST
5 TEKST
\doquintupleargument \.<sup>1</sup>.. [...] [...3] [...<sup>4</sup>..] [...5. [.....5] [.....5. ]
1 CSNAME
2 TEKST
3 TEKST
4 TEKST
5 TEKST
6 TEKST
\lambdadoquintupleempty \lambda... [...] [...] [...] [...] [...] [...]
                                                OPT OPT OPT OPT OPT
1 CSNAME
2 TEKST
3 TEKST
4 TEKST
5 TEKST
6 TEKST
\lambdadoquintuplegroupempty \lambda^1.. \{.\stackrel{?}{\ldots} \{.\stackrel{?}{\ldots} \} \{.\stackrel{?}{\ldots} \} \{.\stackrel{6}{\ldots} \}OPT
                                                                    OPT
                                                                                OPT
                                                                                           OPT
                                                                                                       OPT
1 CSNAME
2 TEKST
3 TEKST
4 TEKST
5 TEKST
6 TEKST
\dorechecknextindentation
\text{Moreover } \{.\n<sup>1</sup>\n<sup>2</sup>\n<sup>3</sup>\n<sup>4</sup>\n<sup>2</sup>\n<sup>3</sup>\n<sup>4</sup>\n<sup>5</sup>\n<sup>6</sup>\n<sup>7</sup>\n<sup>8</sup>\n<sup>9</sup>\n<sup>10</sup>\n<sup>11</sup>\n<sup>12</sup>\n<sup>13</sup>\n<sup>14</sup>\n<sup>15</sup>\n<sup>16</sup>\n<sup>16</sup>\n<sup>17</sup>\n<sup>18</sup>\n<sup>19</sup>\n<sup>19</sup>\n<sup>10</sup1 GETAL
2 COMMANDO
\setminus dore peatwith command [...] \setminus...
1 TEKST GETAL*TEKST
2 CSNAME
```

```
\doreplacefeature {...}
* NAAM
\doresetandafffeature {...}
* NAAM
\text{doresetattribute } \{.\dot{.\} \}* NAAM
\dot{c} \{ . . . , . , . , .1 GETAL
2 CSNAME
3 CONTENT
\text{dosetattribute} \{.\n<sup>1</sup>\n<sub>1</sub>\n<sub>2</sub>\n<sub>3</sub>\n<sub>4</sub>\n<sub>5</sub>\n<sub>6</sub>\n<sub>7</sub>\n<sub>8</sub>\n<sub>9</sub>\n<sub>10</sub>\n<sub>11</sub>\n<sub>12</sub>\n<sub>13</sub>\n<sub>14</sub>\n<sub>15</sub>\n<sub>16</sub>\n<sub>17</sub>\n<sub>18</sub>\n<sub>19</sub>\n<sub>10</sub>\n<sub>11</sub>\n<sub>12</sub>\n<sub>15</sub>\n<sub1 NAAM
2 GETAL
\dosetleftskipadaption {...}
* ja nee standaard MAAT
\dosetrightskipadaption {...}
* ja nee standaard MAAT
\verb+\dosetupcheckedinterlinespace ~\{.\,.\, ,.\, \overset{*}{=}\, .\, ,.\, .\}* erft: \stelinterliniein
\dosetupcheckedinterlinespace {...,<sup>*</sup>....}
* aan uit reset auto klein middel groot GETAL MAAT
\dosetupcheckedinterlinespace {...}
* NAAM
\lambdadoseventupleargument \lambda... [...] [., .] [., .] [., .] [., .] [., .] [., .] [., .] [., .]1 CSNAME
2 TEKST
3 TEKST
4 TEKST
5 TEKST
6 TEKST
7 TEKST
8 TEKST
```

```
\lambdadoseventupleempty \lambda... \left[\begin{array}{ccc} 2 & 0 \ 0 & 0 \end{array}\right] \left[\begin{array}{ccc} 2 & 0 \ 0 & 0 \end{array}\right] \left[\begin{array}{ccc} 2 & 0 \ 0 & 0 \end{array}\right] \left[\begin{array}{ccc} 2 & 0 \ 0 & 0 \end{array}\right] \left[\begin{array}{ccc} 2 & 0 \ 0 & 0 \end{array}\right] \left[\begin{array}{ccc} 2 & 0 \ 0 & 0 \end{array}\right] \left[\begin{array}{ccc} 1 CSNAME
2 TEKST
3 TEKST
4 TEKST
5 TEKST
6 TEKST
7 TEKST
8 TEKST
\text{dosingleargument } \ldots [...]
1 CSNAME
2 TEKST
\lambdadosingleempty \lambda... [...]
                                        OPT
1 CSNAME
2 TEKST
\setminus dosinglegroupempty \setminus \overset{1}{\ldots} \{.\overset{2}{\ldots} {...}
                                                   OPT
1 CSNAME
2 TEKST
\lambdadosixtupleargument \lambda... [...] [...] [...] [...] [...] [...] [...]
1 CSNAME
2 TEKST
3 TEKST
4 TEKST
5 TEKST
6 TEKST
7 TEKST
\lambdadosixtupleempty \lambda... [...] [...] [...] [...] [...] [...] [...]
                                            OPT
                                                      OPT
                                                               OPT
                                                                           OPT
                                                                                        OPT
                                                                                                    OPT
1 CSNAME
2 TEKST
3 TEKST
4 TEKST
5 TEKST
6 TEKST
7 TEKST
\dostarttagged {.<sup>1</sup>.} {.<sup>2</sup>.} ... \dostoptagged
1 NAAM
2 NAAM
```

```
\setminus dostepwiserecurse \{.\cdot\cdot\} \{.\cdot\cdot\} \{.\cdot\cdot\} \{.\cdot\cdot\} \{.\cdot\cdot\}1 GETAL
2 GETAL
3 [-+]GETAL
4 COMMANDO
\dosubtractfeature {...}
* NAAM
\dotfskip {...}
* MAAT
\dotsc \dotsc* CSNAME
\left\{ \text{dotripleargument } \right\}, [....] [0.1, 0.1] [0.1, 0.1]1 CSNAME
2 TEKST
3 TEKST
4 TEKST
\setminusdotripleargumentwithset \setminus<sup>1</sup>... [...<sup>2</sup>,...] [.<sup>3</sup>..] [.<sup>4</sup>..]
1 CSNAME
2 TEKST
3 TEKST
4 TEKST
\setminus dotripleempty \setminus... [...] [....] [...]
                                    OPT
OPT
                                                     OPT
1 CSNAME
2 TEKST
3 TEKST
4 TEKST
\setminusdotripleemptywithset \setminus\ldots\subset\ldots, \atop_{\text{OPT}} ...] [\ldots, \atop_{\text{OPT}}] ...] [\ldots, \atop_{\text{OPT}}]1 CSNAME
2 TEKST
3 TEKST
4 TEKST
\dotriplegroupempty \.<sup>1</sup>.. \{.\stackrel{?}{.}. J \{.\stackrel{3}{.}.J \{.\stackrel{4}{.}.J}\}1 CSNAME
2 TEKST
3 TEKST
4 TEKST
\label{eq:doublebar} {...}
* TEKST
```
```
\doublebond
\doublebrace {...}
* TEKST
\label{eq:doublebracket} {...}
* TEKST
\verb+\doubleparent {.\,. }* TEKST
\dowith \{ \ldots, \ldots \} \{ \ldots \}1 COMMANDO
2 COMMANDO
\downarrow dowithnextbox \{.\cdot.\cdot\} \setminus\cdot.\cdot \{.\cdot.\cdot\}1 COMMANDO
2 CSNAME
3 CONTENT
\text{Now} thnextboxcontent \{.\cdot.\cdot\} \{.\cdot.\cdot\} \{.\cdot.\cdot\} \{.\cdot.\cdot\}1 COMMANDO
2 COMMANDO
3 CSNAME
4 CONTENT
\setminus dowithnextboxcontentcs \setminus \cdot^1. \setminus \cdot^2. \setminus \cdot^3. \set{.\cdot^4}.
1 CSNAME
2 CSNAME
3 CSNAME
4 CONTENT
\downarrow dowithnextboxcs \setminus \ldots \setminus \ldots \setminus \ldots1 CSNAME
2 CSNAME
3 CONTENT
\lambda ... \lambda* CSNAME
\downarrow dowith range \{ \ldots, \ldots \} \setminus \ldots1 GETAL GETAL:GETAL
2 CSNAME
\lambdadowithwargument \lambda...
* CSNAME
```
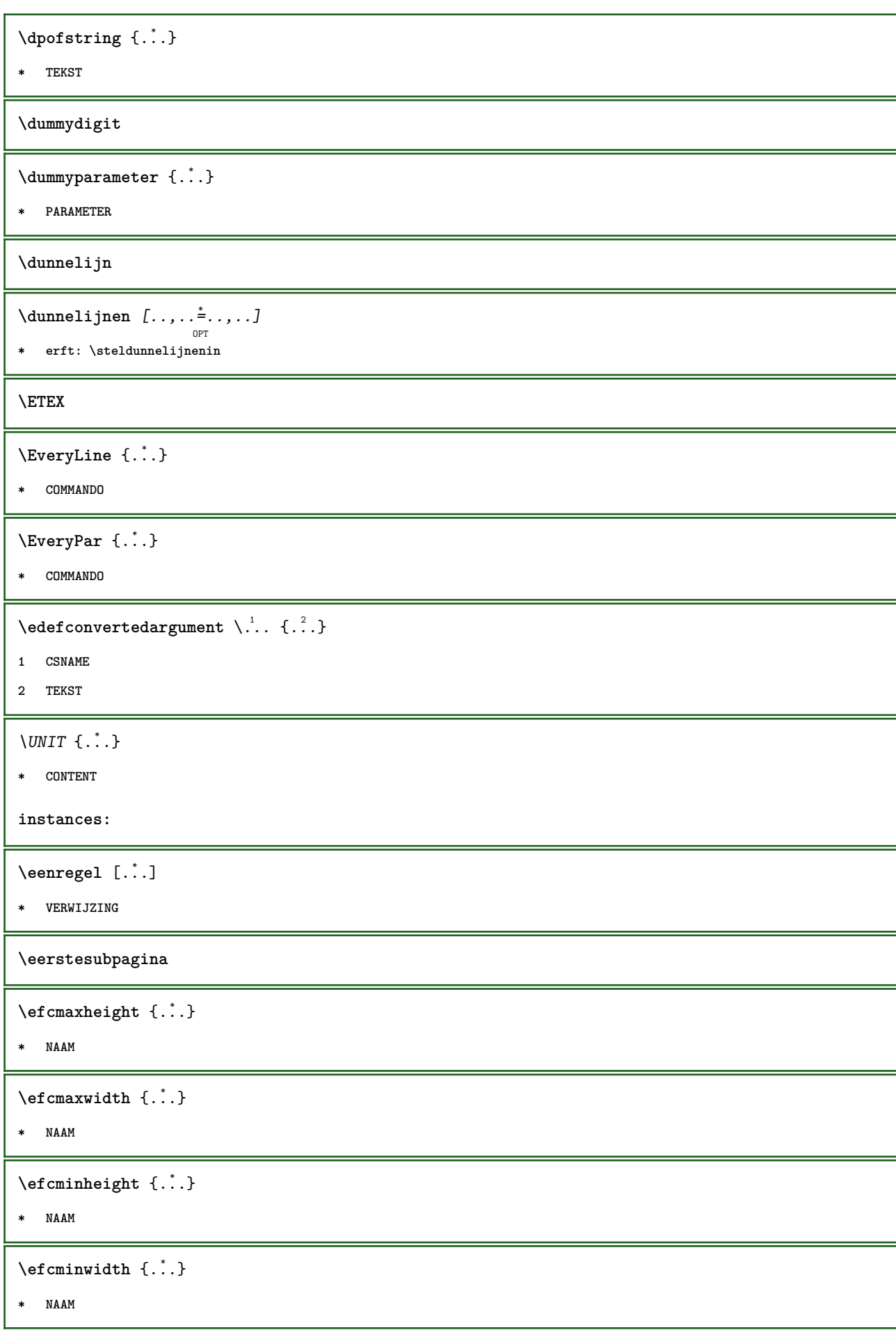

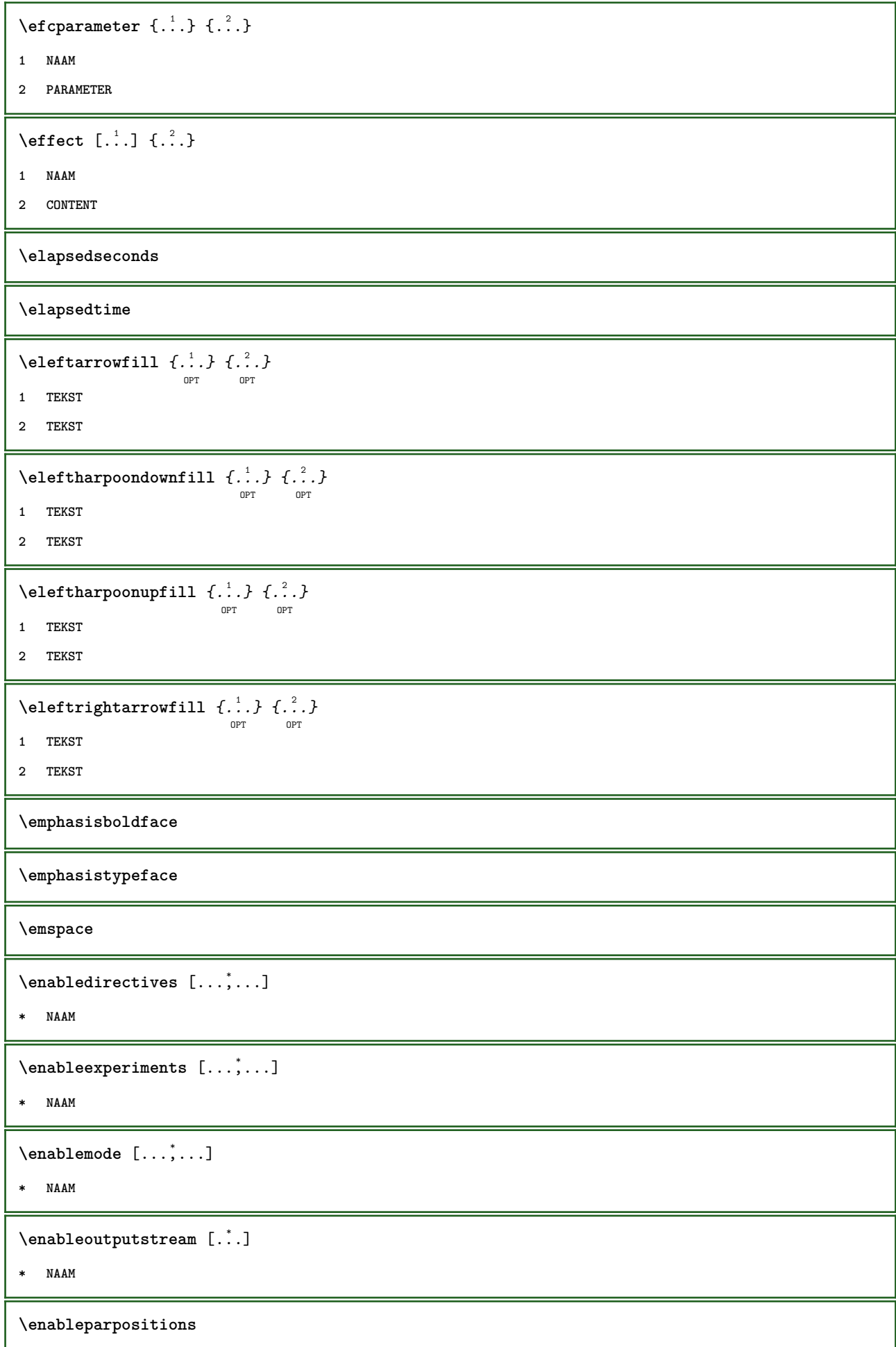

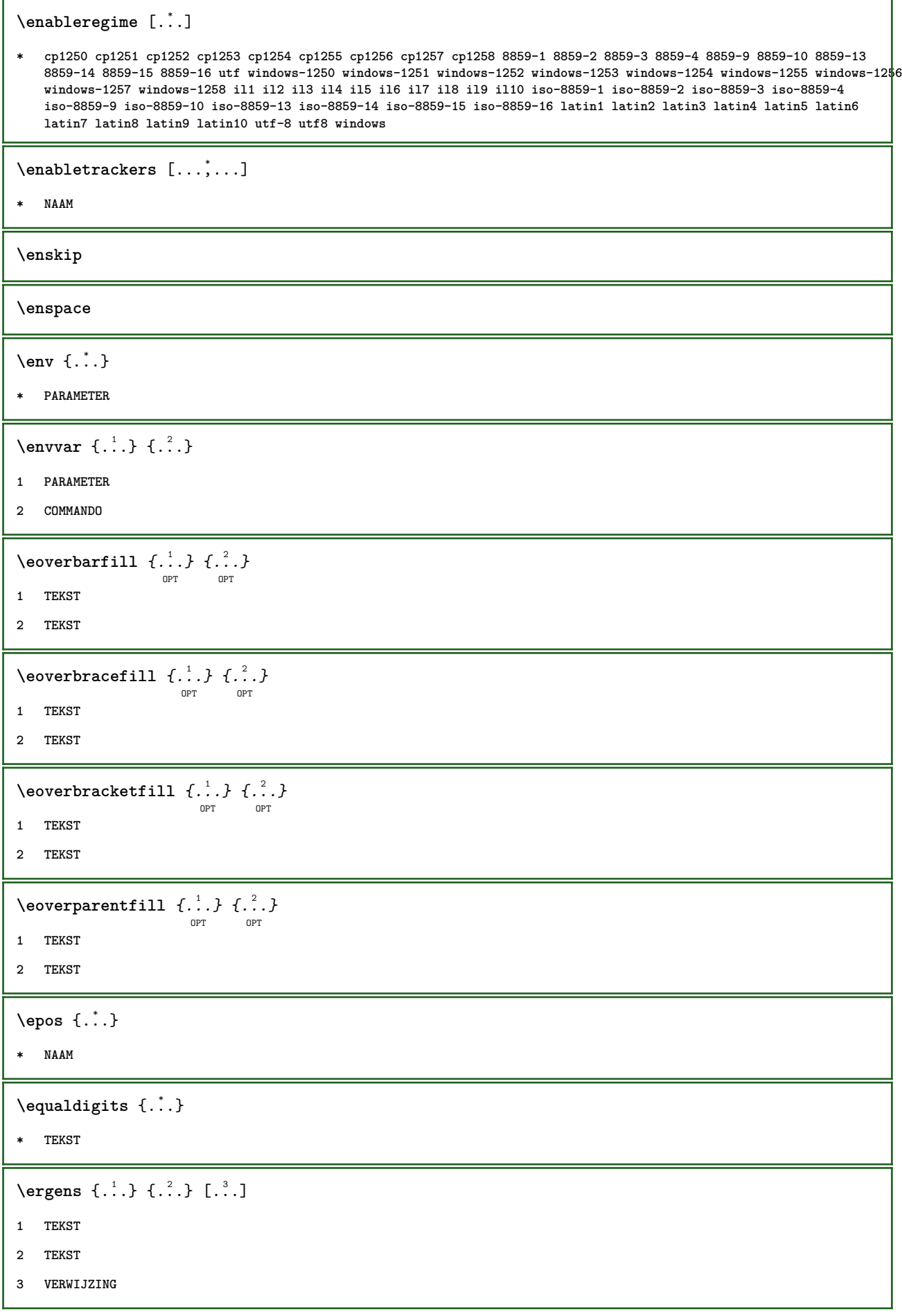

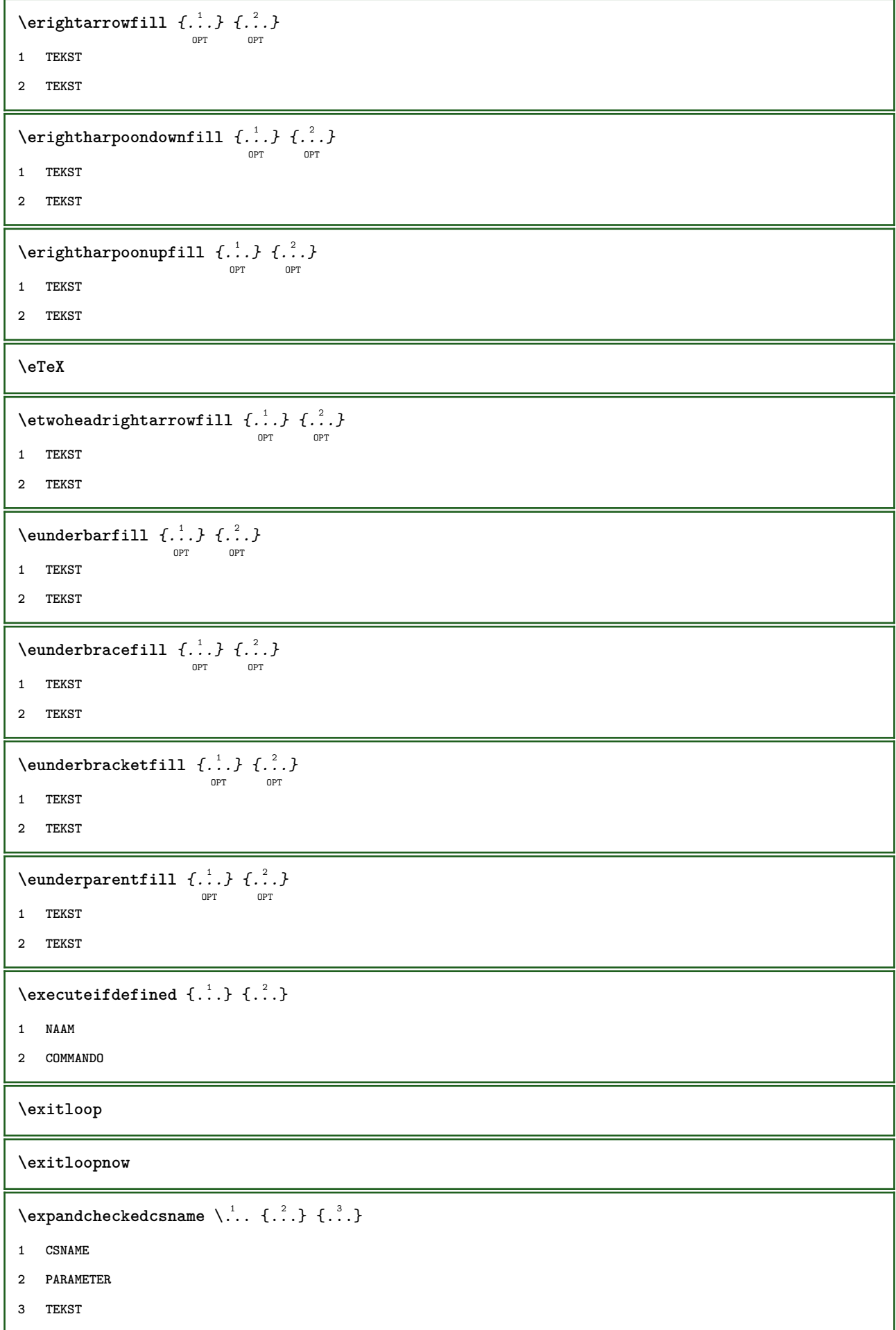

```
\text{expected } \{.\n.
* CONTENT
\expandfontsynonym \.<sup>1</sup>.. {.<sup>2</sup>.}
1 CSNAME
2 NAAM
\externalfigurecollectionmaxheight {...} *
* NAAM
\verb+\text+知1+ if gurecollection \texttt{with} \{. \texttt{.} \}* NAAM
\externalfigurecollectionminheight {...} *
* NAAM
\externalfigurecollectionminwidth {...}
* NAAM
\externalfigurecollectionparameter {.<sup>1</sup>.} {.<sup>2</sup>.}
1 NAAM
2 PARAMETER
\text{Kernfigure} \begin{bmatrix} .^1.1 & .^2.0 & . \\ . & . & . \end{bmatrix} \begin{bmatrix} . & . & . \\ . & . & . \end{bmatrix} \begin{bmatrix} . & . & . \\ . & . & . \end{bmatrix}1 FILE
2 NAAM
3 erft: \setupexternalfigure
\fakebox .<sup>*</sup>.
* NAAM GETAL
\fastdecrement \.<sup>*</sup>..
* CSNAME
\text{X}fastincrement \Lambda...
* CSNAME
\texttt{\%} \fastlocalframed [.\cdot .] [.\cdot , ., \frac{2}{7} \ldots , .] \{.\cdot .\}1 NAAM
2 erft: \stelomlijndin
3 CONTENT
\text{Ytastscale} \{.\cdot.\} \{.\cdot.\}1 GETAL
2 CONTENT
\fastsetup {...}
* NAAM
```

```
\{ \text{fastsetupwidth}1 NAAM
2 CONTENT
\texttt{Xfasterupwithouthargumentswapped} \{.\n<sup>1</sup>.\n<sup>2</sup>.\n1 CONTENT
2 NAAM
\fastswitchtobodyfont {...}
* x xx klein groot script scriptscript
\fastsxsy \{.\cdot.\cdot\} \{.\cdot.\cdot\} \{.\cdot.\cdot\}1 GETAL
2 GETAL
3 CONTENT
\text{feature } [\dots] [\dots]1 + - = ! > < meer minder nieuw reset default oud lokaal
2 NAAM
\text{feature } \{.\n{}^{1}\n{},\n{}^{2}\n{}^{3}\n1 + - = ! > < meer minder nieuw reset default oud lokaal
2 NAAM
\fence
\fenced [...<sup>1</sup> [...<sup>2</sup>...}
1 NAAM
2 CONTENT
\{FENCE \{.\}^*\}* CONTENT
\left\{ \text{fetchallmarkings} \right. [...] \left[ .^{2} . \right]1 MARKERING
2 pagina NAAM
\fetchallmarks [...]
* MARKERING
\setminusfetchmark [...] [...]
                         OPT
1 MARKERING
2 eerste laatste huidige vorige volgende boven onder default beide alles first:geencontrole last:geencontrole
   previous:geencontrole next:geencontrole top:geencontrole bottom:geencontrole
```

```
\left\{ \text{fetchmarking } [\dots] , [\dots] , [\dots] \right\}1 MARKERING
2 pagina NAAM
3 eerste laatste huidige vorige volgende boven onder default beide alles first:geencontrole last:geencontrole
    previous:geencontrole next:geencontrole top:geencontrole bottom:geencontrole
\setminus fetchonemark [ .^1 . ] [ .^2 . ]OPT
1 MARKERING
2 eerste laatste huidige vorige volgende boven onder default beide alles first:geencontrole last:geencontrole
    previous:geencontrole next:geencontrole top:geencontrole bottom:geencontrole
\setminus fetchonemarking [.\cdot..] [.\cdot...<sup>3</sup>...]
1 MARKERING
2 pagina NAAM
3 eerste laatste huidige vorige volgende boven onder default beide alles first:geencontrole last:geencontrole
    previous:geencontrole next:geencontrole top:geencontrole bottom:geencontrole
\setminus fetchruntinecommand \setminus \cdot^1. \{ \cdot, \cdot^2, \cdot \}1 CSNAME
2 FILE
\fetchtwomarkings [.<sup>1</sup>..] [.<sup>2</sup>..]
1 MARKERING
2 pagina NAAM
\fetchtwomarks [...]
* MARKERING
\left\{ \Delta \right\} \left[ .^{1} ..., \frac{2}{7} ..., ...
                                  OPT
1 NAAM
2 erft: \setupfieldbody
\fifthoffivearguments \{.\cdot\cdot\} \{.\cdot\cdot\} \{.\cdot\cdot\} \{.\cdot\cdot\} \{.\cdot\cdot\} \{.\cdot\cdot\}1 TEKST
2 TEKST
3 TEKST
4 TEKST
5 TEKST
\fifthofsixarguments \{.\cdot.\cdot\} \{.\cdot.\cdot\} \{.\cdot.\cdot\} \{.\cdot.\cdot\} \{.\cdot.\cdot\} \{.\cdot.\cdot\}1 TEKST
2 TEKST
3 TEKST
4 TEKST
5 TEKST
6 TEKST
\figurefilename
```
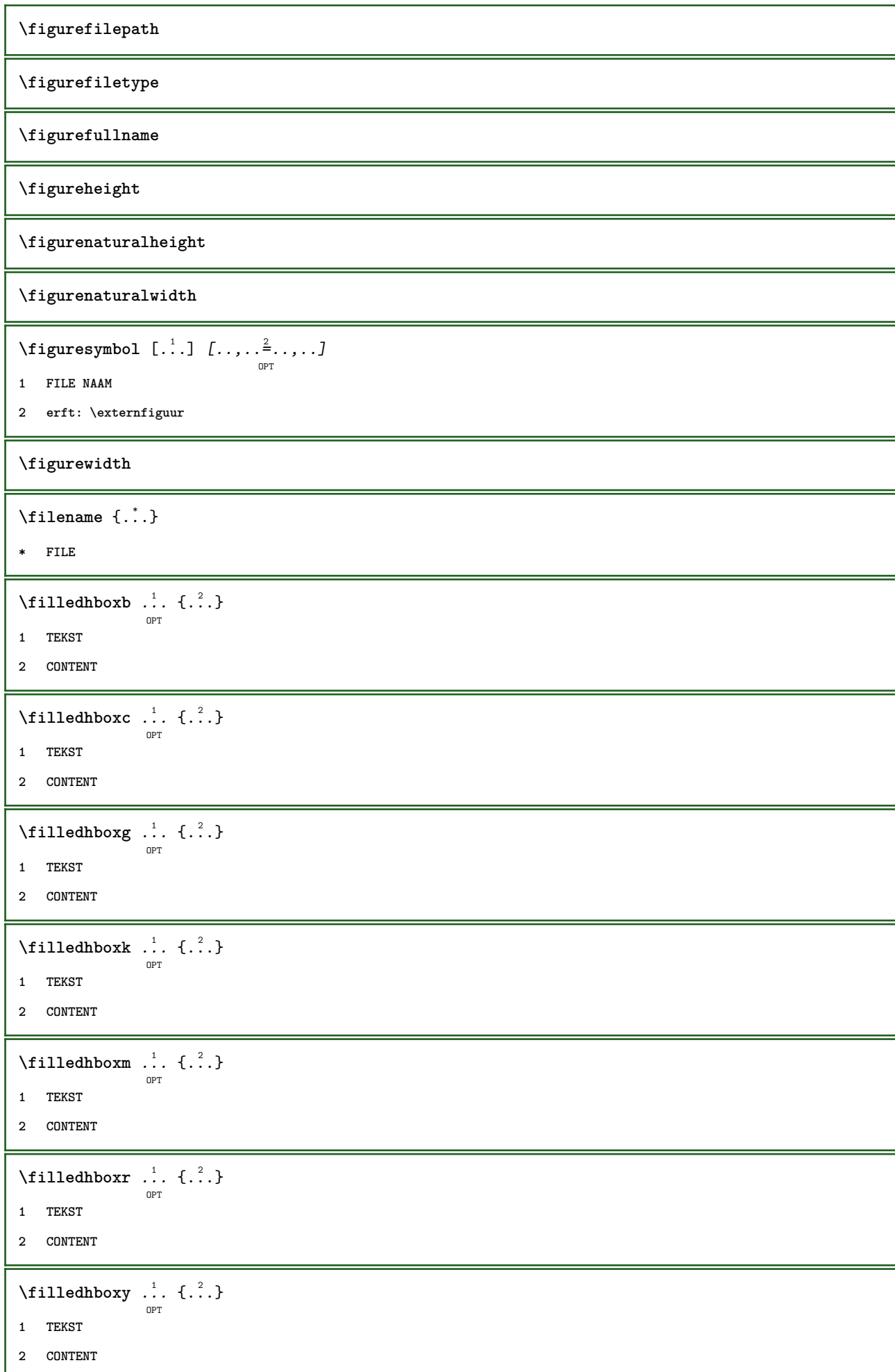

Π

```
\tilde{...}* sym symbool lijn breedte spatie NAAM
\left\{\text{if differentromnext } \{.\text{ }.\text{ }.\text{ }.\text{ }.\text{ }.\text{ }\right\}1 GETAL
2 GETAL
\left\{ \text{if different} \right\} \left\{ \ldots \right\} \left\{ \ldots \right\} \left\{ \ldots \right\}1 NAAM
2 GETAL
3 GETAL
\filterpages [\cdot...] [\cdot...<sup>2</sup>,...] [\cdot.....<sup>2</sup>......]
                                                      OPT
1 FILE
2 even oneven GETAL GETAL:GETAL
3 breedte = MAAT
    n = GETAL
    categorie = NAAM
\filterreference {...}
* default tekst titel nummer pagina realpage
\left\{ \text{indtwo} \right\} \left\{ \ldots \right\} \left\{ \ldots \right\}1 NAAM
2 NAAM
\finishregisterentry [.<sup>1</sup>..] [..,..<sup>2</sup>..,..] [..,..<sup>2</sup>..,..]
                                                                         OPT
1 NAAM
2 label = NAAM
    sleutels = TEKST VERWERKER->TEKST
    ingangen = TEKST VERWERKER->TEKST
    variant = TEKST
3 PARAMETER = WAARDE
\firstcharacter
\left\{ \text{firstcounter } [\dots] [\dots] \right\}OPT
1 NAAM
2 GETAL
\firstcountervalue [...]
* NAAM
\firstoffivearguments \{.\cdot\cdot\} \{.\cdot\cdot\} \{.\cdot\cdot\} \{.\cdot\cdot\} \{.\cdot\cdot\} \{.\cdot\cdot\}1 TEKST
2 TEKST
3 TEKST
4 TEKST
5 TEKST
```

```
\firstoffourarguments \{.\cdot.\cdot\} \{.\cdot.\cdot\} \{.\cdot.\cdot\} \{.\cdot.\cdot\}1 TEKST
2 TEKST
3 TEKST
4 TEKST
\firstofoneargument {...}
* TEKST
\firstofoneunexpanded {...}
* TEKST
\firstofsixarguments \{.\cdot.\cdot\} \{.\cdot.\cdot\} \{.\cdot.\cdot\} \{.\cdot.\cdot\} \{.\cdot.\cdot\} \{.\cdot.\cdot\}1 TEKST
2 TEKST
3 TEKST
4 TEKST
5 TEKST
6 TEKST
\firstofthreearguments \{.\cdot.\cdot\} \{.\cdot.\cdot\} \{.\cdot.\cdot\}1 TEKST
2 TEKST
3 TEKST
\firstofthreeunexpanded \{.\n,.\n\} \{.\n,.\n\} \{.\n,.\n\}1 TEKST
2 TEKST
3 TEKST
\left\{ \right. \left\{ \right. \left. \right\} \left\{ \right. \left. \right\} \left\{ \right. \left. \right\}1 TEKST
2 TEKST
\{1 TEKST
2 TEKST
\firstrealpage
\firstrealpagenumber
\left\{ \text{first subcountervalue } [\dots] , [\dots] \right\}1 NAAM
2 GETAL
\firstsubpagenumber
```
**\firstuserpage \firstuserpagenumber**  $\left\{ \text{fitfield framed } [ \ldots, \ldots^{\frac{1}{m}}, \ldots ] \right\}$ OPT **1 erft: \stelomlijndin 2 CONTENT** \fittopbaselinegrid {.<sup>\*</sup>..} **\* CONTENT**  $\left\{ \therefore \right\}$ **\* NAAM** \floatuserdataparameter {...} **\* PARAMETER** \flushboxregister .<sup>\*</sup>. **\* NAAM GETAL** \flushcollector [...] **\* NAAM \flushedrightlastline** \flushlayer [...] **\* NAAM \flushlocalfloats \flushnextbox \flushnotes**  $\left\{ \Delta \right\}$  [...] **\* NAAM \flushshapebox**  $\left\{ \text{t} \right\}$ **\* NAAM**  $\left\{ \Delta \right\}$  [...] **\* NAAM**  $\left\{ \Delta \right\}$  \... **\* CSNAME \fontalternative**

**\fontbody**  $\forall$  fontchar  $\{\cdot, \cdot\}$ **\* NAAM** \fontcharbyindex {...} **\* GETAL \fontclass**  $\setminus$  fontclassname  $\{.\cdot\cdot\}$   $\{.\cdot\cdot\}$ **1 NAAM 2 FONT \fontface**  $\setminus$  fontfeaturelist  $[$ .<sup>1</sup>...]  $[$ .<sup>2</sup>...] **1 NAAM 2 TEKST \fontsize \fontstyle \forcecharacterstripping \forcelocalfloats \forgeteverypar**  $\{\text{forgetparameters} \, [\, .^1 ., ] \, [\, .\, .\, , .\, .^2 . .\, , .\, .\, ]\}$ **1 TEKST 2 PARAMETER = WAARDE \forgetragged** \formule  $[\ldots, \ldots, \ldots]$   $\{.\stackrel{?}{.}.$ OPT **1 opelkaar krap midden kader erft: \stelkorpsin 2 CONTENT**  $\forall$  formulenummer  $[\ldots, \ldots]$ OPT **\* VERWIJZING**  $\{\ldots\} \{.\ldots\}$ **1 NAAM 2 NAAM**

```
\fourthoffivearguments \{.\cdot.\cdot\} \{.\cdot.\cdot\} \{.\cdot.\cdot\} \{.\cdot.\cdot\} \{.\cdot.\cdot\}1 TEKST
2 TEKST
3 TEKST
4 TEKST
5 TEKST
\setminus fourthoffourarguments \{.\n,.\n,.\n,.\n,.\n,.\n,.\n,.\n,1 TEKST
2 TEKST
3 TEKST
4 TEKST
\fourthofsixarguments \{.\cdot\cdot\} \{.\cdot\cdot\} \{.\cdot\cdot\} \{.\cdot\cdot\} \{.\cdot\cdot\} \{.\cdot\cdot\} \{.\cdot\cdot\}1 TEKST
2 TEKST
3 TEKST
4 TEKST
5 TEKST
6 TEKST
\frac \{.\cdot.\cdot\} \{.\cdot.\cdot\}1 CONTENT
2 CONTENT
\frameddimension {...}
* PARAMETER
\mathcal{P} \framedparameter {...}
* PARAMETER
\{freezedimenmacro \backslash . . . . . .1 CSNAME
2 CSNAME
\{ \text{freezemeasure } [\dots] [\dots]1 NAAM
2 MAAT
\frenchspacing
\{1 VERWIJZING
2 TEKST
\frac{1}{1}* CONTENT
```
**\GetPar \GotoPar**  $\{G$ reeknumerals  $\{.\cdot\}$ **\* GETAL**  $\setminus$ gdefconvertedargument  $\setminus$ ...  $\{.\n.$ <sup>2</sup>... **1 CSNAME 2 TEKST**  $\setminus$ gdefconvertedcommand  $\setminus \cdot^1$ ...  $\setminus \cdot^2$ .. **1 CSNAME 2 CSNAME \gebruikblokken** [...;"...] [...;"...] [...,..<sup>3</sup>...,..] **1 NAAM 2 + - 3 criterium = tekst SECTIE** \gebruikexterndocument [.<sup>1</sup>.] [.<sup>2</sup>.] [.<sup>3</sup>.*]*<br>
<sub>OPT</sub> **1 NAAM 2 FILE 3 TEKST** \gebruikexternfiguur [.<sup>1</sup>..] [.<sup>2</sup>..] [.<sup>3</sup>..*] [...,..*.<sup>4</sup>...,..*]*<br><sup>OPT</sup> **1 NAAM 2 FILE 3 NAAM 4 erft: \setupexternalfigure** \gebruikexterngeluidsfragment [.<sup>1</sup>.] [.<sup>2</sup>.] **1 NAAM 2 FILE** \gebruikJSscripts  $[\cdot \cdot \cdot]$   $[\cdot \cdot \cdot \cdot \cdot]$ <sub>OPT</sub> **1 FILE 2 NAAM \gebruikmodule** [...] <sup>1</sup> OPT [...,...] <sup>2</sup> [..,..=..,..] <sup>3</sup> OPT **1 m p s x t 2 FILE 3 PARAMETER = WAARDE** \gebruikpad [...,\*...] **\* PATH**

```
\gebruiksymbolen [...]
* FILE
\gebruiktypescript [.<sup>1</sup>..] [.<sup>2</sup>..] [.<sup>3</sup>..]
                                 OPT
                                                    OPT
1 serif sans mono math handwriting calligraphy casual alles
2 NAAM fallback default dtp simple
3 size naam
\gebruiktypescriptfile [...]
* reset FILE
\begin{bmatrix} \text{sebruikURL} \begin{bmatrix} 1 & 1 \\ 1 & 2 \end{bmatrix} \begin{bmatrix} 1 & 2 \\ 2 & 3 \end{bmatrix} \begin{bmatrix} 1 & 3 \\ 2 & 3 \end{bmatrix} \begin{bmatrix} 1 & 4 \\ 2 & 3 \end{bmatrix}OPT
                                                 O<sub>p</sub>T
1 NAAM
2 URL
3 FILE
4 TEKST
\gebruikurl [...] [...] [...] [...] [...]
1 NAAM
2 URL
3 FILE
4 TEKST
\geenbovenenonderregels
\geenhoofdenvoetregels
\geenspatie
\getboxllx .<sup>*</sup>.
* NAAM GETAL
\getboxlly .<sup>*</sup>.
* NAAM GETAL
\getbufferdata [...]
                          OPT
* BUFFER
\getcommacommandsize [\ldots, \ldots]* COMMANDO
\setminusgetcommalistsize [\ldots, \ldots]* COMMANDO
\setminusgetdayoftheweek \{.\cdot\cdot\} \{.\cdot\cdot\} \{.\cdot\cdot\}1 GETAL
2 GETAL
3 GETAL
```

```
\setminusgetdayspermonth \{.\cdot\cdot\} \{.\cdot\cdot\}1 GETAL
2 GETAL
\getdefinedbuffer [...]
* BUFFER
\setminusgetdocumentargument \{.\dot{.\} \}* NAAM
\setminusgetdocumentargumentdefault \{.\n,.\n,.\n,.\n,1 NAAM
2 TEKST
\getdocumentfilename {...}
* GETAL
\getdummyparameters [\ldots, \ldots^*], \ldots]* PARAMETER = WAARDE
\setminusgetemptyparameters [ .^1 . ] [ . . , . , .^2 . . , . . ]1 TEKST
2 PARAMETER = WAARDE
\setminusgeteparameters [ \dots ] [ \dots , \dots \xrightarrow{2} \dots ]1 TEKST
2 PARAMETER = WAARDE
\setminusgetexpandedparameters [.\cdot^\frac{1}{2}.\cdot,\cdot,\cdot^\frac{2}{2}.\cdot,\cdot,\cdot]1 TEKST
2 PARAMETER = WAARDE
\getfiguredimensions [.\cdot .\cdot ] [\ldots ,\ldots ]<sub>opt</sub>
1 FILE
2 erft: \setupexternalfigure
\setminusgetfirstcharacter \{\ldots\}* TEKST
\getfirsttwopassdata {...}
* NAAM
\setminusgetfromcommacommand [\ldots, \ldots] [\ldots, \ldots]1 COMMANDO
2 GETAL
```

```
\setminusgetfromcommalist [\ldots, \ldots] [\ldots^2]1 COMMANDO
2 GETAL
\setminusgetfromtwopassdata \{.\cdot\cdot\} \{.\cdot\cdot\}1 NAAM
2 NAAM
\setminusgetglyphdirect \{.\cdot\cdot\} \{.\cdot\cdot\}1 FONT
2 GETAL KARAKTER
\setminusgetglyphstyled \{.\cdot\cdot\} \{.\cdot\cdot\}1 FONT
2 GETAL KARAKTER
\setminusgetgparameters [ \dots ] [ \dots , \dots \xrightarrow{2} \dots ]1 TEKST
2 PARAMETER = WAARDE
\getlasttwopassdata {...}
* NAAM
\getlocalfloat {.<sup>*</sup>..}
* GETAL
\getlocalfloats
\getMPdrawing
\getMPlayer [.<sup>1</sup>..] [...,...] \{...,-1} \{...,-1\}1 NAAM
2 erft: \stelomlijndin
3 CONTENT
\getmessage {.<sup>1</sup>..} {.<sup>2</sup>..}
1 NAAM
2 NAAM GETAL
\setminusgetnamedglyphdirect \{.\cdot.\cdot\} \{.\cdot.\cdot\}1 FONT
2 NAAM
\setminusgetnamedglyphstyled \{.\cdot\cdot\} \{.\cdot\cdot\}1 FONT
2 NAAM
```

```
\setminusgetnamedtwopassdatalist \setminus... \{.\n^2.\}1 CSNAME
2 NAAM
\getnaturaldimensions .<sup>*</sup>.
* NAAM GETAL
\setminusgetnoflines \{\ldots\}* MAAT
\setminusgetobject \{\ldots\} \{\ldots\}1 NAAM
2 NAAM
\setminusgetobjectdimensions \{.\cdot\cdot\cdot\} \{.\cdot\cdot\}1 NAAM
2 NAAM
\getpaletsize [...]
* NAAM
\setminusgetparameters [.\cdot..] [.\cdot, \cdot, \frac{2}{7} \ldots, \cdot, \cdot]1 TEKST
2 PARAMETER = WAARDE
\getprivatechar {...}
* NAAM
\getprivateslot {...}
* NAAM
\setminusgetrandomcount \setminus<sup>1</sup>... \{.\n^{2}.\} \{.\n^{3}.\}1 CSNAME
2 GETAL
3 GETAL
\setminusgetrandomdimen \setminus<sup>1</sup>... \{.\n^{2}.\} \{.\n^{3}.\}1 CSNAME
2 MAAT
3 MAAT
\setminusgetrandomfloat \setminus<sup>1</sup>... \{.\n^{2}.\} \{.\n^{3}.\}1 CSNAME
2 GETAL
3 GETAL
```

```
\setminusgetrandomnumber \setminus<sup>1</sup>... \{.\n^{2}.\} \{.\n^{3}.\}1 CSNAME
2 GETAL
3 GETAL
\getrandomseed \.<sup>*</sup>..
* CSNAME
\setminusgetraweparameters [.\cdot] [.\cdot,.\cdot]<sup>2</sup>...,..]
1 TEKST
2 PARAMETER = WAARDE
\setminusgetrawgparameters [.\cdot] [.\cdot,.\cdot]<sup>2</sup>...,..]
1 TEKST
2 PARAMETER = WAARDE
\getrawnoflines {...}
* MAAT
\setminusgetrawparameters [.<sup>1</sup>..] [..,..^{\frac{2}{n}}..,..]
1 TEKST
2 PARAMETER = WAARDE
\setminusgetrawxparameters [.\cdot] [.\cdot,..\cdot]<sup>2</sup>.....]
1 TEKST
2 PARAMETER = WAARDE
\setminusgetreference [.\cdot .]\cdot [.\cdot .]1 default tekst titel nummer pagina realpage
2 VERWIJZING
\getreferenceentry {...}
* default tekst titel nummer pagina realpage
\getroundednoflines {...}
* MAAT
\setminusgetsubstring \{.\n,.\n,.\n,.\n,.\n,1 GETAL
2 GETAL
3 TEKST
\gettwopassdata {...}
* NAAM
\gettwopassdatalist {...}
* NAAM
```

```
\getuvalue {...}
* NAAM
\setminusgetvalue \{\ldots\}* NAAM
\setminusgetvariable \{.\cdot\cdot\} \{.\cdot\cdot\}1 NAAM
2 PARAMETER
\setminusgetvariabledefault \{.\cdot\cdot\} \{.\cdot\cdot\} \{.\cdot\cdot\}1 NAAM
2 PARAMETER
3 COMMANDO
\setminusgetxparameters [\cdot \cdot \cdot] [\cdot \cdot \cdot, \cdot \cdot \cdot \cdot]1 TEKST
2 PARAMETER = WAARDE
\globaldisablemode [\ldots, \ldots]* NAAM
\globalenablemode [\ldots, \ldots]* NAAM
\lambdagloballetempty \lambda...
* CSNAME
\globalpopbox .<sup>*</sup>.
* NAAM GETAL
\verb|\globalpopmacro|\,.* CSNAME
\verb|\globalpreventmode [...",...]* NAAM
\lambdaglobalprocesscommalist [.\cdot...] \lambda...
1 COMMANDO
2 CSNAME
\globalpushbox .<sup>*</sup>.
* NAAM GETAL
\verb|\globalpushmacro|\,.* CSNAME
```

```
\globalpushreferenceprefix {.<sup>*</sup>.} ... \globalpopreferenceprefix
* + - TEKST
\lambdaglobalswapcounts \lambda... \lambda..
1 CSNAME
2 CSNAME
\lambdaglobalswapdimens \lambda... \lambda..
1 CSNAME
2 CSNAME
\lambdaglobalswapmacros \lambda... \lambda..
1 CSNAME
2 CSNAME
\globalundefine {...}
* NAAM
\glyphfontfile {...}
* FONT
\setminusgobbledoubleempty [.\,].\,] [.\,].\,]OPT
                                       OPT
1 TEKST
2 TEKST
\gobbleeightarguments {.<sup>1</sup>..} {.<sup>2</sup>..} {.<sup>3</sup>..} {.<sup>4</sup>..} {.<sup>5</sup>..} {.<sup>6</sup>..} {.<sup>7</sup>..} {.<sup>8</sup>..}
1 CONTENT
2 CONTENT
3 CONTENT
4 CONTENT
5 CONTENT
6 CONTENT
7 CONTENT
8 CONTENT
\gobblefivearguments {.<sup>1</sup>.} {.<sup>2</sup>.} {.<sup>3</sup>.} {.<sup>4</sup>.} {.<sup>5</sup>.}
1 CONTENT
2 CONTENT
3 CONTENT
4 CONTENT
5 CONTENT
```

```
\setminusgobblefiveoptionals [.\cdot^\frac{1}{2}.] [.\cdot^\frac{2}{3}.] [.\cdot^\frac{4}{3}.] [.\cdot^\frac{5}{3}.]
1 TEKST
2 TEKST
3 TEKST
4 TEKST
5 TEKST
\emptyset gobblefourarguments \{.\n,.\n,.\n,.\n,.\n,.\n,.\n,.\n,.\n,.\n,1 CONTENT
2 CONTENT
3 CONTENT
4 CONTENT
\setminusgobblefouroptionals [.\cdot..] [.\cdot..<sup>2</sup>..] [.\cdot..<sup>3</sup>..] [.\cdot.<sup>4</sup>..]
1 TEKST
2 TEKST
3 TEKST
4 TEKST
\gobbleninearguments {.<sup>1</sup>.} {.<sup>2</sup>.} {.<sup>3</sup>.} {.<sup>4</sup>.} {.<sup>5</sup>.} {.<sup>5</sup>.} {.<sup>7</sup>.} {.<sup>8</sup>.} {.<sup>8</sup>.}
1 CONTENT
2 CONTENT
3 CONTENT
4 CONTENT
5 CONTENT
6 CONTENT
7 CONTENT
8 CONTENT
9 CONTENT
\gobbleoneargument {...}
* CONTENT
\gobbleoneoptional [...]
* TEKST
\gobblesevenarguments {.<sup>1</sup>.} {.<sup>2</sup>.} {.<sup>3</sup>.} {.<sup>3</sup>.} {.<sup>4</sup>.} {.<sup>5</sup>.} {.<sup>6</sup>.} {.<sup>7</sup>.}
1 CONTENT
2 CONTENT
3 CONTENT
4 CONTENT
5 CONTENT
6 CONTENT
7 CONTENT
\gobblesingleempty [...]
                                  o<sub>p</sub>
* TEKST
```

```
\gobblesixarguments {.<sup>1</sup>.} {.<sup>2</sup>.} {.<sup>3</sup>.} {.<sup>4</sup>.} {.<sup>5</sup>.} {.<sup>6</sup>.}
1 CONTENT
2 CONTENT
3 CONTENT
4 CONTENT
5 CONTENT
6 CONTENT
\gobblespacetokens
\gobbletenarguments {.<sup>1</sup>.} {.<sup>2</sup>.} {.<sup>3</sup>.} {.<sup>4</sup>.} {.<sup>5</sup>.} {.<sup>6</sup>.} {.<sup>7</sup>.} {.<sup>8</sup>.} {.<sup>8</sup>.} {.<sup>10</sup>.}
1 CONTENT
2 CONTENT
3 CONTENT
4 CONTENT
5 CONTENT
6 CONTENT
7 CONTENT
8 CONTENT
9 CONTENT
10 CONTENT
\emptyset sobblethreearguments \{.\n,.\n\} \{.\n,.\n\} \{.\n,.\n\}1 CONTENT
2 CONTENT
3 CONTENT
\gobblethreeoptionals [.<sup>1</sup>..] [.<sup>2</sup>..] [.<sup>3</sup>..]
1 TEKST
2 TEKST
3 TEKST
\setminusgobbletwoarguments \{.\cdot.\cdot\} \{.\cdot.\cdot\}1 CONTENT
2 CONTENT
\setminusgobbletwooptionals [.\cdot^\cdot] [.\cdot^\cdot]1 TEKST
2 TEKST
\gobbleuntil \.<sup>*</sup>..
* CSNAME
\gobbleuntilrelax .<sup>*</sup>. \relax
* INHOUD
```

```
\sqrt{graph{\texttt{U}} [.1, .1, .2] [.1, .2] [.1, .1, .2]OPT
1 CATEGORY
2 NAAM
3 NAAM
4 NAAM
\sqrt{grabbuffer data direct {\dots} {\dots} {\dots} {\dots}1 NAAM
2 NAAM
3 NAAM
\sqrt{grabuntil} \{.\cdot.\cdot\} \ \frac{2}{\cdots}1 NAAM
2 CSNAME
\{* KARAKTER
\grayvalue {.<sup>*</sup>..}
* KLEUR
\zeta...<br>
\greedysplitstring ...<sup>2</sup> . \at ...<sup>2</sup> . \to \...^3 . \and \...<sup>4</sup> ...
1 TEKST
2 TEKST
3 CSNAME
4 CSNAME
\greeknumerals {...}
* GETAL
\groot .<sup>*</sup>.
* KARAKTER
\grootkorps
\groter
\gamma \groupedcommand \{.\cdot\cdot\} \{.\cdot\cdot\}1 COMMANDO
2 COMMANDO
\grijskleur [.<sup>1</sup>..] {.<sup>2</sup>..}
1 KLEUR
2 CONTENT
\gsetboxllx .<sup>1</sup>. {.<sup>2</sup>.}
1 NAAM GETAL
2 MAAT
```

```
\gsetboxlly .<sup>1</sup>. {.<sup>2</sup>.}
1 NAAM GETAL
2 MAAT
\gtrsim \{ .^* . \}* GETAL
\label{lem:main} $$\gurmurkhinumerals _{.\,.\,} $$* GETAL
\hbox{\tt \char'1}\nOPT
* BUFFER
\haalBUFFER
\hbox{\tt \lambda} haalmarkering [.\,. \,]. \, [.\,. \,]. \,OPT
OPT
1 MARKERING
2 pagina NAAM
3 eerste laatste huidige vorige volgende boven onder default beide alles first:geencontrole last:geencontrole
  previous:geencontrole next:geencontrole top:geencontrole bottom:geencontrole
\haarlijn
\hairspace
\halfwaybox {...}
* CONTENT
\lambdahandhaafblokken [\ldots, \ldots] [\ldots, \ldots]OPT
1 NAAM
2 + -
\handletokens ...
1
\with \... 2
1 TEKST
2 CSNAME
\handschrift
\hash
\hat{\ldots}* KARAKTER
\hboxofvbox .<sup>*</sup>.
* NAAM GETAL
\hbox{\tt \hbox{hbox} term} \in [-1,1,\ldots] \{.\stackrel{?}{.}.}1 VERWIJZING
2 CONTENT
```

```
\hbox{\tt \&\, }* CONTENT
\hbox{\scriptsize \AA}\* TEKST
\lambdaheadhbox ...
              \frac{1}{\text{OPT}} {...}
1 TEKST
2 CONTENT
\headnumbercontent
\headnumberdistance
\headnumberwidth
\headreferenceattributes
\headsetupspacing
\headtextcontent
\headtextdistance
\headtextwidth
\headvbox .<sup>1</sup>.
              \frac{1}{\text{OPT}} {...}
1 TEKST
2 CONTENT
\headwidth
\heightanddepthofstring {...}
* TEKST
\heightofstring {...}
* TEKST
\begin{align} \text{the right spanning} \{ .^1, .} \{ .^2, .} \{ .^3, .} \end{align}1 TEKST
2 MAAT
3 FONT
\helptekst \begin{bmatrix} .^1 \ . & . \end{bmatrix} \{ .^3 \ . \}1 VERWIJZING
2 TEKST
3 TEKST
```
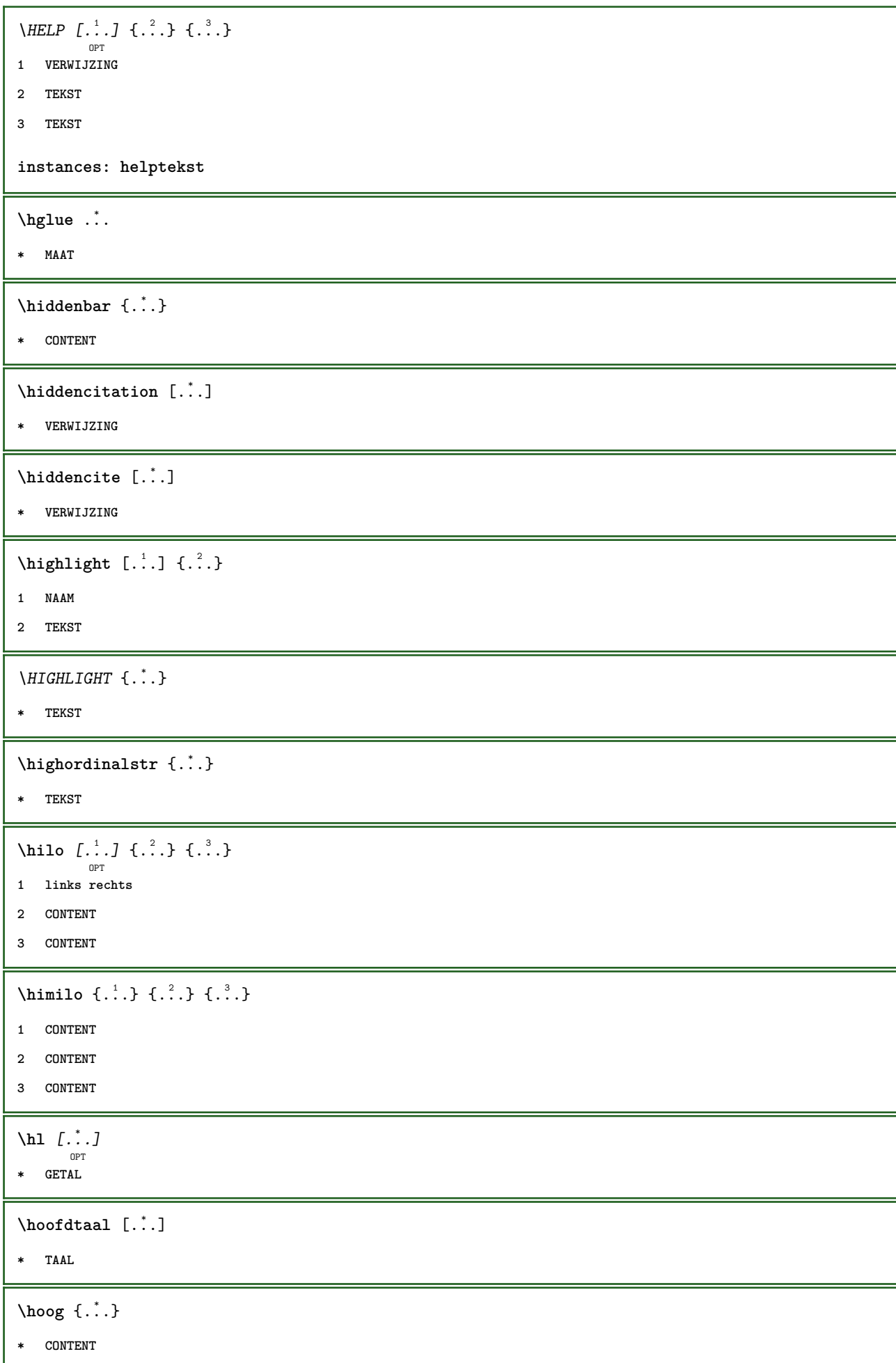

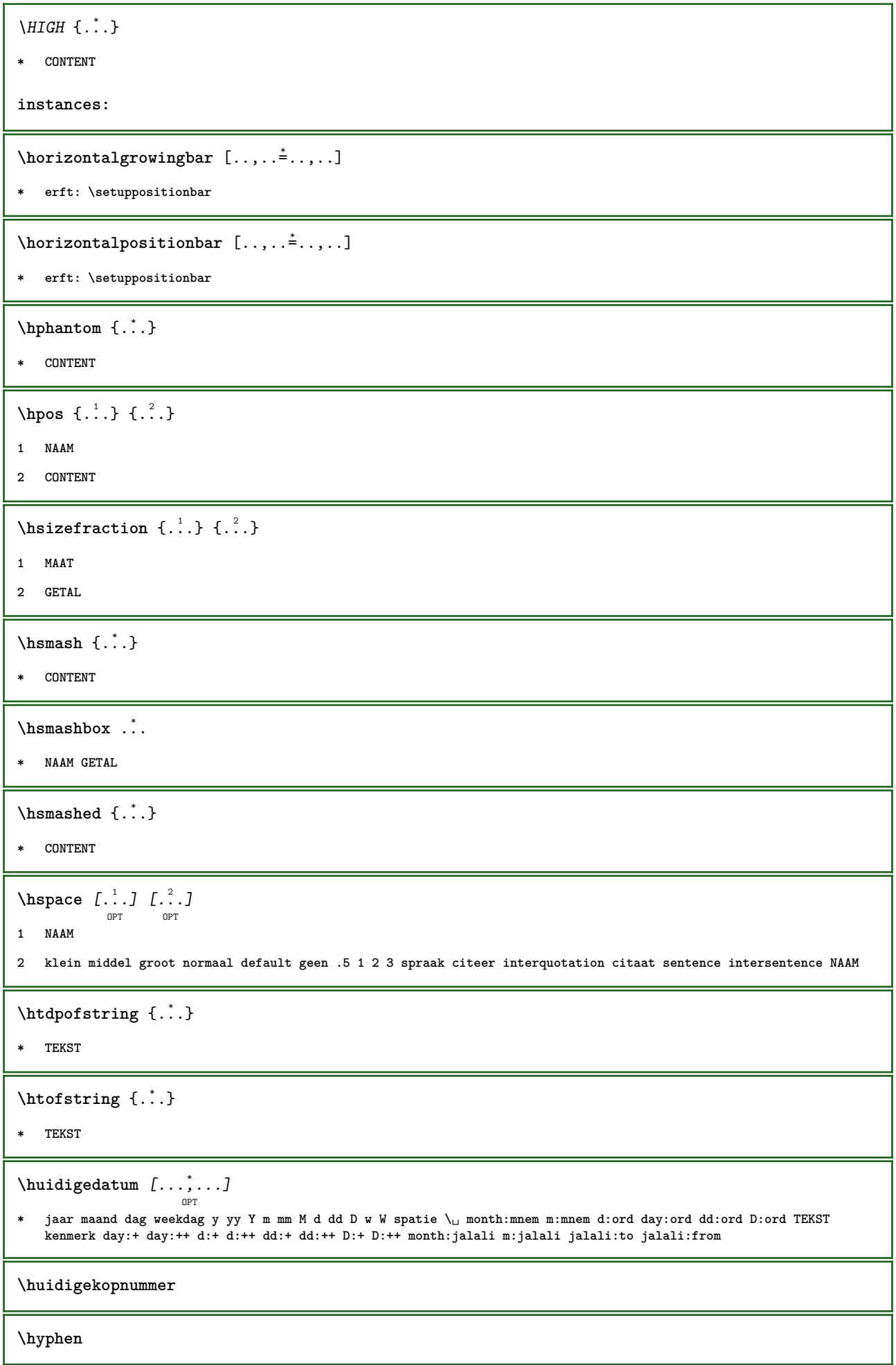

I

\hyphenatedcoloredword {...} **\* TEKST** \hyphenatedfile {...} **\* FILE** \hyphenatedfilename {...} **\* TEKST**  $\hbox{\tt \hinspace hyperatedhbox}$  {...} **\* CONTENT** \hyphenatedpar {...} **\* TEKST** \hyphenatedurl {...} **\* TEKST** \hyphenatedword {...} **\* TEKST \INRSTEX**  $\iota$ ibox  $\{.\dot{.\}$ **\* CONTENT** \ifassignment .<sup>1</sup>. \else .<sup>2</sup>. \fi **1 TRUE 2 FALSE \iff** \ifinobject .<sup>1</sup>. \else .<sup>2</sup>. \fi **1 TRUE 2 FALSE** \ifinoutputstream .<sup>1</sup>. \else .<sup>2</sup>. \fi **1 TRUE 2 FALSE** \ifparameters .<sup>1</sup>. \else .<sup>2</sup>. \fi **1 TRUE 2 FALSE** \iftrialtypesetting .<sup>1</sup>. \else .<sup>2</sup>. \fi **1 TRUE 2 FALSE**

**\ignoreimplicitspaces** \ignorevalue {.<sup>\*</sup>..} **\* NAAM**  $\lambda$ immediatesavetwopassdata  $\{.\cdot\cdot\}$   $\{.\cdot\cdot\}$   $\{.\cdot\cdot\}$ **1 NAAM 2 GETAL 3 CONTENT \impliedby \implies**  $\{\text{in } \{.\cdot\} \} \$   $\{.\cdot\} \$   $\{.\cdot\}$ OPT OPT **1 TEKST 2 TEKST 3 VERWIJZING**  $\in$   $[$ ...] **\* NAAM** \includeversioninfo {...} **\* NAAM**  $\iint$ crementcounter  $[$ ... $]$   $[$ ... $]$ OPT **1 NAAM 2 GETAL**  $\in$   $\{ . . . \}$ **\* NAAM \incrementpagenumber \incrementsubpagenumber**  $\in$   $\{.\,.\,.\}$ **\* NAAM \indentation \infofont \infofontbold**  $\infty$   $\infty$   $\left[\ldots\right]$   $\left[\ldots\right]$   $\left[\ldots\right]$ **1 TEKST 2 TEKST 3 PARAMETER**

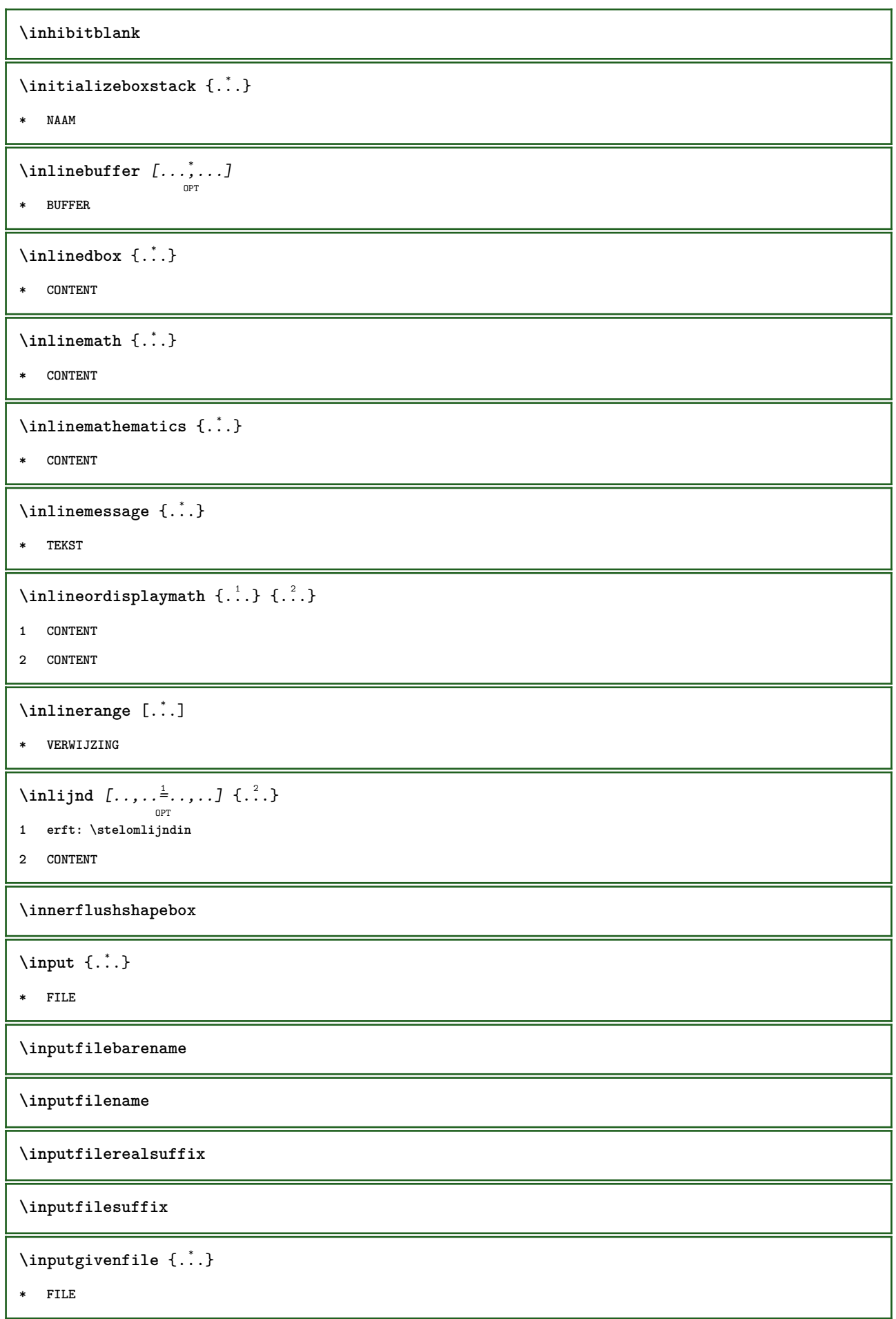

```
\input .<sup>*</sup>.
* FILE
\langleinregel \{\ldots\} [\ldots]
              OPT
1 TEKST
2 VERWIJZING
\insertpages [.<sup>1</sup>..] [...<sup>2</sup>,...] [...,.<sup>3</sup><sub>opt</sub> ....]
1 FILE
2 GETAL
3 breedte = MAAT
   n = GETAL
   categorie = NAAM
\installactionhandler {...}
* NAAM
\installactivecharacter .<sup>*</sup>..
* KARAKTER
\installanddefineactivecharacter .<sup>1</sup>. {.<sup>2</sup>.}
1 KARAKTER
2 COMMANDO
\in \lambda:
* CSNAME
\installautocommandhandler \.<sup>1</sup>.. \{.\stackrel{?}{.}. \} \.<sup>3</sup>..
1 CSNAME
2 NAAM
3 CSNAME
\infty \{ .^1, .^2, . \}1 CSNAME
2 NAAM
\lambdainstallbasicautosetuphandler \lambda... \{\ldots, \ldots, \lambda\}1 CSNAME
2 NAAM
3 CSNAME
\verb|\installbasicparameterhandler|, 1.3.2.31 CSNAME
2 NAAM
\label{thm:optimal} \installbottomframerenderer \{.\stackrel{?}{.}.\} \{.\stackrel{?}{.}.\}1 NAAM
2 COMMANDO
```

```
\installcommandhandler \.<sup>1</sup>.. {...} \.<sup>3</sup>..
1 CSNAME
2 NAAM
3 CSNAME
\installcorenamespace {...}
* NAAM
\installdefinehandler \.<sup>1</sup>.. \{.\cdot.\} \.<sup>3</sup>..
1 CSNAME
2 NAAM
3 CSNAME
\in \{ .^2, . \}1 CSNAME
2 NAAM
\installdefinitionsetmember \.<sup>1</sup>.. \{.\stackrel{?}{.}\} \.<sup>3</sup>.. \{.\stackrel{4}{.}\}1 CSNAME
2 NAAM
3 CSNAME
4 NAAM
\infty \{ . . . , . , . . \}1 CSNAME
2 NAAM
\installdirectparameterhandler \.<sup>1</sup>.. {..<sup>2</sup>.}
1 CSNAME
2 NAAM
\verb|\instantalldirectparameterseth andler |\,. . . . . . .|.1 CSNAME
2 NAAM
\infty \{ .^2, . \}1 CSNAME
2 NAAM
\verb|\installdirectstyle| and color handler |\n... |\n... |\n1 CSNAME
2 NAAM
\infty \{ \ldots, \ldots^2, \ldots \}1 NAAM
2 erft: \steltaalin
```

```
\installeertaal [...] 1
[...] 2
1 NAAM
2 TAAL
\installframedautocommandhandler \setminus... \{.\cdot\}... \setminus...
1 CSNAME
2 NAAM
3 CSNAME
\installframedcommandhandler \.<sup>1</sup>.. \{.\stackrel{?}{.}..\} \.<sup>3</sup>..
1 CSNAME
2 NAAM
3 CSNAME
\in \{ . . . , . . \}1 NAAM
2 COMMANDO
\installnamespace {...}
* NAAM
\installoutputroutine \... 1
{...} 2
1 CSNAME
2 COMMANDO
\installpagearrangement .<sup>1</sup>. {.<sup>2</sup>.}
1 NAAM
2 COMMANDO
\infty \{ .^1, .^2, . \}1 CSNAME
2 NAAM
\infty \{ . . . , \{ . . . \}1 CSNAME
2 NAAM
\infty \{ . . . , \{ . . . \}1 CSNAME
2 NAAM
\infty \{ . . . , . , . , . \}1 CSNAME
2 NAAM
```

```
\in \{ . . . , . . \}1 NAAM
2 COMMANDO
\infty \{ . . . , \{ . . . \}1 CSNAME
2 NAAM
\installsetuphandler \... 1
{...} 2
1 CSNAME
2 NAAM
\lambdainstallsetuponlycommandhandler \lambda... \{.\n, .\}1 CSNAME
2 NAAM
\in \{ . . . , . \}1 NAAM
2 COMMANDO
\lambdainstallsimplecommandhandler \lambda... \{\ldots, \lambda\}1 CSNAME
2 NAAM
3 CSNAME
\installsimpleframedcommandhandler \... \{.\cdot\} \... \{.\cdot\} \...
1 CSNAME
2 NAAM
3 CSNAME
\installstyleandcolorhandler \.<sup>1</sup>. . {.<sup>2</sup>.}
1 CSNAME
2 NAAM
\installswitchcommandhandler \.<sup>1</sup>.. \{.\stackrel{?}{.}. \} \.<sup>3</sup>..
1 CSNAME
2 NAAM
3 CSNAME
\installswitchsetuphandler \.<sup>1</sup>.. \{.\n^2.\}1 CSNAME
2 NAAM
\installtexdirective \{.\cdot.\cdot\} \{.\cdot.\cdot\} \{.\cdot.\cdot\}1 NAAM
2 COMMANDO
3 COMMANDO
```
```
\{ \text{instantacker } \{.\cdot\} \{.\cdot\} \{.\cdot\} \}1 NAAM
2 COMMANDO
3 COMMANDO
\infty \{ . . . . \}1 NAAM
2 COMMANDO
\infty \{.\n \{.\n \} \{.\n \} \{.\n \}1 NAAM
2 COMMANDO
\in \{1, \ldots, n\}1 NAAM
2 COMMANDO
\in \{ . . . , \}1 NAAM
2 COMMANDO
\integerrounding {...}
* GETAL
\int \int \frac{1}{1 + 1 + 1}OPT
                                  OPT
1 NAAM
2 erft: \stelinteractiebalkin
\setminusinteractiebuttons [\ldots, \ldots^{\frac{1}{2}}, \ldots] [\ldots, \ldots]OPT
1 erft: \stelinteractiebalkin
2 pagina subpagina VERWIJZING
\int \text{interactiemenu} [ \dots ] [ \dots , \dots ]OPT
1 NAAM
2 erft: \stelinteractiemenuin
\int \int f(x) dx* TEKST
\{ invokepageheandler \{.\cdot.\cdot\} \{.\cdot.\cdot\}1 normaal geen NAAM
2 CONTENT
\invullijnen [..,..<sup>1</sup>..,..] {.<sup>2</sup>..} {.<sup>3</sup>..}
                      OPT
                                   OPT
OPT
1 erft: \stelinvullijnenin
2 TEKST
3 TEKST
```
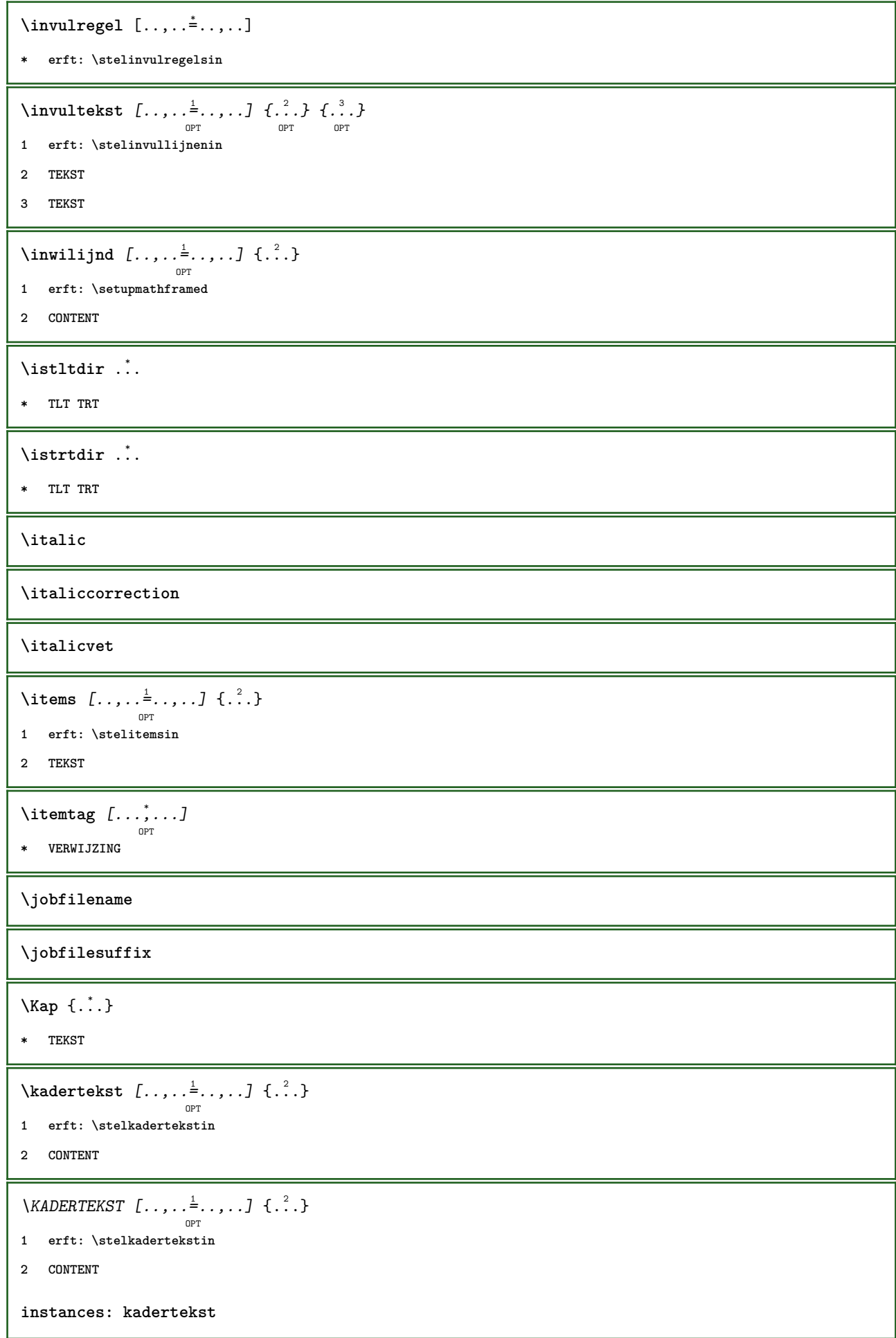

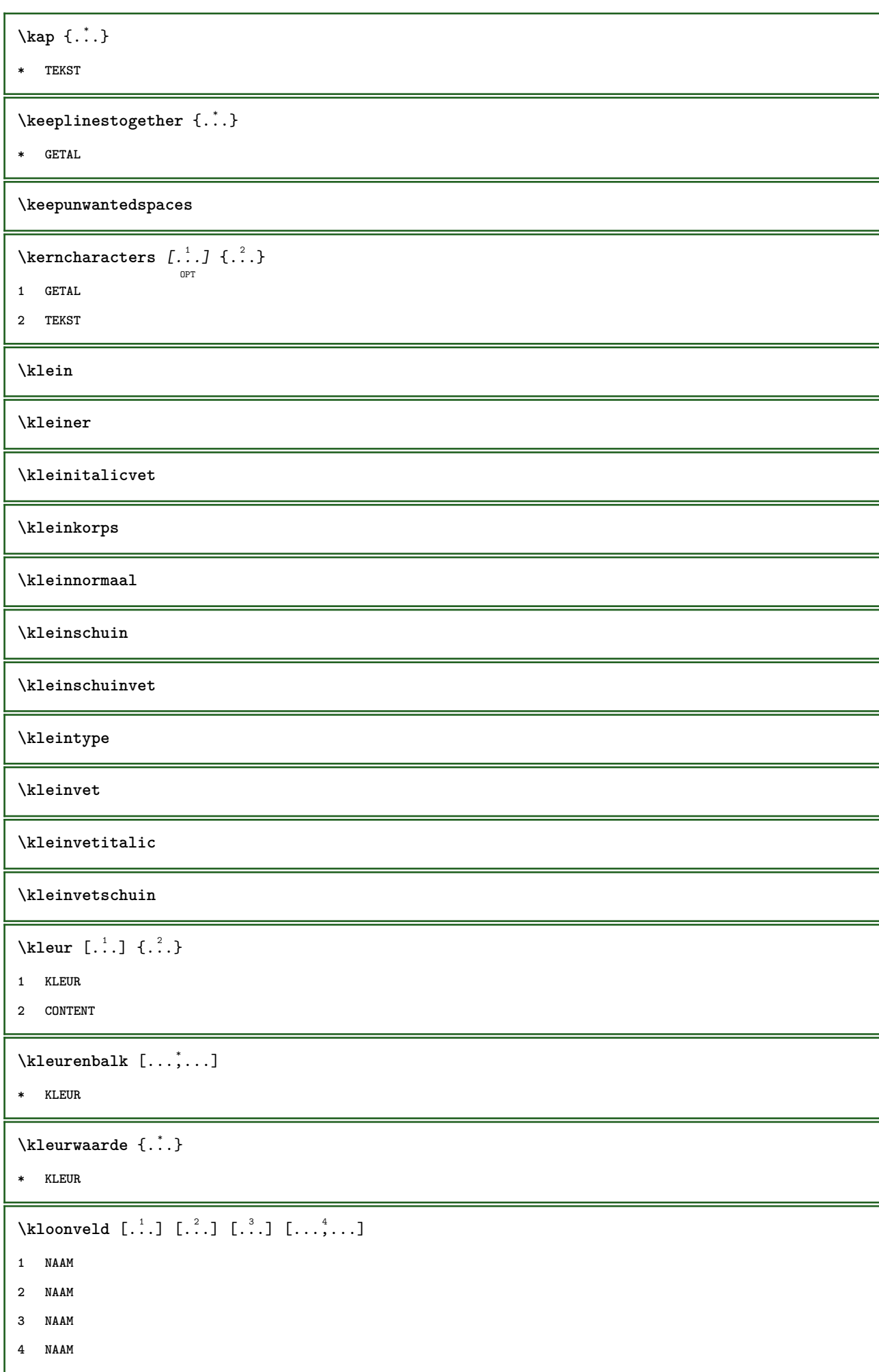

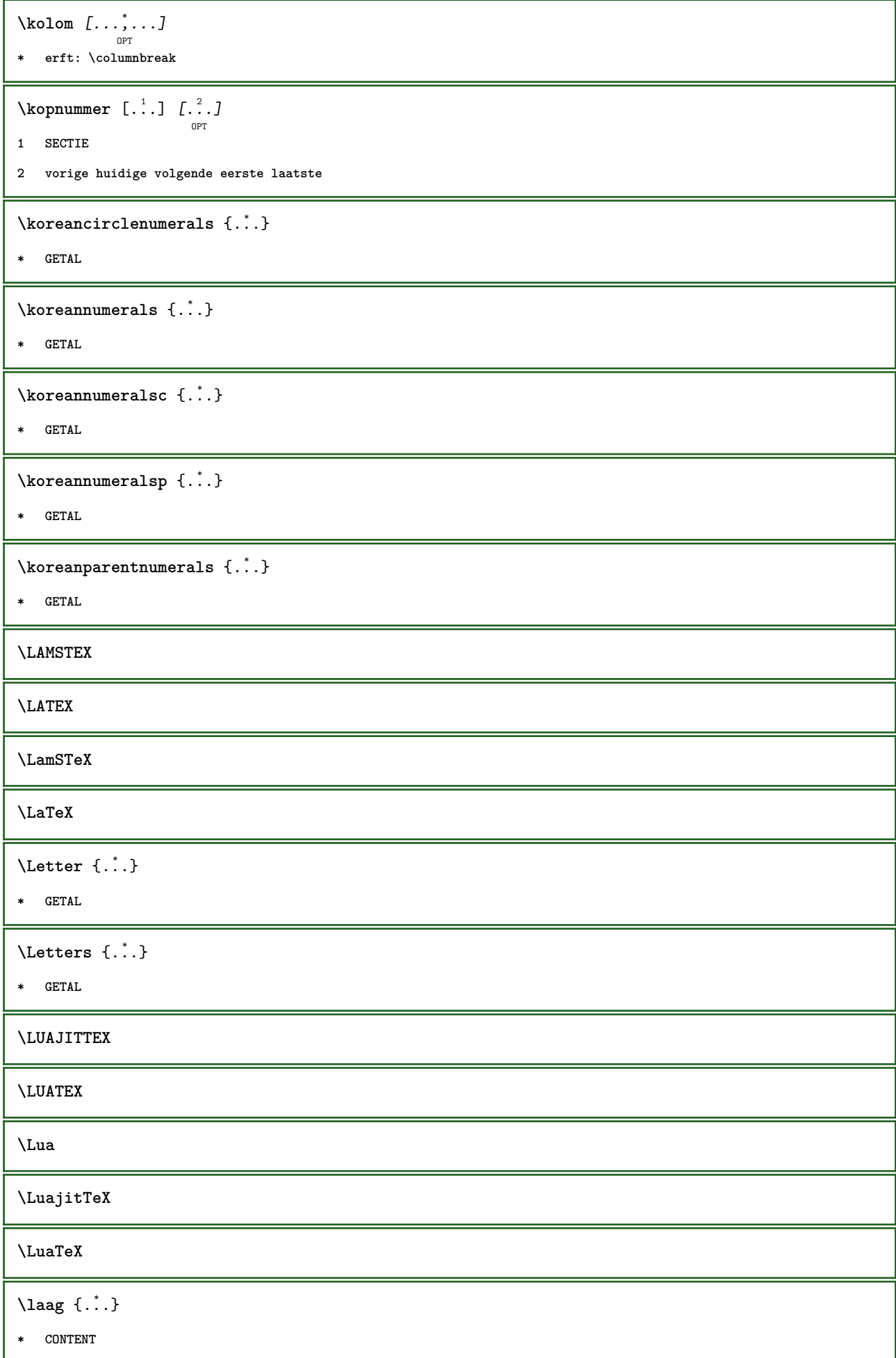

\LOW  $\{\ldots\}$ **\* CONTENT instances: \laatstesubpagina** \LABELtaal **instances:**  $\{LABELtekst \{.\}$ **\* PARAMETER instances:**  $\triangle ABELtext{s} \{.\cdot.\cdot\} \{.\cdot.\cdot\}$ **1 PARAMETER 2 TEKST instances:**  $\triangle ABEL \ [\dots, \dots, \dots] \ \{.\n$ <sup>2</sup>. OPT O<sub>p</sub>T **1 VERWIJZING 2 TEKST** \laho  $[ .^1 . J \{ .^2 . \} \{ .^3 . \}$ OPT **1 links rechts 2 CONTENT 3 CONTENT** \languageCharacters {...} **\* GETAL** \languagecharacters {...} **\* GETAL** \languagecharwidth {...} **\* TAAL**  $\lambda$ lastcounter  $[.\cdot$ ...]  $[.\cdot$ ...<sup>2</sup>...] OPT **1 NAAM 2 GETAL** \lastcountervalue [...] **\* NAAM**  $\lambda$ **lastdigit**  $\{\ldots\}$ **\* GETAL**

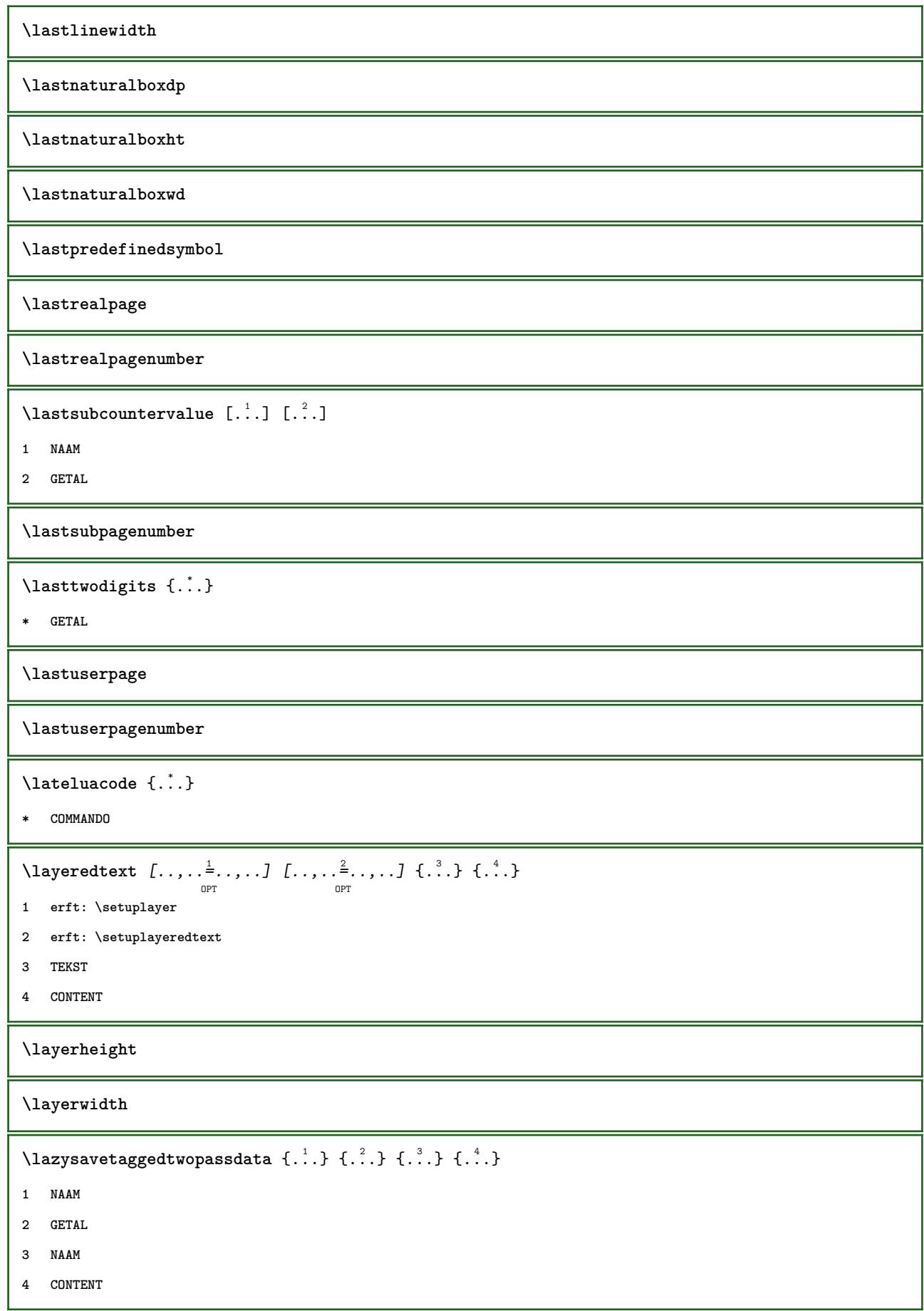

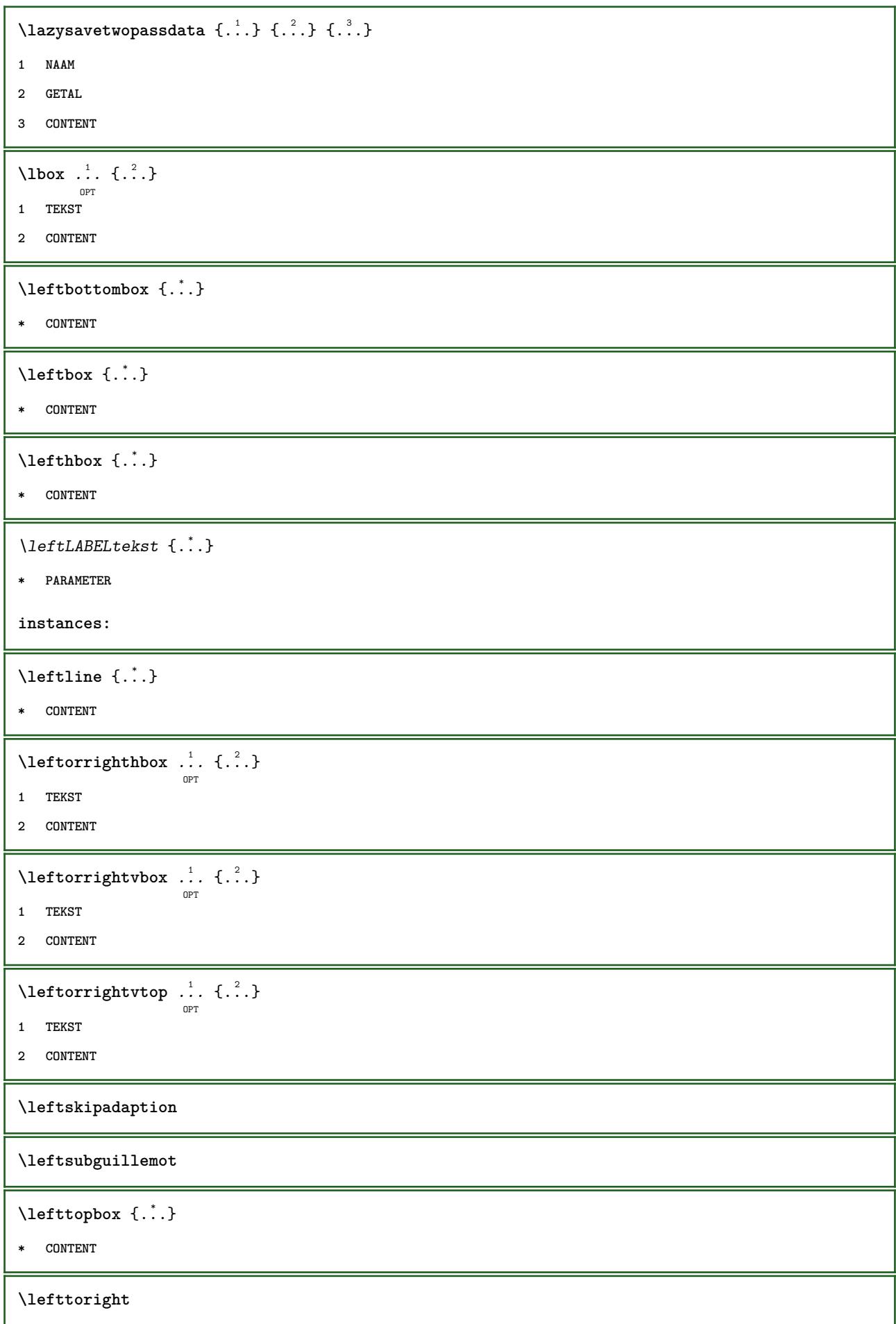

```
\lefttorighthbox .<sup>1</sup>. {.<sup>2</sup>.}
                          OPT
1 TEKST
2 CONTENT
\lefttorightvbox .<sup>1</sup>. {.<sup>2</sup>.}
                          OPT
1 TEKST
2 CONTENT
\lefttorightvtop .<sup>1</sup>. {.<sup>2</sup>.}
                          OPT
1 TEKST
2 CONTENT
\legeregels [...]
                   OPT
* GETAL
\left\{ \right. \right. \left\{ ... \right\}* NAAM
\lambdaletcatcodecommand \lambda...<sup>2</sup>. \lambda...
1 CSNAME
2 KARAKTER GETAL
3 CSNAME
\letcscsname \.<sup>1</sup>.. \csname .<sup>2</sup>. \endcsname
1 CSNAME
2 NAAM
\lvert \text{ } \cdot \cdot \cdot \rvert. \endcsname \...<sup>2</sup>.
1 NAAM
2 CSNAME
\letcsnamecsname \csname .<sup>1</sup>. \endcsname \csname .<sup>2</sup>. \endcsname
1 NAAM
2 NAAM
\lambdaletdummyparameter \{\ldots\}1 PARAMETER
2 CSNAME
\text{letempty } \ldots* CSNAME
\left\{ \text{letgvalue } \{.\cdot\cdot\} \right\}.
1 NAAM
2 CSNAME
```
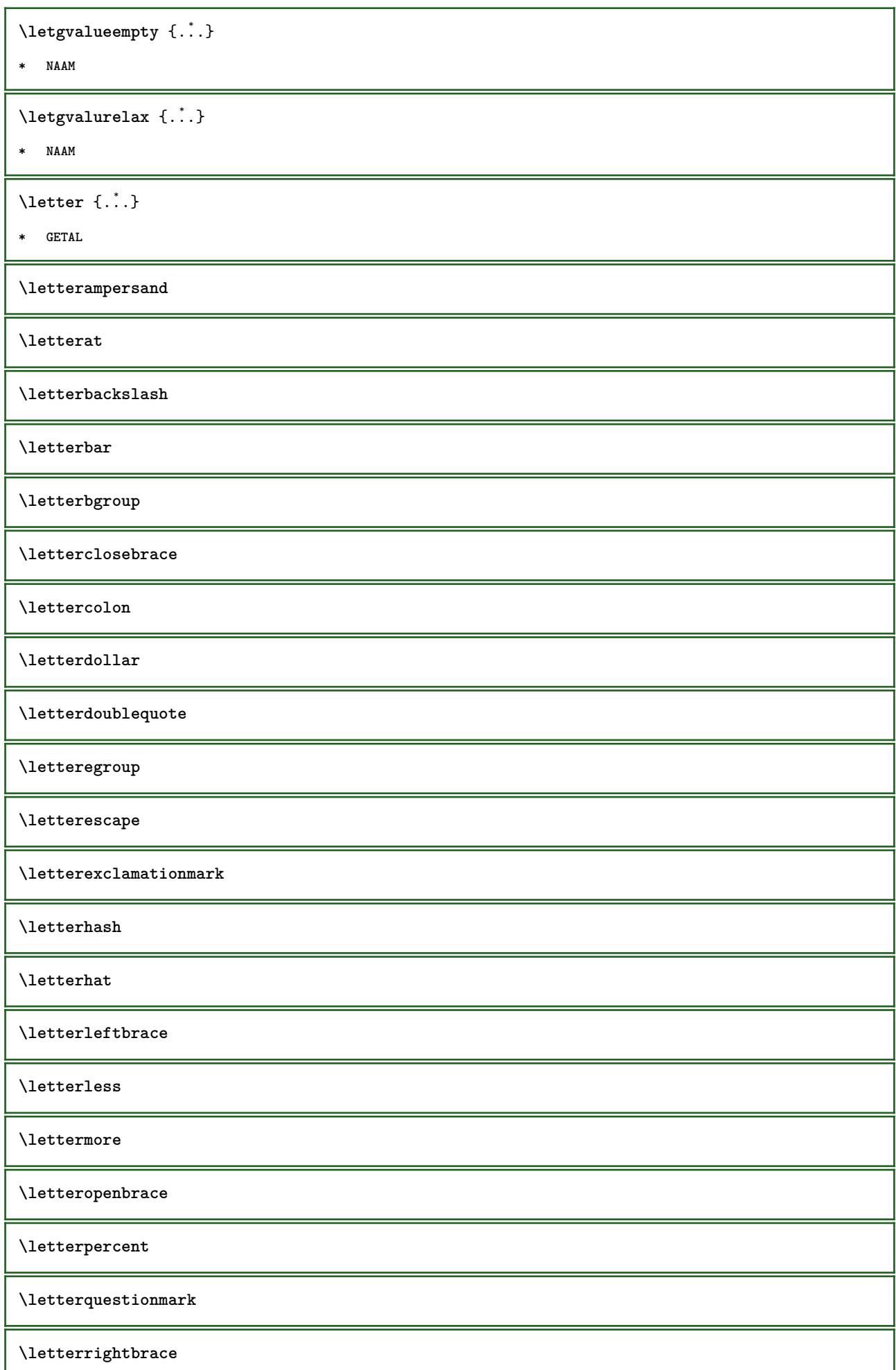

ı

 $\left\{ .^{*}. \right\}$ 

**\* GETAL**

**\lettersinglequote**

**\letterslash**

 $\text{letterspace}$  [...]  $\{.\cdot\}$ 

OPT

**1 GETAL**

**2 TEKST**

**\lettertilde**

**\letterunderscore**

 $\text{letvalue } \{.\,.\,.\} \setminus \ldots$ 

**1 NAAM**

**2 CSNAME**

\letvalueempty {...}

**\* NAAM**

\letvaluerelax {...}

**\* NAAM**

 $\left\{ \ldots \right\}$ 

**\* KARAKTER**

 $\lambda$ **lhbox**  $\{\ldots\}$ 

**\* CONTENT**

 $\{\n1$ imitatelines  $\{.\n1\}$ ,  $\{.\n2\}$ ,  $\{.\n3\}$ 

**1 GETAL**

**2 COMMANDO**

**3 TEKST**

 $\{$ 

**1 TEKST**

**2 [-+]MAAT**

**3 COMMANDO**

 $\{$ 

**1 TEKST**

**2 [-+]MAAT**

**3 COMMANDO**

```
\{\ldots\} {\ldots} \{\ldots\} {\ldots}
1 TEKST
2 MAAT
3 COMMANDO
\linespanningtext {...} 1
{...} 2
{...} 3
1 TEKST
2 MAAT
3 FONT
\lambdalinks \ldots* KARAKTER
\text{Histor} [\ldots, \ldots^{\frac{1}{2}}, \ldots] [\ldots^2]OPT
1 referentie = VERWIJZING
   variant = default category entry kort pagina num textnum jaar index tag keywords auteur authoryears authornum
                 authoryear
   voor = COMMANDO
   na = COMMANDO
    links = COMMANDO
    rechts = COMMANDO
   erft: \setupbtx
2 VERWIJZING
\lambdalistcitation [\cdot, \cdot] [\cdot, \cdot].]
                   OPT
1 default category entry kort pagina num textnum jaar index tag keywords auteur authoryears authornum authoryear
2 VERWIJZING
\text{Histor} [.,.,.\frac{1}{2},.,.]\ [.,.,.\frac{2}{2},.,.]\1 referentie = VERWIJZING
   variant = default category entry kort pagina num textnum jaar index tag keywords auteur authoryears authornum
                 authoryear
   voor = COMMANDO
   na = COMMANDO
   links = COMMANDO
   rechts = COMMANDO
   erft: \setupbtx
2 PARAMETER = WAARDE
\text{listcite} [...,-\frac{1}{2}...,-] [...]OPT
1 referentie = VERWIJZING
   variant = default category entry kort pagina num textnum jaar index tag keywords auteur authoryears authornum
                 authoryear
   voor = COMMANDO
   na = COMMANDO
   links = COMMANDO
   rechts = COMMANDO
   erft: \setupbtx
2 VERWIJZING
\lambdalistcite [\cdot \cdot \cdot \cdot] [\cdot \cdot \cdot \cdot \cdot]OPT
1 default category entry kort pagina num textnum jaar index tag keywords auteur authoryears authornum authoryear
2 VERWIJZING
```
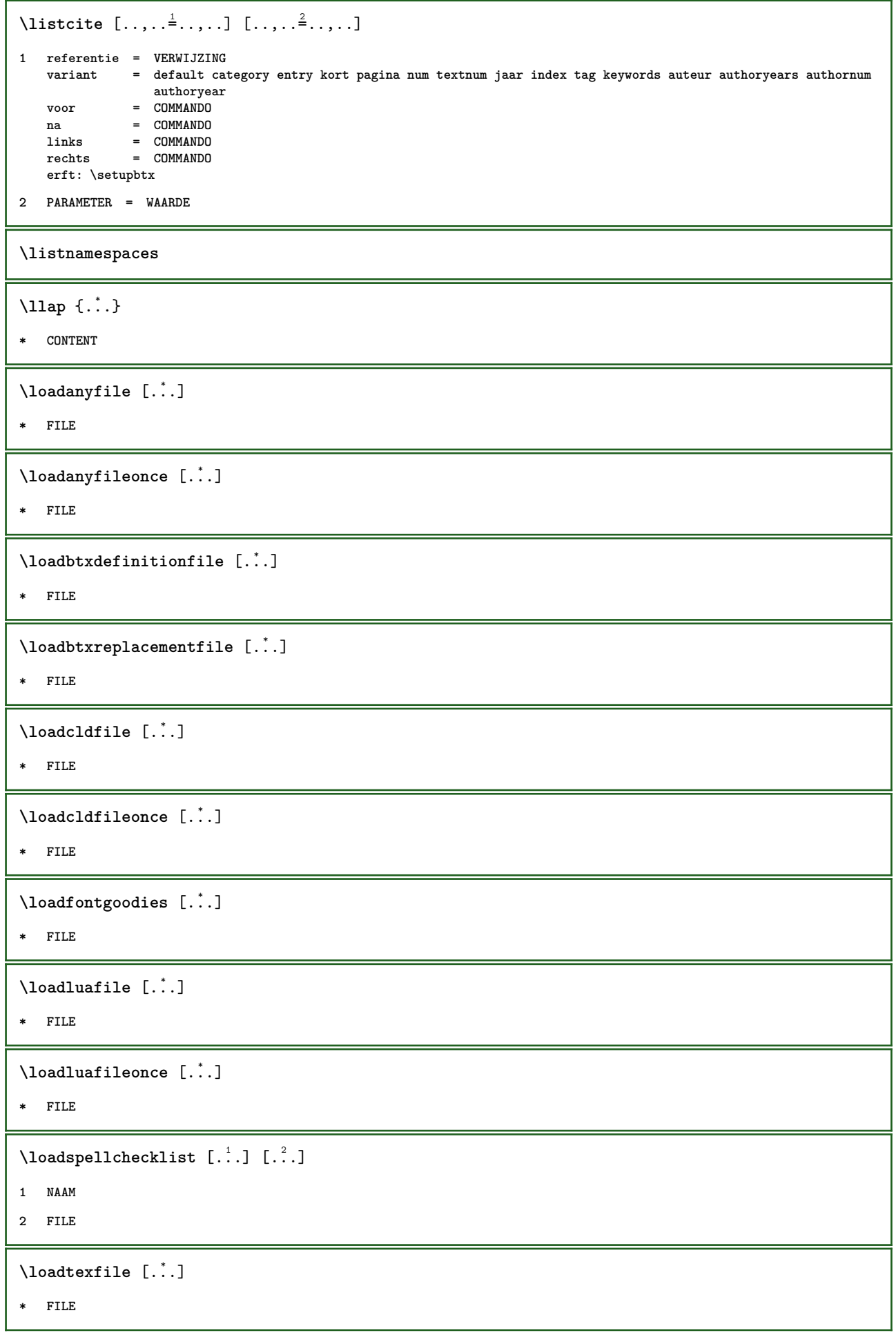

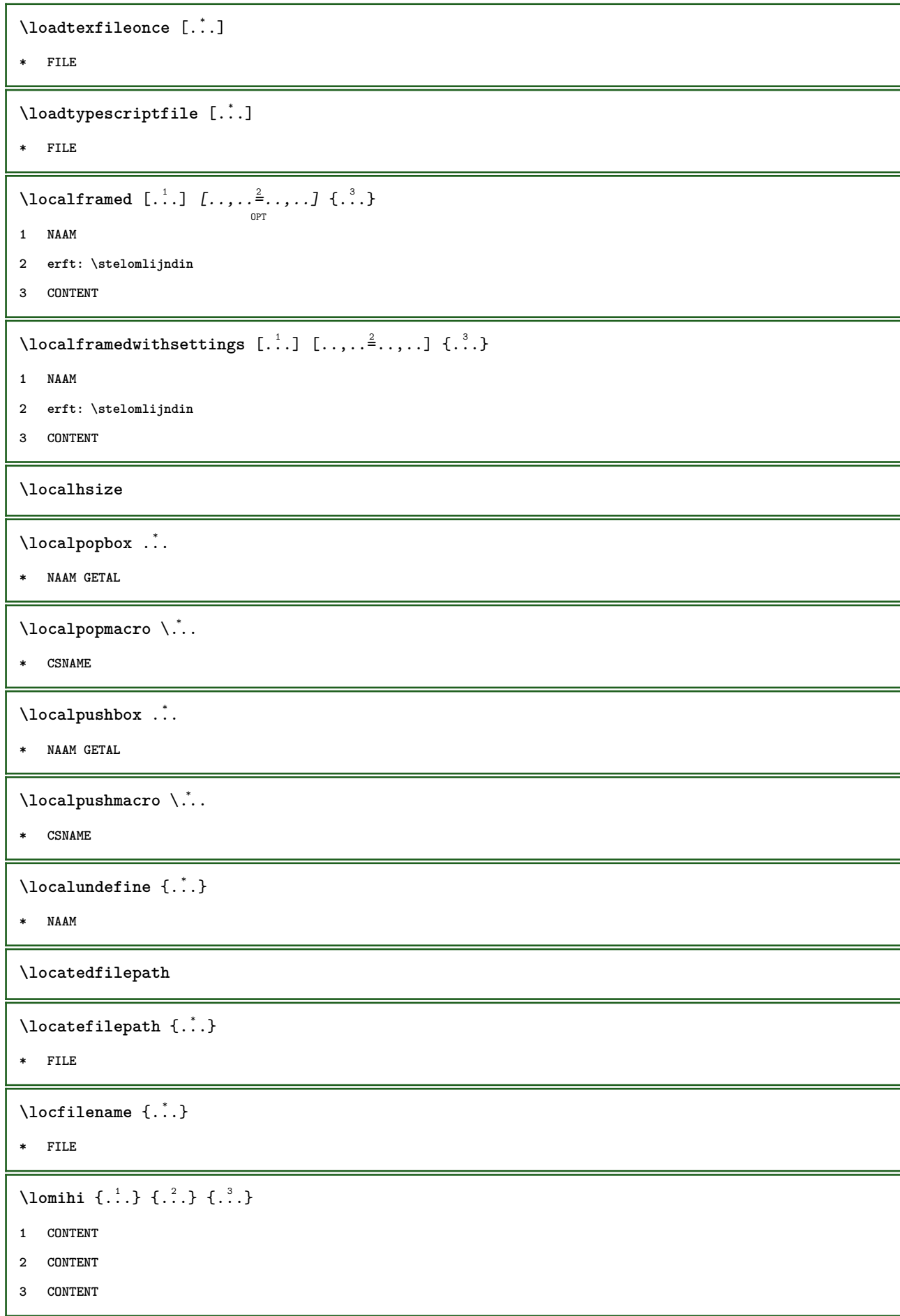

```
\text{lowerbox } \{.\,. \} \setminus \ldots \{.\,. \}1 MAAT
2 CSNAME
3 CONTENT
\text{lowercased } \{.\n . }
* TEKST
\text{lowercases} ... \text{to } \ldots1 TEKST
2 CSNAME
\lowerleftdoubleninequote
\lowerleftsingleninequote
\lowerrightdoubleninequote
\lowerrightsingleninequote
\LOWHIGH [ .^1 .] \{ .^2 .\} \{ .^3 .\}OPT
1 links rechts
2 CONTENT
3 CONTENT
\LOWMIDHIGH \{.\cdot\cdot\} \{.\cdot\cdot\} \{.\cdot\cdot\} \{.\cdot\cdot\}1 CONTENT
2 CONTENT
3 CONTENT
\lrtbbox \{.\cdot.\cdot\} \{.\cdot.\cdot\} \{.\cdot.\cdot\} \{.\cdot.\cdot\} \{.\cdot.\cdot\}1 MAAT
2 MAAT
3 MAAT
4 MAAT
5 CONTENT
\ltop .<sup>1</sup>. {.<sup>2</sup>.}
         OPT
1 TEKST
2 CONTENT
\lambdaluacode \{\ldots\}* COMMANDO
\luaconditional \.<sup>*</sup>..
* CSNAME
```
\luaenvironment .<sup>\*</sup>. **\* FILE**  $\verb+\luaexpanded {.\,.}$ **\* COMMANDO**  $\lambda$ **luafunction**  $\{\ldots\}$ **\* COMMANDO \luajitTeX \luamajorversion \luaminorversion**  $\lambda$ luaparameterset  $\{.\cdot.\cdot\}$   $\{.\cdot.\cdot\}$ **1 NAAM 2 CONTENT**  $\label{eq:linear}$  \luasetup  $\{.\,. \}$ **\* NAAM \luaTeX \luaversion \lijndikte \lijstlengte \MAAND** {...} \* **\* GETAL \METAFONT \METAFUN \METAPOST \MetaFont \MetaFun \MetaPost \MKII \MKIV \MKIX**

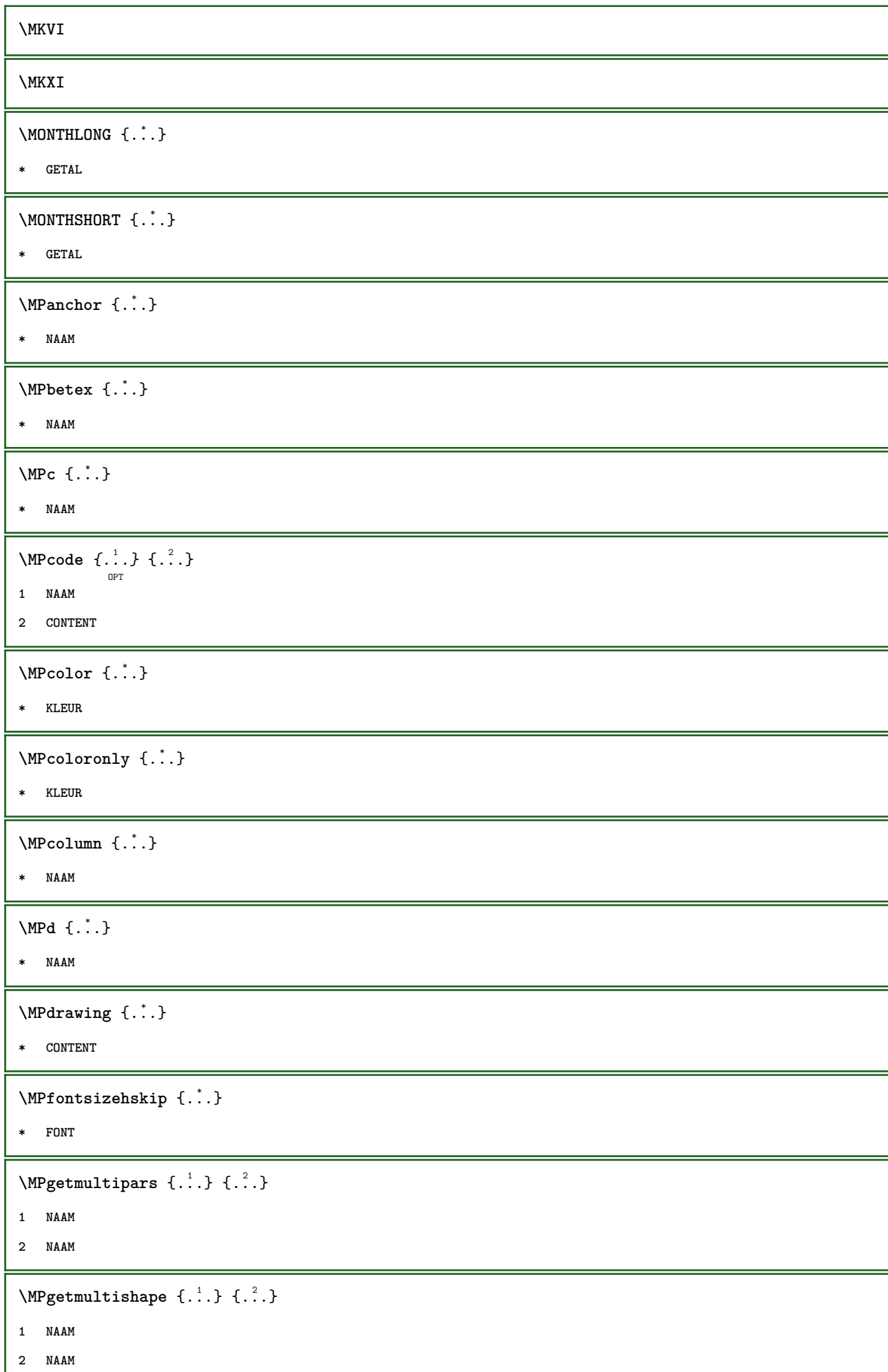

I

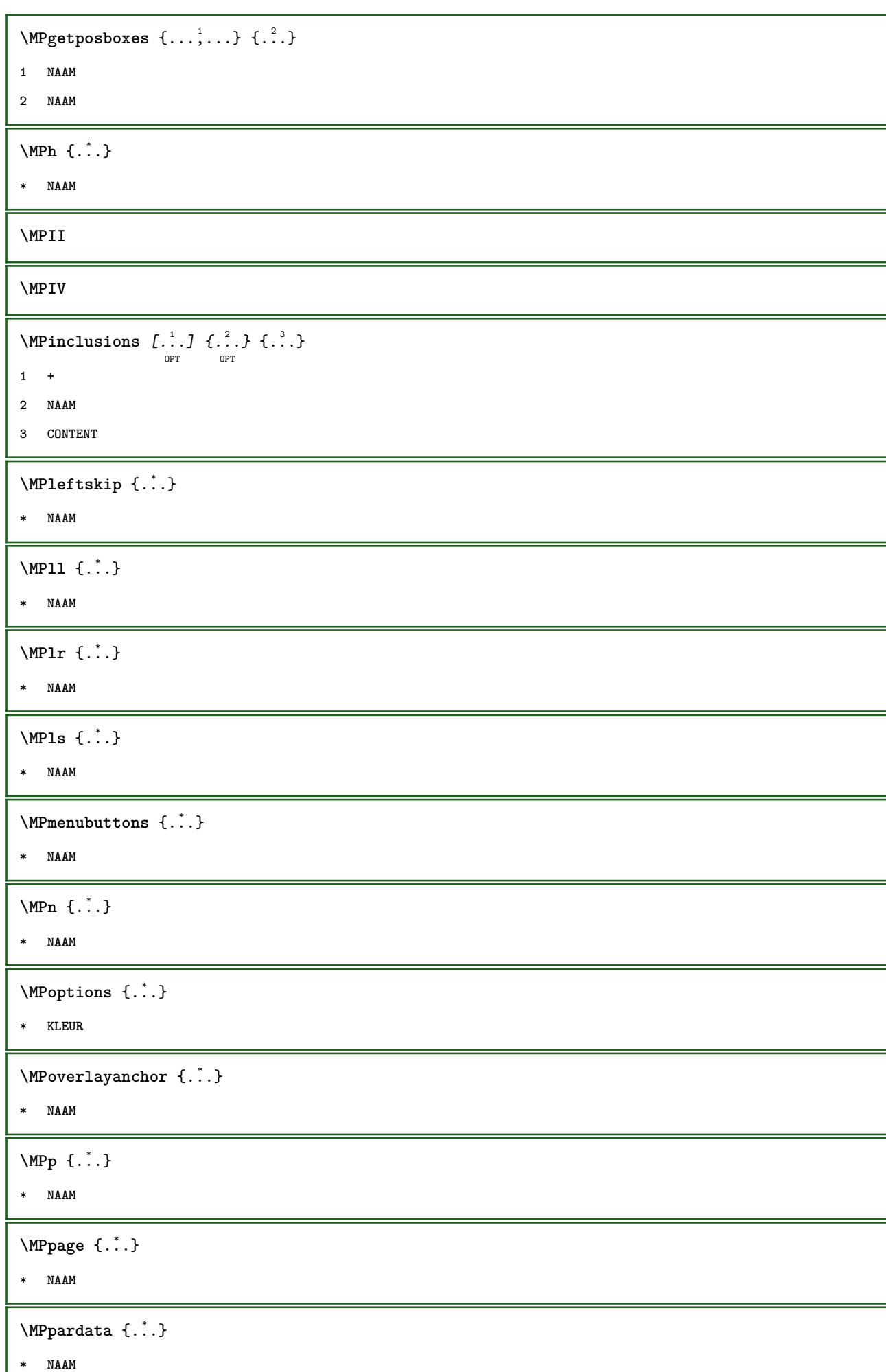

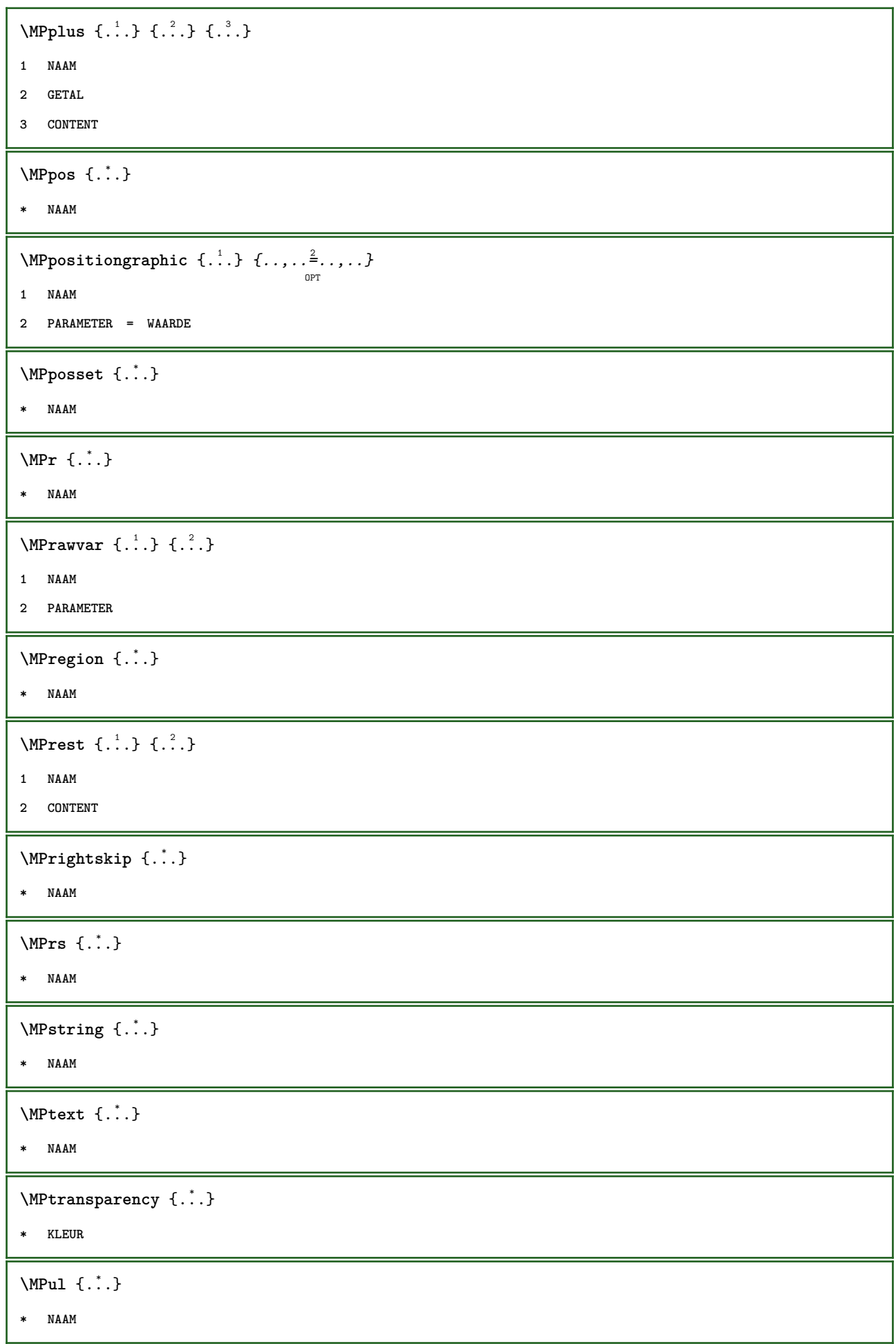

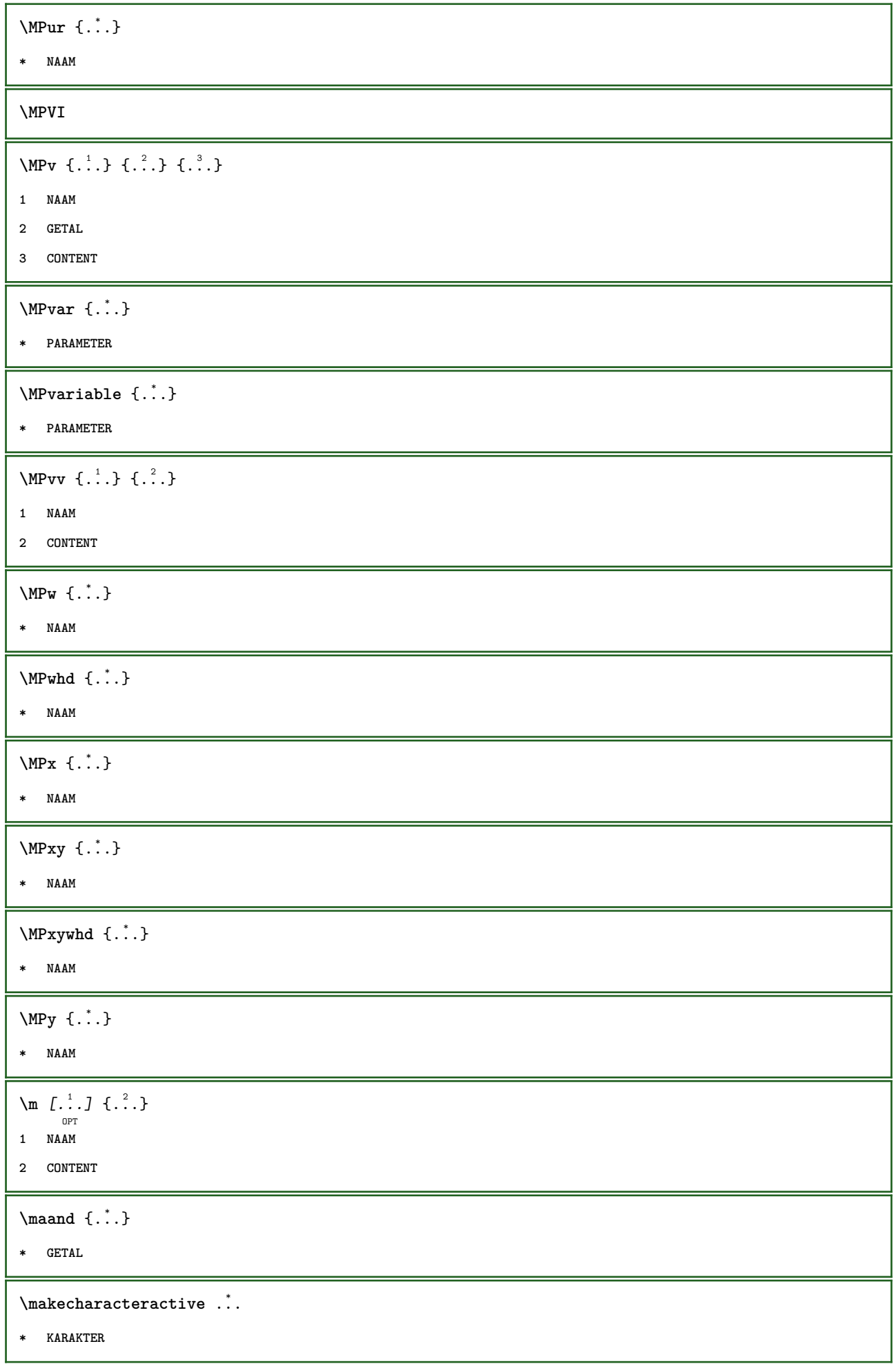

```
\mathcal{N} \mathcal{N} \ldots \ldots \mathcal{N}1 COMMANDO
2 CSNAME
\makestrutofbox .<sup>*</sup>.
* NAAM GETAL
\text{mapfontsize} [.\cdot...] [.\cdot...]
1 MAAT
2 MAAT
\text{Margindata} [.<sup>1</sup>..] [...,...\frac{3}{2}......] [...,...\frac{3}{2}...,...] \{...^{3}......]1 NAAM
2 referentie = VERWIJZING
   erft: \stelinmargein
3 erft: \setupmarginframed
4 CONTENT
\MARGINDATA [\dots, \dots \frac{1}{2}, \dots, \dots] [\dots, \dots \frac{2}{9} \dots, \dots] \{.\dots\}1 referentie = VERWIJZING
  erft: \stelinmargein
2 erft: \setupmarginframed
3 CONTENT
instances:
\mathcal{L} \{.\cdot\} \{.\cdot\}o<sub>pt</sub>
1 reset alles NAAM
2 CONTENT
\{\text{marker } (\ldots, \ldots) , (\ldots, \ldots) [\ldots] \}1 POSITION
2 POSITION
3 VERWIJZING
\markinjector [...]
* NAAM
\hat{\cdot} \cdot* CONTENT
\math \left[ .^1 \cdot . \right] \left\{ .^2 \cdot . \right\}OPT
1 NAAM
2 CONTENT
\mathbf
\mathbi
```
**\mathblackboard \mathbs**  $\mathcal{L}$ ...} **\* NAAM**  $\text{MATHCOMMAND} \{.\cdot\} \{.\cdot\} \{.\cdot\}$ OPT .<br>חיפה **1 TEKST 2 TEKST \mathdefault** \MATHDOUBLEEXTENSIBLE {...} **\* TEKST** \MATHEXTENSIBLE  $[\cdot, \cdot]$   $\{.\cdot, \cdot\}$   $\{.\cdot, \cdot\}$ OPT OPT OPT **1 omgekeerd wiskunde tekst chemie 2 TEKST 3 TEKST \mathfraktur**  $\text{MATHFRAMED}$   $[\ldots, \ldots \stackrel{1}{=} \ldots, \ldots]$   $\{ \ldots \}$ OPT **1 erft: \setupmathframed 2 CONTENT instances: mframed inmframed mcframed**  $\mathcal{L}$ .) **\* CONTENT \mathit \mathitalic** \mathop {...} **\* CONTENT** \MATHORNAMENT {...} **\* CONTENT** \MATHOVEREXTENSIBLE {...} **\* TEKST**  $\text{MATHOVERTEXTEXTENSIBLE } \{.\,$ <sup>1</sup>..}  $\{.\,$ <sup>2</sup>..} **1 TEKST 2 TEKST**

```
\text{MATHRADICAL} [...] {...}
                   -<br>Opt
1 TEKST
2 CONTENT
\mathrm
\mathscript
\mathsl
\mathss
\mathtext .<sup>1</sup>. {.<sup>2</sup>.}
              OPT
1 TEKST
2 TEKST
\mathcal{L} \ldots {\ldots}
                 OPT
1 TEKST
2 TEKST
\mathtextbi .<sup>1</sup>. {.<sup>2</sup>.}
                 OPT
1 TEKST
2 TEKST
\mathcal{L} \ldots \{.\n, \ldots\}OPT
1 TEKST
2 TEKST
\mathtextit .<sup>1</sup>. {.<sup>2</sup>.}
                 OPT
1 TEKST
2 TEKST
 \mathtextsl .<sup>1</sup>. {.<sup>2</sup>.}
                 OPT
1 TEKST
2 TEKST
\mathtexttf .<sup>1</sup>. {.<sup>2</sup>.}
                 OPT
1 TEKST
2 TEKST
\mathtf
\mathtriplet [...] 1
OPT
{...} 2
OPT
{...} 3
OPT
{...} 4
OPT
1 NAAM
2 TEKST
3 TEKST
4 TEKST
```

```
\MATHTRIPLET [...] 1
OPT
{...} 2
OPT
{...} 3
OPT
{...} 4
OPT
1 NAAM
2 TEKST
3 TEKST
4 TEKST
\mathtt
\MATHUNDEREXTENSIBLE {...}
* TEKST
\text{MATHUNDERTEXTEXTENSIBLE } \{.\cdot\cdot\cdot\} \{.\cdot\cdot\}.1 TEKST
2 TEKST
\MATHUNSTACKED
\mathupright
\mathword .<sup>1</sup>. {.<sup>2</sup>.}
             OPT
1 TEKST
2 TEKST
\mathcal{b} \ldots {\ldots}
                 O<sub>pt</sub>
1 TEKST
2 TEKST
\mathcal{N} \ldots \{.\n}OPT
1 TEKST
2 TEKST
\mathcal{L} \ldots \{.\n, \ldots\}OPT
1 TEKST
2 TEKST
\mathbf{hwordit}.
                 \frac{1}{\text{OPT}} {...}
1 TEKST
2 TEKST
\mathcal{N} \ldots {\ldots}
                 OPT
1 TEKST
2 TEKST
\mathwordtf ...
                 \frac{1}{\text{OPT}} {...}
1 TEKST
2 TEKST
```
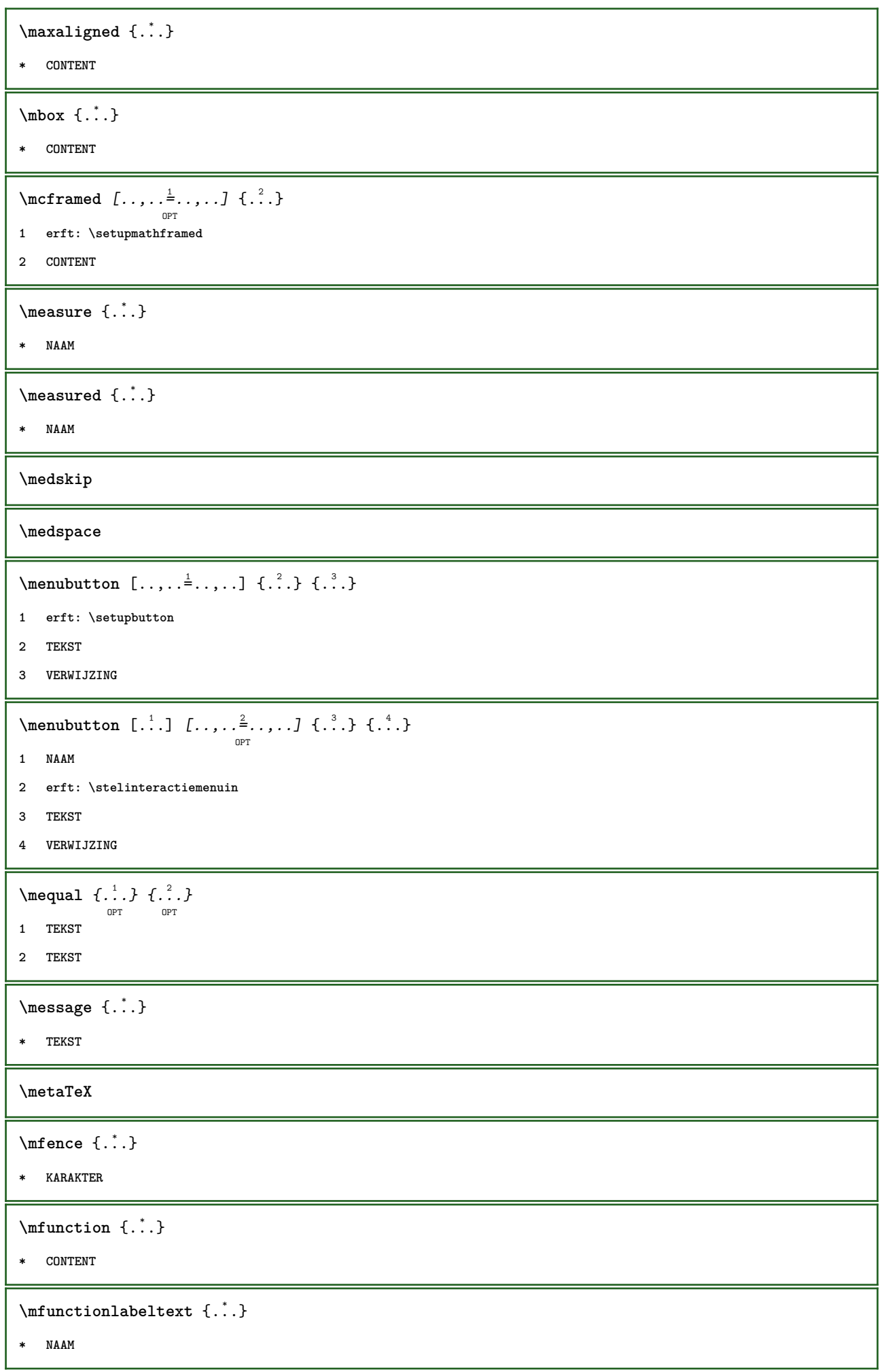

```
\mbox{hbox} \{...}* CONTENT
\mathcal{L} \{.\cdot\} \{.\cdot\}OPT
                             OPT
1 TEKST
2 TEKST
\lambdamhookrightarrow \{.\cdot.\cdot\} \{.\cdot.\cdot\}1 TEKST
2 TEKST
\midden ...
* KARAKTER
\middlealigned {...}
* CONTENT
\mid \ldots \mid* CONTENT
\mid \ldots \mid \ldots \mid* CONTENT
\minimalhbox .<sup>1</sup>. _{1.1}OPT
1 TEKST
2 CONTENT
\{\ldots\}* TEKST
\hbox{\tt \char'4\acute{er} } [...]
                 OPT
* BUFFER
\{\text{interior } \{.\cdot.\} \{.\cdot.\}OPT
OPT
1 TEKST
2 TEKST
\inLeftrightarrow \{.\cdot.\cdot\} \{.\cdot.\cdot\}OPT
OPT
1 TEKST
2 TEKST
\{\text{interior } \{.\cdot.\} \{.\cdot.\}OPT
OPT
1 TEKST
2 TEKST
\{\text{theorem } \{.\,. \} \{.\,. \}OPT
OPT
1 TEKST
2 TEKST
```
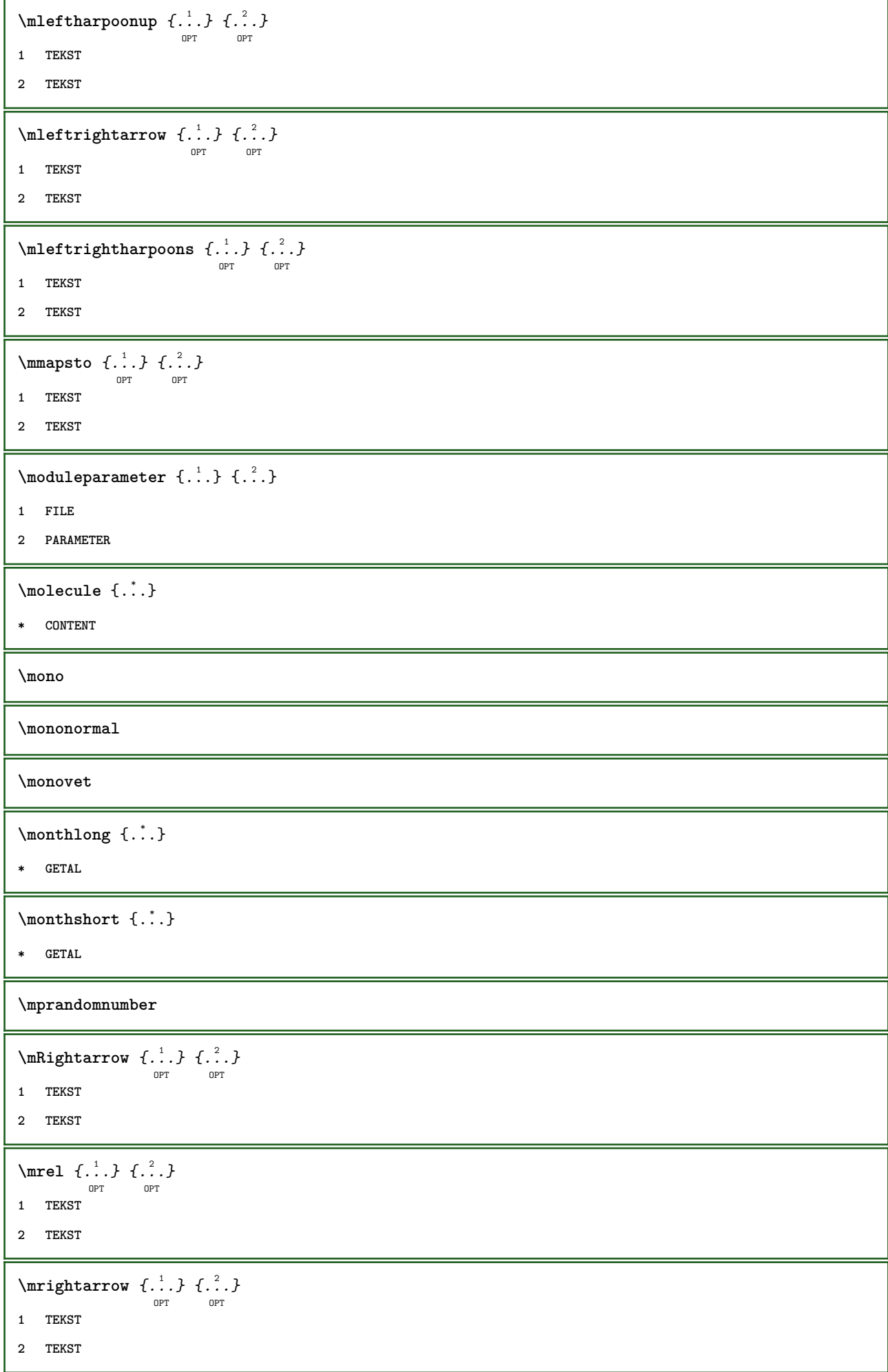

```
\n\{ \n\begin{bmatrix}\n a & b \\
 c & d\n\end{bmatrix}\nOPT
                                       -<br>Opt
1 TEKST
2 TEKST
\text{Intbarpoonup } \{.\cdot.\} \{.\cdot.\}OPT
OPT
1 TEKST
2 TEKST
\{ \text{Imrightleft} \{ \ldots \} \{ \ldots \}OPT
OPT
1 TEKST
2 TEKST
\text{imrightoverleftarrow{array} \{.\n}. \{.\n}OPT
                                          -<br>Opt
1 TEKST
2 TEKST
\{\ldots\}* CONTENT
\mtriplerel {.<sup>1</sup>..} {.<sup>2</sup>..}
                    OPT
                              OPT
1 TEKST
2 TEKST
\{\text{www. } \mathcal{L}^1, \mathcal{L}^2, \mathcal{L}^3\}OPT
                                       -<br>חסה
1 TEKST
2 TEKST
\{\text{mtwoheadrightarrow } \{.\cdot.\} \{.\cdot.\}OPT
                                         OPT
1 TEKST
2 TEKST
\text{NormalizeFontHeight} \ \ldots \ \{.\overset{?}{.}\} \ \{.\overset{3}{.}\} \ \{.\overset{4}{.}\}.1 CSNAME
2 TEKST
3 MAAT
4 FONT
\text{NormalizeFontWidth} \, \ldots \, \{.\,^2..\} \, \{.\,^3..\} \, \{.\,^4..\}1 CSNAME
2 TEKST
3 MAAT
4 FONT
\text{NormalizeTextHeight } \{.\n^{1}.\n} \{.\n^{2}.\n} \{.\n^{3}.\n}1 FONT
2 MAAT
3 TEKST
```

```
\NormalizeTextWidth \{.\cdot\cdot\} \{.\cdot\cdot\} \{.\cdot\cdot\}, \{.\cdot\cdot\}1 FONT
2 MAAT
3 TEKST
\naar {...} 1
[...] 2
1 CONTENT
2 VERWIJZING
\n\raarbox \{.\cdot.\} [.\cdot.\cdot]
1 CONTENT
2 VERWIJZING
\n\raarpagina \{.\cdot\} [.\cdot\cdot\]
1 TEKST
2 VERWIJZING
\lambda \namedheadnumber { \ldots}
* SECTIE
\label{lem:main} \verb+\named structurehead to action {\ensuremath{\hbox{.}}\xspace :}* SECTIE
\lambda \lambda \{.\n,.\n,.\n,.\n,1 SECTIE
2 PARAMETER
\namedstructurevariable {...} 1
{...} 2
1 SECTIE
2 PARAMETER
\namedtaggedlabeltexts {.<sup>1</sup>.} {.<sup>2</sup>.} {.<sup>3</sup>.} {.<sup>4</sup>.} {.<sup>5</sup>.}
1 NAAM
2 NAAM
3 NAAM
4 NAAM
5 CONTENT
\naturalhbox .<sup>1</sup>.
                     \frac{1}{\text{OPT}} {...}
1 TEKST
2 CONTENT
\hat{\mathbf{h}}\frac{1}{\text{OPT}} {...}
1 TEKST
2 CONTENT
```
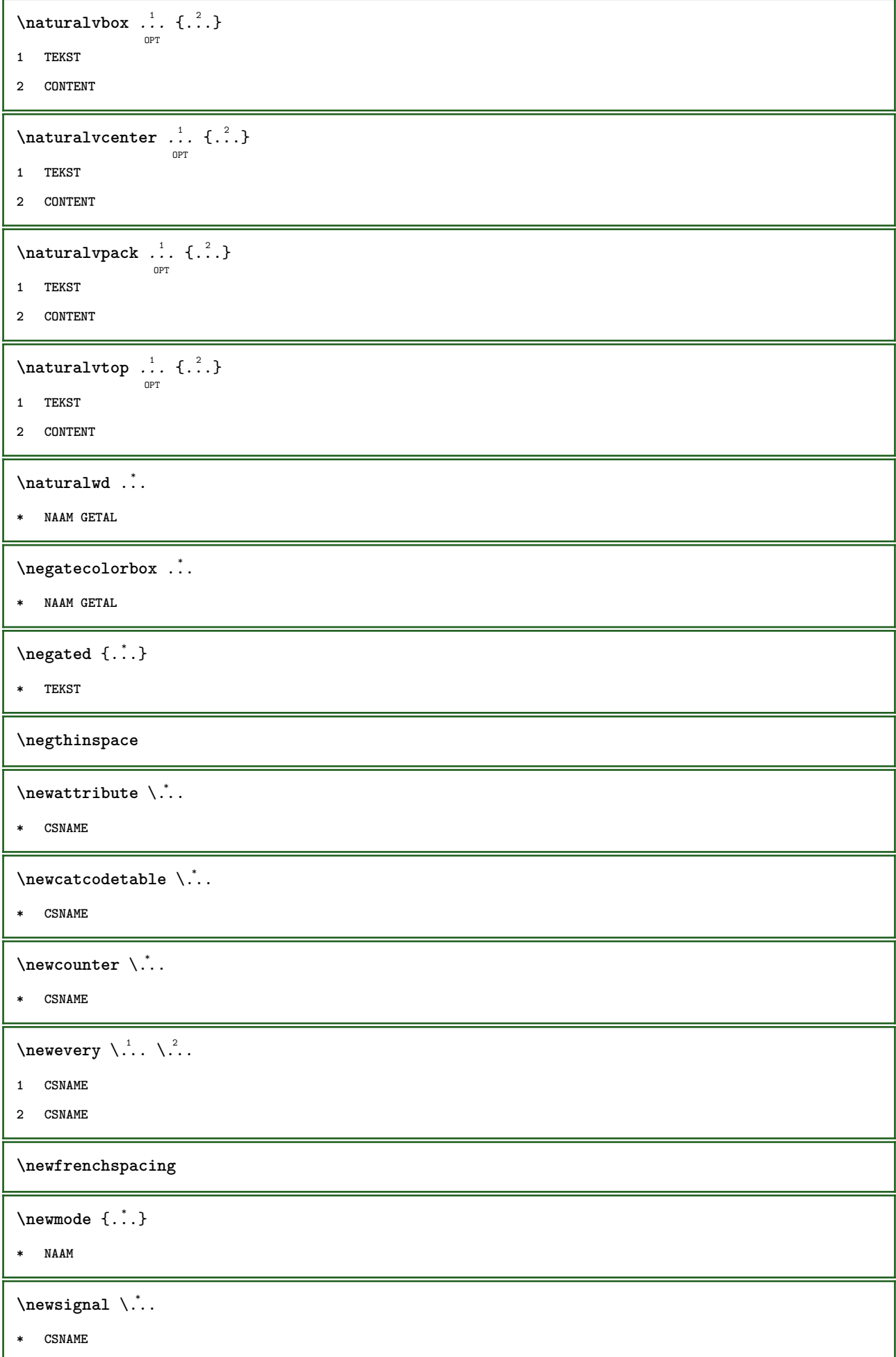

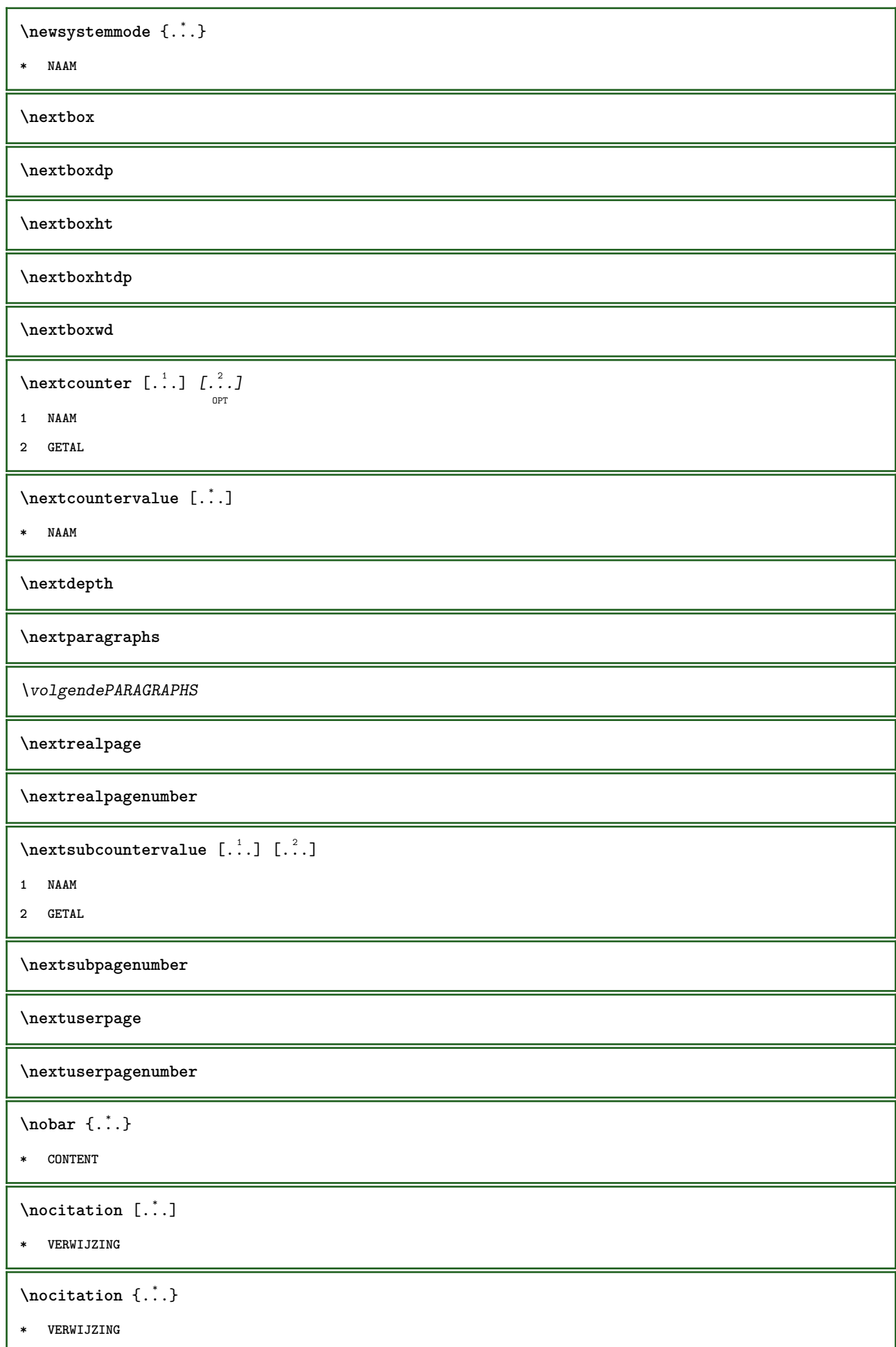

 $\in$   $[$ ...<sup>\*</sup>...] **\* VERWIJZING**  $\n\cdot\text{if } \ldots$ **\* VERWIJZING**  $\setminus$ nodetostring  $\setminus$ ...  $\{.\n^2.\}$ **1 CSNAME 2 CONTENT \noffigurepages \noflines \noflocalfloats \noindentation \noitem** \nokap {...} **\* TEKST \nonfrenchspacing**  $\lambda$  **\nonmathematics**  $\{.\n$  . } **\* CONTENT** \noot  $\left[ \begin{matrix} . & . & . \end{matrix} \right]$   $\left[ \begin{matrix} . & . & . \end{matrix} \right]$ OPT **1 NAAM 2 VERWIJZING** \NOTE  $[\ldots, \ldots, \ldots]$  { $\ldots$ } OPT **1 VERWIJZING 2 TEKST instances:**  $\bigwedge MOTE \ [ \dots, \dots \stackrel{*}{=} \dots, \dots ]$ **\* titel = TEKST bookmark = TEKST lijst = TEKST referentie = VERWIJZING instances: \normaal \normalboldface**

```
\emptyset \normalframedwithsettings [\ldots, \ldots^{\frac{1}{n}}, \ldots] {\ldots}
1 erft: \stelomlijndin
2 CONTENT
\emptyset \normalizebodyfontsize \setminus... {...}
1 CSNAME
2 MAAT
\normalizedfontsize
\{ \text{normalized} \ \ldots \ \ \{-1, 2, 3, 4, \ldots \} \ \{1, 4, 5, 6, \ldots \}1 CSNAME
2 TEKST
3 MAAT
4 FONT
\emptyset \normalizefontheight \setminus... {...} {...} {...}
1 CSNAME
2 TEKST
3 MAAT
4 FONT
\normalizefontline \... 1
{...} 2
{...} 3
{...} 4
1 CSNAME
2 TEKST
3 MAAT
4 FONT
\emptyset \normalizefontwidth \setminus... {...} {...} {...}
1 CSNAME
2 TEKST
3 MAAT
4 FONT
\{ \text{normalized} \ \{ . . . \} \ \{ . . . \}1 FONT
2 MAAT
3 TEKST
\emptyset \normalizetextheight \{.\cdot.\} \{.\cdot.\} \{.\cdot.\}1 FONT
2 MAAT
3 TEKST
```

```
\{nonmanize \texttt{time} \{.\n} {.\n} {.\n}} {.\n}}
1 FONT
2 MAAT
3 TEKST
\normalizetextwidth {...} 1
{...} 2
{...} 3
1 FONT
2 MAAT
3 TEKST
\normaltypeface
\{\nOPT
1 NAAM
2 VERWIJZING
\notragged
\ntimes {\ldots} {\ldots}1 TEKST
2 GETAL
\label{lem:main}* MAAT
\obeydepth
\objectdepth
\objectheight
\objectmargin
\objectwidth
\obox {...} *
* CONTENT
\setminusoffset [\ldots, \ldots \stackrel{1}{\dots}, \ldots] \{.\stackrel{2}{\dots}\}OPT
1 erft: \setupoffset
2 CONTENT
\setminusoffsetbox [\ldots, \ldots \stackrel{1}{\vdots} \ldots] \setminus \stackrel{2}{\ldots} \setminus \stackrel{3}{\ldots}OPT
1 erft: \setupoffsetbox
2 CSNAME
3 CONTENT
```
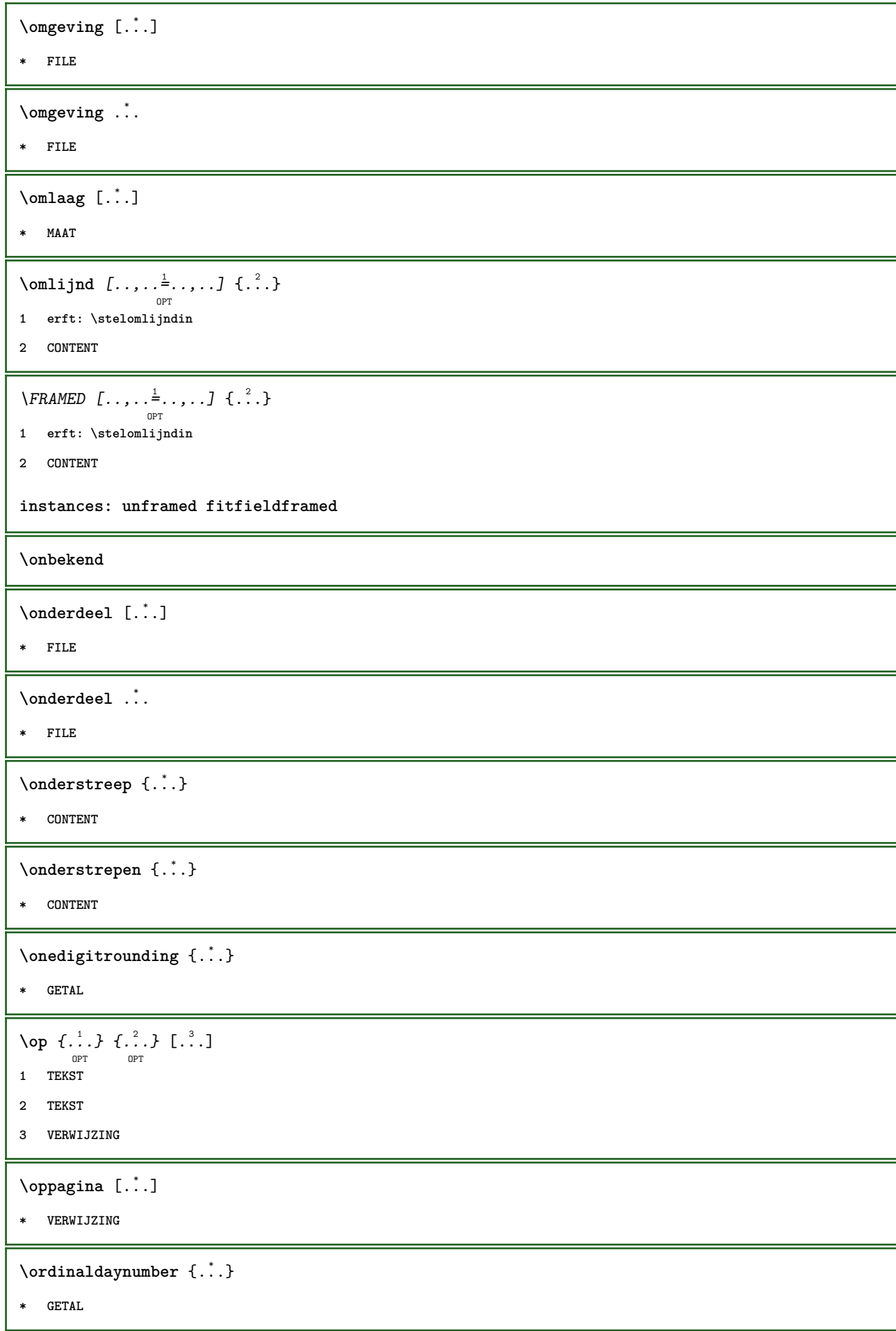

```
\forall \ordinalstr {\ldots}
* TEKST
\ornamenttext [\ldots, \ldots \stackrel{1}{\vdots} \ldots] [\ldots, \ldots \stackrel{2}{\vdots} \ldots, \ldots] \{ \ldots \stackrel{3}{\vdots} \} \{ \ldots \stackrel{4}{\vdots}OPT
1 variant = a b
   erft: \setupcollector
2 letter = LETTER COMMANDO
     kleur = KLEUR
    erft: \stelomlijndin
3 TEKST
4 CONTENT
\gamma \ornamenttext [ .^1 . ] \{ .^2 . \} \{ .^3 . \}1 NAAM
2 TEKST
3 CONTENT
\ornamenttext [..,..<sup>i</sup>..,..] [..,..<sup>2</sup>..,..] {.<sup>3</sup>.} {.<sup>4</sup>.}
1 variant = a b
    erft: \setuplayer
2 erft: \setuplayeredtext
3 TEKST
4 CONTENT
\OmegaRNAMENT \{.\,.\,.\} \{.\,.\,.\}1 TEKST
2 CONTENT
\outputfilename
\outputstreambox [...]
* NAAM
\outputstreamcopy [\cdot \cdot \cdot]* NAAM
\outputstreamunvbox [\cdot \cdot \cdot]* NAAM
\outputstreamunvcopy [...]
* NAAM
\overline{\text{over } [..]* VERWIJZING
\overbrace{\cdots} \{.\cdot\} \{.\cdot\} \{.\cdot\}1 TEKST
2 TEKST
```
\overbarunderbar {...} **\* TEKST \overbrace** {...} **\* TEKST**  $\overbrace{\cdots}$   $\{.\cdot\}$   $\{.\cdot\}$ **1 TEKST 2 TEKST \overbraceunderbrace** {...} \* **\* TEKST**  $\overbrace{\cdots}$ **\* TEKST**  $\setminus$ overbrackettext  $\{.\cdot.\cdot\}$   $\{.\cdot.\cdot\}$ **1 TEKST 2 TEKST** \overbracketunderbracket {...} **\* TEKST** \overlaybutton [...] **\* VERWIJZING** \overlaybutton {...} **\* VERWIJZING \overlaycolor \overlaydepth** \overlayfigure {...} **\* FILE \overlayheight \overlaylinecolor \overlaylinewidth \overlayoffset**  $\forall$  overlay roll button  $[$ ... $]$   $[$ ... $]$ **1 VERWIJZING 2 VERWIJZING \overlaywidth**
```
\overleftarrow {...} *
* TEKST
\overline{\text{overleft}}* TEKST
\overleftharpoonup {...}
* TEKST
\overleftrightarrow {.<sup>*</sup>.}
* TEKST
\overloaderror
\overline{\overline{\cdot \cdot \cdot}}* TEKST
\overline{\overline{\mathcal{A}}} \overline{\mathcal{A}} \overline{\mathcal{A}} \1 TEKST
2 TEKST
\verb+\overparent+\dots+* TEKST
\overrightarrow {...}
* TEKST
\overrightharpoondown {...}
* TEKST
\overrightharpoonup {...}
* TEKST
\overset \{.\n,.\n\} \{.\n,.\n\}1 TEKST
2 TEKST
\overstreep {...}
* CONTENT
\overline{\overline{C}}* CONTENT
\overtwoheadleftarrow {...} *
* TEKST
\overtwoheadrightarrow {...}
* TEKST
```
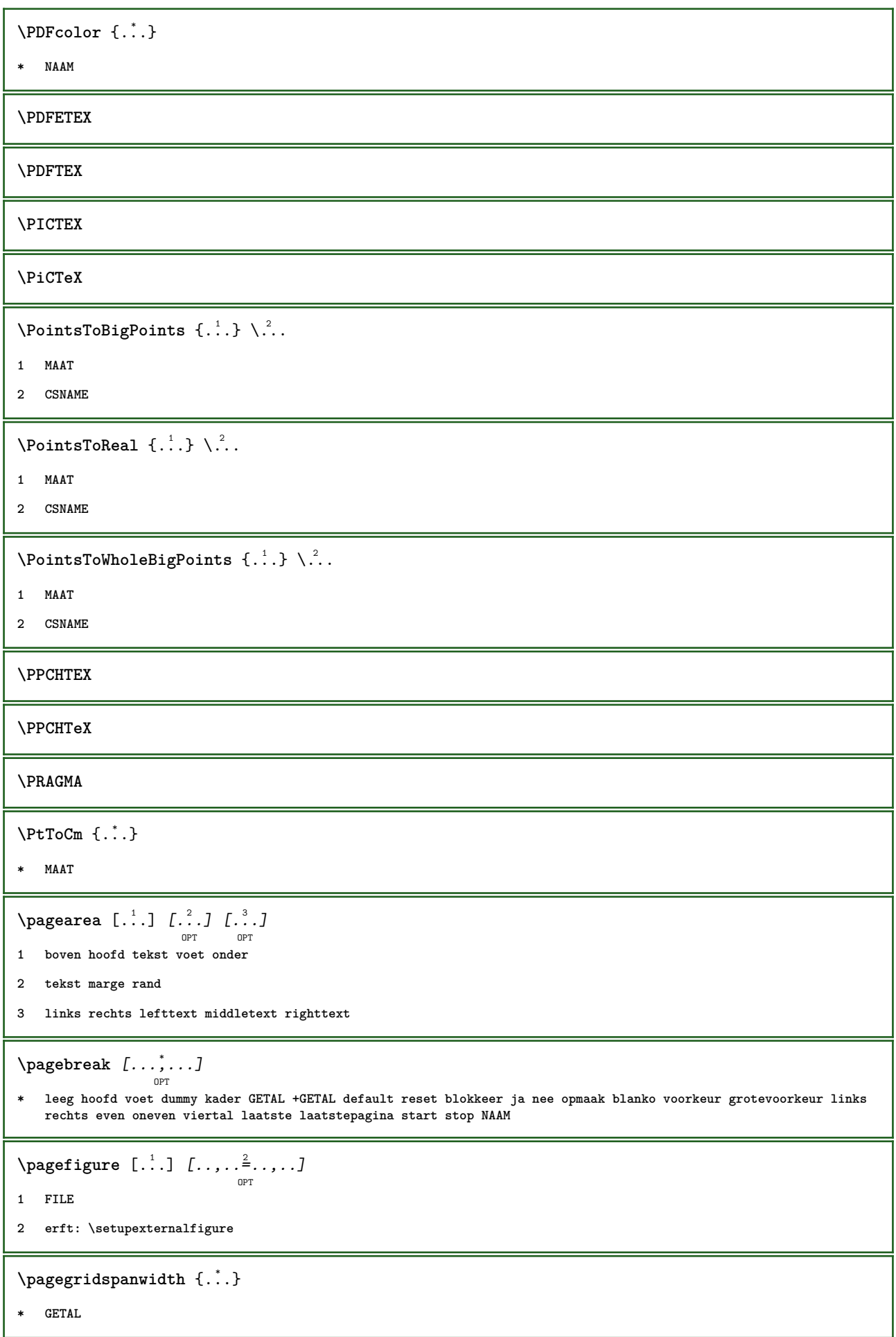

```
\texttt{\scriptsize \textsf{log}(i)} \quad \texttt{\normalsize \{ \dots, \dots \frac{2}{\texttt{OPT}}, \dots, \dots \}}1 NAAM
2 PARAMETER = WAARDE
\pageinjection [\ldots, \ldots \frac{1}{2}, \ldots, \ldots] [\ldots, \ldots \frac{2}{npr}, \ldots]1 erft: \setuppageinjection
2 PARAMETER = WAARDE
\Omega \pagestaterealpage \{.\n\cdot\cdot\} \{.\n\cdot\cdot\}1 NAAM
2 NAAM GETAL
\begin{bmatrix} \texttt{paging} & \texttt{[} & \texttt{[} & \texttt* erft: \pagebreak
\paginanummer
\paginareferentie [\ldots, \ldots]* VERWIJZING
\paletsize
\SECTION [\ldots, \ldots, \ldots] {\ldots}
                        OPT
1 VERWIJZING
2 TEKST
instances:
\SigmaECTION [\ldots, \ldots \stackrel{*}{\dots}, \ldots]* titel = TEKST
       bookmark = TEKST
       markering = TEKST
       lijst = TEKST
       referentie = VERWIJZING
       eigennummer = TEKST
instances:
\SECTION [...,...] \{...] \{...] \{... \}OPT
1 VERWIJZING
2 GETAL
3 TEKST
instances:
\PARAGRAPHS
\text{paslayoutaan } [\ldots, \ldots] [\ldots, \ldots]OPT
1 GETAL
2 hoogte = max MAAT
       regels = GETAL
```

```
\texttt{\texttt{passend} } [\ldots], [\ldots, \ldots]^2 \ldots, \ldots]OPT
1 NAAM
2 erft: \setupfieldbody
\forallpdfactualtext \{.\cdot.\cdot\} \{.\cdot.\cdot\}1 CONTENT
2 TEKST
\left\{ \rho \right\} \left\{ \ldots \right\}1 CONTENT
2 TEKST
\pdfbackendcurrentresources
\left\{ \phi \right\} \left\{ \ldots \right\}1 NAAM
2 TEKST
\left\{ \phi \right\} \left\{ \therefore \right\}1 NAAM
2 TEKST
\Phi \pdfbackendsetextgstate \{.\cdot,\cdot\} \{.\cdot,\cdot\}1 NAAM
2 TEKST
\left\{ \rho \in \{1,2,3,4,5,6,8,1\} \right\}1 NAAM
2 TEKST
\forallpdfbackendsetname \{.\n,.\n\} \{.\n,.\n\}1 NAAM
2 TEKST
\Phi \pdfbackendsetpageattribute \{.\n,.\n\} \{.\n,.\n\}1 NAAM
2 TEKST
\pdfbackendsetpageresource {.<sup>1</sup>..} {.<sup>2</sup>..}
1 NAAM
2 TEKST
\pdfbackendsetpagesattribute {.<sup>1</sup>..} {.<sup>2</sup>..}
1 NAAM
2 TEKST
```
 $\ed$ **backendsetpattern**  $\{.\cdot.\cdot\}$   $\{.\cdot.\cdot\}$ **1 NAAM 2 TEKST**  $\forall$ pdfbackendsetshade  $\{.\cdot\cdot\}$   $\{.\cdot\cdot\}$ **1 NAAM 2 TEKST**  $\left\{ \ldots \in \mathbb{C}^n, \ldots \right\}$ **\* NAAM \pdfeTeX \pdfTeX \percent**  $\perp$   $\{ . . . . \}$ **1 MAAT NAAM 2 MAAT GETAL \permitcaretescape \permitcircumflexescape \permitspacesbetweengroups** \persiandecimals {...} **\* GETAL**  $\text{Persiannumerals} \{.\n$  .  $\}$ **\* GETAL**  $\phi_{\ldots}$ **\* CONTENT**  $\phi$  [..,...<sup>\*</sup>...,...] **\* breedte = MAAT hoogte = MAAT diepte = MAAT**  $\pi$  \pickupgroupedcommand {.<sup>1</sup>..} {.<sup>2</sup>..} {.<sup>3</sup>..} **1 COMMANDO 2 COMMANDO 3 COMMANDO**

```
\lambdaplaatsbookmarks [\ldots], \ldots] [\ldots, \ldots], \ldots, \ldots]1 SECTIE LIJST
2 SECTIE LIJST
3 erft: \setupbookmark
\plaatsformule [\dots, \dots]* + - VERWIJZING
\plaatskopnummer [...]
* SECTIE
\plaatskoptekst [...]
* SECTIE
\plaatslokalevoetnoten [..,..=..,..] *
                                    OPT
* erft: \setupnote
\plaatslijst [...,<sup>1</sup> ..., ..<sup>2</sup>...,..]
                                    OPT
1 LIJST
2 erft: \stellijstin
\plaatslijstmetsynoniemen [.<sup>1</sup>..] [..,..<sup>2</sup>...,..]
                                                OPT
1 NAAM
2 erft: \stelsynoniemenin
\placelistofSYNONYMS [\ldots, \ldots]OPT
* erft: \stelsynoniemenin
instances:
\Delta) \{.\n..} \{.\n..}
1 CONTENT
2 CONTENT
\Delta) \{.\n..} \{.\n..}
1 CONTENT
2 CONTENT
\Deltalaatsopgrid [\cdot, \cdot, \cdot] [\cdot, \cdot, \cdot]OPT
1 normaal standaard ja streng soepel boven onder beide ruim passend eerste laatste hoog een laag geen regel strut
  box min max midden NAAM
2 CONTENT
\Deltaplaatsopgrid [\ldots, \ldots] \{.\ldots\}OPT
1 erft: \definegridsnapping
2 CONTENT
\plaatspaginanummer
```

```
\Philaatsplaatsblok [...] \left[ \ldots \right] ....] \left[ \ldots \right] ...] \{ \ldots \} \{ \ldots \}1 NAAM
2 splitsen altijd links rechts binnen buiten rugwit snijwit inlinker inrechter inmarge linkermarge rechtermarge
    linkerrand rechterrand binnenmarge buitenmarge binnenrand buitenrand tekst naast reset hoogte diepte [-+]regel
    halveregel grid hoog laag passend 90 180 270 geennummer geen lokaal hier forceer marge [-+]hang hangend lang beide
    midden offset boven onder auto pagina linkerpagina rechterpagina ergens effectief
3 VERWIJZING
4 TEKST
5 CONTENT
\plaatsFLOAT [\ldots, \ldots] [\ldots, \ldots] \{.\cdot, \cdot\} \{.\cdot, \cdot\} \{.\cdot, \cdot\}OPT
                                            OPT
1 splitsen altijd links rechts binnen buiten rugwit snijwit inlinker inrechter inmarge linkermarge rechtermarge
    linkerrand rechterrand binnenmarge buitenmarge binnenrand buitenrand tekst naast reset hoogte diepte [-+]regel
    halveregel grid hoog laag passend 90 180 270 geennummer geen lokaal hier forceer marge [-+]hang hangend lang beide
    midden offset boven onder auto pagina linkerpagina rechterpagina ergens effectief
2 VERWIJZING
3 TEKST
4 CONTENT
instances: chemical figure table intermezzo graphic
\plaatsregister [.<sup>1</sup>..] [..,..<sup>2</sup>..,..]
                                             OPT
1 NAAM
2 erft: \stelregisterin
\plaatsREGISTER [..,..=\....]
                                  OPT
* erft: \stelregisterin
instances:
\Deltalaatsruwelijst [.<sup>1</sup>..] [..,..=\ldots...]
                                               OPT
1 LIJST
2 erft: \stellijstin
\plaatssamengesteldelijst [.<sup>1</sup>.] [..,..<sup>2</sup>..,..]<br><sup>OPT</sup>
1 LIJST
2 erft: \stellijstin
\label{eq:3} \begin{array}{ll} \texttt{\texttt{[}}\texttt{[} \texttt{[} \texttt{[* erft: \stellijstin
instances:
\plaatssubformule [\dots, \dots]* + - VERWIJZING
\plaatsvoetnoten [\dots, \dots]<sub>OPT</sub>
* erft: \setupnote
\placeattachments
```

```
\placebtxrendering [...] 1
OPT
[..,..=..,..] 2
OPT
1 NAAM
2 erft: \setupbtxrendering
\placecitation [...]
* VERWIJZING
\placecomments
\placecurrentformulanumber
\placedbox {...}
* CONTENT
\Deltaplacefloatwithsetups [.\cdot .]. [\cdot . . .] [\cdot . . .] [\cdot . . .] [\cdot . . .] \{.\cdot . .\}1 NAAM
2 splitsen altijd links rechts binnen buiten rugwit snijwit inlinker inrechter inmarge linkermarge rechtermarge
   linkerrand rechterrand binnenmarge buitenmarge binnenrand buitenrand tekst naast reset hoogte diepte [-+]regel
   halveregel grid hoog laag passend 90 180 270 geennummer geen lokaal hier forceer marge [-+]hang hangend lang beide
   midden offset boven onder auto pagina linkerpagina rechterpagina ergens effectief
3 VERWIJZING
4 TEKST
5 CONTENT
\Deltaplaceframed [.<sup>1</sup>..] [...,...\frac{2}{\omega_{\text{OPT}}},...] {.<sup>3</sup>..}
1 NAAM
2 erft: \stelomlijndin
3 CONTENT
\placehelp
\placeinitial [...]
                     OPT
* NAAM
\placelayer [...]
* NAAM
\placelayeredtext [.<sup>1</sup>.] [..,..<sup>2</sup>..,..] [..,..<sup>3</sup>..,..] {.<sup>4</sup>.} {.<sup>5</sup>.}<br>
<sub>OPT</sub>
1 NAAM
2 erft: \setuplayer
3 erft: \setuplayeredtext
4 TEKST
5 CONTENT
\DeltaPlacelistofFLOATS [\ldots, \ldots]OPT
* erft: \stellijstin
```
**\placelistofpublications** [...] <sup>1</sup> OPT [..,..=..,..] <sup>2</sup> OPT **1 NAAM 2 erft: \setupbtxrendering**  $\Delta$ **placelistofsorts**  $[\cdot \cdot \cdot \cdot]$   $[\cdot \cdot \cdot \cdot \cdot \cdot \cdot]$ OPT **1 NAAM 2 erft: \stelsorterenin**  $\Delta$ blacelistofSORTS  $[\ldots, \ldots]$ OPT **\* erft: \stelsorterenin instances:**  $\Delta$ **placelocalnotes**  $[\cdot, \cdot, \cdot, \cdot]$   $[\cdot, \cdot, \cdot, \cdot]$ OPT **1 NAAM 2 erft: \setupnote**  $\Delta$ **placement** [.<sup>1</sup>..]  $[...,...]$   $\{... \atop \text{OPT}}$ **1 NAAM 2 erft: \stelplaatsin 3 CONTENT**  $\text{VPLACEMENT}$   $[...,...\frac{1}{2}...,...]$   $\{...^2...\}$ OPT **1 erft: \stelplaatsin 2 CONTENT**  $\Delta$ **placenamedfloat**  $[..]$   $[..]$ **1 NAAM 2 VERWIJZING**  $\Delta$ [...,  $\ldots$ ]  $\{.\ldots\}$ <br>  $\lim_{\text{OPT}}$ **1 + - VERWIJZING 2 TEKST**  $\texttt{\texttt{{\char'13em \texttt{{\char'13em \texttt{{\char'$ **1 NAAM 2 erft: \setupnote**  $\Delta$ **placepairedbox**  $[ . . . ]$   $[ . . . , . . ^{2}_{_{\text{OPT}}}, . . ]$   $\{ . . . . \}$ **1 NAAM 2 erft: \setuppairedbox 3 CONTENT 4 TEKST**

```
\Delta \plaatsPAIREDBOX [..,..\frac{1}{2}..,..] {...} {...}
                                o<sub>p</sub>
1 erft: \setuppairedbox
2 CONTENT
3 TEKST
instances:
\Deltaplaceparallel [ .^1 . ] [ . . . , . ] [ . . , . ]OPT
1 NAAM
2 NAAM
3 erft: \setupparallel
\Deltaplacerenderingwindow [\cdot \cdot \cdot] [\cdot \cdot \cdot \cdot]OPT
1 NAAM
2 NAAM
\operatorname{popattribute} \backslash \ldots* CSNAME
\operatorname{popmacro} \backslash \ldots* CSNAME
\pmb{\text{popmode} [...]}* NAAM
\popsystemmode {...}
* NAAM
\positioneer [..,..<sup>i</sup>..,..] (...,<sup>2</sup>...) {...}
1 erft: \stelpositionerenin
2 POSITION
3 CONTENT
\positionoverlay {...}
* NAAM
\text{Vpsilon} \left\{ ..1.1 \right\}1 NAAM
2 NAAM
\postponenotes
\predefinedfont [...]
* FONT
\left\{ \text{predefinition} \left[ . . . . . \right] \right[ . . . . ]1 NAAM
2 FONT
```
\predefinesymbol [...] **\* NAAM \prefixedpagenumber**  $\preceq$ **Prependetoks** ...  $\to \text{loc}$ .. **1 COMMANDO 2 CSNAME**  $\preceq$   $\{ . . . . \}$ **1 NAAM 2 COMMANDO**  $\text{Prependtocommandist } \{.\cdot.\} \setminus \dots$ **1 TEKST 2 CSNAME**  $\preceq$ **Prependtoks** ... \to \... **1 COMMANDO 2 CSNAME \prependtoksonce** ... 1 \to \... <sup>2</sup> **1 COMMANDO 2 CSNAME**  $\preceq$   $\{ . . . . \}$ **1 NAAM 2 COMMANDO**  $\text{present}$   $[\ldots, \ldots^* \ldots]$ **\* erft: \setupdocument** \presetfieldsymbols  $[\ldots, \ldots]$ **\* NAAM**  $\text{N}\text{present}$ Labeltekst  $[.\cdot,\cdot,\cdot,\frac{2}{7},\cdot,\cdot,\cdot]$ OPT **1 TAAL 2 PARAMETER = WAARDE instances:**  $\gamma$ <sup>2</sup>... **1 TEKST 2 CSNAME**  $\text{Prevcounter}$  [ $\ldots$ ] [ $\ldots$ ] OPT **1 NAAM 2 GETAL**

\prevcountervalue [...]

**\* NAAM**

 $\preceq$   $[\ldots, \ldots]$ 

**\* NAAM**

**\prevrealpage**

**\prevrealpagenumber**

\prevsubcountervalue [.<sup>1</sup>.] [.<sup>2</sup>.]

**1 NAAM**

**2 GETAL**

**\prevsubpage**

**\prevsubpagenumber**

**\prevuserpage**

**\prevuserpagenumber**

**\procent**

**\processaction** [...] <sup>1</sup> [..,..=>..,..] <sup>2</sup>

**1 COMMANDO**

```
2 APPLY
```
 $\preccurlyeq$  \processallactionsinset  $[ \dots, \dots]$ 

- **1 COMMANDO**
- **2 APPLY**

 $\preccurlyeq$  \processassignlist  $[\ldots, \ldots] \setminus \ldots$ 

- **1 TEKST**
- **2 CSNAME**

 $\preccurlyeq$  \processassignmentcommand  $[.,.,.\frac{1}{2},.,.]\ \preccurlyeq$ ...

```
1 PARAMETER = WAARDE
```

```
2 CSNAME
```
 $\text{Nprocess}$  assignmentlist  $[...,...^{\frac{1}{n}},...] \setminus \ldots$ 

```
1 PARAMETER = WAARDE
```
**2 CSNAME**

```
\preccurlyeq \preccurlyeq \preccurlyeq \preccurlyeq
```

```
1 NAAM
```
**2 CSNAME**

\processbodyfontenvironmentlist \.<sup>\*</sup>...

**\* CSNAME** \processcolorcomponents {...} **\* KLEUR**  $\preccurlyeq$   $\preccurlyeq$   $\preccurlyeq$ **1 COMMANDO 2 CSNAME**  $\preccurlyeq$   $\preccurlyeq$   $\preccurlyeq$   $\preccurlyeq$ **1 COMMANDO 2 CSNAME**  $\text{Nprocesscommandistwith} \, \left\{ \ldots, \ldots \right\} \setminus \ldots$ **1 COMMANDO 2 CSNAME**  $\text{1}$   $\{.\cdot\}$   $\setminus\cdot\cdot$  . **1 NAAM 2 CSNAME** \processfile {.<sup>\*</sup>..} **\* FILE** \processfilemany {...} **\* FILE** \processfilenone {...} **\* FILE** \processfileonce {...} **\* FILE**  $\text{oprocessfirstactioninset}$   $[..]$   $[..,..^2,..,..]$ **1 COMMANDO 2 APPLY**  $\text{oprocess}$ isolatedchars  $\{\ldots\}$   $\ldots$ **1 TEKST 2 CSNAME**  $\text{opocess}$ **isolatedwords**  $\{\cdot, \cdot\}$ ,  $\setminus \cdot^2$ . **1 TEKST 2 CSNAME**  $\preccurlyeq$ OPT **\* BUFFER**

```
\processlinetablefile {...}
* FILE
\processlist \{.\n,.\n\} \{.\n,.\n\} \{.\n,.\n\}1 KARAKTER
2 KARAKTER
3 TEKST
4 CSNAME
\processMPbuffer [...,*...]
                                   OPT
* NAAM
\processMPfigurefile {...}
* FILE
\processmonth \{.\n,.\n\} \{.\n,.\n\} \{.\n,.\n\}1 GETAL
2 GETAL
3 COMMANDO
\text{Vprocessranges} [...,...] \setminus \dots1 GETAL GETAL:GETAL
2 CSNAME
\preccurlyeq \preccurlyeq \preccur1 TEKST
2 TEKST
3 NAAM COMMANDO
\processTEXbuffer [...]
                                  OPT
* BUFFER
\text{Nprocess} \{.\n\}, \{.\n\}, \{.\n\}, \{.\n\}, \{.\n\}, \{.\n\}, \{.\n\}, \{.\n\}1 COMMANDO
2 COMMANDO
3 COMMANDO
4 COMMANDO
5 TEKST
\preccurlyeq \therefore* CSNAME
\preccurlyeq \preccurlyeqOPT
* NAAM
```

```
\text{Nprocessing} \{ . . . . \} \{ . . . . \} \{ . . . . \}1 GETAL
2 COMMANDO
3 COMMANDO
4 COMMANDO
\prod_{i=1}^{\infty}* FILE
\produkt .<sup>*</sup>.
* FILE
\profiledbox [...] 1
OPT
[..,..=..,..] 2
OPT
{...} 3
1 geen vast streng halffixed quarterfixed eightsfixed NAAM
2 erft: \setupprofile
3 CONTENT
\sqrt{p}rofilegivenbox \{\cdot, \cdot\}.
                       OPT
1 geen vast streng halffixed quarterfixed eightsfixed NAAM
2 NAAM GETAL
\programma [...]
* NAAM
\projekt [...]
* FILE
\projekt .<sup>*</sup>.
* FILE
\pseudoMixedCapped {...}
* TEKST
\pseudoSmallCapped {...}
* TEKST
\pseudoSmallcapped {...}
* TEKST
\pseudosmallcapped {...}
* TEKST
\punt {...}
* KARAKTER
\muten [...]
           OPT
* GETAL
```

```
\punten [\dots, \dots \stackrel{*}{\dots}, \dots]OPT
* erft: \setupperiods
\text{b} \{ . . . \}* GETAL
\pushachtergrond [...] ... \popachtergrond
* NAAM
\pusharrangedpages ... \poparrangedpages
\psi: \in \ldots* CSNAME
\pushbar [.<sup>*</sup>..] ... \popbar
* NAAM
\psi \begin{bmatrix} 1 & 1 \\ 2 & 3 \end{bmatrix}1 NAAM
2 VERWIJZING
\pushcatcodetable ... \popcatcodetable
\pushendofline ... \popendofline
\pushindentation ... \popindentation
\pushkleur [.<sup>*</sup>..] ... \popkleur
* KLEUR
\pushMPdrawing ... \popMPdrawing
\pushmacro \.<sup>*</sup>...
* CSNAME
\pushmathstyle ... \popmathstyle
\pushmode [...]
* NAAM
\pushoutputstream [...]
                       O<sub>p</sub>T
* NAAM
\pushpath [.<sup>*</sup>..] ... \poppath
* PATH
\pushpunctuation ... \poppunctuation
\pushrandomseed ... \poprandomseed
```
**\pushreferenceprefix** {...} \* **... \popreferenceprefix \* + - TEKST** \pushsystemmode {...} **\* NAAM \qquad \quad**  $\qquad \qquad \text{Quads}$   $[ . . . ]$ OPT **\* GETAL \quitcommalist \quitprevcommalist \quittypescriptscanning**  $\lambda$ **ReadFile**  $\{.\cdot\}$ **\* FILE**  $\Lambda$ ...} **\* GETAL \raggedbottom \raggedcenter \raggedleft \raggedright \raggedwidecenter**  $\text{Yraisebox } \{.\cdot.\} \setminus \{.\cdot.\}$ **1 MAAT 2 CSNAME 3 CONTENT**  $\mathcal{S}$  \randomizetext { $\ldots$ } **\* TEKST**  $\mathcal{S}$   $\{ \ldots \}$ **1 GETAL 2 GETAL**

```
\text{Vrawcounter} [\ldots] [\ldots]
                          OPT
1 NAAM
2 GETAL
\rawcountervalue [...]
* NAAM
\text{Yawdate} [..., ...]* erft: \huidigedatum
\text{Wadoifelseinset} \{.\n<sup>1</sup>, \{.\n<sup>2</sup>, \{.\n<sup>3</sup>, \}1 CONTENT
2 TRUE
3 FALSE
\text{Wadoifinset } \{.\cdot.\} \{.\cdot.\}1 CONTENT
2 TRUE
\text{dwdoifinsetelse} \{.\,. \} \{.\,. \} \{.\,. \}1 CONTENT
2 TRUE
3 FALSE
\text{Yrawgetparameters} [..] [..,..]^2....]
1 TEKST
2 PARAMETER = WAARDE
\text{Yrawprocessaction} [...] [\ldots, \ldots]1 COMMANDO
2 APPLY
\text{Yrawprocesscommand} [..., ...] \lambda^2..
1 COMMANDO
2 CSNAME
\text{Vrawprocesscommandist } [\dots, \dots] \setminus \n<sup>2</sup>.1 COMMANDO
2 CSNAME
\rawstructurelistuservariable {...}
* PARAMETER
\text{Yrawsubcountervalue} [...] [...]
1 NAAM
2 GETAL
```

```
\text{box} ... \{.\,.\,.\}OPT
1 TEKST
2 CONTENT
 \text{readfile} \{.\n^1.\n} \{.\n^2.\n} \{.\n^3.\n}1 FILE
2 TRUE
3 FALSE
 \text{readfixfile} \{.\n{}^{1}.\}\n{}_{1}\n{}_{2}\n{}_{2}\n{}_{3}\n{}_{4}\n}.1 PATH
2 FILE
3 TRUE
4 FALSE
 \text{readjobfile} \{.\n<sup>1</sup>\n<sup>2</sup>\n<sup>3</sup>\n<sup>3</sup>\n<sup>3</sup>\n<sup>4</sup>\n<sup>5</sup>\n<sup>6</sup>\n<sup>7</sup>\n<sup>8</sup>\n<sup>9</sup>\n<sup>10</sup>\n<sup>11</sup>\n<sup>12</sup>\n<sup>13</sup>\n<sup>14</sup>\n<sup>15</sup>\n<sup>16</sup>\n<sup>17</sup>\n<sup>18</sup>\n<sup>19</sup>\n<sup>10</sup>\n<sup>11</sup>\n<sup>12</sup>\n<sup>11 FILE
2 TRUE
3 FALSE
 \text{readlocfile} \{.\n<sup>1</sup>.\n<sup>2</sup>.\n<sup>3</sup>.\n<sup>3</sup>.1 FILE
2 TRUE
3 FALSE
 \{ \text{readsetfile } \{.\cdot\} \{.\cdot\} \{.\cdot\} \{.\cdot\} \{.\cdot\}1 PATH
2 FILE
3 TRUE
4 FALSE
 \{readsystile \{.\n{}^{1}.}\n{}^{2}.} \{.\n{}^{3}.}1 FILE
2 TRUE
3 FALSE
 \text{readtextile} \{.\n, .\} \{.\n, .\} \{.\n, .\}1 FILE
2 TRUE
3 FALSE
 \texttt{\{}\cdot\cdot\cdot\} \; \{.\cdot\cdot\} \; \{.\cdot\cdot\} \; \{.\cdot\cdot\}1 FILE
2 TRUE
3 FALSE
\realpagenumber
```
\realSmallCapped {...} **\* TEKST** \realSmallcapped {...} **\* TEKST** \realsmallcapped {...} **\* TEKST** \rechts .<sup>\*</sup>. **\* KARAKTER \recursedepth \recurselevel \recursestring \redoconvertfont** \ref  $[ \dots ] [ \dots ]$ **1 default tekst titel nummer pagina realpage 2 VERWIJZING**  $\setminus$ **refereer**  $(\ldots, \ldots)$   $(\ldots, \ldots)$   $[\ldots, \ldots]$ **1 POSITION 2 POSITION 3 VERWIJZING**  $\{REFERENCEFORMAT \{.\}$ , { ...}  $\{.\}.$  [...] OPT OPT **1 TEKST 2 TEKST 3 VERWIJZING \referenceprefix**  $\setminus$ **referentie**  $[\ldots, \ldots]$   $\{.\cdot, \cdot\}$ **1 VERWIJZING 2 TEKST**  $\text{regel } \{.\,. \}$ **\* CONTENT**  $\text{regellinks } \{.\n$ **\* CONTENT**  $\verb+\regelmidden {.\,.}$ **\* CONTENT**

```
\L{INENOTE} {\ldots}
* TEKST
instances:
\regelrechts {.<sup>*</sup>.}
* CONTENT
\text{Vregister} [..., \frac{2}{3} ..., ...]
1 NAAM
2 erft: \setupattachment
\text{registerctxluafile } \{.\cdot.\} \{.\cdot.\}1 FILE
2 GETAL
\registerexternalfigure [.<sup>1</sup>..] [.<sup>2</sup>..] [..,..<sup>3</sup>..,..]
                                          OPT
                                                       OPT
1 FILE
2 NAAM
3 erft: \setupexternalfigure
\registerfontclass {...}
* NAAM
\registerhyphenationexception [.<sup>1</sup>..] [.<sup>2</sup>..]
                                          OPT
1 TAAL
2 TEKST
\registerhyphenationpattern [.<sup>1</sup>..] [.<sup>2</sup>..]
                                        OPT
1 TAAL
2 TEKST
\text{registermenubuttons } [\dots^1, 1] [\dots^2, 1]1 NAAM
2 TEKST
\text{registersort} [ .^1 . ] [ .^2 . ]1 NAAM
2 NAAM
\registersynonym [.<sup>1</sup>.] [.<sup>2</sup>.]
1 NAAM
2 NAAM
\text{registerunit} [..] [..,..]OPT
1 prefix eenheid operator suffixe symbool packaged
2 PARAMETER = WAARDE
```

```
\kappa[...] [.........]
           OPT
1 TEKST VERWERKER->TEKST
2 INDEX
instances:
\REGISTER [...] \cup \{ .^2 \} [... + .^3 + .]OPT
1 TEKST VERWERKER->TEKST
2 TEKST
3 INDEX
instances:
\regular
\lceil \frac{1}{2} \rceil [...]
1 MARKERING
2 MARKERING
\{1 NAAM
2 NAAM
3 NAAM
4 NAAM
\relax{valueifundefined} {...}
* NAAM
\remainingcharacters
\removebottomthings
\removedepth
\text{remove from} \ {\cdot \cdot \cdot} \...
1 TEKST
2 CSNAME
\removelastskip
\removelastspace
\removemarkedcontent [...]
* NAAM
\removepunctuation
```
 $\text{removesubstring}$   $\therefore$  \from  $\therefore$  \to \... **1 TEKST 2 TEKST 3 CSNAME**  $\text{removes} \dots \text{from } \dots$ **1 COMMANDO 2 CSNAME \removeunwantedspaces** \replacefeature [...] **\* NAAM** \replacefeature {...} **\* NAAM**  $\text{replace}$  incommalist  $\lambda^1$ ...  $\{\ldots\}$ **1 CSNAME 2 GETAL**  $\text{Preplacement}$  [...] [...] [...] **1 NAAM 2 TEKST 3 TEKST**  $\text{rescan } \{.\cdot\}$ **\* CONTENT**  $\text{Yescan}$  ( $\ldots$ )  $\{.\cdot\}$   $\{.\cdot\}$ **1 NAAM 2 CONTENT \resetallattributes** \resetandaddfeature  $[$ ...<sup>\*</sup>..] **\* NAAM** \resetandaddfeature {...} **\* NAAM \resetbar \resetbreakpoints** \resetbuffer [...] **\* BUFFER**

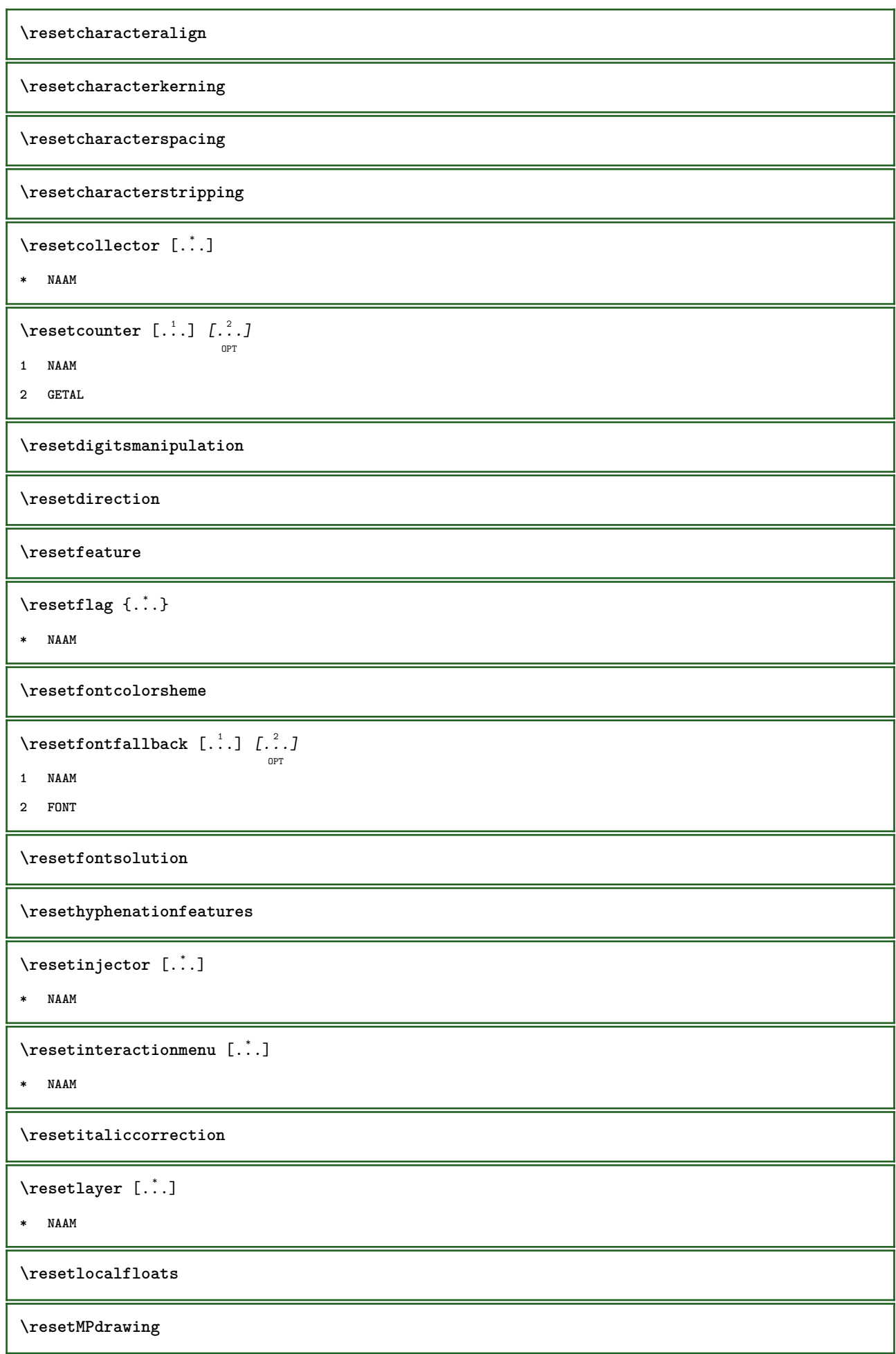

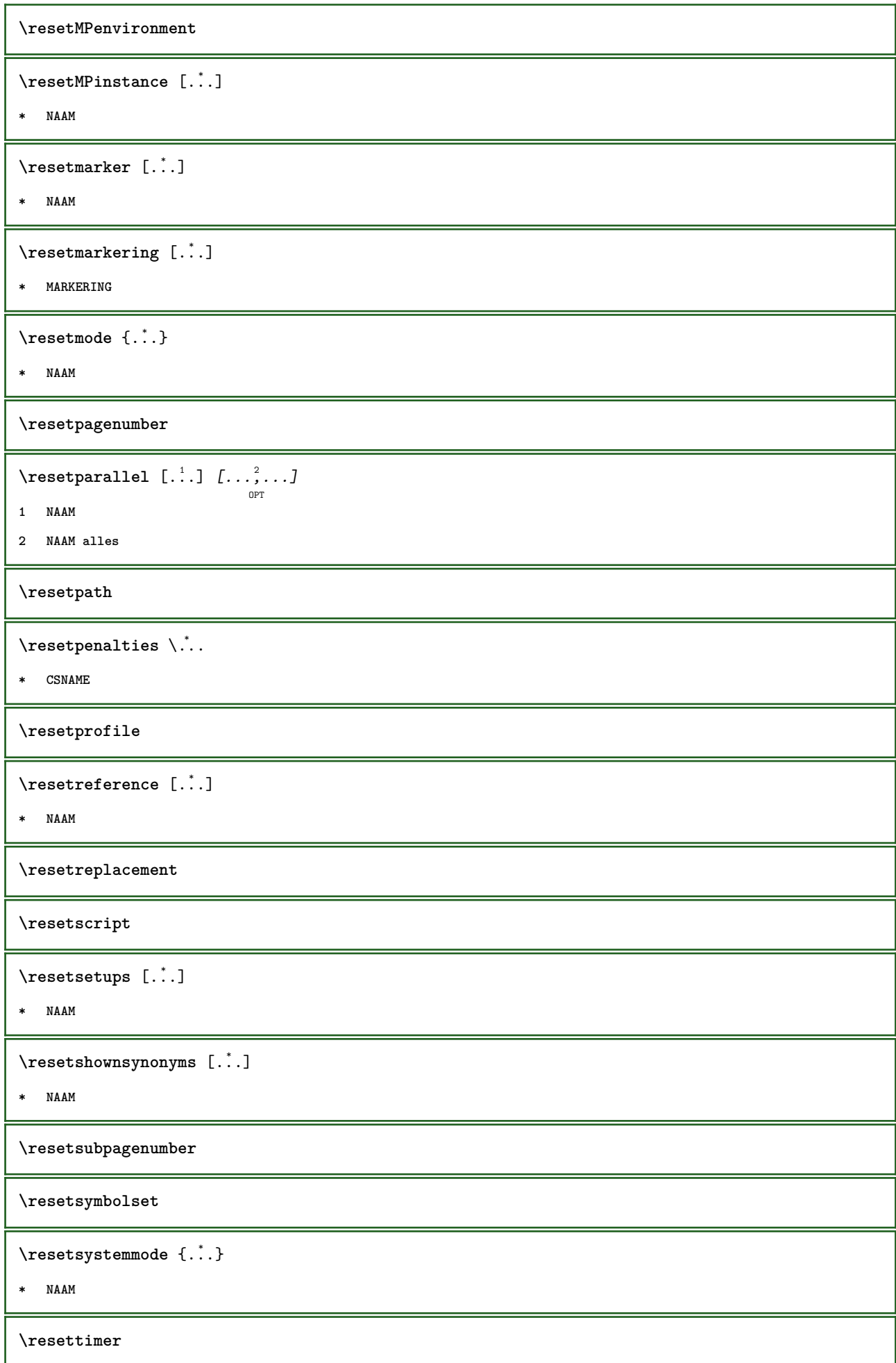

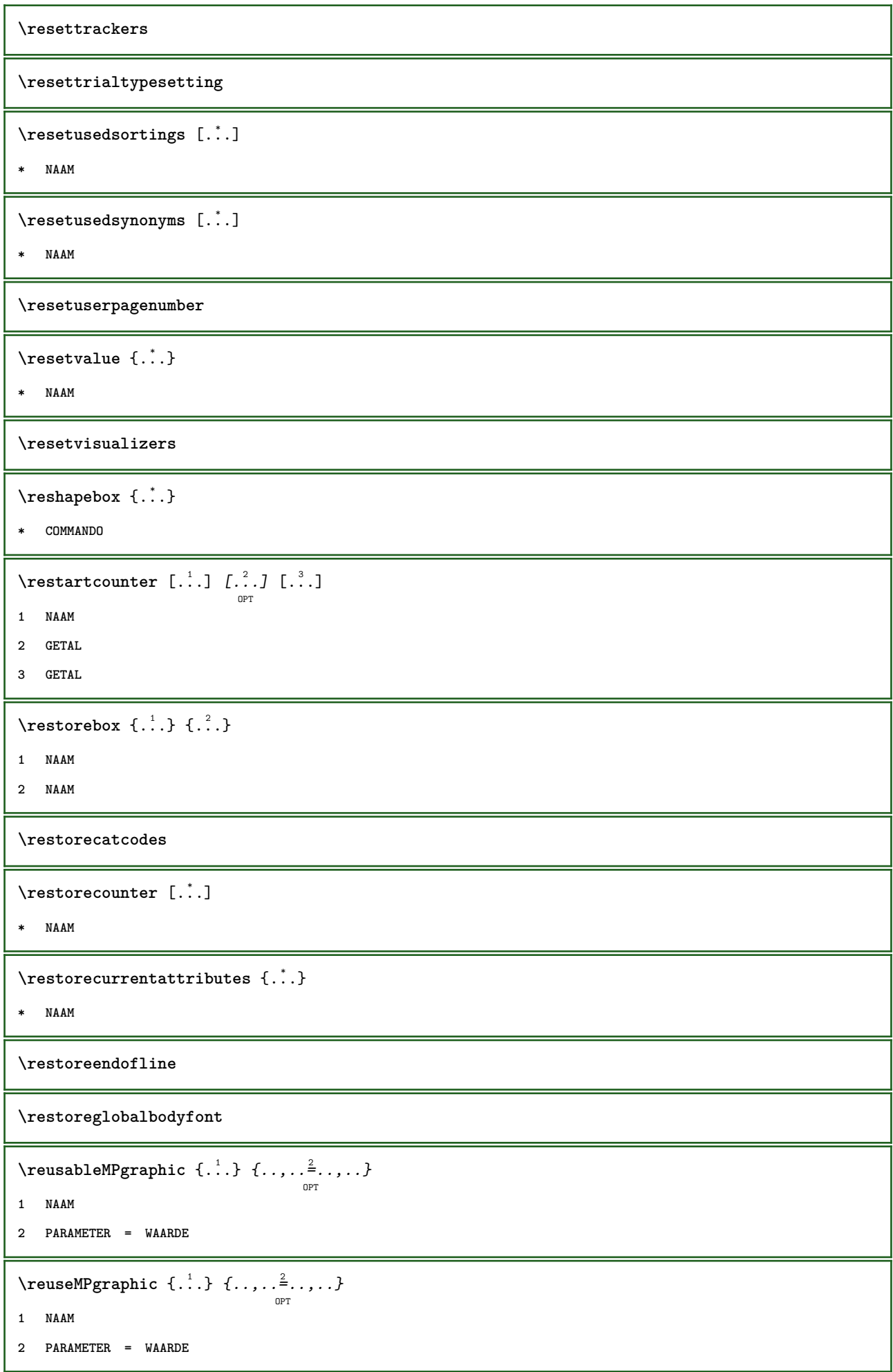

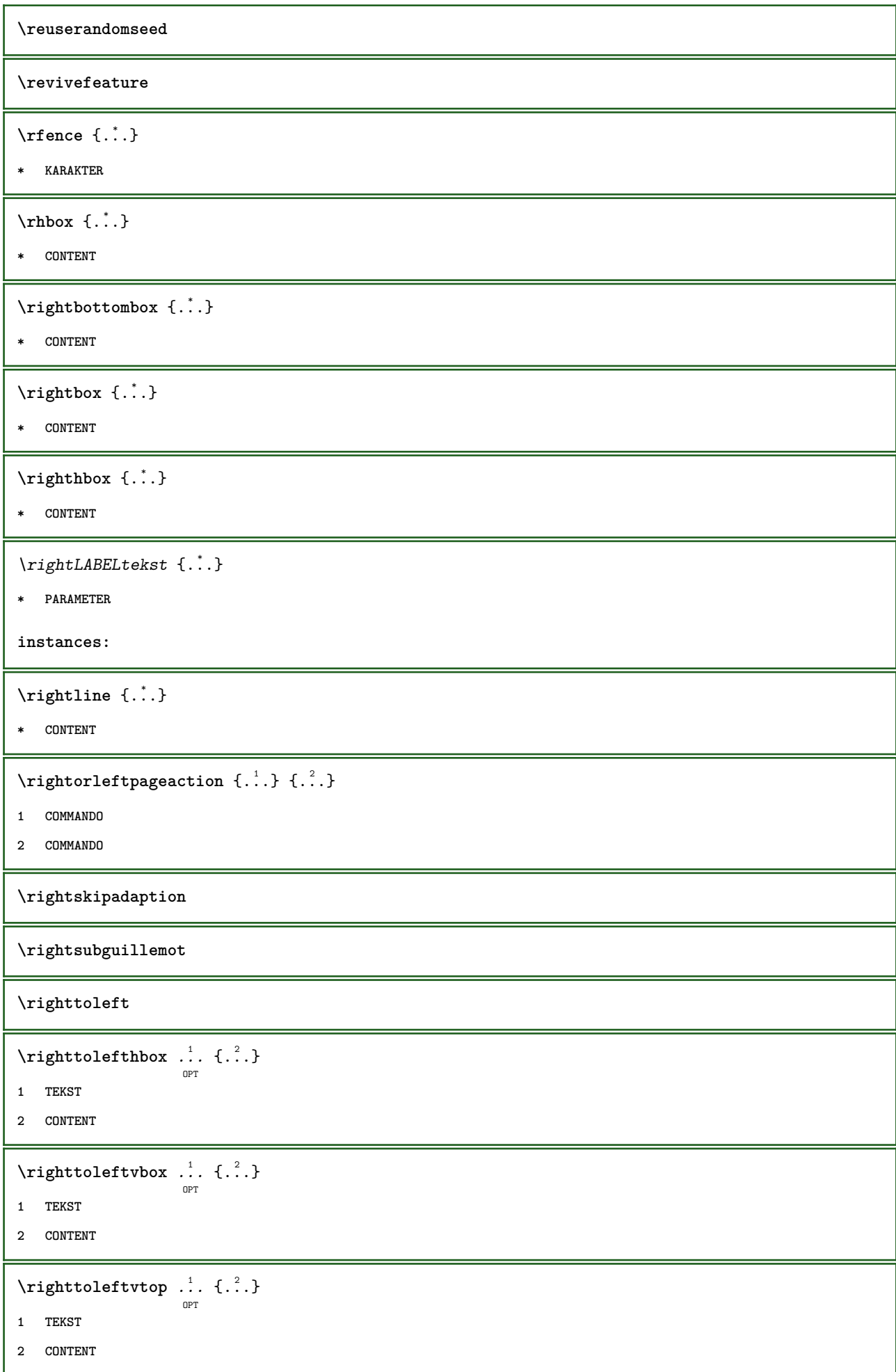

\righttopbox {...} **\* CONTENT**  $\tau$ lap  $\{\ldots\}$ **\* CONTENT**  $\backslash$ robustaddtocommalist  $\{.\cdot.\} \backslash \cdot$ .. **1 TEKST 2 CSNAME**  $\text{robustdoifelseinset } \{.\text{ }.\text{ }.\text{ } \{.\text{ }.\text{ }.\text{ }\}$ **1 TRUE 2 FALSE**  $\setminus$ robustdoifinsetelse  $\{.\,{}^{1}_\ldots\}$   $\{.\,{}^{2}_\ldots\}$ **1 TRUE 2 FALSE**  $\setminus$ robustpretocommalist  $\{.\cdot.\cdot\}$   $\setminus\cdot.\cdot$ . **1 TEKST 2 CSNAME \rollbutton** [..,..=..,..] <sup>1</sup> ... 2 [...] <sup>3</sup> **1 erft: \setupbutton 2 TEKST 3 VERWIJZING \rollbutton** [...] <sup>1</sup> [..,..=..,..] <sup>2</sup> OPT ... 3 [...] <sup>4</sup> OPT **1 NAAM 2 erft: \stelinteractiemenuin 3 TEKST 4 VERWIJZING \romaan**  $\text{Yromeins} \{.\n$ . **\* GETAL \rooster** [..,..=..,..] \* OPT **\* erft: \basegrid**  $\setminus$ **roteer**  $[\ldots, \ldots \frac{1}{2}, \ldots, \ldots]$   $\{.\cdot, \cdot\}$ OPT **1 erft: \stelroterenin 2 CONTENT** \rtop .<sup>1</sup>. {.<sup>2</sup>.} OPT **1 TEKST 2 CONTENT**

```
\text{ruledhbox} ... \{.\,^2.\}OPT
1 TEKST
2 CONTENT
\text{hpack} ... {..}OPT
1 TEKST
2 CONTENT
\lvert \cdot \rvert \ruledmbox \{\ldots\}* CONTENT
\ruledtopv ... {...}
                OPT
1 TEKST
2 CONTENT
\text{tupdate} ... {..}OPT
1 TEKST
2 CONTENT
\ruledvbox .<sup>1</sup>.
                 \frac{1}{\cdot} {\frac{2}{\cdot}}<br>OPT
1 TEKST
2 CONTENT
\ruledvpack .<sup>1</sup>.
                  \frac{1}{\text{OPT}} {...}
1 TEKST
2 CONTENT
\ruledvtop .<sup>1</sup>. {.<sup>2</sup>.}
                OPT
1 TEKST
2 CONTENT
\text{Number} [...,...]OPT
* NAAM
\runninghbox {...}
* CONTENT
\Set{ScaledPointsToBigPoints \{.\cdot.\cdot\} \setminus \cdot^2.
1 MAAT
2 CSNAME
\text{ScaledPoints} ToWholeBigPoints \{.\cdot\,,\} \setminus\cdot\,.1 MAAT
2 CSNAME
\Smallcapped {...}
* TEKST
```

```
\setminussafechar \{\ldots\}* GETAL
\sans
\sansnormal
\sansvet
\savebox \{.\,.\,.\} \{.\,.\,.\} \{.\,.\,.\}1 NAAM
2 NAAM
3 CONTENT
\savebtxdataset \begin{bmatrix} .^1. & J & J & .^2. & J & J & . & . & . & . & . \end{bmatrix}1 NAAM
2 FILE
3 dataset = NAAM
    type = bib lua xml
    file = FILE
   criterium = alles tekst intro referentie huidige hier vorige lokaal onderdeel SECTIEBLOK:alles SECTIEBLOK:referentie
                  SECTIEBLOK:huidige SECTIEBLOK:vorige
\savecounter [..<sup>*</sup>..]
* NAAM
\savecurrentattributes {...}
* NAAM
\savekleur ... \restorekleur
\savenormalmeaning \.<sup>*</sup>..
* CSNAME
\text{N}savetaggedtwopassdata \{.\cdot\cdot\} \{.\cdot\cdot\} \{.\cdot\cdot\} \{.\cdot\cdot\} \{.\cdot\cdot\}1 NAAM
2 GETAL
3 NAAM
4 CONTENT
\simeq \simeq \simeq \{1, \ldots, 1\} \{1, \ldots, 2\}1 NAAM
2 GETAL
3 CONTENT
\simeq \{.\cdot\}* CONTENT
```
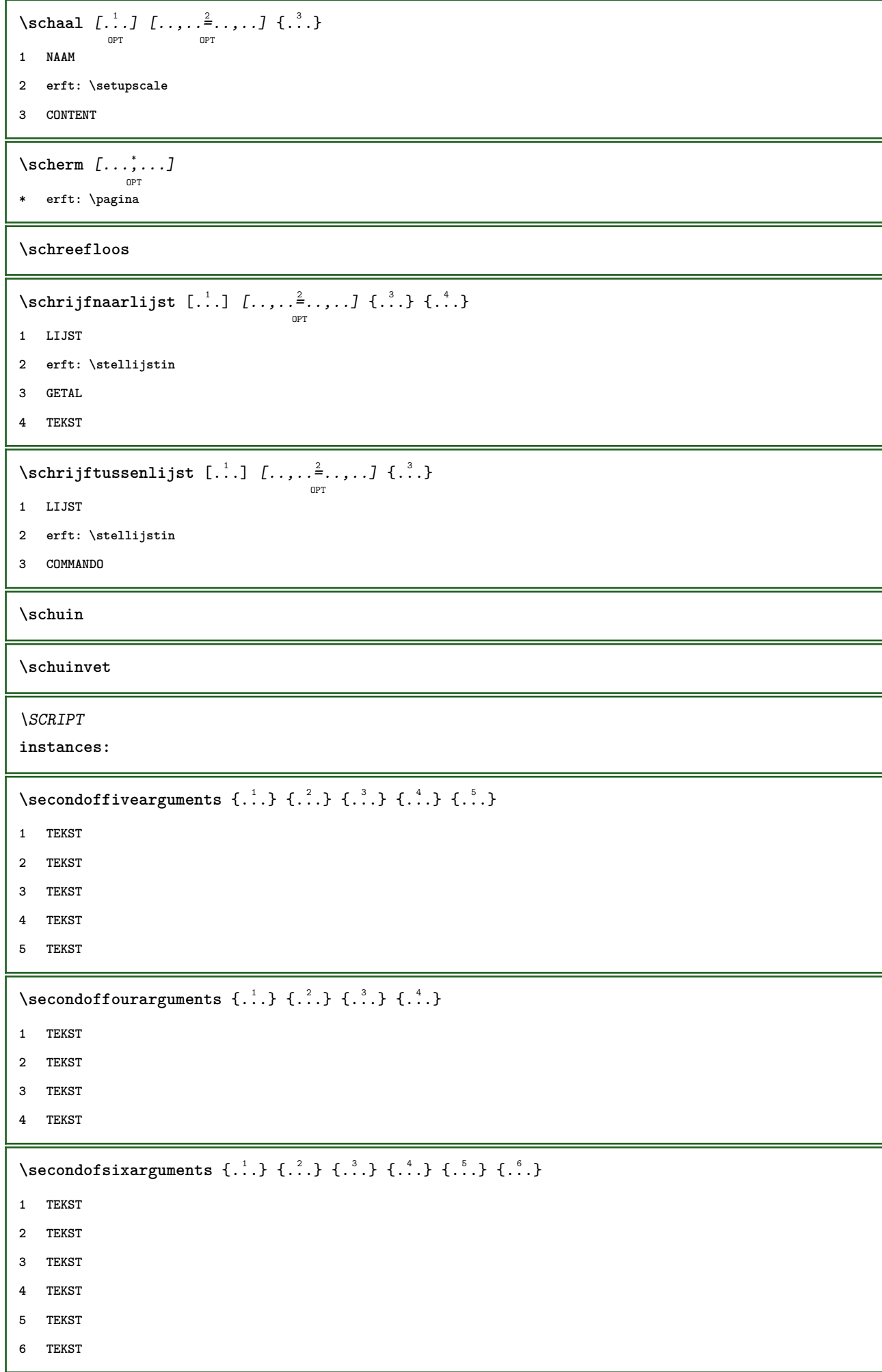

```
\setminus secondof three arguments \{.\cdot\cdot\} \{.\cdot\cdot\} \{.\cdot\cdot\} \{.\cdot\cdot\}1 TEKST
2 TEKST
3 TEKST
\setminus secondofthreeunexpanded \{.\cdot\cdot\}, \{.\cdot\cdot\}, \{.\cdot\cdot\}, \{.\cdot\cdot\}1 TEKST
2 TEKST
3 TEKST
\setminussecondoftwoarguments \{.\cdot\cdot\} \{.\cdot\cdot\}1 TEKST
2 TEKST
\setminussecondoftwounexpanded \{.\cdot\cdot\} \{.\cdot\cdot\}1 TEKST
2 TEKST
\zieREGISTER [...] [... + ...<sup>2</sup> + ...] [...]<sup>3</sup>.
                     OPT
1 TEKST VERWERKER->TEKST
2 INDEX
3 TEKST VERWERKER->TEKST
instances:
\select {...} \{.\,. \} \{.\,.\,. \} \{.\,.\,.\,.\} \{.\,.\,.\,.\,.\,.\,.\,.\,.\,.\,.\,.\,.\,.\,.\,.\,1 NAAM
2 CONTENT
3 CONTENT
4 CONTENT
5 CONTENT
6 CONTENT
\setminusselecteerblokken [\ldots, \ldots] [\ldots, \ldots] [\ldots, \ldots] [\ldots, \ldots]OPT
                                                                    OPT
1 NAAM
2 + -
3 criterium = tekst SECTIE
\setminusserializecommalist [\ldots, \ldots]* COMMANDO
\serializedcommalist
\serif
\serifbold
\serifnormal
```
 $\setminus$ setbar  $[$ .<sup>\*</sup>..] **\* NAAM \setbigbodyfont**  $\setminus$ setboxllx  $\ldots$  { $\ldots$ } **1 NAAM GETAL 2 MAAT** \setboxlly ... {...} **1 NAAM GETAL 2 MAAT** \setbreakpoints  $[.\,].$ **\* reset NAAM** \setbuffer [.<sup>\*</sup>.] ... \endbuffer **\* NAAM \setcapstrut**  $\setminus$  setcatcodetable  $\setminus$ ... **\* CSNAME**  $\setminus$ setcharacteralign  $\{.\n,.\n,.\n,$ **1 GETAL 2 TEKST number->TEKST text->TEKST** \setcharactercasing [...] **\* reset WOORD woord Woord Woorden kapitaal Kapitaal geen willekeurig mixed camel kap Kap** \setcharactercleaning [...] **\* reset 1**  $\setminus$ setcharacterkerning  $[.\,. \,. \,]$ **\* reset NAAM** \setcharacterspacing [...] **\* reset NAAM** \setcharacterstripping  $[.\dot,.]$ **\* reset 1**  $\setminus$ setcharstrut  $\{\ldots\}$ **\* TEKST**

```
\setminus \texttt{setcollector} \; [\; .^1.1 \; [\; .\; .\; , \; .^{\frac{2}{\alpha}}, \; .\; , \; .\; ] \; \; \{ .^3. \; .\}1 NAAM
2 erft: \setupcollector
3 CONTENT
\verb+\setcolormodel1 [..].]* black bw grijs rgb cmyk alles geen
\setcounter [\cdot \cdot \cdot \cdot] [\cdot \cdot \cdot \cdot] [\cdot \cdot \cdot \cdot]<sub>OPT</sub>
1 NAAM
2 GETAL
3 GETAL
\setminussetcounterown [...] [...] [...]OPT
1 NAAM
2 GETAL
3 TEKST
\setcurrentfontclass {...}
* NAAM
\setdataset [ .^1.] \tbinom{?}{...} \tbinom{...}{...}1 NAAM
2 NAAM
3 PARAMETER = WAARDE
\setdefaultpenalties
\setdigitsmanipulation [...<sup>*</sup>..]
* reset GETAL
\setminussetdirection [...<sup>*</sup>..]
* GETAL
\setminussetdocumentargument \{.\cdot.\cdot\} \{.\cdot.\cdot\}1 NAAM
2 TEKST
\setminussetdocumentargumentdefault \{.\n,.\n, \{.\n,.\n, \}1 NAAM
2 TEKST
\setminussetdocumentfilename \{.\cdot.\cdot\} \{.\cdot.\cdot\}1 GETAL
2 TEKST
```

```
\setdummyparameter {.<sup>1</sup>..} {.<sup>2</sup>..}
1 PARAMETER
2 COMMANDO
\setelementexporttag [.\cdot .]\, [\cdot .\cdot .]\, [\cdot .\cdot .]\,1 NAAM
2 export nature pdf
3 inline scherm mixed
\setminussetemeasure \{.\cdot\cdot\} \{.\cdot\cdot\}1 NAAM
2 MAAT
\setminussetevalue \{.\cdot.\cdot\} \{.\cdot.\cdot\}1 NAAM
2 CONTENT
\setevariable \{.\n,.\n\} \{.\n,.\n\} \{.\n,.\n\}1 NAAM
2 PARAMETER
3 WAARDE
\setminussetevariables [.\cdot .]\quad [.\,.\,,.\,.\overset{2}{=}.\,.\,,.\,.]1 NAAM
2 set = COMMANDO
    reset = COMMANDO
    PARAMETER = WAARDE
\setfirstline [...]
                     OPT
* NAAM
\setminus \text{setting } \{.\,..\}* NAAM
\setfont .<sup>*</sup>.
* FONT
\setfontcolorsheme [...]
* NAAM
\setfontfeature {...}
* NAAM
\setfontsolution [...]
* NAAM
\setfontstrut
\setfractions
```

```
\setminussetgmeasure \{.\cdot\cdot\} \{.\cdot\cdot\}1 NAAM
2 MAAT
\setminussetgvalue \{.\cdot.\cdot\} \{.\cdot.\cdot\}1 NAAM
2 CONTENT
\setminussetgvariable \{.\cdot.\cdot\} \{.\cdot.\cdot\} \{.\cdot.\cdot\}1 NAAM
2 PARAMETER
3 WAARDE
\setminussetgvariables [ .^1 . ] [ . . , . .^2 . . , . ]1 NAAM
2 set = COMMANDO
     reset = COMMANDO
   PARAMETER = WAARDE
\sethboxregister .<sup>1</sup>. {.<sup>2</sup>.}
1 NAAM GETAL
2 CONTENT
\setminussethyphenatedurlafter {\dotsc}
* TEKST
\verb|\sethyphenatedurlbefore {.".}* TEKST
\sethyphenatedurlnormal {...}
* TEKST
\setminussethyphenationfeatures [\ldots, \ldots]OPT
* NAAM reset
\setminussetinitial [\cdot^1 \cdot] [\cdot \cdot \cdot \cdot \cdot \cdot \cdot \cdot]OPT
                                   OPT
1 NAAM
2 erft: \setupinitial
\setminussetinjector [\cdot \cdot \cdot] [\cdot \cdot \cdot \cdot \cdot] [\cdot \cdot \cdot \cdot]1 NAAM
2 GETAL
3 COMMANDO
\verb|\setinteraction [[..]|* verborgen NAAM
```
```
\setminus setinterfacecommand \{.\cdot\cdot\cdot\} \{.\cdot\cdot\}1 NAAM
2 NAAM
\setminussetinterfaceconstant \{.\cdot\cdot\} \{.\cdot\cdot\}1 NAAM
2 NAAM
\setminussetinterfaceelements \{.\cdot\cdot\} \{.\cdot\cdot\}1 NAAM
2 NAAM
\setminussetinterfacemessage \{.\cdot.\cdot\} \{.\cdot.\cdot\} \{.\cdot.\cdot\}1 NAAM
2 titel NAAM GETAL
3 TEKST
\setminussetinterfacevariable \{.\cdot\cdot\} \{.\cdot\cdot\}1 NAAM
2 NAAM
\setminussetinternalrendering [...] [...] [...] [...]1 NAAM
2 auto sluitin
3 CONTENT
\setitaliccorrection [...]
* reset 1 2
\setminussetJSpreamble \{.\cdot.\cdot\} \{.\cdot.\cdot\}1 NAAM
2 CONTENT
\setlayer [...].] \iota..., \vdots ..., ..., \{\ldots\}<br>
\lim_{\text{OPT}}1 NAAM
2 links rechts even oneven
3 erft: \setuplayer
4 CONTENT
\setlayerframed [\cdot \stackrel{?}{\ldots}] [\cdot \cdot \ldots \stackrel{?}{\ldots}] [\cdot \cdot \ldots \stackrel{?}{\ldots}] [\cdot \stackrel{?}{\ldots}] \{ \cdot \stackrel{?}{\ldots} \}1 NAAM
2 erft: \setuplayer
3 erft: \stelomlijndin
4 CONTENT
```

```
\setlayerframed [\ldots] [\ldots, \ldots] \in \{.\ldots\}<br>
\lim_{\text{OPT}}1 NAAM
2 erft: \setuplayererft: \stelomlijndin
3 CONTENT
\setlayertext [\cdot \stackrel{1}{\ldots}, \cdot] [\cdot \cdot, \cdot \stackrel{2}{\ldots}, \cdot \cdot] [\cdot \cdot, \cdot \stackrel{3}{\ldots}, \cdot \cdot] \{ \cdot \stackrel{4}{\ldots} \}1 NAAM
2 erft: \setuplayer
3 uitlijnen = erft: \steluitlijnenin
    breedte = MAAT<br>letter = LETTE
     letter = LETTER COMMANDO
     kleur = KLEUR
4 TEKST
\verb|\setlinefiller [.".]* filler NAAM
\setlocalhsize [...]
                           OPT
* [-+]MAAT
\setMPlayer [.<sup>1</sup>.] [.<sup>2</sup>.] [..,..<sup>3</sup>...,..] {.<sup>4</sup>.}
                                                 O<sub>D</sub>T
1 NAAM
2 NAAM
3 erft: \setuplayer
4 CONTENT
\setminussetMPpositiongraphic \{.\cdot\cdot\} \{.\cdot\,,\cdot\} \{.\cdot\,,\cdot\cdot\} ...,...}
                                                                   OPT
1 NAAM
2 NAAM
3 PARAMETER = WAARDE
\setMPpositiongraphicrange {.<sup>1</sup>..} {.<sup>2</sup>..} {.<sup>3</sup>..} {...,..<sup>4</sup>...,..}
                                                                                      OPT
1 NAAM
2 NAAM
3 NAAM
4 PARAMETER = WAARDE
\setMPtext {.<sup>1</sup>..} {.<sup>2</sup>..}
1 NAAM
2 TEKST
\setminussetMPvariable [.\cdot .] [.\cdot .^2 ..]1 NAAM
2 PARAMETER = WAARDE
\setminussetMPvariables [\cdot \cdot \cdot \cdot] [\cdot \cdot \cdot \cdot \cdot \cdot \cdot \cdot]OPT
1 NAAM
2 PARAMETER = WAARDE
```

```
\setmainbodyfont
\setmainparbuilder [\cdot,\cdot]* default oneline basic NAAM
\setminussetmarker [...] [...<sup>2</sup>..]
1 NAAM
2 GETAL
\setminussetmarking [.\cdot . ] \{.\cdot .\}1 MARKERING
2 TEKST
\setmathstyle {...},...}
* scherm tekst script scriptscript cramped uncramped normaal opelkaar klein groot NAAM
\setminussetmeasure \{.\cdot\cdot\} \{.\cdot\cdot\}1 NAAM
2 MAAT
\setmessagetext {.<sup>1</sup>..} {.<sup>2</sup>..}
1 NAAM
2 NAAM GETAL
\setminussetmode \{\ldots\}* NAAM
\setnostrut
\setnote [ .^1 . ] [ . . . , ^2 . . . ] \{ .^3 . \}1 NAAM
2 VERWIJZING
3 TEKST
\setnotetext [\cdot \stackrel{?}{\ldots}, \cdot \stackrel{?}{\ldots}] \{ \cdot \stackrel{?}{\ldots} \}1 NAAM
2 VERWIJZING
3 TEKST
\setminussetnotetext [\cdot \cdot \cdot] [\cdot \cdot \cdot \cdot \cdot \cdot \cdot \cdot...]
1 NAAM
2 titel = TEKST
     bookmark = TEKST
     lijst = TEKST
    referentie = VERWIJZING
```

```
\setminussetnote [.\cdot.\cdot] [.\cdot,\cdot.\cdot^{\frac{2}{n}}\cdot\cdot,\cdot.]1 NAAM
2 titel = TEKST
     bookmark = TEKST
     lijst = TEKST
    referentie = VERWIJZING
\setobject \{.\,{}^{1}\ldots\} \{.\,{}^{2}\ldots\} \{.\,{}^{4}\ldots\}1 NAAM
2 NAAM
3 CSNAME
4 CONTENT
\setoldstyle
\setminussetpagegrid [\ldots, \ldots \frac{1}{2}, \ldots, \ldots] {...}
                            OPT
1 c = GETAL
    r = GETAL
   optie = geen
2 CONTENT
\setminussetpagereference \{.\cdot\cdot\} \{.\cdot\cdot\}1 NAAM
2 VERWIJZING
\setminussetpagestate [.\cdot .]\, [.\cdot .]\,OPT
1 NAAM
2 NAAM GETAL
\setminussetpagestaterealpageno\{.\cdot\cdot\} \{.\cdot\cdot\}1 NAAM
2 NAAM GETAL
\setpenalties \.<sup>1</sup>.. \{.\n3.1\}1 CSNAME
2 GETAL
3 GETAL
\setminussetpercentdimen \{.\stackrel{1}{\ldots}\} \{.\stackrel{2}{\ldots}\}1 MAAT NAAM
2 MAAT GETAL
\verb+\setposition {.\,.}* NAAM
\setminussetpositionbox \{.\cdot.\cdot\} \setminus\cdot.\cdot \{.\cdot.\cdot\}1 NAAM
2 CSNAME
3 CONTENT
```

```
\setminussetpositiondata \{.\cdot.\cdot\} \{.\cdot.\cdot\} \{.\cdot.\cdot\} \{.\cdot.\cdot\}1 NAAM
2 MAAT
3 MAAT
4 MAAT
\setpositiondataplus {.<sup>1</sup>..} {.<sup>2</sup>.} {.<sup>3</sup>.} {.<sup>4</sup>..} {...,<sup>5</sup>....}
1 NAAM
2 MAAT
3 MAAT
4 MAAT
5 TEKST
\setpositiononly {...}
* NAAM
\setminussetpositionplus \{.\cdot.\cdot\} \{.\cdot.\cdot,\cdot.\cdot\} \setminus\cdot.\cdot \{.\cdot.\cdot\}1 NAAM
2 TEKST
3 CSNAME
4 CONTENT
\setminussetpositionstrut \{\ldots\}* NAAM
\setprofile [.<sup>*</sup>.]
* geen vast streng halffixed quarterfixed eightsfixed NAAM
\setminussetrandomseed \{.\,.\,.\}* GETAL
\setminussetreference [\ldots, \ldots] [\ldots, \ldots^{\frac{2}{n}}, \ldots]1 VERWIJZING
2 PARAMETER = WAARDE
\setminussetreferencedobject \{.\cdot.\cdot\} \{.\cdot.\cdot\} \setminus\cdot.\cdot \{.\cdot.\cdot\}1 NAAM
2 NAAM
3 CSNAME
4 CONTENT
```

```
\setregisterentry [.<sup>1</sup>..] [..,..<sup>2</sup>..,..] [..,..<sup>2</sup>..,..]
                                                            OPT
1 NAAM
2 label = NAAM
    sleutels = TEKST VERWERKER->TEKST
    ingangen = TEKST VERWERKER->TEKST
    keys:1 = TEKST
    keys:2 = TEKST
   keys:3 = TEKST
   entries:1 = TEKST
   entries:2 = TEKST
   entries:3 = TEKST
   variant = TEKST
3 PARAMETER = WAARDE
\setreplacement [...]
* reset NAAM
\setrigidcolumnbalance .<sup>*</sup>.
* NAAM GETAL
\setminussetrigidcolumnhsize \{.\cdot.\cdot\} \{.\cdot.\cdot\} \{.\cdot.\cdot\}1 MAAT
2 MAAT
3 GETAL
\setminussetscript [...<sup>*</sup>..]
* hangul hanzi nihongo ethiopic thai test NAAM
\setminussetsectionblock [\cdot, \cdot, \cdot] [\cdot, \cdot, \cdot, \frac{2}{7}, \cdot, \cdot, \cdot]OPT
1 NAAM
2 bookmark = TEKST
\setsimplecolumnhsize [..,..=..,..] *
* n = GETAL
   breedte = MAAT
   afstand = MAAT
   regels = GETAL
\setsmallbodyfont
\setsmallcaps
\setminussetstackbox \{.\cdot\cdot\} \{.\cdot\cdot\} \{.\cdot\cdot\}1 NAAM
2 NAAM
3 CONTENT
```

```
\setstructurepageregister [\cdot \cdot \cdot] [\ldots, \ldots \xrightarrow{2} \ldots, \ldots] [\ldots, \ldots \xrightarrow{3} \ldots, \ldots]OPT
1 NAAM
2 label = NAAM
    sleutels = TEKST VERWERKER->TEKST
    ingangen = TEKST VERWERKER->TEKST
    keys:1 = TEKST<br>keys:2 = TEKST
               keys:2 = TEKST
    keys:3 = TEKST
    entries:1 = TEKST
    entries:2 = TEKST
    entries:3 = TEKST
    variant3 PARAMETER = WAARDE
\setstrut
\setsuperiors
\setsystemmode {...}
* NAAM
\settabular
\settaggedmetadata [..,..=..,..] *
* PARAMETER = WAARDE
\setminussettightobject \{.\cdot.\cdot\} \{.\cdot.\cdot\} \setminus\cdot.\cdot \{.\cdot.\cdot\}1 NAAM
2 NAAM
3 CSNAME
4 CONTENT
\setminussettightreferencedobject \{.\cdot.\cdot\} \{.\cdot.\cdot\} \setminus\cdot.\cdot \{.\cdot.\cdot\}1 NAAM
2 NAAM
3 CSNAME
4 CONTENT
\setminussettightunreferencedobject \{.\cdot.\cdot\} \{.\cdot.\cdot\} \setminus\cdot.\cdot \{.\cdot.\cdot\}1 NAAM
2 NAAM
3 CSNAME
4 CONTENT
\settrialtypesetting
\setminussetuevalue \{.\cdot\cdot\} \{.\cdot\cdot\}1 NAAM
2 CONTENT
```

```
\setminussetugvalue \{.\cdot\cdot\} \{.\cdot\cdot\}1 NAAM
2 CONTENT
\setminussetunreferencedobject \{.\cdot.\cdot\} \{.\cdot.\cdot\} \setminus\cdot.\cdot \{.\cdot.\cdot\}1 NAAM
2 NAAM
3 CSNAME
4 CONTENT
\setminussetupattachment [\ldots, \ldots] [\ldots, \ldots]<sup>2</sup>...,..]
                             OPT
1 NAAM
2 titel = TEKST
   subtitel = TEKST
   {\tt auteur} \ {\tt file}file = FILE
   naam = NAAM
   buffer = BUFFER<br>status = start i
   status = start stop
               methode = normaal verborgen
   symbool = Graph Paperclip Pushpin Default
   breedte = passend MAAT
    hoogte = passend MAAT
    diepte = passend MAAT
    kleur = KLEUR
    tekstlaag = NAAM
    plaats = linkerrand rechterrand inmarge linkermarge rechtermarge tekst hoog geen
               afstand = MAAT
\setminussetupbackend [\ldots, \ldots^*]* exporteer = ja FILE
    xhtml = FILE
   file = FILE<br>intent = NAAM
   intent = NAAM<br>spatie = jan
                = ja nee<br>= FILE
    xmpfileformatteer = version default NAAM<br>niveau = GETAL
    niveau = CETAL<br>
optie = altijd
                = altijd nooit<br>= FILE
   \mathbf{profile}\setminussetupbar [\ldots, \ldots] [\ldots, \ldots]OPT
1 NAAM
2 kleur = KLEUR
   doorgaan = ja nee alles
    leeg = ja nee
    eenheid = ex em pt in cm mm sp bp pc dd cc nc
    volgorde = voorgrond achtergrond
   1i jndikte
    methode = GETAL<br>offset = GETAL
                     offset = GETAL
   dy = GETAL
   max = GETAL
    voorgrondletter = LETTER COMMANDO
    voorgrondkleur = KLEUR
   \begin{array}{rcl}\n\text{mp} & = & \text{NAAM} \\
\text{links} & = & \text{TEKST}\n\end{array}links = TEKST
    rechts = TEKST
```

```
\setminussetupbleeding [\ldots, \ldots \stackrel{*}{\cdot}, \ldots]* breedte = MAAT
   hoogte = MAAT
   offset = MAAT
   hoffset = MAAT
   voffset = MAAT
   plaats = t b l r bl lb br rb tl lt tr rt
    rek = ja nee
    pagina = ja nee
\setminussetupbookmark [\ldots, \ldots \stackrel{*}{\cdot}, \ldots]* forceer = ja nee
   nummer = ja nee
   numberseparatorset = NAAM
   numberconversionset = NAAM<br>numberstarter = COMM
    numberstarter = COMMANDO
    numberstopper = COMMANDO
    numbersegments = GETAL GETAL:GETAL GETAL:* GETAL:alles SECTIE SECTIE:SECTIE SECTIE:* SECTIE:alles
    sectionblock = ja nee
\setminussetupbtx [\cdot \cdot \cdot] [\cdot \cdot \cdot, \cdot \cdot \frac{2}{7} \cdot \cdot \cdot, \cdot]OPT
1 NAAM
2 specification = default apa aps NAAM
   dataset
    commando = \...##1
    links = COMMANDO
   rechts = COMMANDO
   authorconversion = normaal normalshort normalinverted invertedshort kort
    etallimit = GETAL
    etaldisplay = GETAL
    etaloption = laatste
    afsluiter = initials
    interactie = start stop alles
    variant = default category entry kort pagina num textnum jaar index tag keywords auteur authoryears
                        authornum authoryear
   sortering = normaal omgekeerd<br>
comprimeren = ja nee
   \begin{array}{c} \texttt{comprime} \\ \texttt{default} \end{array}default = default NAAM
   letter = LETTER COMMANDO
   kleur = KLEUR
\setminussetupbtxdataset [\ldots, \ldots] [\ldots, \ldots]<sup>2</sup>...,..]
                            OPT
1 NAAM
2 language = TAAL
\setminussetupbtxlist [\cdot \cdot \cdot \cdot] [\cdot \cdot \cdot \cdot \cdot \cdot \cdot]OPT
1 NAAM
2 erft: \stellijstin
\setupbtxregister [...<sup>1</sup>,...] [..,..<sup>2</sup>..,..]
                             OPT
1 NAAM
2 status = start stop
   dataset = NAAM
   field = keyword range paginanummer auteur
   register = NAAM
   methode = once
   variant = normalshort invertedshort
   letter = LETTER COMMANDO
   kleur = KLEUR
```

```
\setminus \texttt{setupbtxrendering} [\dots, \dots] [\dots, \dots]1 NAAM
2 tekststatus = start stop
   paginastatus = start stop
    scheider = COMMANDO
    criterium = vorige cite hier alles geen
   specification = NAAM
   titel = TEKST
   voor = COMMANDO
   na = COMMANDO<br>dataset = NAAM
   dataset = NAAM<br>methode = data
   methode = dataset forceer lokaal globaal geen
                 sortering = kort dataset lijst referentie gebruikt default cite index
    herhaal = ja nee
    group = NAAM
   nummeren = ja nee num index tag kort pagina
\setminussetupbtx [...<sup>*</sup>..]
* NAAM
\setminussetupbutton [\dots, \dots] \quad [\dots, \dots] \quad \dots]1 NAAM
2 status = start stop
   zelfdepagina = ja nee leeg geen normaal default
    letter = LETTER COMMANDO
    kleur = KLEUR
   contrastkleur = KLEUR
   variant = verborgen
   erft: \stelomlijndin
\setminussetupcharacterkerning [\ldots, \ldots] [\ldots, \ldots]<sup>2</sup>...,..]
                                 OPT
1 NAAM
2 factor = max GETAL
   breedte = MAAT
   features = NAAM
   letter = LETTER COMMANDO
   kleur = KLEUR
\setminussetupcharacterspacing [.\cdot^1.] [.\cdot^2.] [.\cdot,\ldots^3=.\cdot,\ldots]OPT
1 NAAM
2 GETAL
3 links = GETAL
    rechts = GETAL
   variant = 0 1
```
 $\setminus$ setupchemical  $[\dots, \dots]$   $[\dots, \dots]$ **1 NAAM** 2 strut = erft: \value-strut<br>breedte = passend geen GETAL  $=$  passend geen GETAL **hoogte = passend geen GETAL hoogte** = passend good solutions<br>
links = passend geen GETAL<br>
rechts = passend geen GETAL **rechts = passend geen GETAL boven = passend geen GETAL onder = passend geen GETAL schaal = klein middel groot normaal GETAL rotatie = GETAL symuitlijnen = auto assenstelsel = aan uit kaderkleur = KLEUR**  $_{\mathrm{offset}}$ **offset = MAAT eenheid = MAAT factor = GETAL kader** = aan uit<br>lijnkleur = KLEUR  $1$ **i** jnkleur **korps** = erft: \stelkorpsin<br>formaat = klein middel groot **formaat = klein middel groot letter = LETTER COMMANDO kleur = KLEUR**  $\setminus$ setupchemicalframed  $[...,...]$   $[...,-]$ <sup>2</sup>.....]  $\overline{OP}$ **1 NAAM 2 erft: \stelomlijndin** \setupcollector  $[\ldots, \ldots, \ldots]$   $[\ldots, \ldots, \frac{2}{n}]$ **1 NAAM 2 rotatie = links rechts binnen buiten GETAL hoek = links midden rechts boven onder x** = MAAT **y = MAAT hoffset = MAAT voffset = MAAT plaats = links midden rechts boven onder regel l c r m t b g status = start stop \setupcolumnspan** [..,..=..,..] \* **\* n = GETAL erft: \stelomlijndin**  $\setminus \texttt{setupcombination}$   $\left[\ldots, \ldots, \frac{2}{\cdots}, \ldots\right]$ **1 NAAM 2 nx = GETAL** ny = GETAL<br>breedte = passer  $=$  passend MAAT **hoogte = passend MAAT plaats = links midden rechts boven onder afstand = MAAT**<br>variant = label **variant = label tekst uitlijnen = erft: \steluitlijnenin doorgaan = ja nee voor = COMMANDO na = COMMANDO tussen = COMMANDO letter = LETTER COMMANDO kleur = KLEUR**

```
\setupcounter [\ldots, \ldots] [\ldots, \ldots]<sup>2</sup>...,..]
1 NAAM
2 start = GETAL
   counter = NAAM
   methode = pagina
   status = start stop<br>wijze = bypagina b
                      wijze = bypagina byblock bytekst bykop bySECTIE
   prefix = ja nee
   prefixseparatorset = NAAM
   prefixconversion = NAAM
   prefixconversionset = NAAM
    prefixstarter = COMMANDO VERWERKER->COMMANDO
    prefixstopper = COMMANDO VERWERKER->COMMANDO
   prefixstancer<br>
prefixstopper = COMMI<br>
prefixset = NAAM
    prefixsegments = GETAL GETAL:GETAL GETAL:* GETAL:alles SECTIE SECTIE:SECTIE SECTIE:* SECTIE:alles
    numberorder = omgekeerd
   numberseparatorset = NAAM<br>numberconversion = NAAM
   numberconversion
   numberconversionset = NAAM
   numberstarter = COMMANDO VERWERKER->COMMANDO<br>numberstopper = COMMANDO VERWERKER->COMMANDO
    numberstopper = COMMANDO VERWERKER->COMMANDO
    numbersegments = GETAL GETAL:GETAL GETAL:* GETAL:alles
    type = eerste vorige volgende laatste nummer
    criterium = streng positief alles
   prefixconnector = COMMANDO VERWERKER->COMMANDO
\setminussetupdataset [\ldots, \ldots^*], \ldots]* wachttijd = ja nee
\setminussetupdelimitedtext [\ldots, \ldots] [\ldots, \ldots]<sup>2</sup>...,..]
                             OPT
1 NAAM
2 voor = COMMANDO
   na = COMMANDO
   language = lokaal globaal TAAL
   methode = font<br>herhaal = ia ne
                   herhaal = ja nee
   plaats = tekst alinea marge
   links = COMMANDO
   midden = COMMANDO
   rechts = COMMANDO
   nextleft = COMMANDO
   nextright = COMMANDO<br>voorwit = erft: \b
                  voorwit = erft: \blanko
    nawit = erft: \blanko
    linkermarge = ja nee standaard MAAT
    rechtermarge = ja nee standaard MAAT
    inspringen = erft: \stelinspringenin
   springvolgendein = ja nee auto
   letter = LETTER COMMANDO
   kleur = KLEUR
   symletter = LETTER COMMANDO<br>symkleur = KLEUR
                   symkleur = KLEUR
\setupdirections [\ldots,\ldots^*],\ldots]* bidi = aan uit lokaal globaal
   methode = een twee default
   fences = ja nee
\setupdocument [\ldots,\ldots^*],\ldots]* voor = COMMANDO
   na = COMMANDO<br>metadata:author = TEKST
   metadata:author = TEKST
   meta data: titlemetadata:subject = TEKST
   metadata:keywords = TEKST
   PARAMETER = WAARDE
```

```
\setminus \texttt{setupeffect} [\dots, \dots] [\dots, \dots]1 NAAM
2 methode = geen commando
   rek = GETAL
   lijndikte = GETAL
   variant = normaal binnen buiten beide verborgen rek
\setupenv [\ldots, \ldots^* \ldots, \ldots]* set = COMMANDO
   reset = COMMANDO
   PARAMETER = WAARDE
\setupexport [\ldots, \ldots \stackrel{*}{\dots}, \ldots]* uitlijnen = lijnlinks midden lijnrechts normaal
   korps = MAAT
   breedte = MAAT
   titel = TEKST
   subtitel = TEKST
   auteur = TEKST
   variant = html div
   properties = ja nee
   hyphen = ja nee
   cssfile = FILE
   eerstepagina = FILE
   laatstepagina = FILE
```

```
\setupexternalfigure [\dots, \dots, \dots] [\dots, \dots]1 NAAM
2 breedte = MAAT
   hoogte = MAAT
   label = NAAM
   pagina = GETAL<br>
object = ja ne
                  object = ja nee
   prefix = TEKST
   methode = pdf mps jpg png jp2 jbig svg eps gif tif mov buffer tex cld auto
   sturing = ja nee<br>preview = ja nee
   preview = ja nee
   masker = geen
                  resolutie = GETAL
   kleur = KLEUR<br>argumenten = TEKST
   \begin{array}{c} \texttt{argumenten} \\ \texttt{herhaal} \end{array}herhaal = ja nee<br>factor = passen
   factor = passend ruim max auto default
                  hfactor = passend ruim max auto default
   bfactor = passend ruim max auto default<br>maxbreedte = MAAT
   maxbreedte = MAAT<br>maxhoogte = MAAT
   maxhoogte = MAAT<br>equalwidth = MAAT
   equalwidth
   equalheight = MAAT
   schaal = GETAL
   xschaal = GETAL<br>yschaal = GETAL
                  yschaal = GETAL
   s = GETAL
   sx = GETAL<br>sy = GETAL
   sy = GETAL
   regels = GETAL
   plaats = lokaal globaal default
   directory = PATH
   optie = test kader leeg
   forgroundcolor = KLEUR
   reset = ja nee
   achtergrond = kleur voorgrond NAAM
   kader = aan uit
   achtergrondkleur = KLEUR
                  uitlijnen = erft: \steluitlijnenin
   xmax = GETAL
   ymax = GETAL<br>hokjes = aan u
   hokjes = aan uit
   interactie = ja alles geen referentie layer bookmark
   korps = MAAT
   comment = COMMANDO TEKST
   formaat = geen media crop trim art
   cache = PATH
   resources = PATH
   scherm = FILE
   conversie = TEKST<br>volgorde = LIJST
   volgorde = LIJST
   crossreference = ja nee GETAL
\setupexternalsoundtracks [\ldots, \ldots]* optie = herhaal
\setminussetupfieldbody [...^1,...] [...,...^2...]OPT
1 NAAM
2 categorie = NAAM
   erft: \setupfieldcategory
```

```
\setminussetupfieldcategory [\ldots, \ldots] [\ldots, \ldots]<sup>2</sup>...,..]
                             OPT
1 NAAM
2 start = GETAL<br>
letter = LETTEI
                       letter = LETTER COMMANDO
   kleur = KLEUR
   type = radio sub tekst regel push check signature
                       waarden = TEKST
   default = TEKST
   veldkaderkleurveldachtergrondkleur = KLEUR
   breedte = MAAT
   hoogte = MAAT<br>diepte = MAAT
   diepteuitlijnen = links midden rechts lijnlinks centreer lijnrechts
   n = GETAL<br>symbool = NAAM
   symbool = NAAM<br>veldlaag = NAAM
   veldlaag<br>optie
                       optie = alleenleesbaar verplicht beschermd gesorteerd nietbeschikbaar geencontrole vast file
                          verborgen printbaar auto
   klikin = VERWIJZING
   klikuit = VERWIJZING
                       gebiedin = VERWIJZING
   gebieduit = VERWIJZING
   natoets = VERWIJZING
   formatteer = VERWIJZING
   valideer = VERWIJZING
   bereken = VERWIJZING
   focusin = VERWIJZING<br>focusuit = VERWIJZING
   focusuit = VERWIJZING<br>openpagina = VERWIJZING
                       openpagina = VERWIJZING
   sluitpagina
\setminussetupfieldcontentframed [...^1,...] [...,...^2...]OPT
1 NAAM
2 erft: \stelomlijndinerft: \setupfieldcategory
\setminussetupfieldlabelframed [\ldots, \ldots] [\ldots, \ldots]<sup>2</sup>...,..]
                                O<sub>p</sub>T<sub>1</sub>
1 NAAM
2 erft: \stelomlijndin
\setminussetupfieldtotalframed [...,\ldots] [...,\ldots]OPT
1 NAAM
2 voor = COMMANDO
   na = COMMANDO
   tussen = COMMANDO
   afstand = MAAT
   variant = reset label kader horizontaal vertikaal
   erft: \stelomlijndin
\setminussetupfiller [\ldots, \ldots] [\ldots, \ldots]OPT
1 NAAM
2 linkermarge = MAAT
   rechtermarge = MAAT
   links = COMMANDO<br>rechts = COMMANDO
               rechts = COMMANDO
   variant = symbool rek lijn spatie
   methode = lokaal globaal midden ruim
   breedte = MAAT
   hoogte = MAAT
   diepte = MAAT
   offset = MAAT<br>afstand = MAAT
               afstand = MAAT
   uitlijnen = links rechts midden lijnlinks lijnrechts binnen buiten
   symbool = COMMANDO
   letter = LETTER COMMANDO
   kleur = KLEUR
```

```
\setupfirstline [\ldots, \ldots] [\ldots, \ldots]<sub>0FT</sub> ...,...]
1 NAAM
2 n = GETAL
    variant = default regel woord
   letter = LETTER COMMANDO
   kleur = KLEUR
\setupfittingpage [\ldots, \ldots, \ldots] [\ldots, \ldots, \frac{2}{3}, \ldots]OPT
1 NAAM
2 paginastatus = start stop

   marge = pagina
    schaal = GETAL
    papier = auto defaut NAAM
    erft: \stelomlijndin
\setminussetupfloatcaption [\ldots, \ldots] [\ldots, \ldots]<sup>2</sup>...,..]
                                OPT
1 NAAM
2 suffix = COMMANDO
    suffixscheider = COMMANDO
   suffixafsluiter = COMMANDO
                      plaats = links rechts midden laag hoog grid overlay binnen buiten binnenmarge buitenmarge linkermarge
                         rechtermarge linkshangend rechtshangend hang boven onder rek geen default
    commando = \...##1
   nummercommando = \ldots<br>tekstcommando = \...##1
   tekstcommando = \...##1
    voorwit = erft: \blanko
   tussenwit = erft: \blanko
                      nawit = erft: \blanko
   afstand = MAAT
    tussen = COMMANDO
    letter = LETTER COMMANDO<br>
kleur = KLEUR
                      kleur = KLEUR
    bovenoffset = MAAT<br>
onderoffset = MAAT
   onderoffsetnummer = ja nee geen
    group = TEKST
    linkermarge = MAAT
    rechtermarge = MAAT
   binom{m}{k}buitenmarge = MAAT
    uitlijnen = erft: \steluitlijnenin
   breedte = passend max MAAT
= passend MAAT
= passend MAAT
= passend MAAT
= passend MAAT
= passend MAAT
= passend MAAT
= passend MAAT
= passend MAAT
= passend MAAT
= passend MAAT
= passend MAAT
= passend MAAT
= passend MAA
    minbreedte = passend MAAT
    maxbreedte = MAAT
    erft: \setupcounter
\setminussetupfontexpansion [.<sup>1</sup>..] [..,..^{\frac{2}{n}}..,..]
1 NAAM
2 vector = NAAM
    factor = GETAL
    rek = GETAL
    krimp = GETAL
    stap = GETAL
\setminussetupfontprotrusion [\cdot, \cdot, \cdot] [\cdot, \cdot, \cdot, \frac{2}{3}, \cdot, \cdot, \cdot]1 NAAM
2 vector = NAAM
   factor = GETAL
    links = GETAL
   rechts = GETAL
\setminussetupfonts [\ldots, \ldots^* \ldots, \ldots]* language = nee auto
```

```
\setminus \texttt{setupfontsolution} \ \left[ \dots, \dots, \dots \right] \ \left[ \dots, \dots \right] \ \ldots \ \ldots \}1 NAAM
2 goodies = FILE
   oplossing = NAAM
    minder = NAAM
    meer = NAAM
   methode = preroll splitsen normaal omgekeerd willekeurig
   criterium = GETAL
\setminus \texttt{setupformulaframed} \ \left[ \begin{matrix} . . . , . , . , \frac{2}{\pi} . . , . , . \end{matrix} \right]1 NAAM
2 erft: \stelomlijndin
\setminussetupframedcontent [\ldots, \ldots] [\ldots, \ldots]<sup>2</sup>...,..]
                                 OPT
1 NAAM
2 links = COMMANDO
    rechts = COMMANDO
    leftoffser = MAAT
    rechteroffset = MAAT
    bovenoffset = MAAT
    onderoffset = MAAT
   regelcorrectie = ja nee
   erft: \stelomlijndin
\setupglobalreferenceprefix [...]
* + - TEKST
\setminussetupheadalternative [\dots, \dots] [\dots, \dots]1 NAAM
2 variant = horizontaal vertikaal ergens
   renderingsetup = NAAM
\setminussetuphelp [\ldots, \ldots] [\ldots, \ldots]^2OPT
1 NAAM
2 erft: \stelomlijndin
\setminussetuphigh [\ldots, \ldots] [\ldots, \ldots]OPT
1 NAAM
2 afstand = MAAT
   up = MAAT
   letter = LETTER COMMANDO
   kleur = KLEUR
\setminussetuphighlight [\ldots, \ldots] [\ldots, \ldots]<sup>2</sup>...,..]
                          OPT
1 NAAM
2 commando = ja nee
    letter = LETTER COMMANDO
   kleur = KLEUR
\setuphyphenation [\ldots,\ldots^{\frac{1}{n}}]* methode = original tex default hyphenate expanded traditional geen
```

```
\setupinitial \left[\ldots, \ldots\right] \left[\ldots, \ldots \stackrel{2}{\cdots} \ldots\right]1 NAAM
2 n = GETAL
   m = GETAL
   voor = COMMANDO
   afstand = MAAT
   hoffset = MAAT
   voffset = regel MAAT
   letter = LETTER COMMANDO
   kleur = KLEUR
          font = FONT
   tekst = TEKST
   plaats = marge tekst
   methode = eerste laatste auto geen
\setminussetupinsertion [\ldots, \ldots] [\ldots, \ldots^{\frac{2}{n}}, \ldots]OPT
1 NAAM
2 plaats = pagina tekst kolommen eerstekolom laatstekolom
\setupitaliccorrection [...,<sup>*</sup>...]
* tekst altijd globaal geen
\setminussetuplabel [\ldots, \ldots] [\ldots, \ldots]^2OPT
1 NAAM
2 titel = ja nee
   nummer = ja nee
   nummercommando = \...##1
   titelafstand = MAAT
   titelletter = LETTER COMMANDO
   titelkleur = KLEUR
   titelcommando = \...##1
   titellinks = COMMANDO
   titelrechts = COMMANDO
   links = COMMANDO<br>rechts = COMMANDO
                  rechts = COMMANDO
   symbool = COMMANDO
   opener = COMMANDO<br>afsluiter = COMMANDO
                  = COMMANDO<br>= NAAM
   koppeling
   counter = NAAM
   niveau = GETAL
   tekst = TEKST<br>kopcommando = \...#
                  kopcommando = \...##1
   voor = COMMANDO
   na = COMMANDO
   tussen = COMMANDO
   variant = links rechts inmarge inlinker inrechter marge linkermarge rechtermarge binnenmarge buitenmarge
                      aanelkaar hangend boven commando intekst NAAM
   uitlijnen = erft: \steluitlijnenin
   kopuitlijnen = erft: \steluitlijnenin
   inspringen = erft: \stelinspringenin
   scherm = ja nee
   springvolgendein = ja nee auto
   breedte = passend ruim regel MAAT
   afstand = geen MAAT
   hang = passend ruim geen marge GETAL
   sluitsymbool = COMMANDO
   sluitcommando = \...##1
   expansie = ja nee xml
   referenceprefix = + - TEKST
   monster = TEKST
   marge = ja nee standaard MAAT
   letter = LETTER COMMANDO
   kleur = KLEUR<br>kopletter = LETTEI
   kopletter = LETTER COMMANDO
   kopkleur = KLEUR
   erft: \setupcounter
```
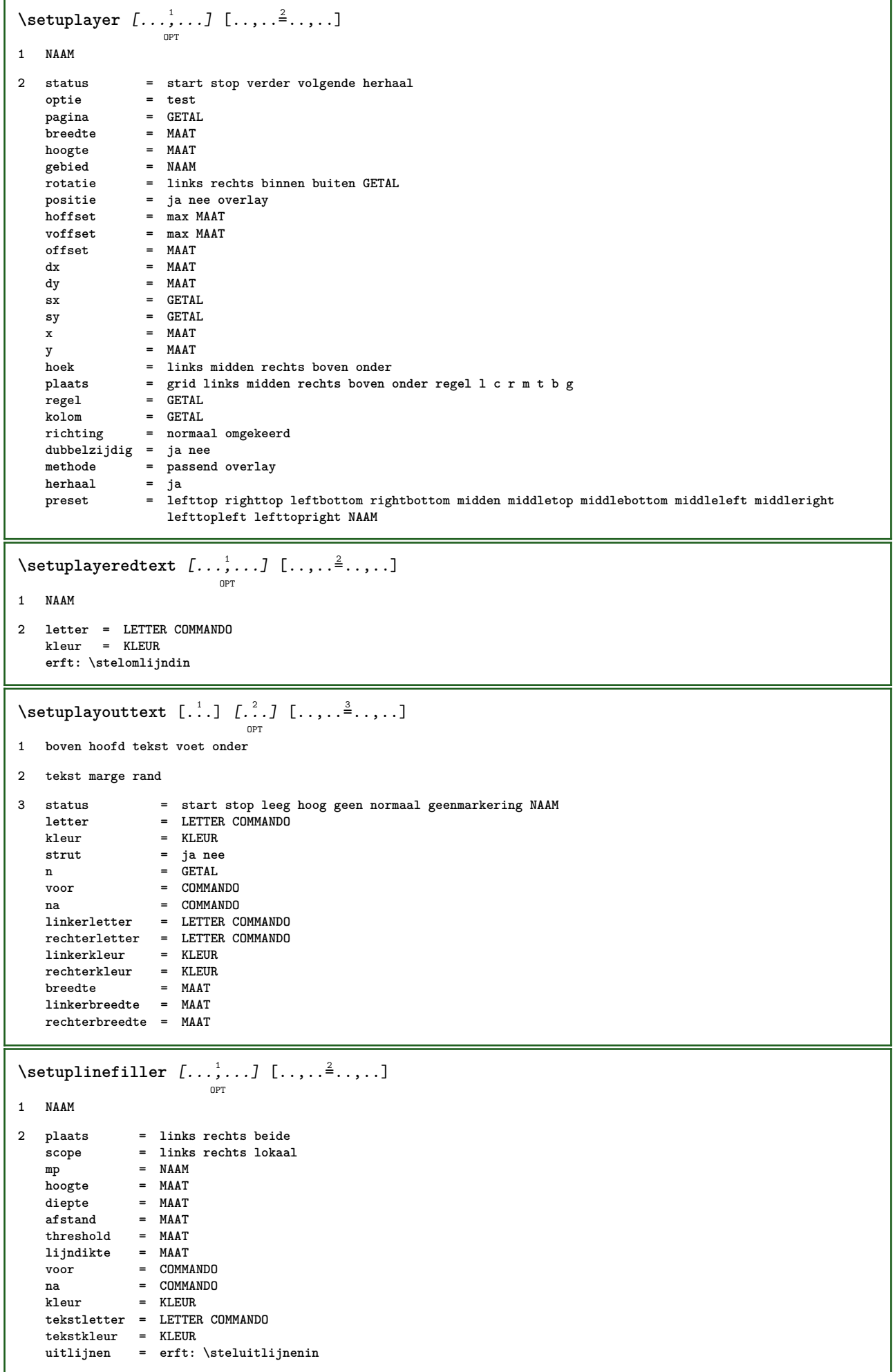

```
\setuplinefillers [\ldots], \ldots] [\ldots, \ldots]<sub>0PT</sub>
1 NAAM
2 erft: \setuplinefiller
\setminus \texttt{setuplinenote} \left[ ... ,_{_{\texttt{OPT}}}^1 \right] [\ldots, ...^{\frac{2}{m}}, \ldots]1 NAAM
2 comprimeren = ja nee
    compressmethod = separator afsluiter spatie
   compressseparator = COMMANDO
   compressdistance = MAAT
   erft: \setupnote
\setminussetuplinetable [\cdot \cdot \cdot \cdot] [\cdot \cdot \cdot \cdot \cdot \cdot] [\cdot \cdot \cdot \cdot \cdot \cdot \cdot]OPT
                            ^{\circ} OPT
1 r c
2 oneven even hoofd GETAL
3 regels = passend GETAL
    voor = COMMANDO
    na = COMMANDO
    tussen = COMMANDO
    rek = ja nee MAAT
    maxbreedte = passend MAAT
    nlinks = GETAL
   n = GETAL<br>herhaal = ja_ne
                   herhaal = ja nee
    nx = GETAL
    breedte = MAAT
    hoogte = passend regel MAAT
    afstand = MAAT
    linkeroffset = MAAT
    rechteroffset = MAAT
    uitlijnen = erft: \steluitlijnenin
    achtergrond = kleur
   achtergrondkleur = KLEUR
    xheight = max MAAT
    xdepth = max MAAT
   letter = LETTER COMMANDO<br>
kleur = KLEUR
                   kleur = KLEUR
\setminus \texttt{setuplistalternative} \, [\dots, \dots, \dots] \, [\dots, \dots]1 NAAM
2 voor = COMMANDO
    na = COMMANDO
    commando = \...##1##2##3
   renderingsetup = NAAM
    breedte = MAAT
    afstand = MAAT
    rek = MAAT
    filler = COMMANDO
\setminussetuplistextra [\ldots, \ldots] [\ldots, \ldots^{\frac{2}{n}}, \ldots]OPT
1 NAAM
2 voor = COMMANDO
   na = COMMANDO
\setuplocalfloats [..,..=..,..] *
* voor = COMMANDO
          na = COMMANDO
   tussen = COMMANDO
\setuplocalinterlinespace [\dots, \dots] \quad [\dots, \dots]1 NAAM
2 erft: \stelinterliniein
```

```
\verb+\setuplocalinterlinespace [...\dagger,...].]OPT
* aan uit reset auto klein middel groot GETAL MAAT
\setuplocalinterlinespace [\cdot,\cdot]* NAAM
\setuplow \left[\ldots, \ldots, \ldots\right] \left[\ldots, \ldots\right]1 NAAM
2 afstand = MAAT
   down = MAAT
   letter = LETTER COMMANDO
   kleur = KLEUR
\setminussetuplowhigh [...,...] [...,-]OPT
1 NAAM
2 afstand = MAAT
   up = MAAT
   down = MAATletter = LETTER COMMANDO
    kleur = KLEUR
\setminussetuplowmidhigh [...,...] [...,...]<sup>2</sup>.....]
                           OPT
1 NAAM
2 up = MAAT
   down = MAAT
    letter = LETTER COMMANDO
    kleur = KLEUR
\setupMPgraphics [\ldots, \ldots \stackrel{*}{\ldots}, \ldots]* kleur = lokaal globaal
   mpy = FILE
\setminussetup<code>MPinstance</code> [\ldots, \ldots] [\ldots, \ldots]OPT
1 NAAM
2 formatteer = metafun mpost
    initializations = ja nee
    setups = NAAM
    tekstletter = LETTER COMMANDO
   tekstkleur = KLEUR
   exstkleur = KLEUR<br>extensions = ja nee<br>methode = binarv
   methode = binary decimal double scaled default
\setupMPpage [..,..=..,..] *
* erft: \setupfittingpage
\setminussetupMPvariables [\cdot^1 \cdot J \quad [\ldots, \ldots \x + \ldots]OPT
1 NAAM
2 PARAMETER = WAARDE
\setupmarginframed [\dots, \dots, \dots] [\dots, \dots]1 NAAM
2 erft: \stelomlijndin
```
 $\setminus$ setupmarginrule  $[\cdot, \cdot, \cdot]$   $[\cdot, \cdot, \cdot, \frac{2}{7}, \cdot, \cdot, \cdot]$ OPT **1 GETAL 2 erft: \setupsidebar**  $\setminus$ setupmathcases  $[\ldots, \ldots]$   $[\ldots, \ldots^{\frac{2}{n}}, \ldots]$ OPT **1 NAAM 2 links = COMMANDO rechts = COMMANDO strut = ja nee letter = LETTER COMMANDO afstand = MAAT nummerafstand = MAAT**  $\setminus$ setupmathematics  $[\ldots, \ldots]$   $[\ldots, \ldots]$ OPT **1 NAAM 2 openup = ja nee**  $symbol$ symboolset **functionstyle = LETTER COMMANDO compact = ja nee uitlijnen = l2r r2l bidi = ja nee sygreek** = normaal italic geen<br>lcgreek = normaal italic geen **lcgreek = normaal italic geen**<br>ucgreek = normaal italic geen **ucgreek = normaal italic geen italics = 1 2 3 4 geen reset autopunctuation = ja nee alles setups = NAAM**<br>domain = NAAM domain = NAAM reset<br>tekstletter = LETTER COM **tekstletter = LETTER COMMANDO tekstkleur = KLEUR functioncolor = KLEUR integral = limits nolimits autolimits displaylimits geen**  $\texttt{stylevant}\ \texttt{default}$ **default = normaal italic** default - <u>...</u><br>fraction = ams ctx  $\setminus$ setupmathfence  $[\ldots, \ldots]$   $[\ldots, \ldots]$ <sup>2</sup>.....] OPT **1 NAAM 2 commando = ja nee** links = GETAL<br>midden = GETAL **midden = GETAL rechts = GETAL mathstyle = scherm tekst script scriptscript cramped uncramped normaal opelkaar klein groot kleur** = KLEUR<br>status = auto **status = auto**  $\setminus \texttt{setupmathfraction} \ \left[ \ldots, \ldots, \frac{2}{\log T} \right] \ \left[ \ldots, \ldots, \frac{2}{\log T} \right]$ **1 NAAM 2 bovenafstand = MAAT onderafstand = MAAT** marge = MAAT **kleur = KLEUR strut = ja nee math krap variant = binnen buiten beide lijn = ja nee auto links** = GETAL<br>rechts = GETAL = GETAL<br>= MAAT  $1$ **i** jndikte **mathstyle = LETTER COMMANDO afstand = nee geen overlay**  $\setminus$ setupmathframed  $[...,\dots]$   $[...,\dots]$ OPT **1 NAAM 2 erft: \stelomlijndin**

 $\setminus$ setupmathmatrix  $[\ldots, \ldots]$   $[\ldots, \ldots]$ **1 NAAM 2 links = COMMANDO rechts = COMMANDO strut = ja nee GETAL uitlijnen = links midden rechts normaal letter = LETTER COMMANDO**<br>afstand = MAAT **afstand = MAAT plaats = boven onder hoog laag laho normaal**  $\setminus$ setupmathornament  $[\ldots, \ldots]$   $[\ldots, \ldots]$ <sup>2</sup>...,..] OPT **1 NAAM 2 variant = mp kleur = KLEUR mpoffset = MAAT**  $mp = NAAM$  $\setminus \texttt{setup}$  athradical  $[\dots, \dots]$   $[\dots, \dots]$ **1 NAAM 2 variant = default normaal mp kleur = KLEUR mpoffset = MAAT**  $mp = NAAM$  $\setminus$ setupmathstackers  $[\ldots, \ldots]$   $[\ldots, \ldots]$ **1 NAAM** 2 links = COMMANDO<br>rechts = COMMANDO **rechts = COMMANDO bovencommando = \...##1 ondercommando = \...##1 middencommando = \...##1 mp = NAAM mphoogte = MAAT mpdiepte = MAAT mpoffset = MAAT** kleur = KLEUR<br>hoffset = MAAT  $=$  **MAAT voffset** = MAAT<br>minhoogte = MAAT  $minhoogte$ <br>mindiepte mindiepte = MAAT<br>mathclass = rel mathclass = rel ord<br>offset = min max **offset = min max normaal plaats = boven onder hoog laag midden GETAL strut = ja nee variant = normaal default mp minbreedte = MAAT afstand = MAAT moffset = MAAT volgorde = normaal omgekeerd mathlimits = ja nee**  $\setminus$ setupmathstyle  $[\ldots, \ldots]$ **\* scherm tekst script scriptscript cramped uncramped normaal opelkaar klein groot NAAM**

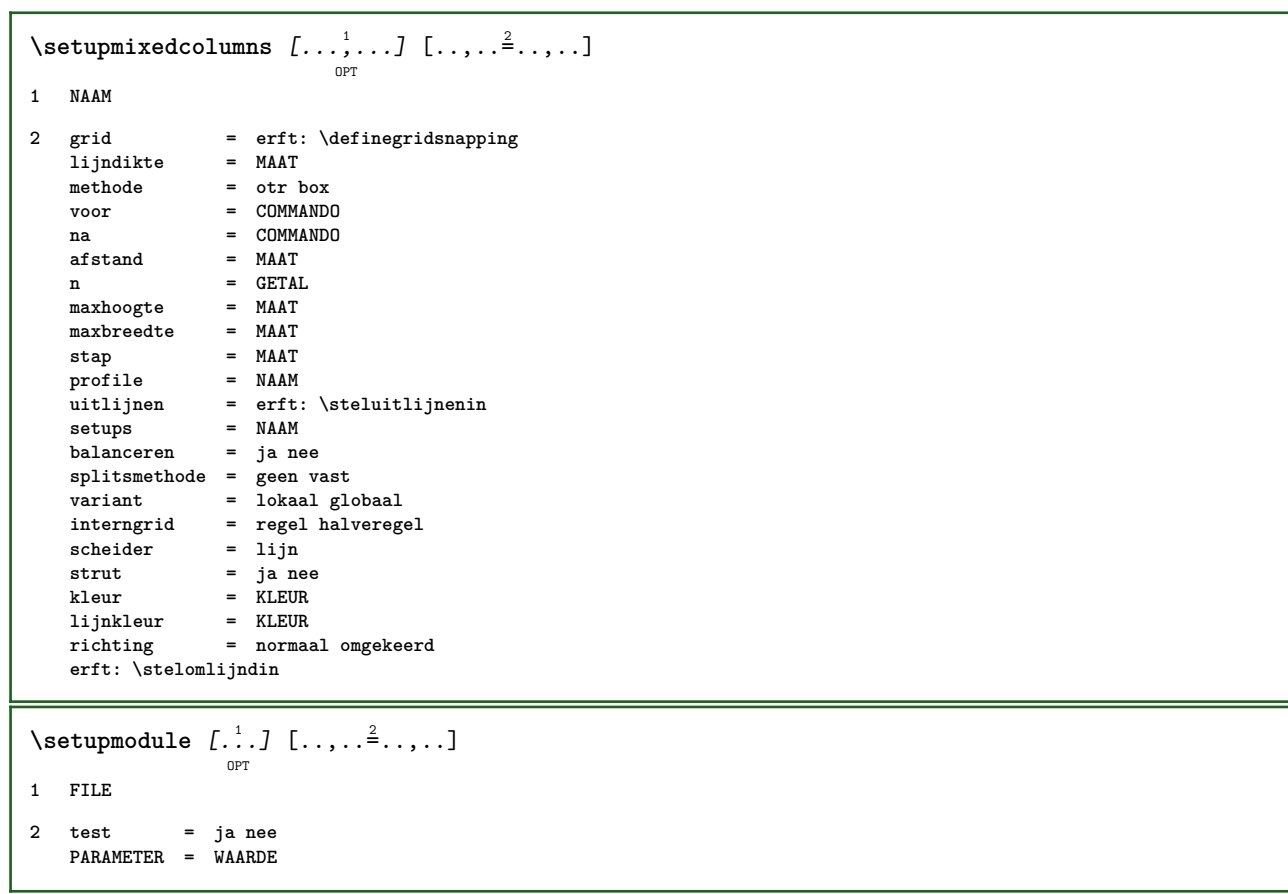

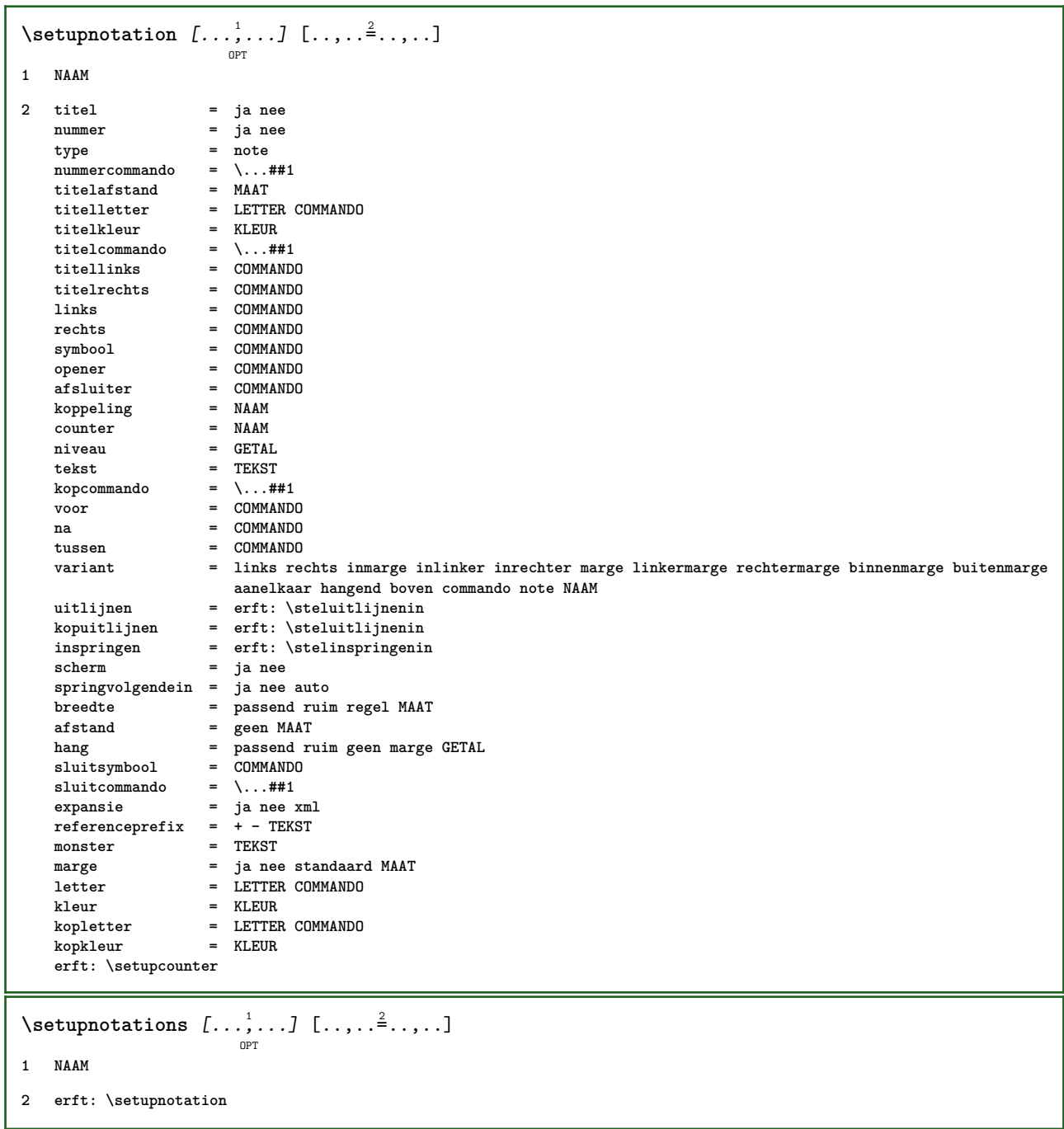

\setupnote  $\left[ \ldots, \ldots \right] \left[ \ldots, \ldots \right]$ 

**1 NAAM 2 interactie = ja nee nummer tekst alles**  $symbolcommand = \ldots$ ##1 tekstcommando = \...##1<br>aanduiding = ja nee **aanduiding tekstscheider = COMMANDO**<br> **breedte** = MAAT **breedte hoogte** = MAAT<br>afstand = MAAT  $afstand$ **lijncommando = COMMANDO lijn = aan uit normaal links rechts commando alinea splitsen = soepel streng zeerstreng GETAL** factor = GETAL<br>plaats = tekst **plaats = tekst pagina hoog onder geen kolommen eerstekolom laatstekolom volgende = COMMANDO** n = GETAL<br>lijnkleur = KLEUR **= KLEUR**<br>= MAAT  $1$ **i** jndikte **setups** = NAAM<br>
interlinie = NAAM **interlinie**<br>alinea **alinea = ja nee voor = COMMANDO** na = COMMANDO<br>tussen = COMMANDO **tussen = COMMANDO scope = pagina kolomafstand = MAAT doorgaan** = ja nee<br>variant = grid v **a** variant **variant in**<br>= grid vast kolommen note geen<br>= pagina criterium = pagina<br>korps = erft: \stelkorpsin **korps = erft: \stelkorpsin uitlijnen = erft: \steluitlijnenin tekstletter = LETTER COMMANDO tekstkleur = KLEUR anker = volgende erft: \stelomlijndin**  $\setminus$ setupnotes  $[\ldots, \ldots]$   $[\ldots, \ldots]^2$ OPT **1 NAAM 2 erft: \setupnote \setupoffset** [..,..=..,..] \* **\* erft: \setupoffsetbox**  $\setminus$ setupoffsetbox  $[\ldots, \ldots^*], \ldots]$ **\* x = MAAT y = MAAT linkeroffset = MAAT rechteroffset = MAAT bovenoffset = MAAT onderoffset = MAAT methode = vast breedte = MAAT hoogte = MAAT diepte = MAAT plaats = links midden rechts boven onder regel l c r m t b g**  $\setminus$ setupoutputroutine  $[\cdot, \cdot, \cdot]$   $[\cdot, \cdot, \cdot, \frac{2}{7}, \cdot, \cdot, \cdot]$ OPT **1 NAAM 2 PARAMETER = NAAM** \setupoutputroutine [...] **\* NAAM**

```
\setminus \texttt{setuppagechecker} \, [\dots, \dots] \, [\dots, \dots] \, [\dots, \dots]1 NAAM
2 regels = GETAL
   offset = MAAT
   methode = 0 1 2 3
   voor = COMMANDO<br>na = COMMANDO
            na = COMMANDO
   tussen = COMMANDO
\setminussetuppagegrid [\dots, \dots] [\dots, \dots]1 NAAM
2 n = GETAL
    nlinks = GETAL
    nrechts = GETAL
    breedte = MAAT auto
   afstand = MAAT
   regels = GETAL
   maxbreedte = MAAT
   maxhoogte = MAAT
    richting = normaal omgekeerd
    pagina = erft: \pagina
   erft: \stelomlijndin
\setminussetuppagegridarea [\ldots, \ldots] [\ldots, \ldots]<sup>2</sup>...,..]
                              OPT
1 NAAM
2 status = start stop herhaal
   x = GETAL
   y = GETAL<br>nx = GETAL
                  nx = GETAL
   ny = GETAL<br>letter = LETTER
                  letter = LETTER COMMANDO
   kleur = KLEUR<br>clipoffset = MAAT
  clipoffsetrechteroffset = MAAT
   erft: \stelomlijndin
\setminussetuppagegridareatext [.\cdot^\frac{1}{2}] [.\cdot^\frac{2}{3}]1 NAAM
2 TEKST
\setminussetuppagegridlines [ .^1 . ] [ .^2 . ] [ .^3 . ] [ .^4 . ]1 NAAM
2 GETAL
3 GETAL
4 GETAL
\setuppagegridspan [...,<sup>1</sup>...] [..,..<sup>2</sup>...,..]
                             opt
1 NAAM
2 n = GETAL
   letter = LETTER COMMANDO
   kleur = KLEUR
    voor = COMMANDO
    na = COMMANDO
  erft: \stelomlijndin
\setminussetuppagegridstart [.\cdot^1.] [.\cdot^2.] [.\cdot^3.] [.\cdot^4.]1 NAAM
2 GETAL
3 GETAL
4 GETAL
```

```
\setminus \texttt{setuppage injection} \,\, [\, \ldots, \, \ldots] \,\, [\, \ldots, \, \ldots] \,\, [\, \ldots, \, \ldots]1 NAAM
2 status = vorige volgende GETAL
    wachttijd = ja nee
    variant = figuur buffer setups geen NAAM
    pagina = erft: \pagina
    paginastatus = start stop
   n = GETAL
   erft: \stelomlijndin
\setuppageinjectionalternative [\ldots, \ldots] [\ldots, \ldots]<sup>2</sup>.....]
                                                OPT
1 NAAM
2 renderingsetup = NAAM
\setminussetuppageshift [\cdot \cdot \cdot \cdot] [\cdot \cdot \cdot \cdot \cdot] [\cdot \cdot \cdot \cdot \cdot]OPT
                                         OPT
1 pagina papier
2 NAAM
3 NAAM
\setuppagestate [\ldots, \ldots \stackrel{*}{\cdot} \ldots]* wachttijd = ja nee
\setminussetuppairedbox [\ldots, \ldots] [\ldots, \ldots^{\frac{2}{n}}, \ldots]OPT
1 NAAM
2 voor = COMMANDO
   na = COMMANDO
    tussen = COMMANDO
    plaats = links midden rechts boven onder hoog laag
    n = GETAL
   afstand = MAAT<br>korps = erft:
    korps = erft: \stelkorpsin
    breedte = MAAT
   hoogte = MAAT
   maxbreedte = MAAT
   maxhoogte = MAAT
   uitlijnen = erft: \steluitlijnenin
    letter = LETTER COMMANDO
    kleur = KLEUR
\setminus \text{stepAIREDBOX} [\ldots, \ldots \stackrel{*}{\cdot} \ldots]* erft: \setuppairedbox
instances:
\setminussetupparagraph [...,...] [...,-]OPT
1 NAAM
2 letter = LETTER COMMANDO
              kleur = KLEUR
   uitlijnen = erft: \steluitlijnenin
   setups = NAAM
\setminussetupparagraphintro [\ldots, \ldots] [\ldots^2]1 reset elk eerste volgende
2 COMMANDO
```

```
\setminussetupparallel [.\cdot\cdot\cdot] [.\cdot\cdot\cdot\cdot,\cdot\cdot] [.\cdot\cdot,\cdot\cdot\frac{3}{2}\cdot\cdot\cdot,\cdot\cdot]1 NAAM
2 NAAM
3 setups = NAAM
            start = GETAL
   n = GETAL
   criterium = alles
\setupperiods [..,..=..,..] *
* n = GETAL
   breedte = MAAT passend
   afstand = MAAT
   symbool = COMMANDO
\setuppositionbar [\ldots, \ldots \stackrel{*}{\dots}, \ldots]* letter = LETTER COMMANDO
   kleur = KLEUR
   n = GETAL
   min = GETAL<br>max = GETAL
   max = GETAL<br>tekst = TEKST
           tekst = TEKST
   breedte = MAAT
    hoogte = MAAT
    diepte = MAAT
\setminussetupprocessor [\ldots, \ldots] [\ldots, \ldots^{\frac{2}{n}}, \ldots]OPT
1 NAAM
2 status = start stop
   links = COMMANDO
             rechts = COMMANDO
   commando = \ . . . # 1letter = LETTER COMMANDO
   kleur = KLEUR
\setupprofile [\dots]_{\text{OPT}} [...,..<sup>2</sup>...,..]
1 NAAM
2 hoogte = MAAT
   diepte = MAAT
   afstand = MAAT
   factor = GETAL
   regels = GETAL
   methode = streng vast geen
\setminussetupquotation [\ldots, \ldots^*], \ldots]* erft: \setupdelimitedtext
\setuprealpagenumber [\ldots, \ldots^*], \ldots]* erft: \setupcounter
\setminussetupreferenceformat [\ldots, \ldots] [\ldots, \ldots]<sup>2</sup>...,..]
                                  OPT
1 NAAM
2 label = * NAAM
    links = COMMANDO
    rechts = COMMANDO
   type = default tekst titel nummer pagina realpage
             = NAAM
   autocase = ja nee
    tekst = TEKST
    letter = LETTER COMMANDO
    kleur = KLEUR
```

```
\setupreferenceprefix [...]
* + - TEKST
\setupreferencestructureprefix [.<sup>1</sup>..] [.<sup>2</sup>..] [..,..<sup>3</sup>..,..]
                                          OPT
                                                 OPT
1 NAAM SECTIE
2 default
3 prefix = ja nee
   prefixseparatorset = NAAM
   prefixconversion = NAAM
   prefixconversionset = NAAM
   prefixstarter = COMMANDO VERWERKER->COMMANDO
    prefixstopper = COMMANDO VERWERKER->COMMANDO
    prefixset = NAAM
    prefixsegments = GETAL GETAL:GETAL GETAL:* GETAL:alles SECTIE SECTIE:SECTIE SECTIE:* SECTIE:alles
    numberconversion = NAAM
   numberconversionset = NAAM<br>
numberstarter = COMM
                       numberstarter = COMMANDO VERWERKER->COMMANDO
   numberstopper = COMMANDO VERWERKER->COMMANDO
   numbersegments = GETAL GETAL:GETAL GETAL:* GETAL:alles
   numberseparatorset = NAAM
   prefixconnector = COMMANDO VERWERKER->COMMANDO
\setminussetupregisters [\cdot \cdot \cdot] [\cdot \cdot \cdot \cdot \cdot \cdot \cdot....]
                       OPT
1 NAAM NAAM:GETAL
2 erft: \stelregisterin
\setupregisters [\ldots, \ldots] [\ldots, \ldots] [\ldots, \ldots] ......
                         OPT
                                      OPT
1 NAAM
2 GETAL
3 erft: \stelregisterin
\setminussetuprenderingwindow [\ldots, \ldots] [\ldots, \ldots]OPT
1 NAAM
2 openpaginaactie = VERWIJZING
    sluitpaginaactie = VERWIJZING
   erft: \stelomlijndin
\setminussetups [\ldots, \ldots]* NAAM
\setminussetupscale [\ldots, \ldots] [\ldots, \ldots]^2OPT
1 NAAM
2 schaal = GETAL
   xschaal = GETAL<br>vschaal = GETAL
   yschaalbreedte = MAAT<br>
hoogte = MAAT
   hoogte<br>diepte
                diepte = ja nee
   regels = GETAL
   factor = passend ruim max auto default
    hfactor = passend ruim max auto default
    bfactor = passend ruim max auto default
   maxbreedte = MAAT
   maxhoogte = MAAT
   s = GETAL
   sx = GETAL
   sy = GETAL
   equalwidth = MAAT
   equalheight = MAAT<br>grid = ja pa
                grid = ja passend hoogte diepte halveregel
```

```
\setupscript \left[\ldots, \ldots\right] \left[\ldots, \ldots \right]1 NAAM
2 methode = hangul hanzi nihongo ethiopic thai test
    preset = NAAM
   features = auto
\setupscripts \left[ \ldots, \ldots \right] \left[ \ldots, \ldots \right]1 NAAM
2 erft: \setupscript
\setminussetupselector [\cdot, \cdot, \cdot] [\cdot, \cdot, \cdot, \frac{2}{3}, \cdot, \cdot, \cdot]1 NAAM
2 n = GETAL
   m = GETAL
\setminussetupshift [\ldots, \ldots] [\ldots, \ldots]^2.....
                     OPT
1 NAAM
2 doorgaan = ja nee
    eenheid = ex em pt in cm mm sp bp pc dd cc nc
    methode = GETAL
   dy = GETAL
   uitlijnen = erft: \steluitlijnenin
   letter = LETTER COMMANDO
   kleur = KLEUR
\setminussetupsidebar [\ldots, \ldots] [\ldots, \ldots]<sup>2</sup>...,..]
                       OPT
1 NAAM
2 lijndikte = MAAT
    lijnkleur = KLEUR
    variant = GETAL
   bovenoffset = MAAT<br>
onderoffset = MAAT
   underoffsetafstand = MAAT
   linkermargeafstand = MAAT
                        niveau = GETAL
\setupspellchecking [..,..=..,..] *
* status = start stop
    methode = 1 2 3
    lijst = NAAM
\setminussetupstretched [\ldots, \ldots^*], \ldots]* erft: \setupcharacterkerning
\setupstruts [...]
                  OPT
* ja nee auto kap passend regel default KARAKTER
\setupstyle [\ldots, \ldots] [\ldots, \ldots]<sup>2</sup>.....]
                    OPT
1 NAAM
2 methode = commando
   letter = LETTER COMMANDO
   kleur = KLEUR
\setminussetupsubformula [...,...] [...,...]<sup>2</sup>.....]
                           OPT
1 NAAM
2 springvolgendein = ja nee auto
```

```
\setups \{ \ldots, \ldots \}* NAAM
\setminussetupTABLE [\ldots, \ldots] [\ldots, \ldots] [\ldots, \ldots]OPT
                              OPT
1 r c x y rij kolom eerste laatste start hoofd elk oneven even een GETAL -GETAL
2 eerste least elk twee oneven even GETAL -GETAL
3 extras = COMMANDO
   links = COMMANDO<br>rechts = COMMANDO
                      reduced E<br>reformand<br>reform
   {\tt kopkleur} \atop{\tt kopletter}kopletter = LETTER COMMANDO
   linkermargeafstand = MAAT
   rechtermargeafstand = MAAT<br>kolomafstand = MAAT
   kolomafstand = MAAT<br>maxbreedte = MAAT
   maxbreedtesetups = NAAM
   tekstbreedte = MAAT lokaal
    splitsen = ja nee herhaal auto
    hoofd = herhaal
   optie = rek krap
   voor = COMMANDO
   na = COMMANDO
    zelfdepagina = voor na beide
    tussenwit = erft: \blanko
    splitsoffset = MAAT
    karakteruitlijnen = ja nee
    uitlijnkarakter = TEKST number->TEKST text->TEKST
    afstand = MAAT
   kleur = KLEUR<br>letter = math =
                      letter = math LETTER COMMANDO
   erft: \stelomlijndin
\setupTEXpage [..,..=..,..] *
* erft: \setupfittingpage
\setminussetuptabulation [\ldots, \ldots] [\ldots, \ldots]<sup>2</sup>...,..]
                         OPT
1 NAAM
2 formatteer = SJABLOON geen
    voor = COMMANDO
    na = COMMANDO
    afstand = klein middel groot geen blanko diepte grid MAAT
    uitlijnen = links midden rechts dimension
    lijn = regel normaal
    lijnkleur = KLEUR
    lijndikte = MAAT
   korps = erft: \stelkorpsin
   inspringen = ja nee
    splitsen = ja nee herhaal auto
    eenheid = MAAT
   marge = MAAT
   binnen = COMMANDO
   EQ = COMMANDO<br>hoofd = jaherhaa
               hoofd = ja herhaal tekst
    kader = aan uit
    titel = TEKST
   keeptogether = ja nee
\setminussetuptagging [\ldots, \ldots \stackrel{*}{\cdot} \ldots, \ldots]* status = start stop
   methode = auto
\setminussetuptextflow [\ldots, \ldots] [\ldots, \ldots]<sup>2</sup>.....]
                      OPT
1 NAAM
2 breedte = MAAT
   letter = LETTER COMMANDO
   kleur = KLEUR
```

```
\setuptooltip [\ldots, \ldots] [\ldots, \ldots]<sup>2</sup>...,..]
1 NAAM
2 plaats = links midden rechts
   erft: \stelomlijndin
\setupunit \left[ \ldots, \ldots \right] \left[ \ldots, \ldots \right]1 NAAM
2 methode = 1 2 3 4 5 6
   language = TAAL
   variant = tekst wiskunde
   volgorde = omgekeerd normaal
   scheider = klein middel groot normaal geen NAAM
    spatie = klein middel groot normaal geen NAAM
    letter = LETTER COMMANDO
    kleur = KLEUR
\setupuserpagenumber [\ldots,\ldots^*],* viewerprefix = TEKST
    status = start stop geen handhaaf leeg
   erft: \setupcounter
\setupversion \lceil .^* . 1 \rceil* concept file voorlopig definitief NAAM
\setupviewerlayer [..,..=..,..] *
* titel = TEKST
            = start stop
    exporteer = ja nee
    printbaar = ja nee
    scope = lokaal globaal
   methode = geen commando
\setminussetupvspacing [\ldots, \ldots]OPT
* erft: \vspacing
\setminus setupwithargument \{.\cdot.\cdot\} \{.\cdot.\cdot\}1 NAAM
2 CONTENT
\setminus setupwithargumentswapped \{.\n,.\n,.\n,1 CONTENT
2 NAAM
\setupxml [..,..<sup>*</sup>...,..]
* default = verborgen geen tekst
   comprimeren = ja nee
```

```
\setupxtable \left[\ldots, \ldots\right] \left[\ldots, \ldots \right]1 NAAM
2 tekstbreedte = MAAT lokaal
   korps = erft: \stelkorpsin<br>tussenwit = erft: \blanko
                         tussenwit = erft: \blanko
   optie = krap max rek breedte hoogte vast<br>teksthoogte = MAAT
   teksthoogte = MAAT<br>maxbreedte = MAAT
   maxbreedte = MAAT<br>kolomafstand = MAAT
    kolomafstand = MAAT
    linkermargeafstand = MAAT
   rechtermargeafstand = MAAT
   hoofd = herhaal<br>voet = herhaal<br>= herhaal
                         = herhaal<br>= MAAT
   1i jndikte
   splitsen = ja nee herhaal auto
    splitsoffset = MAAT
    zelfdepagina = voor na beide
   afstand = MAAT
   erft: \stelomlijndin
\setminussetuvalue \{.\cdot.\cdot\} \{.\cdot.\cdot\}1 NAAM
2 CONTENT
\setminussetuxvalue \{.\cdot.\cdot\} \{.\cdot.\cdot\}1 NAAM
2 CONTENT
\setminussetvalue \{.\cdot\cdot\} \{.\cdot\cdot\}1 NAAM
2 CONTENT
\setvariable \{.\,.\,.\} \{.\,.\,.\} \{.\,.\,.\}1 NAAM
2 PARAMETER
3 WAARDE
\setminussetvariables [ .^1 . ] [ . . , . , ^2 . . , . ]1 NAAM
2 set = COMMANDO
    reset = COMMANDO
   PARAMETER = WAARDE
\setvboxregister .<sup>1</sup>. {.<sup>2</sup>.}
1 NAAM GETAL
2 CONTENT
\setvisualizerfont [...]
                             OPT
* FONT
\setvtopregister .<sup>1</sup>. {.<sup>2</sup>.}
1 NAAM GETAL
2 CONTENT
```

```
\setminussetwidthof \cdot.. \setminus to \setminus..
1 TEXT
2 CSNAME
\setminussetxmeasure \{.\cdot\cdot\} \{.\cdot\cdot\}1 NAAM
2 MAAT
\setminussetxvalue \{.\cdot.\cdot\} \{.\cdot.\cdot\}1 NAAM
2 CONTENT
\setxvariable \{.\cdot.\cdot\} \{.\cdot.\cdot\} \{.\cdot.\cdot\}1 NAAM
2 PARAMETER
3 WAARDE
\setminussetxvariables [.\cdot] [.\cdot, \cdot.\frac{2}{7} \ldots]1 NAAM
2 set = COMMANDO
    reset = COMMANDO
   PARAMETER = WAARDE
\sfrac \{.\,.\,.\} \{.\,.\,.\}1 CONTENT
2 CONTENT
\verb|\shape| dbbox { { . . .} }* CONTENT
\SHIFT \{.\cdot.\cdot\}* CONTENT
instances:
\showallmakeup
\showattributes
\showboxes
\verb|\showbtxdatasetauthors {…, . . .}, . .}]OPT
* specification = NAAM
    dataset<br>field
                    field = address assignee auteur booktitle hoofdstuk dag dayfiled edition editor howpublished institution
                       journal language maand monthfiled nationality note nummer een twee organization pages publisher
                       school series titel type volume jaar yearfiled NAAM
\showbtxdatasetauthors [\cdot \cdot \cdot]OPT
* NAAM
```
\showbtxdatasetcompleteness  $[\ldots, \ldots \stackrel{*}{\dots}, \ldots]$ OPT **\* specification = NAAM** dataset = NAAM<br>field = addr **field = address assignee auteur booktitle hoofdstuk dag dayfiled edition editor howpublished institution journal language maand monthfiled nationality note nummer een twee organization pages publisher school series titel type volume jaar yearfiled NAAM**  $\simeq$   $k$ .] OPT **\* NAAM** \showbtxdatasetfields  $[\ldots, \ldots]$ OPT **\* specification = NAAM** dataset **field = address assignee auteur booktitle hoofdstuk dag dayfiled edition editor howpublished institution journal language maand monthfiled nationality note nummer een twee organization pages publisher school series titel type volume jaar yearfiled NAAM** \showbtxdatasetfields [...] OPT **\* NAAM**  $\simeq$   $\text{Subtract}$   $[...,.........]$ OPT **\* rotatie = GETAL specification = NAAM** \showbtxfields [...] O<sub>p</sub> **\* NAAM** \showbtxhashedauthors  $[\cdot \cdot \cdot]$ OPT **\* TEKST**  $\lambda$ showbtxtables  $[.\,].$ OPT **\* TEKST**  $\lambda$ showchardata  $\{.\cdot\}$ **\* TEKST** \showcharratio {...} **\* TEKST**  $\lambda$ showcolorbar  $[$ ...<sup>\*</sup>...] **\* KLEUR** \showcolorcomponents [...] **\* KLEUR** \showcolorset [...] **\* KLEUR \showcolorstruts** \showcounter [...] **\* NAAM**
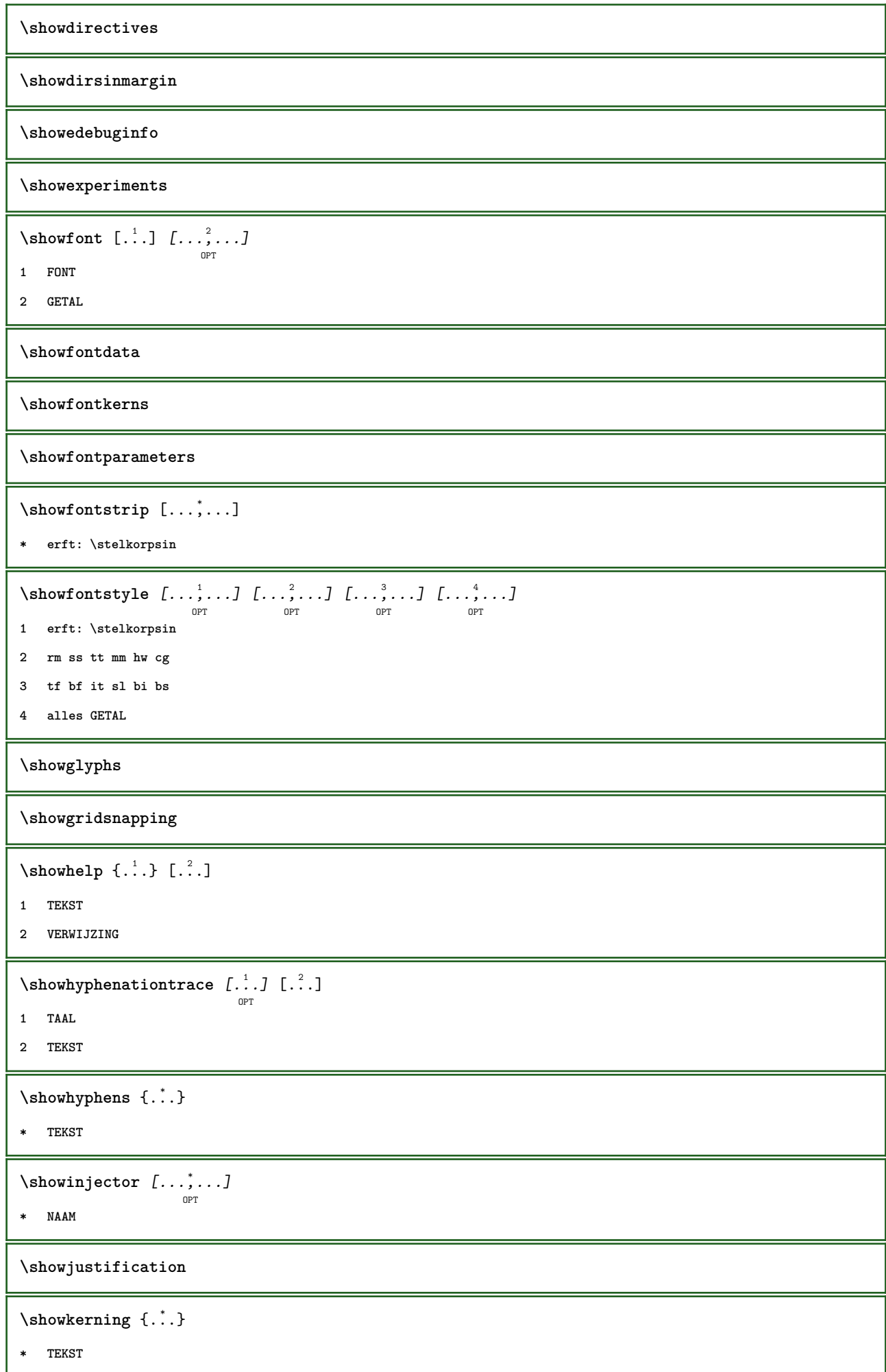

```
\showlayoutcomponents
\showligature {.<sup>*</sup>..}
* TEKST
\lambdashowligatures [.\,. \, . \, ]* FONT
\showlogcategories
\showmargins
\lambdashowmessage \{.\n,.\n,.\n,.\n,.\n,1 NAAM
2 NAAM GETAL
3 TEKST
\showminimalbaseline
\lambda \shownextbox \lambda... {1, 2, 3}1 CSNAME
2 CONTENT
\lambdashowotfcomposition \{.\n,.\n,.\n,.\n,.\n,1 FONT
2 -1 1 +1 l2r r2l
3 TEKST
\hbox{\scriptsize\textsf{suboperation}} \...\{.\cdot\}1 CSNAME
2 NAAM
\showsetupsdefinition [...]
* NAAM
\hbox{\scriptsize\textsf{showtimer} } \{.\dotsc\}* TEKST
\showtokens [...<sup>*</sup>..]
* NAAM
\showtrackers
\lambdashowvalue \{\cdot, \cdot\}* NAAM
```

```
\lambdashowvariable \{.\cdot.\cdot\} \{.\cdot.\cdot\}1 NAAM
2 PARAMETER
\showwarning \{.\n,.\n,.\n,.\n,.\n,1 NAAM
2 NAAM GETAL
3 TEKST
\sum_{i=1}^n \simplealignedbox {...} {...} {...}
1 MAAT
2 links rechts midden lijnlinks lijnrechts binnen buiten
3 CONTENT
\sum_{i=1}^n \simplealignedboxplus {...} {...} {...} {...} {...}
1 MAAT
2 links rechts midden lijnlinks lijnrechts binnen buiten
3 TEKST
4 CONTENT
\sum_{i=1}^{\infty} and \sum_{i=1}^{\infty}1 MAAT
2 links rechts midden lijnlinks lijnrechts binnen buiten
3 CONTENT
\sum_{i=1}^{\infty}1 COMMANDO
2 COMMANDO
\sum_{i=1}^n \simplereversealignedbox \{.\cdot\cdot\}, \{.\cdot\cdot\}, \{.\cdot\cdot\}, \{.\cdot\cdot\}1 MAAT
2 links rechts midden lijnlinks lijnrechts binnen buiten
3 CONTENT
\simplereversealignedboxplus {.<sup>1</sup>..} {.<sup>2</sup>..} {.<sup>3</sup>..} {.<sup>4</sup>..}
1 MAAT
2 links rechts midden lijnlinks lijnrechts binnen buiten
3 TEKST
4 CONTENT
\singalcharacteralign {.<sup>1</sup>..} {.<sup>2</sup>..}
1 GETAL
2 GETAL
\singlebond
```

```
\sixthofsixarguments \{.\cdot.\cdot\} \{.\cdot.\cdot\} \{.\cdot.\cdot\} \{.\cdot.\cdot\} \{.\cdot.\cdot\} \{.\cdot.\cdot\}1 TEKST
2 TEKST
3 TEKST
4 TEKST
5 TEKST
6 TEKST
\slicepages [.<sup>1</sup>.] [..,..<sup>2</sup>..,..] [..,..<sup>3</sup>...,..]
                              OPT
                                                 OPT
1 FILE
2 offset = MAAT
    hoffset = MAAT
   voffset = MAAT
    breedte = MAAT
    hoogte = MAAT
    n = GETAL
3 offset = MAAT
    hoffset = MAAT
   voffset = MAAT
   breedte = MAAT
  hoogte = MAAT
   n = GETAL\slovenianNumerals {.<sup>*</sup>..}
* GETAL
\sloveniannumerals {.<sup>*</sup>.}
* GETAL
\smallcappedcharacters {...}
* GETAL
\verb|\small cappedromannumerals {.\,. }|* GETAL
\smallskip
\sum_{n=1}^{\infty} [...] \{.\cdot\}OPT
1 w h d t b
2 CONTENT
\smashbox ...
* NAAM GETAL
\smashboxed .<sup>*</sup>.
* NAAM GETAL
\mathrm{lambda}... \{.\,.\,.OPT
1 TEKST
2 CONTENT
```

```
\smashedvbox ...
1
{...} 2
                   OPT
1 TEKST
2 CONTENT
\text{Snaptogrid} [.\cdot, .] \lambda^2.. [.\cdot, .]OPT
1 normaal standaard ja streng soepel boven onder beide ruim passend eerste laatste hoog een laag geen regel strut
   box min max midden NAAM
2 CSNAME
3 CONTENT
\snaptogrid \left[ \ldots, \ldots \right] \setminus \cdots \left\{ \ldots \right\}1 erft: \definegridsnapping
2 CSNAME
3 CONTENT
\sum_{i=1}^{n}OPT
* VERWIJZING
\setminussomeheadnumber [ .^1 . ] [ .^2 . ]1 SECTIE
2 vorige huidige volgende eerste laatste
\text{Somekindoftab} [\ldots, \ldots^*], \ldots]OPT
  * variant = horizontaal vertikaal
   breedte = MAAT
   hoogte = MAAT
    n = GETAL<br>m = GETAL
             m = GETAL
\somelocalfloat
\setminus somenamedheadnumber \{.\cdot\cdot\cdot\} \{.\cdot\cdot\}1 SECTIE
2 vorige huidige volgende eerste laatste
\someplace {.<sup>1</sup>.} {.<sup>2</sup>.} {.<sup>3</sup>.} {.<sup>4</sup>.} {.<sup>5</sup>.} [.<sup>6</sup>.]
1 TEKST
2 TEKST
3 TEKST
4 TEKST
5 TEKST
6 VERWIJZING
\SORTING [ .^1 . ] {.^2 .}
              OPT
1 NAAM
2 CONTENT
instances:
```
\spanishNumerals {...} **\* GETAL** \spanishnumerals {...} **\* GETAL \spatie**  $\sigma$  \spiegel {...} **\* CONTENT**  $\infty$ **\splitatasterisk** ... \... \... \... **1 TEKST 2 CSNAME 3 CSNAME**  $\infty$ ...  $\ldots$   $\ldots$   $\ldots$   $\ldots$ **1 TEKST 2 CSNAME 3 CSNAME**  $\infty$ ...  $\ldots$   $\ldots$   $\ldots$ **1 TEKST 2 CSNAME 3 CSNAME**  $\infty$ ...  $\ldots$   $\ldots$   $\ldots$ **1 TEKST 2 CSNAME 3 CSNAME**  $\sqrt{\text{split}}$  (...,  $\{.\cdot\}$ ) **1 CONTENT 2 CONTENT** \splitfilename {...} **\* FILE** \splitfrac {.<sup>1</sup>..} {.<sup>2</sup>..} **1 CONTENT 2 CONTENT \splitoffbase \splitofffull \splitoffkind**

**\splitoffname**

**\splitoffpath**

**\splitoffroot**

 $\split$  \splitofftokens  $\cdot$ ...<sup>1</sup> \from ...<sup>2</sup> \to \...

- **1 TEKST**
- **2 TEKST**
- **3 CSNAME**

**\splitofftype**

```
\pi\splitsplaatsblok [..,..\frac{1}{2}..,..] {...} {...}
                                 OPT
1 erft: \stelplaatsbloksplitsenin
2 COMMANDO
3 CONTENT
\split \{split} \ldots \{A\} ... \in \Lambda \... \mathcal{A}...
1 TEKST
2 TEKST
3 CSNAME
4 CSNAME
\sqrt{\text{sprack} \left[ .^1,.^1 \right]}OPT
1 TAAL
2 CONTENT
\spreadhbox .<sup>*</sup>.
* NAAM GETAL
\sqrt [.<sup>1</sup>..] {.<sup>2</sup>..}
          OPT
1 TEKST
2 CONTENT
\stackrel {.<sup>1</sup>.} {.<sup>2</sup>.}
1 CONTENT
2 CONTENT
\startaanhangsel [\cdot,\cdot,\cdot,\cdot]^2..,..] ... \stopaanhangsel
                          OPT
                                        O<sub>p</sub>T
1 NAAM
2 erft: \setupattachment
\startAANHANGSEL [.<sup>1</sup>..] [..,..<sup>2</sup>..,..] ... \stopAANHANGSEL
                          OPT
                                       OPT
1 NAAM
2 erft: \setupattachment
instances: aanhangsel
```

```
\startachtergrond [\ldots, \ldots] \ldots \stopachtergrond
                               OPT
* erft: \stelachtergrondin
\startACHTERGROND [..,..=..,..] *
... \stopACHTERGROND
                               OPT
* erft: \stelachtergrondin
instances: achtergrond
\startalinea [\cdot,\cdot,\cdot,\cdot]^2...,..] ... \stopalinea
                  OPT
                               OPT
1 NAAM
2 erft: \setupparagraph
\startallmodes [...,<sup>*</sup>....] ... \stopallmodes
* NAAM
\startaside \begin{bmatrix} 1 & 0 \ 0 & 0 \end{bmatrix} \begin{bmatrix} 0 & 0 \ 0 & 0 \end{bmatrix} ... \stopaside
1 TAAL
2 erft: \startsmaller
\startbar [.<sup>*</sup>..] ... \stopbar
* NAAM
\startbitmapimage [\ldots, \ldots] ... \stopbitmapimage
* kleur = rgb cmyk grijs
   breedte = MAAT
   hoogte = MAAT
   x = GETALy = GETAL
\startblokcitaat \begin{bmatrix} 1 & 0 \ 0 & 0 \end{bmatrix} \begin{bmatrix} 0 & 0 \ 0 & 0 \end{bmatrix} ... \stopblokcitaat
1 TAAL
2 erft: \startsmaller
\startbtxrenderingdefinitions [...] ... \stopbtxrenderingdefinitions
* NAAM
\startbuffer [...] ... \stopbuffer
                  O<sub>p</sub>
* NAAM
\startBUFFER ... \stopBUFFER
instances: verbergen
\startcatcodetable \.<sup>*</sup>.. ... \stopcatcodetable
* CSNAME
\startcenteraligned ... \stopcenteraligned
\startcharacteralign [.<sup>*</sup>..] ... \stopcharacteralign
                             OPT
* TEKST number->TEKST text->TEKST
```

```
\startcheckedfences ... \stopcheckedfences
```

```
\startchemical [\cdot \cdot \cdot] [\cdot \cdot \cdot \cdot \cdot] ... \stopchemical
                     OPT
                                 OPT
1 NAAM
2 erft: \setupchemical
\startcitaat [.<sup>1</sup>..] [...,<sup>2</sup>...] ... \stopcitaat
                  OPT
                           OPT
1 TAAL
2 erft: \startsmaller
\startciteer [.<sup>*</sup>..] ... \stopciteer
                  O<sub>p</sub>T
* TAAL
\startcollect ... \stopcollect
\startcollecting ... \stopcollecting
\startcolorintent [.<sup>*</sup>..] ... \stopcolorintent
* knockout overprint geen
\startcoloronly [...] ... \stopcoloronly
* KLEUR
\startcolorset [...] ... \stopcolorset
* NAAM
\startcolumnspan [\dots, \dots, \dots] ... \stopcolumnspan
                             OPT
* erft: \setupcolumnspan
\startcombinatie [\cdot \cdot \cdot] [\cdot \cdot \cdot \cdot \cdot] ... \stopcombinatie
                       OPT
                                    OPT
1 NAAM
2 erft: \setupcombination
\startcombinatie [.<sup>1</sup>..] [.<sup>2</sup>..] ... \stopcombinatie
                       OPT
                               OPT
1 NAAM
2 N*M
\startcommentaar [.<sup>1</sup>..] [..,..<sup>2</sup>..,..] ... \stopcommentaar
                       OPT
                                    OPT
1 TEKST
2 erft: \stelcommentaarin
\startCOMMENTAAR [.<sup>1</sup>..] [..,..<sup>2</sup>..,..] ... \stopCOMMENTAAR
                      OPT
                                    OPT
1 TEKST
2 erft: \stelcommentaarin
instances: commentaar
\startcontextcode ... \stopcontextcode
```

```
\startcontextdefinitioncode ... \stopcontextdefinitioncode
\startctxfunction ... ... \stopctxfunction
* NAAM
\startctxfunctiondefinition ... ... \stopctxfunctiondefinition
* NAAM
\startcurrentcolor ... \stopcurrentcolor
\startcurrentlistentrywrapper ... \stopcurrentlistentrywrapper
\startdelimited [.<sup>1</sup>..] [.<sup>2</sup>..] [...,"....] ... \stopdelimited
                            OPT
                                     O<sub>p</sub>T
1 NAAM
2 TAAL
3 erft: \startsmaller
\startdelimitedtext [\cdot \cdot \cdot] [\cdot \cdot \cdot \cdot] [\cdot \cdot \cdot \cdot] ... \stopdelimitedtext
                                OPT
                                          OPT
1 NAAM
2 TAAL
3 erft: \startsmaller
\startDELIMITEDTEXT \left[\begin{smallmatrix} .&.&.&.&.&.&.&. \end{smallmatrix}\right] ... \stopDELIMITEDTEXT
1 TAAL
2 erft: \startsmaller
instances: citaat citeer blokcitaat spraak aside
\startdisplaymath ... \stopdisplaymath
\startdmath ... \stopdmath
\startdocument [..,..=..,..] *
... \stopdocument
                        OPT
* erft: \setupdocument
\startDOORDEFINITIE [..,..=..,..] *
... \stopDOORDEFINITIE
                               OPT
* titel = TEKST
    bookmark = TEKST
    lijst = TEKST
   referentie = VERWIJZING
\startDOORDEFINITIE [...,<sup>1</sup>...] {.<sup>2</sup>.} ... \stopDOORDEFINITIE
                            OPT
                                     OPT
1 VERWIJZING
2 TEKST
\startDOORNUMMERING [..,..=..,..] *
... \stopDOORNUMMERING
                              OPT
* titel = TEKST
    bookmark = TEKST
    lijst = TEKST
   referentie = VERWIJZING
```

```
\startDOORNUMMERING [...<sup>1</sup>,...] {.<sup>2</sup>..} ... \stopDOORNUMMERING
1 VERWIJZING
2 TEKST
\starteffect [...] ... \stopeffect
* NAAM
\startEFFECT ... \stopEFFECT
\startelement {.<sup>1</sup>..} [..,..<sup>2</sup>..,..] ... \stopelement
                               OPT
1 NAAM
2 PARAMETER = WAARDE
\startembeddedxtable [\ldots, \ldots] \ldots \stopembeddedxtable
                                OPT
* erft: \setupxtable
\startembeddedxtable [.<sup>*</sup>..] ... \stopembeddedxtable
                           OPT
* NAAM
\startexceptions [...] ... \stopexceptions
* TAAL
\startexpanded ... \stopexpanded
\startexpandedcollect ... \stopexpandedcollect
\startextendedcatcodetable \.<sup>*</sup>.. ... \stopextendedcatcodetable
* CSNAME
\startexternalfigurecollection [.<sup>*</sup>..] ... \stopexternalfigurecollection
* NAAM
\startfiguur [.<sup>1</sup>..] [.<sup>2</sup>..] [..,..<sup>2</sup>..,..] ... \stopfiguur
                                     OPT
1 NAAM
2 FILE
3 erft: \externfiguur
\startfittingpage [\cdot...] [\cdot,\cdot,\cdot]^2...,..] ... \stopfittingpage
                                    OPT
1 NAAM
2 erft: \setupfittingpage
\startFITTINGPAGE [..,..=<sup>*</sup>..,..] ... \stopFITTINGPAGE
                             OPT
* erft: \setupfittingpage
instances: TEXpage MPpage
\startfloatcombination [..,..=..,..] *
... \stopfloatcombination
                                   O<sub>p</sub>
* erft: \setupcombination
```
\startfloatcombination [...] ... \stopfloatcombination OPT **\* N\*M NAAM** \startBLOKtekst [...,<sup>1</sup>...] [...,<sup>2</sup>...] {...<sup>3</sup>... \stopBLOKtekst OPT OPT **1 splitsen altijd links rechts binnen buiten rugwit snijwit inlinker inrechter inmarge linkermarge rechtermarge linkerrand rechterrand binnenmarge buitenmarge binnenrand buitenrand tekst naast reset hoogte diepte [-+]regel halveregel grid hoog laag passend 90 180 270 geennummer geen lokaal hier forceer marge [-+]hang hangend lang beide midden offset boven onder auto pagina linkerpagina rechterpagina ergens effectief 2 VERWIJZING 3 TEKST** \startfont [...] ... \stopfont OPT **\* FONT** \startfontclass [...] ... \stopfontclass **\* elk NAAM** \startfontsolution [...] ... \stopfontsolution **\* NAAM** \startformule [...,\*...] ... \stopformule OPT **\* opelkaar krap midden kader erft: \stelkorpsin** \startformules [...,\*...] ... \stopformules OPT **\* + - VERWIJZING** \startFORMULEformula [...,\*...] ... \stopFORMULEformula **\* opelkaar krap midden kader erft: \stelkorpsin instances: sp sd mp md** \startframedcontent [...<sup>\*</sup>..] ... \stopframedcontent OPT **\* NAAM uit** \startgridsnapping [.<sup>\*</sup>..] ... \stopgridsnapping OPT **\* normaal standaard ja streng soepel boven onder beide ruim passend eerste laatste hoog een laag geen regel strut box min max midden NAAM** \startgridsnapping [...,<sup>\*</sup>....] ... \stopgridsnapping OPT **\* erft: \definegridsnapping \starthboxestohbox ... \stophboxestohbox** \starthboxregister .<sup>\*</sup>. ... \stophboxregister **\* NAAM GETAL** \starthelptekst [...] ... \stophelptekst OPT **\* VERWIJZING**

```
\startHELP [.<sup>*</sup>..] ... \stopHELP
                  OPT
```
**\* VERWIJZING**

**instances: helptekst**

```
\starthighlight [...] ... \stophighlight
```
**\* NAAM**

\starthyphenation [...,\*...] ... \stophyphenation

**\* original tex default hyphenate expanded traditional geen**

**\startimath ... \stopimath**

\startindentedtext [...] ... \stopindentedtext

**\* NAAM**

\startINDENTEDTEXT **...** \stopINDENTEDTEXT

\startinteractie [...] ... \stopinteractie

**\* verborgen NAAM**

\startinteractiemenu [.<sup>\*</sup>..] ... \stopinteractiemenu

**\* NAAM**

\startinterface .<sup>\*</sup>. ... \stopinterface

**\* alles TAAL**

**\startintertext ... \stopintertext**

```
\startitemgroup [\cdot \cdot \cdot] [\cdot \cdot \cdot \cdot] [\cdot \cdot \cdot \cdot \cdot] [\cdot \cdot \cdot \cdot] ... \stopitemgroup
```
**1 NAAM**

- **2 erft: \stelitemgroepin**
- **3 erft: \stelitemgroepin**

```
\startITEMGROUP [\ldots], \ldots] [\ldots, \ldots] ...,..] ... \stopITEMGROUP
```
**1 erft: \stelitemgroepin**

```
2 erft: \stelitemgroepin
```
**instances:**

\startJScode ... ... ... \stopJScode

**1 NAAM**

**2 uses**

**3 NAAM**

```
\startJSpreamble .<sup>1</sup>. .<sup>2</sup>. ... ... \stopJSpreamble
```
- **1 NAAM**
- **2 gebruikt**
- **3 now later**

```
\startkadertekst \begin{bmatrix} 1 & 0 \ 0 & 0 \end{bmatrix} \begin{bmatrix} 0 & 0 \ 0 & 0 \end{bmatrix} ...,...] ... \stopkadertekst
1 links rechts midden geen
2 erft: \stelkadertekstin
\startKADERTEKST [...] 1
OPT
[..,..=..,..] 2
OPT
... \stopKADERTEKST
1 links rechts midden geen
2 erft: \stelkadertekstin
instances: kadertekst
\startkantlijn [...] ... \stopkantlijn
                      OPT
* GETAL
\startkantlijn [..,..=..,..] *
... \stopkantlijn
                           OPT
* erft: \setupmarginrule
\startkleur [.<sup>*</sup>..] ... \stopkleur
* KLEUR
\startknockout ... \stopknockout
\startkolommen [..,..=<sup>*</sup>..,..] ... \stopkolommen
                            OPT
* erft: \stelkolommenin
\startkop [...<sup>1</sup>,...] {.<sup>2</sup>.} ... \stopkop
1 VERWIJZING
2 TEKST
\startLABELtekst [.<sup>1</sup>.] [.<sup>2</sup>.] ... \stopLABELtekst
1 TAAL
2 PARAMETER
instances:
\startlayout [...] ... \stoplayout
* NAAM
\startlinealignment [...i.] ... \stoplinealignment
* links midden rechts max
\startlinefiller [\cdot \overset{1}{\ldots}, \cdot \overset{2}{\ldots}, \cdot \cdot] ... \stoplinefiller
1 filler NAAM
2 erft: \setuplinefiller
\text{startLINENOTE} [...] {...}
1 VERWIJZING
2 TEKST
instances:
```

```
\startlinenumbering \begin{bmatrix} 1 & 0 \ 0 & 0 \end{bmatrix} \begin{bmatrix} 1 & 0 \ 0 & 0 \end{bmatrix} ... \stoplinenumbering
1 NAAM
2 doorgaan = ja nee
    start = GETAL
    stap = GETAL
   methode = pagina eerste volgende
\startlinenumbering [.<sup>1</sup>..] [.<sup>2</sup>..] ... \stoplinenumbering
                         OPT
                               OPT
1 NAAM
2 verder GETAL
\startlinetable ... \stoplinetable
\startlinetablebody ... \stoplinetablebody
\startlinetablecell [\ldots, \ldots] \ldots \stoplinetablecell
                               O<sub>p</sub>
* erft: \setuplinetable
\startlinetablehead ... \stoplinetablehead
\startlocalheadsetup ... \stoplocalheadsetup
\startlocallinecorrection [...,<sup>*</sup>....] ... \stoplocallinecorrection
                                    OPT
* blanko erft: \blanko
\startlocalnotes [\ldots, \ldots] ... \stoplocalnotes
* NAAM
\startlocalsetups [.<sup>1</sup>..] [.<sup>2</sup>.] ... \stoplocalsetups
                       OPT
1 grid
2 NAAM
\startlocalsetups ... ... \stoplocalsetups
* NAAM
\startlokalevoetnoten ... \stoplokalevoetnoten
\startlua ... \stoplua
\startluacode ... \stopluacode
\startluaparameterset [...] ... \stopluaparameterset
* NAAM
\startluasetups [.<sup>1</sup>.] [.<sup>2</sup>.] ... \stopluasetups
                     OPT
1 grid
2 NAAM
\startluasetups ... ... \stopluasetups
* NAAM
```

```
\startMPclip {.<sup>*</sup>..} ... \stopMPclip
* NAAM
\startMPcode {.<sup>*</sup>..} ... \stopMPcode
                 OPT
* NAAM
\startMPdefinitions {...} *
... \stopMPdefinitions
                          OPT
* NAAM
\startMPdrawing [.<sup>*</sup>..] ... \stopMPdrawing
                     OPT
* -
\startMPenvironment [...<sup>*</sup>..] ... \stopMPenvironment
                          OPT
* reset globaal +
\startMPextensions \{ \ldots \atop s \text{ or } s \text{ is non-continuous} \}* NAAM
\startMPinclusions [...] {...} ... \stopMPinclusions
                         OPT
                                OPT
1 +
2 NAAM
\startMPinitializations ... \stopMPinitializations
\startMPpage [..,..=..,..] *
... \stopMPpage
                       OPT
* erft: \setupfittingpage
\startMPpositiongraphic {.<sup>1</sup>..} {...,<sup>2</sup>....} ... \stopMPpositiongraphic
                                          OPT
1 NAAM
2 PARAMETER
\startMPpositionmethod {.<sup>*</sup>.} ... \stopMPpositionmethod
* NAAM
\startMPrun {...} *
... \stopMPrun
                OPT
* NAAM
\startmargeblok [...] ... \stopmargeblok
                     O<sub>D</sub>T
* NAAM
\startmarkedcontent [...<sup>*</sup>..] ... \stopmarkedcontent
                           OPT
* reset alles NAAM
\startMATHCASES [..,..=..,..] *
... \stopMATHCASES
                          O<sub>p</sub>T
* erft: \setupmathcases
instances:
```
**\startmathmode ... \stopmathmode**

```
\startmathstyle [...,<sup>*</sup>...] ... \stopmathstyle
* scherm tekst script scriptscript cramped uncramped normaal opelkaar klein groot NAAM
\startmatrices [..,..=..,..] *
... \stopmatrices
                          OPT
* erft: \setupmathmatrix
\startmaxaligned ... \stopmaxaligned
\startmdformula [...,<sup>*</sup>....] ... \stopmdformula
                         OPT
* opelkaar krap midden kader erft: \stelkorpsin
\startmiddlealigned ... \stopmiddlealigned
\startmixedcolumns \begin{bmatrix} 1 & 0 \ 0 & 0 \end{bmatrix} \begin{bmatrix} 1 & 0 \ 0 & 0 \end{bmatrix} ...,...] ... \stopmixedcolumns
1 NAAM
2 erft: \setupmixedcolumns
\startMIXEDCOLUMNS [..,..=..,..] *
... \stopMIXEDCOLUMNS
                               OPT
* erft: \setupmixedcolumns
instances:
\startmode [\ldots, \ldots] ... \stopmode
* NAAM
\startmodeset [...,<sup>1</sup>...] {.<sup>2</sup>.} ... \stopmodeset
1 NAAM default
2 CONTENT
\startmodule [.<sup>*</sup>..] ... \stopmodule
* FILE
\startmoduletestsection ... \stopmoduletestsection
\startmodule .<sup>*</sup>. ... \stopmodule
* FILE
\startmpformula [...,*...] ... \stopmpformula
                         OPT
* opelkaar krap midden kader erft: \stelkorpsin
\startnaar [.<sup>*</sup>..] ... \stopnaar
* VERWIJZING
\startnaast ... \stopnaast
```

```
\startnamedsection [\ldots] [\ldots, \ldots] [\ldots, \ldots] [\ldots, \ldots] [\ldots, \ldots] [\ldots] \stopnamedsection
1 SECTIE
2 titel = TEKST
  bookmark = TEKST
   markering = TEKST
    lijst = TEKST
    referentie = VERWIJZING
   eigennummer = TEKST
3 PARAMETER = WAARDE
\startnamedsubformulas [...,<sup>1</sup>...] {.<sup>2</sup>.} ... \stopnamedsubformulas
                                OPT
1 + - VERWIJZING
2 TEKST
\startnarrower [...,*...] ... \stopnarrower
                     OPT
* [-+]links [-+]midden [-+]rechts GETAL*links GETAL*midden GETAL*rechts reset
\startNARROWER [...,*...] ... \stopNARROWER
                     OPT
* [-+]links [-+]midden [-+]rechts GETAL*links GETAL*midden GETAL*rechts reset
\startnegatief ... \stopnegatief
\startnicelyfilledbox [..,..=<sup>*</sup>..,..] ... \stopnicelyfilledbox
                                OPT
 * breedte = MAAT
    hoogte = MAAT
    offset = MAAT
    strut = ja nee
\startnointerference ... \stopnointerference
\startNOTE [...,*...] ... \stopNOTE
                 OPT
* VERWIJZING
instances:
\startNOTE [\ldots, \ldots] \ldots \stopNOTE
          OPT<br>= TEKST
* titel = TEKST
    bookmark = TEKST
    lijst = TEKST
   referentie = VERWIJZING
instances:
\startnotallmodes [\dots, \dots] ... \stopnotallmodes
* NAAM
\startnotext ... \stopnotext
\startnotmode [...,<sup>*</sup>...] ... \stopnotmode
* NAAM
\startomgeving [.<sup>*</sup>..] ... \stopomgeving
* FILE *
```

```
\startomgeving ... ... \stopomgeving
* FILE *
\startomlijnd [.<sup>1</sup>..] [..,..<sup>2</sup>..,..] ... \stopomlijnd
                  OPT
                             OPT
1 NAAM
2 erft: \stelomlijndin
\startonderdeel [...] ... \stoponderdeel
* FILE *
\startonderdeel ... ... \stoponderdeel
* FILE *
\startopelkaar [...] ... \stopopelkaar
                   OPT
* blanko
\startopmaak [\cdot, \cdot, \cdot, \cdot] ..., ...] ... \stopopmaak
                             OPT
1 NAAM
2 erft: \stelopmaakin
\startMAKEUPopmaak [..,..=..,..] *
... \stopMAKEUPopmaak
                             OPT
* erft: \stelopmaakin
instances:
\startoutputstream [...] ... \stopoutputstream
* NAAM
\startoverlay ... \stopoverlay
\startoverprint ... \stopoverprint
\startpagefigure [\cdot \overset{1}{\ldots}, \cdot] [\ldots, \ldots] ... \stoppagefigure
1 FILE
2 erft: \setupexternalfigure
\startpagegrid [.<sup>1</sup>.] [..,..<sup>2</sup>..,..] ... \stoppagegrid
                   OPT
                               OPT
1 NAAM
2 erft: \setuppagegrid
\startpagegridspan [.<sup>1</sup>..] [..,..<sup>2</sup>..,..] ... \stoppagegridspan
                                     OPT
1 NAAM
2 erft: \setuppagegridspan
\startPAGEGRID [..,..=..,..] *
... \stopPAGEGRID
                        OPT
* erft: \setuppagegrid
```

```
\startpagelayout [...] ... \stoppagelayout
* pagina linkerpagina rechterpagina
\startpaginacommentaar ... \stoppaginacommentaar
\startpar [\cdot \cdot \cdot] [\cdot \cdot \cdot \cdot \cdot] ... \stoppar
              OPT
                          O<sub>DT</sub>
1 NAAM
2 erft: \setupparagraph
\startSECTION [..,..<sup>1</sup>...,..] [..,..<sup>2</sup>...,..] ... \stopSECTION
                       OPT
                                        OPT
1 titel = TEKST
  bookmark = TEKST
   markering = TEKST<br>lijst = TEKST
   lijst = TEKST
   referentie = VERWIJZING
   eigennummer = TEKST
2 PARAMETER = WAARDE
instances:
\startparagraphs [...] ... \stopparagraphs
* NAAM
\startparagraphscell ... \stopparagraphscell
\startPARAGRAPHS ... \stopPARAGRAPHS
\startPARALLEL ... \stopPARALLEL
\startparbuilder [...] ... \stopparbuilder
* default oneline basic NAAM
\startplaatsformule [\ldots, \ldots] \ldots \stopplaatsformule
                              OPT
* titel = TEKST
              suffix = TEKST
   referentie = + - VERWIJZING
\startplaatsformule [...,*...] ... \stopplaatsformule
                            OPT
* + - VERWIJZING
\startplaatsFLOAT [..,..<sup>1</sup> ..,..] [..,..<sup>2</sup> ..,..] ... \stopplaatsFLOAT
                            OPT
                                             \mathbb{R}^n1 titel = TEKST<br>bookmark = TEKST
             bookmark = TEKST
   markering = TEKST
   lijst = TEKST
   plaats = splitsen altijd links rechts binnen buiten rugwit snijwit inlinker inrechter inmarge linkermarge
                rechtermarge linkerrand rechterrand binnenmarge buitenmarge binnenrand buitenrand tekst naast
                 reset hoogte diepte [-+]regel halveregel grid hoog laag passend 90 180 270 geennummer geen lokaal
                 hier forceer marge [-+]hang hangend lang beide midden offset boven onder auto pagina linkerpagina
                 rechterpagina ergens effectief
   referentie = VERWIJZING
2 PARAMETER = WAARDE
instances: chemical figure table intermezzo graphic
```
\startplaatschemical [..,..<sup>1</sup> ..,..] [..,..<sup>2</sup> ...,.] ... \stopplaatschemical OPT OPT **1 titel = TEKST bookmark = TEKST markering = TEKST lijst = TEKST plaats = splitsen altijd links rechts binnen buiten rugwit snijwit inlinker inrechter inmarge linkermarge rechtermarge linkerrand rechterrand binnenmarge buitenmarge binnenrand buitenrand tekst naast reset hoogte diepte [-+]regel halveregel grid hoog laag passend 90 180 270 geennummer geen lokaal hier forceer marge [-+]hang hangend lang beide midden offset boven onder auto pagina linkerpagina rechterpagina ergens effectief referentie = VERWIJZING 2 PARAMETER = WAARDE** \startplaatsfigure  $[\ldots, \ldots \stackrel{i}{\vdots} \ldots]$   $[\ldots, \ldots \stackrel{i}{\vdots} \ldots]$  ... \stopplaatsfigure OPT OPT **1 titel = TEKST bookmark = TEKST markering = TEKST lijst = TEKST plaats = splitsen altijd links rechts binnen buiten rugwit snijwit inlinker inrechter inmarge linkermarge rechtermarge linkerrand rechterrand binnenmarge buitenmarge binnenrand buitenrand tekst naast reset hoogte diepte [-+]regel halveregel grid hoog laag passend 90 180 270 geennummer geen lokaal hier forceer marge [-+]hang hangend lang beide midden offset boven onder auto pagina linkerpagina rechterpagina ergens effectief referentie = VERWIJZING 2 PARAMETER = WAARDE** \startplaatsgraphic  $[\ldots, \ldots]$   $[\ldots, \ldots]$ <sup>2</sup>...,..]  $\ldots$  \stopplaatsgraphic OPT OPT 1 titel = TEKST<br>bookmark = TEKST **bookmark = TEKST markering = TEKST lijst = TEKST plaats = splitsen altijd links rechts binnen buiten rugwit snijwit inlinker inrechter inmarge linkermarge rechtermarge linkerrand rechterrand binnenmarge buitenmarge binnenrand buitenrand tekst naast reset hoogte diepte [-+]regel halveregel grid hoog laag passend 90 180 270 geennummer geen lokaal hier forceer marge [-+]hang hangend lang beide midden offset boven onder auto pagina linkerpagina rechterpagina ergens effectief referentie = VERWIJZING 2 PARAMETER = WAARDE** \startplaatsintermezzo [..,..<sup>1</sup> ..,..] [..,..<sup>2</sup> ..,..] ... \stopplaatsintermezzo OPT OPT 1 titel = TEKST<br>bookmark = TEKST  $\texttt{bookmark}$ **markering = TEKST lijst = TEKST plaats = splitsen altijd links rechts binnen buiten rugwit snijwit inlinker inrechter inmarge linkermarge rechtermarge linkerrand rechterrand binnenmarge buitenmarge binnenrand buitenrand tekst naast reset hoogte diepte [-+]regel halveregel grid hoog laag passend 90 180 270 geennummer geen lokaal hier forceer marge [-+]hang hangend lang beide midden offset boven onder auto pagina linkerpagina rechterpagina ergens effectief referentie = VERWIJZING 2 PARAMETER = WAARDE** \startplaatstable  $[\ldots, \ldots] \quad [\ldots, \ldots] \quad \ldots$  \stopplaatstable OPT O<sub>p</sub>T **1 titel = TEKST bookmark = TEKST markering = TEKST lijst = TEKST plaats = splitsen altijd links rechts binnen buiten rugwit snijwit inlinker inrechter inmarge linkermarge rechtermarge linkerrand rechterrand binnenmarge buitenmarge binnenrand buitenrand tekst naast reset hoogte diepte [-+]regel halveregel grid hoog laag passend 90 180 270 geennummer geen lokaal hier forceer marge [-+]hang hangend lang beide midden offset boven onder auto pagina linkerpagina rechterpagina ergens effectief referentie = VERWIJZING 2 PARAMETER = WAARDE**

```
\startplacepairedbox [\cdot,\cdot,\cdot,\frac{2}{\cdots},\cdot,\cdot] ... \stopplacepairedbox
                                     OPT
1 NAAM
2 erft: \setuppairedbox
\startplaatsPAIREDBOX [..,..=<sup>*</sup>..,..] ... \stopplaatsPAIREDBOX
                               OPT
* erft: \setuppairedbox
instances:
\startpositief ... \stoppositief
\startpositioning [\cdot^1, 1, 1, \ldots] ... \stoppositioning
                      OPT
                                 OPT
1 NAAM
2 erft: \stelpositionerenin
\startpositionoverlay {...} *
... \stoppositionoverlay
* NAAM
\startprocessassignmentcommand [\ldots, \ldots] ... \stopprocessassignmentcommand
* PARAMETER = WAARDE
\startprocessassignmentlist [..,..=<sup>*</sup>..,..] ... \stopprocessassignmentlist
* PARAMETER = WAARDE
\startprocesscommacommand [...,*...] ... \stopprocesscommacommand
* COMMANDO
\startprocesscommalist [...,*...] ... \stopprocesscommalist
* COMMANDO
\startprodukt [...] ... \stopprodukt
* FILE *
\startprodukt .<sup>*</sup>. ... \stopprodukt
* FILE *
\startprojekt [...] ... \stopprojekt
* FILE *
\startprojekt .<sup>*</sup>. ... \stopprojekt
* FILE *
\startprotectedcolors ... \stopprotectedcolors
\startpublicatie [.<sup>1</sup>..] [..,..<sup>2</sup>..,..] ... \stoppublicatie
                     OPT
                               OPT
1 NAAM
2 tag = VERWIJZING
   categorie = TEKST
   k = VERWIJZING
   t = TEKST
```
**\startrandomized ... \stoprandomized**

\startrawsetups  $[\cdot \cdot \cdot \cdot]$   $[\cdot \cdot \cdot \cdot]$  ... \stoprawsetups OPT

**1 grid**

**2 NAAM**

\startrawsetups ... ... \stoprawsetups

**\* NAAM**

**\startreadingfile ... \stopreadingfile**

\startregel [...]

**\* VERWIJZING**

\startregelcorrectie [...; ... ] ... \stopregelcorrectie OPT

**\* blanko erft: \blanko**

**\startregellinks ... \stopregellinks**

**\startregelmidden ... \stopregelmidden**

**\startregelrechts ... \stopregelrechts**

\startLINES  $[\ldots, \ldots] \ldots \text{stopLINES}$ OPT

```
* erft: \stelregelsin
```
**instances:**

\startregime [.<sup>\*</sup>..] ... \stopregime

**\* erft: \enableregime**

```
\startregister [.<sup>1</sup>..] [.<sup>2</sup>..] [.<sup>3</sup>..] [.<sup>4</sup>..] [..+.<sup>5</sup>.+..]
                                                                 OPT
                                                                               O<sub>p</sub>T
```
**1 NAAM**

**2 NAAM**

**3 TEKST**

```
4 TEKST VERWERKER->TEKST
```

```
5 INDEX
```
\startreusableMPgraphic {.<sup>1</sup>.} {...,<sup>2</sup>...} ... \stopreusableMPgraphic OPT

**1 NAAM**

**2 PARAMETER**

\startscript [.<sup>\*</sup>..] ... \stopscript

**\* hangul hanzi nihongo ethiopic thai test NAAM**

\startsdformula  $[\,\ldots\,]$  ... \stopsdformula

**\* opelkaar krap midden kader erft: \stelkorpsin**

```
\startsectieblokomgeving [...] ... \stopsectieblokomgeving
* NAAM
\startsectionblock [\cdot^1, 1] [\cdot, \cdot, \cdot^2, \cdot, \cdot] ... \stopsectionblock
                                          OPT
1 NAAM
2 bookmark = TEKST
   erft: \stelsectieblokin
\startSECTIONBLOCK [..,..=..,..] *
... \stopSECTIONBLOCK
                                  OPT
* bookmark = TEKST
  erft: \stelsectieblokin
instances:
\startsectionlevel [\ldots] [\ldots, \ldots] [\ldots, \ldots] [\ldots, \ldots] \ldots \stopsectionlevel
                            OPT
                                         OPT
                                                             O<sub>p</sub>T
1 NAAM
2 titel = TEKST<br>bookmark = TEKST
   bookmark
   markering = TEKST
    lijst = TEKST
    referentie = VERWIJZING
   eigennummer = TEKST
3 PARAMETER = WAARDE
\startsetups [\cdot \cdot \cdot \cdot] [\cdot \cdot \cdot \cdot \cdot] ... \stopsetups
                    OPT
1 grid
2 NAAM
\startsetups ... ... \stopsetups
* NAAM
\startshift [.<sup>*</sup>..] ... \stopshift
* NAAM
\startsidebar [\cdot^1, 1, 1, \ldots] ... \stopsidebar
                     OPT
                                   O<sub>p</sub>T<sub>1</sub>
1 NAAM
2 erft: \setupsidebar
\startsimplecolumns [\ldots, \ldots] \ldots \stopsimplecolumns
                                   OPT
* erft: \setsimplecolumnhsize
\startsmal [\cdot \cdot \cdot \cdot \cdot \cdot \cdot] ..., ...] ... \stopsmal
                 OPT
                              .<br>OPT
1 NAAM
2 erft: \stelsmallerin
\startsmal [\ldots, \ldots] \underbrace{[\ldots, \ldots]}_{\text{OPT}} \underbrace{[\ldots, \ldots]}_{\text{OPT}} \ldots \stopsmal
1 erft: \stelsmallerin
2 [-+]links [-+]midden [-+]rechts GETAL*links GETAL*midden GETAL*rechts reset
```

```
\text{Satisfying } L^1, J \ldots, S \text{ is to }\1 NAAM
2 [-+]links [-+]midden [-+]rechts GETAL*links GETAL*midden GETAL*rechts reset
\startsom \begin{bmatrix} \ldots \\ \ldots \end{bmatrix} ... \stopsom
* VERWIJZING
\startspecialitem \begin{bmatrix} .^1. & . \ . & . & . \ . & . \ . & . & . \ \end{bmatrix} ... \stopspecialitem
1 som
2 VERWIJZING
\startspecialitem [...] ... \stopspecialitem
* sub its
\startspecialitem [.<sup>1</sup>..] {.<sup>2</sup>.} ... \stopspecialitem
1 sym ran mar
2 TEKST
\startspformula [\dots, \dots] ... \stopspformula
* opelkaar krap midden kader erft: \stelkorpsin
\startspraak [...,*...] ... \stopspraak
                     OPT
* erft: \startsmaller
\startspread ... \stopspread
\start [...] ... \stop
          OPT
* NAAM
\startSTARTSTOP ... \stopSTARTSTOP
\startstaticMPfigure {...} *
... \stopstaticMPfigure
* NAAM
\startstaticMPgraphic \{\dots\} \{ \dots, \dots \} ... \stopstaticMPgraphic
1 NAAM
2 PARAMETER
\STARTSTOP \{.\ .\ .\}* CONTENT
\startstrictinspectnextcharacter ... \stopstrictinspectnextcharacter
```

```
\startstructurepageregister [.<sup>1</sup>..] [.<sup>2</sup>..] [..,..<sup>2</sup>..,..] [..,..<sup>4</sup>..,..]
                                                                      OPT
1 NAAM
2 NAAM
3 label = NAAM
   sleutels = TEKST VERWERKER->TEKST
   ingangen = TEKST VERWERKER->TEKST
   keys:1 = TEKST
   keys:2 = TEKST
   keys:3 = TEKST
   entries:1 = TEKST
   entries:2 = TEKST
   entries:3 = TEKST
   variant = TEKST
4 PARAMETER = WAARDE
\startstyle [\ldots, \ldots] \ldots \stopstyle
* erft: \setupstyle
\startstyle [.<sup>*</sup>..] ... \stopstyle
* NAAM FONT
\startSTYLE ... \stopSTYLE
\startsubformulas [...,*...] ... \stopsubformulas
                         OPT
* + - VERWIJZING
\startsubjectlevel [\ldots] [\ldots, \ldots] [\ldots, \ldots] [\ldots, \ldots] \ldots \stopsubjectlevel
                       OPT
                                 OPT
                                                  OPT
1 NAAM
2 titel = TEKST
   bookmark = TEKST
   markering = TEKST
   lijst = TEKST
   referentie = VERWIJZING
   eigennummer = TEKST
3 PARAMETER = WAARDE
\startsubsentence ... \stopsubsentence
\startsubstack ... \stopsubstack
\startsymbolset [...] ... \stopsymbolset
* NAAM
\startTABLE [\ldots, \ldots] \ldots \stopTABLE
                     OPT
* erft: \setupTABLE
\startTABLEbody [..,..=<sup>*</sup>...,..] ... \stopTABLEbody
                         OPT
* erft: \setupTABLE
\startTABLEfoot [..,..=..,..] *
... \stopTABLEfoot
                         OPT
* erft: \setupTABLE
\startTABLEhead [..,..=..,..] *
... \stopTABLEhead
                         OPT
* erft: \setupTABLE
```

```
\startTABLEnext [..,..=..,..] *
... \stopTABLEnext
                             OPT
* erft: \setupTABLE
\startTEXpage [\ldots, \ldots] \ldots \stopTEXpage
                          OPT
* erft: \setupfittingpage
\starttabel [ | \dots ] | [ \dots , ... ] | \dots \stoptabel
1 TEMPLATE
2 erft: \steltabellenin
\starttabelkop [...] ... \stoptabelkop
* NAAM
\starttabellen [|.<sup>*</sup>..|] ... \stoptabellen
* TEMPLATE
\starttabellen [...] ... \stoptabellen
* NAAM
\starttabelstaart [.<sup>*</sup>..] ... \stoptabelstaart
* NAAM
\starttabel [\cdot,\cdot,\cdot,\cdot] ..., ...] ... \stoptabel
                               OPT
1 NAAM
2 erft: \steltabellenin
\starttabulatie \left[\begin{array}{ccc} 1 & 0 \\ 0 & 0 \end{array}\right] \left[\begin{array}{ccc} 1 & 0 \\ 0 & 0 \end{array}\right] ... \stoptabulatie
1 TEMPLATE
2 erft: \steltabulatiein
\starttabulatiekop [.<sup>*</sup>..] ... \stoptabulatiekop
                           OPT
* NAAM
\starttabulatiestaart [...] ... \stoptabulatiestaart
                               OPT
* NAAM
\startTABULATE [.<sup>1</sup>..] [..,..<sup>2</sup>..,..] ... \stopTABULATE
                     OPT
                                  OPT
1 NAAM
2 erft: \steltabulatiein
instances:
\startTABULATION [.<sup>1</sup>..] [..,..<sup>2</sup>..,..] ... \stopTABULATION
                        OPT
                                     OPT
1 NAAM
2 erft: \setuptabulation
\starttekst ... \stoptekst
```

```
\starttekstachtergrond [\cdot \cdot \cdot] [\ldots, \ldots \xrightarrow{2} \ldots \stoptekstachtergrond
                                                    OPT
1 NAAM
2 erft: \steltekstachtergrondin
\startTEXTBACKGROUND [..,..=<sup>*</sup>..,..] ... \stopTEXTBACKGROUND
                                       OPT
* erft: \steltekstachtergrondin
\starttekstlijn {...} *
... \stoptekstlijn
* TEKST
\starttexcode ... \stoptexcode
\lambdastarttexdefinition \cdot.
                               \begin{array}{ccc} 1 & 2 \\ \cdot & \cdot & \cdot \\ \text{OPT} & \text{OPT} \end{array}\begin{array}{ccc} 2 & 3 \\ \cdot & \cdot & \cdot \\ \text{OPT} & \text{OPT} \end{array}3 4<br>.....<br>OPT OPT
                                                \begin{array}{ccc} 4 & 5 & 6 \\ \text{OPT} & \text{OPT} \end{array}\therefore ... \stoptexdefinition<br><sub>OPT</sub>
1 spaces nospaces
2 globaal
3 unexpanded
4 expanded
5 NAAM
6 SJABLOON
\starttextbackgroundmanual ... \stoptextbackgroundmanual
\starttextcolor [...] ... \stoptextcolor
* KLEUR
\starttextcolorintent ... \stoptextcolorintent
\starttextflow [...] ... \stoptextflow
* NAAM
\starttokens [.<sup>*</sup>..] ... \stoptokens
* NAAM
\starttransparent [.<sup>*</sup>..] ... \stoptransparent
* KLEUR
\startTYPING [\dots, \dots] \dots \stopTYPING
                            OPT
* erft: \steltypenin
instances:
\startTYPING [...,*...] ... \stopTYPING
                        OPT
* verder
instances:
```

```
\starttypescript \left[\ldots, \ldots \right] \left[\ldots, \ldots \right] \ldots, \ldots ...] \ldots \stoptypescript
1 serif sans mono math handwriting calligraphy
2 NAAM
3 size naam
\starttypescriptcollection [.<sup>*</sup>..] ... \stoptypescriptcollection
* NAAM
\startuitlijnen [...,*...] ... \stopuitlijnen
* erft: \steluitlijnenin
\startuitstellen [.<sup>*</sup>..] ... \stopuitstellen
                       OPT
* [-+]GETAL
\startuniqueMPgraphic {.<sup>1</sup>.} {...,<sup>2</sup>,...} ... \stopuniqueMPgraphic
1 NAAM
2 PARAMETER
\startuniqueMPpagegraphic \{\dots, \dots, \dots\} ... \stopuniqueMPpagegraphic
1 NAAM
2 PARAMETER
\startusableMPgraphic \{\dots, \dots, \dots\} ... \stopusableMPgraphic
1 NAAM
2 PARAMETER
\startuseMPgraphic {.<sup>1</sup>..} {...,<sup>2</sup>...} ... \stopuseMPgraphic
                                   OPT
1 NAAM
2 PARAMETER
\startusemathstyleparameter \.<sup>*</sup>.. ... \stopusemathstyleparameter
* CSNAME
\startusingbtxspecification [.<sup>*</sup>..] ... \stopusingbtxspecification
* NAAM
\startvanelkaar ... \stopvanelkaar
\startvboxregister .<sup>*</sup>. ... \stopvboxregister
* NAAM GETAL
\startvboxtohbox ... \stopvboxtohbox
\startvboxtohboxseparator ... \stopvboxtohboxseparator
\startverbergen ... \stopverbergen
```
\startviewerlayer [.<sup>\*</sup>..] ... \stopviewerlayer **\* NAAM** \startVIEWERLAYER **...** \stopVIEWERLAYER

\startvtopregister .<sup>\*</sup>. ... \stopvtopregister

**\* NAAM GETAL**

\startMATHMATRIX [..,..=..,..] \* **...** \stopMATHMATRIX OPT

**\* erft: \setupmathmatrix**

**instances:**

\startMATHALIGNMENT [..,..=..,..] \* **...** \stopMATHALIGNMENT OPT **\* erft: \stelwiskundeuitlijnenin**

**instances:**

\startxcell  $[\cdot,\cdot,\cdot,\frac{2}{\cdot},\cdot,\cdot,\cdot]$  ... \stopxcell OPT OPT

**1 NAAM**

**2 nx = GETAL ny = GETAL**

**nc = GETAL**

**nr = GETAL erft: \setupxtable**

\startxcellgroup  $\begin{bmatrix} 1 & 0 & 0 \\ 0 & 0 & 0 \\ 0 & 0 & 0 \\ 0 & 0 & 0 \end{bmatrix}$  ... \stopxcellgroup

**1 NAAM**

**2 erft: \setupxtable**

```
\startxgroup [\cdot \cdot \cdot \cdot \cdot \cdot] ..., \cdot \cdot \cdot] ... \stopxgroup
                          OPT
                                           OPT
```
**1 NAAM**

**2 erft: \setupxtable**

\startxmldisplayverbatim [...] ... \stopxmldisplayverbatim

**\* NAAM**

```
\startxmlinlineverbatim [...] ... \stopxmlinlineverbatim
```
**\* NAAM**

**\startxmlraw ... \stopxmlraw**

\startxmlsetups [.<sup>1</sup>.] [.<sup>2</sup>.] ... \stopxmlsetups OPT

**1 grid**

**2 NAAM**

\startxmlsetups ... ... \stopxmlsetups

**\* NAAM**

```
\startxrow \begin{bmatrix} .1 & .3 \ .1 & .1 \ .1 & .1 \1 NAAM
2 erft: \setupxtable
\startxrowgroup \begin{bmatrix} .^1. & J & I. \dots, . \frac{2}{n} & . \dots \end{bmatrix} ... \stopxrowgroup
1 NAAM
2 erft: \setupxtable
\startxtable [\ldots, \ldots] \ldots \stopxtable
                              OPT
* erft: \setupxtable
\startxtablebody [\dots, \dots, \dots] ... \stopxtablebody
                                    OPT
* erft: \setupxtable
\startxtablebody [...] ... \stopxtablebody
                              OPT
* NAAM
\startxtablefoot [\ldots, \ldots] \ldots \stopxtablefoot
                                    OPT
* erft: \setupxtable
\startxtablefoot [...] ... \stopxtablefoot
                              OPT
* NAAM
\startxtablehead [\ldots, \ldots] \ldots \stopxtablehead
                                   OPT
* erft: \setupxtable
\startxtablehead [...] ... \stopxtablehead
                              O<sub>pt</sub>
* NAAM
\startxtablenext [..,..=<sup>*</sup>..,..] ... \stopxtablenext
                                    OPT
* erft: \setupxtable
\startxtablenext [...<sup>*</sup>..] ... \stopxtablenext
                             OPT
* NAAM
\startXTABLE [\dots, \dots] \dots \setminus \text{stopXTABLE}OPT
* erft: \setupxtable
\startxtable [.<sup>*</sup>..] ... \stopxtable
                       OPT
* NAAM
\setminusstel [.\,.]* NAAM
\stelachtergrondenin [\ldots,\ldots] [\ldots,\ldots] [\ldots,\ldots] ......]
1 boven hoofd tekst voet onder
2 linkerrand linkermarge tekst rechtermarge rechterrand
3 erft: \stelomlijndin
```
\stelachtergrondenin  $[\dots, \dots, \dots]$   $[\dots, \dots]$ **1 papier pagina linkerpagina rechterpagina tekst verborgen 2 status = start stop erft: \stelomlijndin** \stelachtergrondin  $\left[ \ldots, \ldots \right] \left[ \ldots, \ldots \right]$ **1 NAAM 2 status = start stop linkeroffset = MAAT rechteroffset = MAAT bovenoffset = MAAT onderoffset = MAAT voor = COMMANDO na = COMMANDO erft: \stelomlijndin**  $\setminus$ stelalineasin  $[\cdot \cdot \cdot]$   $[\cdot \cdot \cdot \cdot \cdot]$   $[\cdot \cdot \cdot \cdot \cdot \cdot \cdot]$ OPT OPT **1 NAAM 2 elk GETAL 3 n = GETAL voor = COMMANDO na = COMMANDO breedte = MAAT**<br>afstand = MAAT afstand = MAAT<br>hoogte = MAAT = MAAT passend<br>= COMMANDO **boven = COMMANDO onder = COMMANDO uitlijnen = erft: \steluitlijnenin binnen = COMMANDO commando = COMMANDO lijn = aan uit lijndikte = MAAT lijnkleur = KLEUR letter = LETTER COMMANDO kleur = KLEUR**  $\setminus$ stelalineasin  $[.\cdot,\cdot,\cdot]$   $[.\cdot,\cdot,\cdot^{\frac{2}{n}}\cdot\cdot,\cdot.]$ OPT **1 NAAM:GETAL** 2 **n** = GETAL<br>voor = COMMAI **voor = COMMANDO na = COMMANDO**  $b$ **reedte afstand = MAAT**<br> **hoogte = MAAT**<br>
= COMM **hoogte = MAAT passend boven** = **COMMANDO**<br>
onder = **COMMANDO onder = COMMANDO uitlijnen = erft: \steluitlijnenin binnen = COMMANDO commando = COMMANDO lijn = aan uit lijndikte = MAAT lijnkleur = KLEUR letter = LETTER COMMANDO**<br>
kleur = KLEUR **kleur = KLEUR** \stelarrangerenin [...,\*...] **\* blokkeer gespiegeld dubbelzijdig negatief 90 180 270 reset achtergrond normaal 2\*16 2\*8 2\*4 2\*2 2\*\*2 2SIDE 2TOP 2UP 2DOWN 2\*4\*2 2\*2\*4 2TOPSIDE 2\*8\*Z 2\*6\*Z 1\*8 1\*4 3SIDE TRYPTICHON ZFLYER-8 ZFLYER-10 ZFLYER-12 MAPFLYER-12 DOUBLEWINDOW 1\*2-Conference 1\*4-Conference 2\*2\*2 2\*2\*3 XY NAAM** \stelblankoin [...,<sup>\*</sup>....] OPT **\* erft: \vspacing**

```
\setminusstelblokin [\ldots, \ldots] [\ldots, \ldots]^2OPT
1 NAAM
2 voor = COMMANDO
   na = COMMANDO
   binnen = COMMANDO
   letter = LETTER COMMANDO
   kleur = KLEUR
\stelblokjesin [..,..=<sup>*</sup>...,..]
* breedte = max MAAT
   hoogte = max MAAT
   diepte = max MAAT
   afstand = MAAT
   n = GETAL
   \frac{u}{v} variant = a b
   letter = LETTER COMMANDO
   kleur = KLEUR
   type = mp ja nee
   mp = NAAM\stelblokkopjein [...,...] [..,..<sup>2</sup>..,..]
                           OPT
1 NAAM
2 erft: \setupfloatcaption
\plaatschemical [\ldots, \ldots] [\ldots, \ldots] \{.\cdot, \cdot\} \{.\cdot, \cdot\}OPT
                                      O<sub>p</sub>T
1 splitsen altijd links rechts binnen buiten rugwit snijwit inlinker inrechter inmarge linkermarge rechtermarge
   linkerrand rechterrand binnenmarge buitenmarge binnenrand buitenrand tekst naast reset hoogte diepte [-+]regel
   halveregel grid hoog laag passend 90 180 270 geennummer geen lokaal hier forceer marge [-+]hang hangend lang beide
   midden offset boven onder auto pagina linkerpagina rechterpagina ergens effectief
2 VERWIJZING
3 TEKST
4 CONTENT
\plaatsfigure [\ldots, \ldots] [\ldots, \ldots] \{\ldots, \ldots] \{\ldots, \ldots\}OPT
                                   OPT
1 splitsen altijd links rechts binnen buiten rugwit snijwit inlinker inrechter inmarge linkermarge rechtermarge
   linkerrand rechterrand binnenmarge buitenmarge binnenrand buitenrand tekst naast reset hoogte diepte [-+]regel
   halveregel grid hoog laag passend 90 180 270 geennummer geen lokaal hier forceer marge [-+]hang hangend lang beide
   midden offset boven onder auto pagina linkerpagina rechterpagina ergens effectief
2 VERWIJZING
3 TEKST
4 CONTENT
\plaatsgraphic [\ldots, \ldots] [\ldots, \ldots] \{.\ldots\} \{.\ldots\} \{.\ldots\}OPT
                                    OPT
1 splitsen altijd links rechts binnen buiten rugwit snijwit inlinker inrechter inmarge linkermarge rechtermarge
   linkerrand rechterrand binnenmarge buitenmarge binnenrand buitenrand tekst naast reset hoogte diepte [-+]regel
   halveregel grid hoog laag passend 90 180 270 geennummer geen lokaal hier forceer marge [-+]hang hangend lang beide
   midden offset boven onder auto pagina linkerpagina rechterpagina ergens effectief
2 VERWIJZING
3 TEKST
4 CONTENT
```

```
\plaatsintermezzo \begin{bmatrix} \dots, \dots \\ 1 \\ \dots \end{bmatrix} \begin{bmatrix} \dots, \dots \\ 0 \\ \dots \end{bmatrix} \begin{bmatrix} \dots \\ 1 \\ \dots \end{bmatrix} \begin{bmatrix} \dots \\ 0 \\ \dots \end{bmatrix}1 splitsen altijd links rechts binnen buiten rugwit snijwit inlinker inrechter inmarge linkermarge rechtermarge
    linkerrand rechterrand binnenmarge buitenmarge binnenrand buitenrand tekst naast reset hoogte diepte [-+]regel
    halveregel grid hoog laag passend 90 180 270 geennummer geen lokaal hier forceer marge [-+]hang hangend lang beide
    midden offset boven onder auto pagina linkerpagina rechterpagina ergens effectief
2 VERWIJZING
3 TEKST
4 CONTENT
\plaatstable [\ldots, \ldots] [\ldots, \ldots] \{.\,.\,.\,]\, \{.\,.\,.\}OPT
                                   OPT
1 splitsen altijd links rechts binnen buiten rugwit snijwit inlinker inrechter inmarge linkermarge rechtermarge
   linkerrand rechterrand binnenmarge buitenmarge binnenrand buitenrand tekst naast reset hoogte diepte [-+]regel
   halveregel grid hoog laag passend 90 180 270 geennummer geen lokaal hier forceer marge [-+]hang hangend lang beide
    midden offset boven onder auto pagina linkerpagina rechterpagina ergens effectief
2 VERWIJZING
3 TEKST
4 CONTENT
\setminusstelbovenin [\cdot \cdot \cdot \cdot] [\cdot \cdot \cdot \cdot \cdot \cdot \cdot \cdot]OPT
1 tekst marge rand
2 erft: \setuplayoutelement
\setminusstelboventekstenin [\cdot..] [\cdot..] \cdot.] \cdot...\cdot] \cdot...\cdot...
                             OPT
                                      OPT
OPT
OPT
OPT
1 tekst marge rand
2 datum paginanummer MARKERING TEKST COMMANDO
3 datum paginanummer MARKERING TEKST COMMANDO
4 datum paginanummer MARKERING TEKST COMMANDO
5 datum paginanummer MARKERING TEKST COMMANDO
\setminusstelbufferin [\ldots, \ldots] [\ldots, \ldots]<sup>2</sup>...,..]
                        OPT
1 BUFFER
2 voor = COMMANDO
    na = COMMANDO
\stelciterenin [..,..<sup>*</sup>...,..]
* erft: \setupdelimitedtext
\setminusstelclipin [\ldots, \ldots^* \ldots, \ldots]* status = start stop
   breedte = MAAT
   hoogte = MAAT
   hoffset = MAAT
   voffset = MAAT
   x = GETAL
   y = GETAL
   nx = GETAL
   ny = GETAL
    sx = GETAL
    sy = GETAL
   linkeroffset = MAAT
   rechteroffset = MAAT
   bovenoffset = MAAT<br>
onderoffset = MAAT
    underoffsetmp = NAAM
    n = GETAL
    offset = MAAT
```
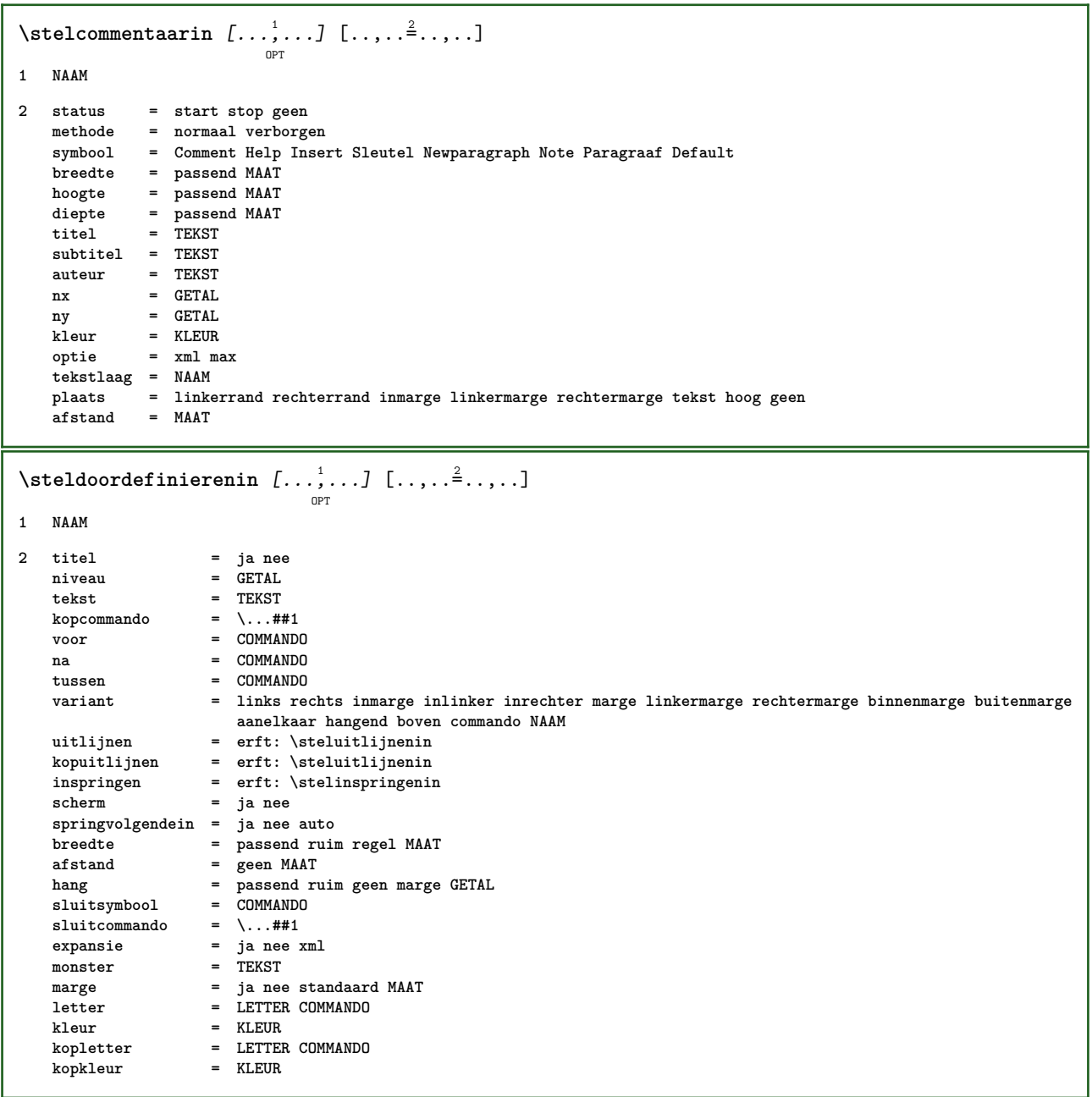

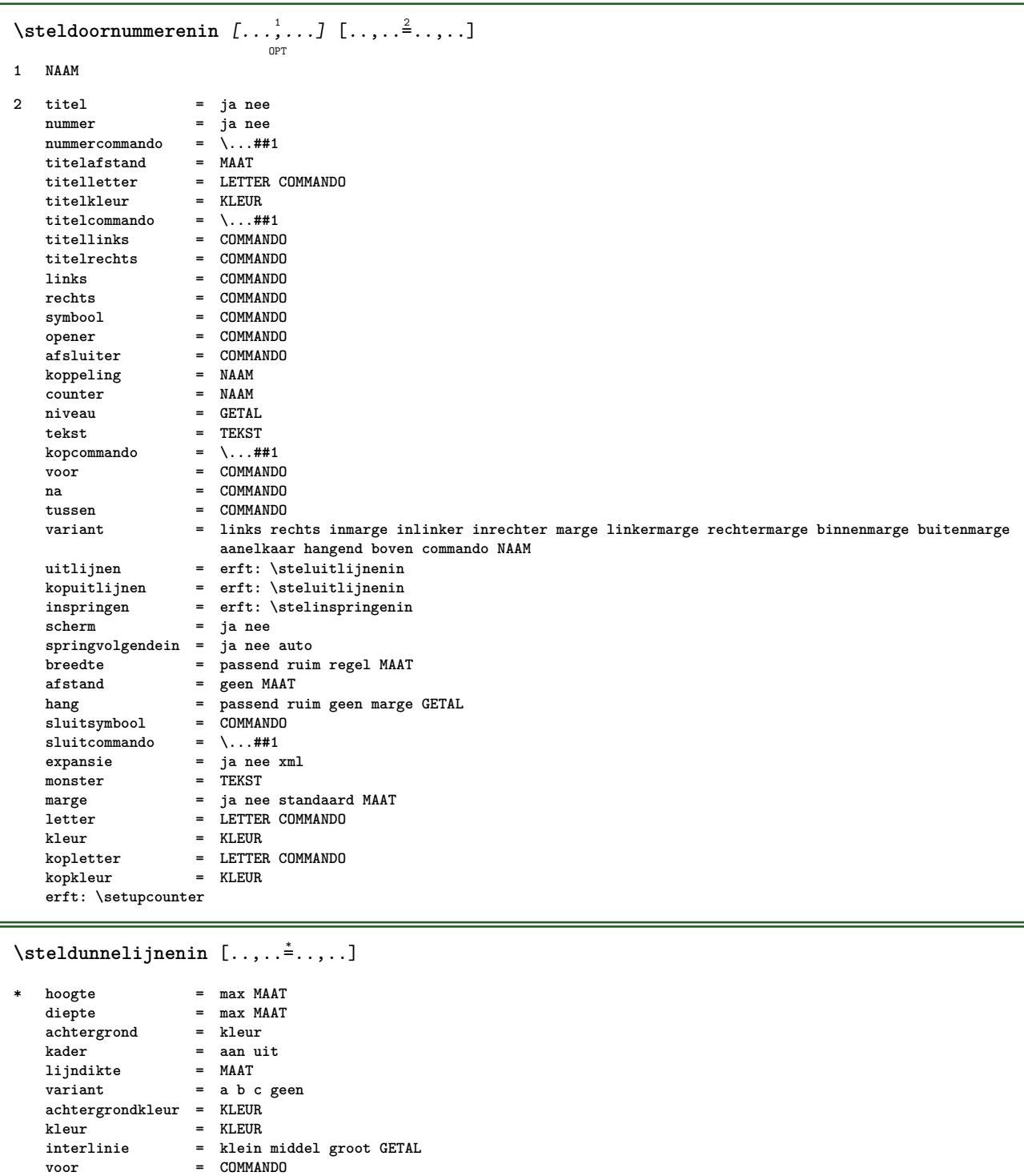

**na = COMMANDO tussen = COMMANDO n** = GETAL
```
\setminus \texttt{stelformulein} \:\: [ \dots, \dots ] \:\: [ \dots, \dots^{\triangle}_{\dots}, \dots ]1 NAAM
2 plaats = links rechts
                     uitlijnen = links midden rechts lijnlinks centreer lijnrechts normaal
    strut = ja nee
    afstand = MAAT
   links = COMMANDO
   rechts = COMMANDO
   voorwit = erft: \blanko
   \begin{tabular}{lll} \bf{nawit} & = & \tt{erft: \blanko} \\ \bf{nummercommando} & = & \tt \ldots \#41 \\ \end{tabular}nummercommando = \...##<br>kleur = KLEUR
    kleur = KLEUR
    nummerletter = LETTER COMMANDO
    nummerkleur = KLEUR
   optie = opelkaar krap midden kader erft: \stelkorpsin
    marge = ja nee standaard MAAT
    linkermarge = MAAT
    rechtermarge = MAAT
   variant = NAAM
   springvolgendein = ja nee auto
    grid = erft: \snaptogrid
    kader = nummer
   erft: \setupcounter
\stelformulierenin [\ldots, \ldots^*], \ldots]* methode = XML HTML PDF
   exporteer = ja nee
\setminusstelhoofdin [\cdot \cdot \cdot \cdot] [\cdot \cdot \cdot \cdot \cdot \cdot \cdot \cdot]OPT
1 tekst marge rand
2 erft: \setuplayoutelement
\setminusstelhoofdtekstenin [\cdot..] [\cdot..] \cdot.] \cdot...] \cdot...................
                            .<br>OPT
                                    OPT
                                            \overline{OPT}OPT
                                                             OPT
1 tekst marge rand
2 datum paginanummer MARKERING TEKST COMMANDO
3 datum paginanummer MARKERING TEKST COMMANDO
4 datum paginanummer MARKERING TEKST COMMANDO
5 datum paginanummer MARKERING TEKST COMMANDO
\setminusstelingesprongentextin [\ldots, \ldots] [\ldots, \ldots]<sup>2</sup>...,..]
                                     OPT
1 NAAM
2 voor = COMMANDO
   na = COMMANDO
   afstand = MAAT
   monster = TEKST<br>tekst = TEKST
              tekst = TEKST
   breedte = passend ruim MAAT
    scheider = COMMANDO
    letter = LETTER COMMANDO
    kleur = KLEUR
   kopletter = LETTER COMMANDO
   kopkleur = KLEUR
```
 $\setminus \texttt{stellar} \, \left[ \ldots, \ldots \right] \, \left[ \ldots, \ldots \right] \, \left[ \ldots, \ldots \right]$ **1 NAAM 2 strut = ja nee auto kap passend regel default KARAKTER**  $$ **breedte = MAAT uitlijnen = erft: \steluitlijnenin anker = region tekst plaats = links rechts binnen buiten methode = boven regel eerste diepte hoogte categorie = default rand scope = lokaal globaal optie = tekst alinea marge = lokaal normaal marge rand afstand = MAAT hoffset = MAAT**<br>voffset = MAAT  $=$ **MAAT dy = MAAT bodemwit = MAAT** threshold = MAAT<br>regel = GETAI **regel = GETAL stapel = ja verder letter = LETTER COMMANDO kleur = KLEUR** \stelinspringenin [..., ...] O<sub>p</sub>T **\* [-+]klein [-+]middel [-+]groot geen nee niet eerste volgende ja altijd nooit oneven even normaal reset toggle MAAT NAAM** \stelinteractiebalkin  $[\dots, \dots]$   $[\dots, \dots]$ <sub>0PT</sub> **1 NAAM 2 variant = a b c d e f g status = start stop**  $\frac{}{\text{breated}}$ **breedte = MAAT hoogte = MAAT max ruim** diepte = MAAT max **afstand = MAAT stap = klein middel groot achtergrondkleur = KLEUR letter = LETTER COMMANDO kleur = KLEUR contrastkleur = KLEUR symbool = ja nee erft: \stelomlijndin**  $\setminus \texttt{stellar} [\dots, \dots] [\dots, \dots]$ **1 NAAM 2 status = start stop letter = LETTER COMMANDO kleur = KLEUR contrastkleur = KLEUR** titel = TEKST<br>subtitel = KLEUR **subtitel = KLEUR auteur = TEKST datum = TEKST trefwoord = TEKST focus = standaard kader breedte minbreedte hoogte minhoogte passend krap menu = aan uit veldlaag** = auto NAAM<br>bereken = VERWIJZIN **bereken** = VERWIJZING<br>
klik = ja nee **klik = ja nee scherm = normaal nieuw pagina = ja nee pagina naam auto** openactie = Ja nee pag.<br>
openactie = VERWIJZING<br>
sluitactie = VERWIJZING **sluitactie = VERWIJZING openpaginaactie = VERWIJZING sluitpaginaactie = VERWIJZING**  $swmbookset$ **hoogte = MAAT** diepte = MAAT<br>focusoffset = MAAT focusoffset

\stelinteractiein [...] OPT **\* NAAM**  $\setminus \texttt{stellareractivemenuin} \;$   $[ \; \ldots, \; \ldots ] \;$   $[ \; \ldots, \; \ldots ]$ OPT **1 NAAM 2 variant = vertikaal horizontaal verborgen categorie = NAAM linkeroffset = overlay kader geen default MAAT rechteroffset = overlay kader geen default MAAT bovenoffset = overlay kader geen default MAAT onderoffset = overlay kader geen default MAAT** maxbreedte = MAAT<br>maxhoogte = MAAT  $maxhoogte$ **itemuitlijnen = links midden rechts lijnlinks lijnrechts laag hoog laho status = start leeg lokaal** links = COMMANDO<br>rechts = COMMANDO **rechts = COMMANDO afstand = overlay MAAT voor = COMMANDO** na = COMMANDO<br>tussen = COMMANDO tussen = COMMANDO<br>positie = janee **positie = ja nee** midden = COMMANDO<br>letter = LETTER C **letter = LETTER COMMANDO kleur = KLEUR zelfdepagina = ja nee leeg geen normaal default contrastkleur = KLEUR erft: \stelomlijndin** \stelinteractieschermin  $[\ldots,\ldots^{\dot{m}},\ldots]$ **\* breedte = passend max krap MAAT hoogte** = passend max krap MAAT<br>rugwit = MAAT  $=$ **MAAT rugoffset = MAAT kopoffset = MAAT kopwit** = **MAAT**<br>optie = passe **optie = passend max enkelzijdig dubbelzijdig bookmark auto geen default vast liggend portrait pagina papier**  $=$  **GETAL wachttijd = geen GETAL**  $\setminus$ stelinterliniein  $[\ldots, \ldots]$   $[\ldots, \ldots]$ <sup>2</sup>...,..] OPT **1 NAAM 2 regel = MAAT hoogte** = GETAL<br>diepte = GETAL **diepte = GETAL minhoogte = GETAL mindiepte = GETAL afstand = MAAT boven = GETAL hoogte onder = GETAL rek = GETAL krimp = GETAL** \stelinterliniein [...,<sup>\*</sup>....] OPT **\* aan uit reset auto klein middel groot GETAL MAAT** \stelinterliniein [...] **\* NAAM**

```
\stelinvullijnenin [\ldots,\ldots^*],* voor = COMMANDO
   na = COMMANDO
   n = GETAL
   interlinie = klein middel groot GETAL
   afstand = MAAT
    breedte = passend ruim MAAT
    scheider = COMMANDO
   letter = LETTER COMMANDO
   kleur = KLEUR
\stelinvulregelsin [\ldots, \ldots^*], \ldots]* voor = COMMANDO
   na = COMMANDO
   marge = MAAT
             breedte = MAAT
   afstand = MAAT
   lijndikte = MAAT
   kleur = KLEUR
\stelitemgroepin [.<sup>1</sup>.] [...,<sup>2</sup>....] [...,<sup>3</sup>....] [..,..<sup>4</sup>...,..]
1 NAAM
2 elk GETAL
3 intro willekeurig verder opelkaar autointro ruim tekst voor na geenwit marge inmarge opmarge intekst los passend
   nietpassend alinea aansluitend aanelkaar afsluiter vanelkaar herhaal norepeat omgekeerd kolommen een twee drie
   vier vijf zes zeven acht negen standaard GETAL*ruim GETAL*aanelkaar horizontaal NAAM
4 voor = COMMANDO
   na = COMMANDO<br>tussen = COMMANDO
                    tussen = COMMANDO
   kopvoor = COMMANDO
   kopna = COMMANDO<br>linkertekst = COMMANDO
                    linkertekst = COMMANDO
   rechtertekst = COMMANDO<br>links = COMMANDO
   links = COMMANDO<br>rechts = COMMANDO
                    recommando<br>recept
   factorstap = MAAT<br>breedte = MAAT
   breedte = MAAT<br>afstand = MAAT
   af stand
   marge = ja nee standaard MAAT
    linkermarge = ja nee standaard MAAT
    rechtermarge = ja nee standaard MAAT
    uitlijnen = erft: \steluitlijnenin
    inspringen = erft: \stelinspringenin
    start = GETAL
    symuitlijnen = links midden rechts lijnlinks centreer lijnrechts
    symbool = NAAM
   n = NAAM<br>
n = GETAL
   springvolgendein = ja nee auto
   binnen = COMMANDO<br>
commando = NAAM
   {\tt commando}<br>items
                   = GETAL<br>= MAAT
   maxbreakitemuitlijnen = links rechts midden lijnlinks lijnrechts binnen buiten
   alignsymbol = ja nee
                    tekstafstand = klein middel groot geen spatie MAAT
   plaatsafsluiter = ja nee
   letter = LETTER COMMANDO
   kleur = KLEUR<br>
kopletter = LETTEF
                    kopletter = LETTER COMMANDO
   kopkleur
   marletter = LETTER COMMANDO
   markleur = KLEUR<br>symletter = LETTER
                    symletter = LETTER COMMANDO
   symkleurerft: \setupcounter
```
## $\setminus \texttt{stellargroup} \, [\dots, \dots, ] \, [\dots, \dots^{\frac{2}{n}}, \dots]$

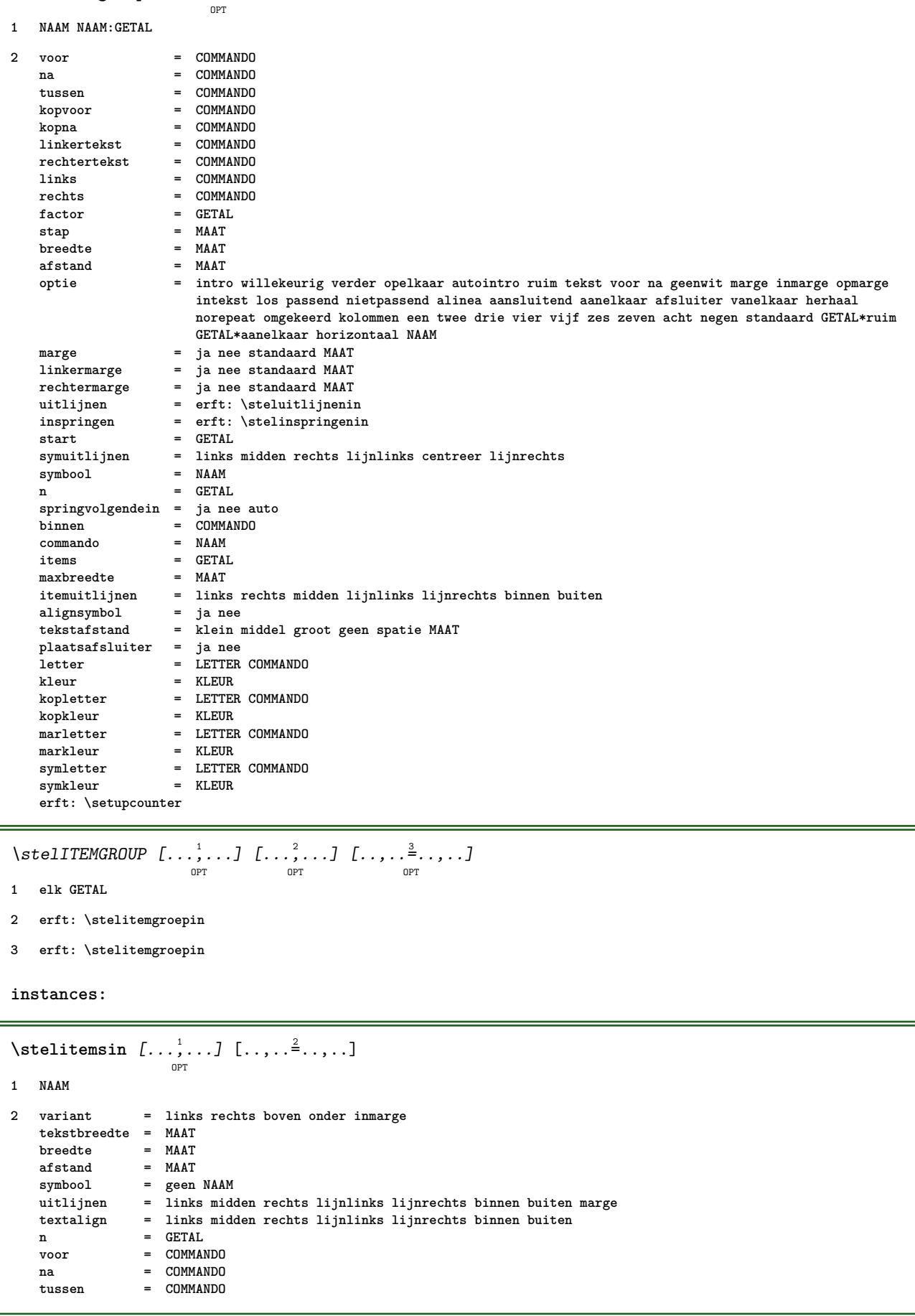

 $\setminus \texttt{stellar} [\dots, \dots] \; [\dots, \dots] \; \dots]$ **1 NAAM** 2 links = COMMANDO<br>rechts = COMMANDO = COMMANDO<br>= COMMANDO **binnen = COMMANDO plaats = links rechts midden geen dieptecorrectie = aan uit korps = erft: \stelkorpsin inspringen = erft: \stelinspringenin letter = LETTER COMMANDO kleur = KLEUR erft: \stelomlijndinerft: \stelplaatsin**  $\setminus$ stelkantlijnin  $[\ldots, \ldots]$ OPT **1 GETAL 2 erft: \setupmarginrule**  $\setminus \texttt{stellar} [\dots, \dots] [\dots, \dots]$ **1 NAAM 2 titel = ja nee sc = ja nee letter = LETTER COMMANDO** \stelkleurenin [..,..<sup>\*</sup>...,..] **\* status = start stop spot = ja nee expansie = ja nee factor = ja nee rgb = ja nee cmyk = ja nee conversie = ja nee altijd paginakleurmodel = auto geen NAAM tekstkleur = KLEUR intent = overprint knockout geen** \stelkleurin [...] **\* FILE** \stelkolommenin [..,..<sup> $\stackrel{*}{\dots}$ </sup>....] **\* n = GETAL afstand = MAAT**<br>optie = achte = achtergrond  $\sigma$ **ffset** = **MAAT commando** = \...##1<br> **hoogte** = MAAT **hoogte** = **MAAT**<br>richting = links **richting = links rechts balanceren = ja nee uitlijnen = setupalign tolerantie = setuptolerance blanko = erft: \blanko nboven = GETAL lijn = aan uit COMMANDO**

#### $\setminus$ stelkopin  $[\ldots, \ldots]$   $[\ldots, \ldots]$

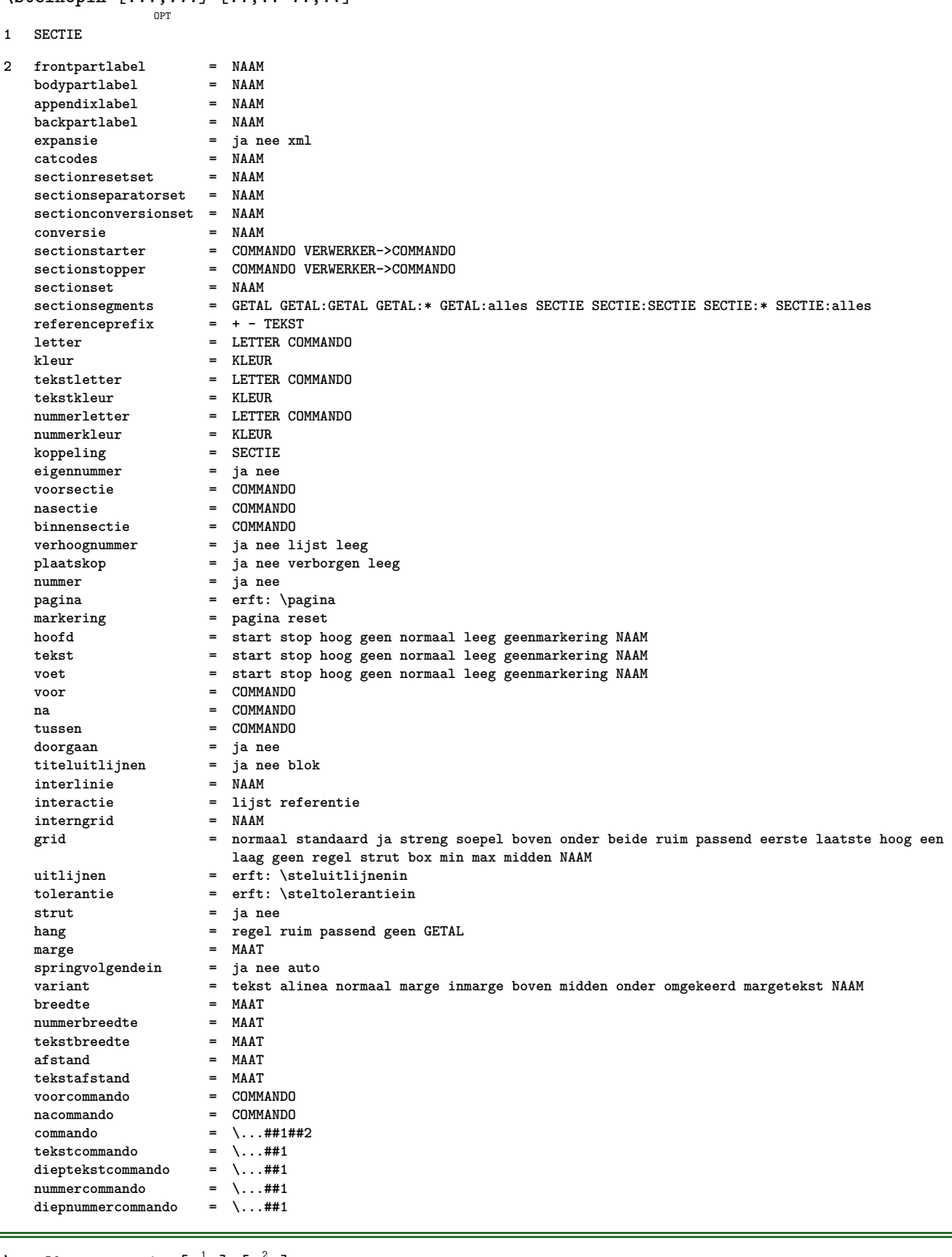

# \stelkopnummerin [.<sup>1</sup>.] [.<sup>2</sup>.]

- **1 SECTIE**
- **2 [-+]GETAL**

## **\stelkoppeltekenin** [..,..=..,..] \*

```
* teken = normaal breed
```
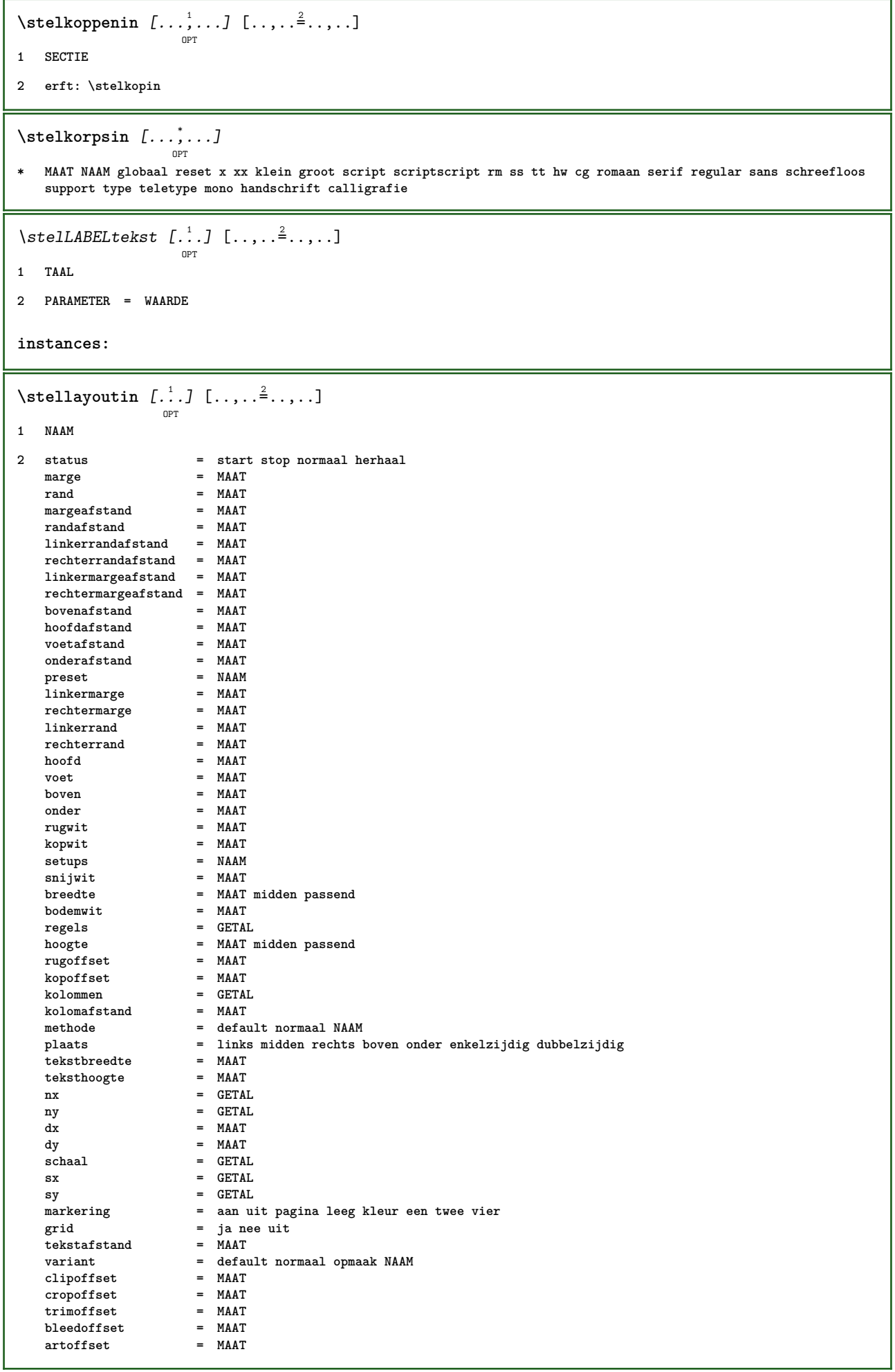

ı

 $\setminus$ stellayoutin  $[.\,.]$ 

**\* reset NAAM**

 $\verb|\stellijndiktein [[. . .]$ 

```
* klein middel groot MAAT
```
 $\setminus \text{stellar} [\dots, \dots, J [\dots, \dots]$ 

**1 LIJST**

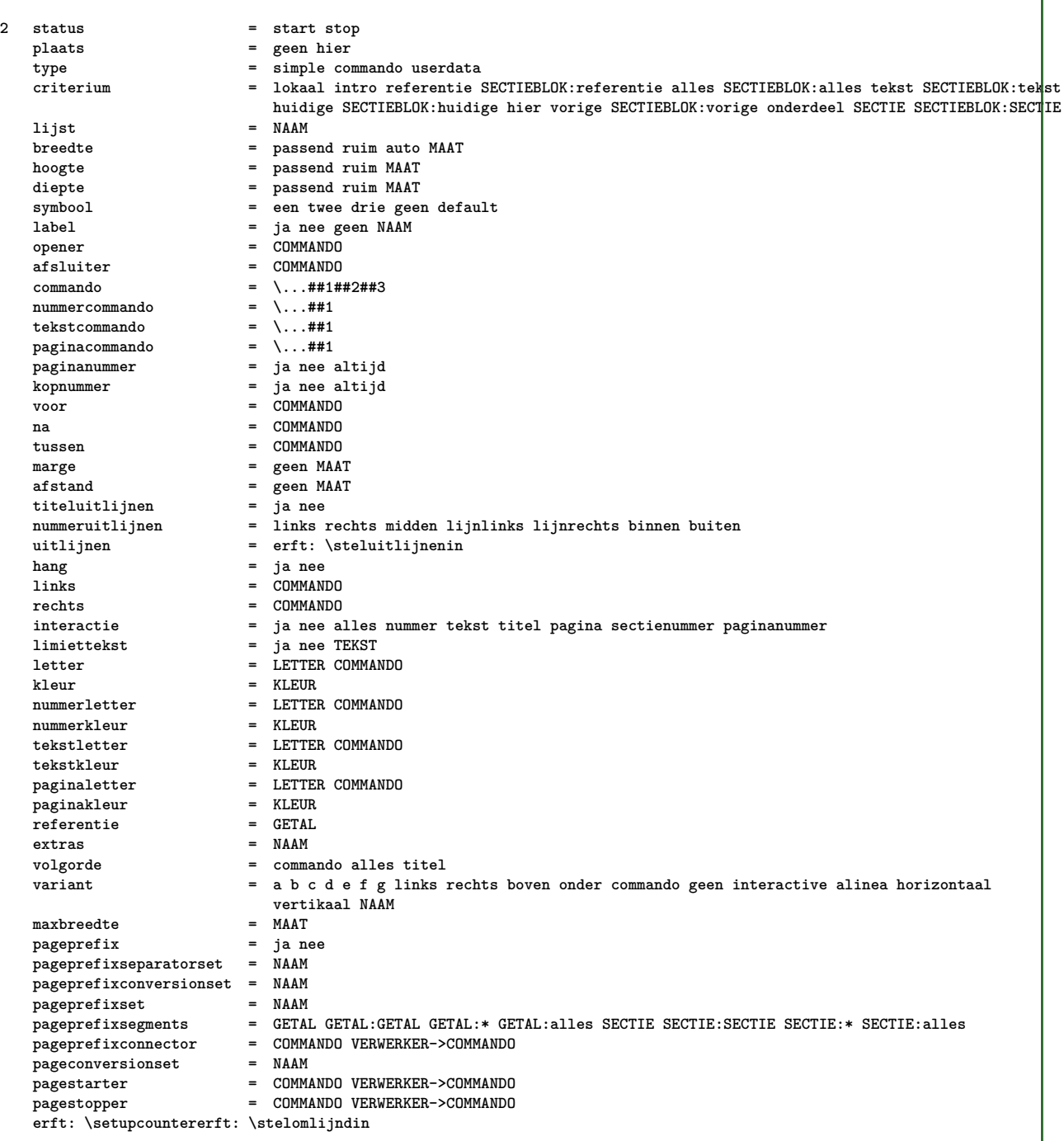

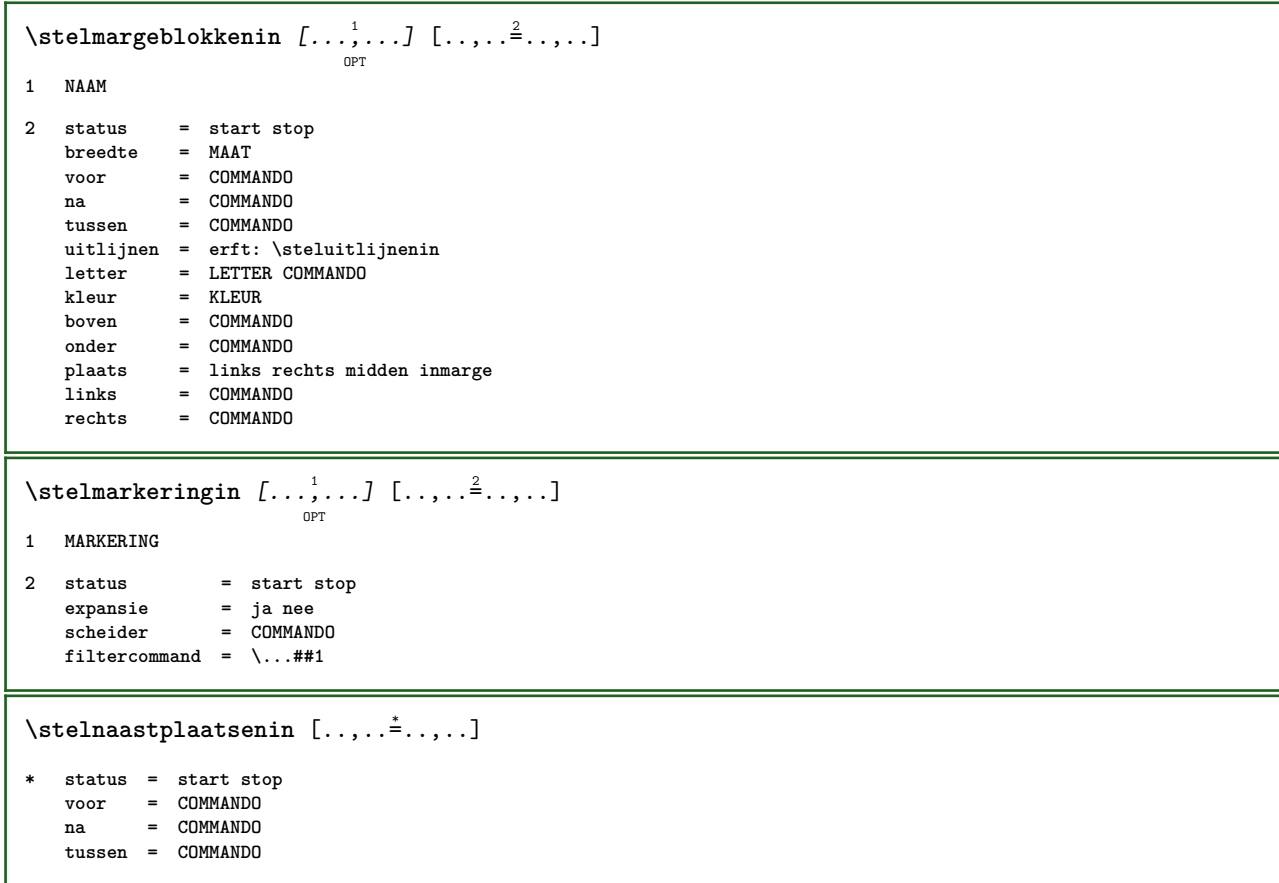

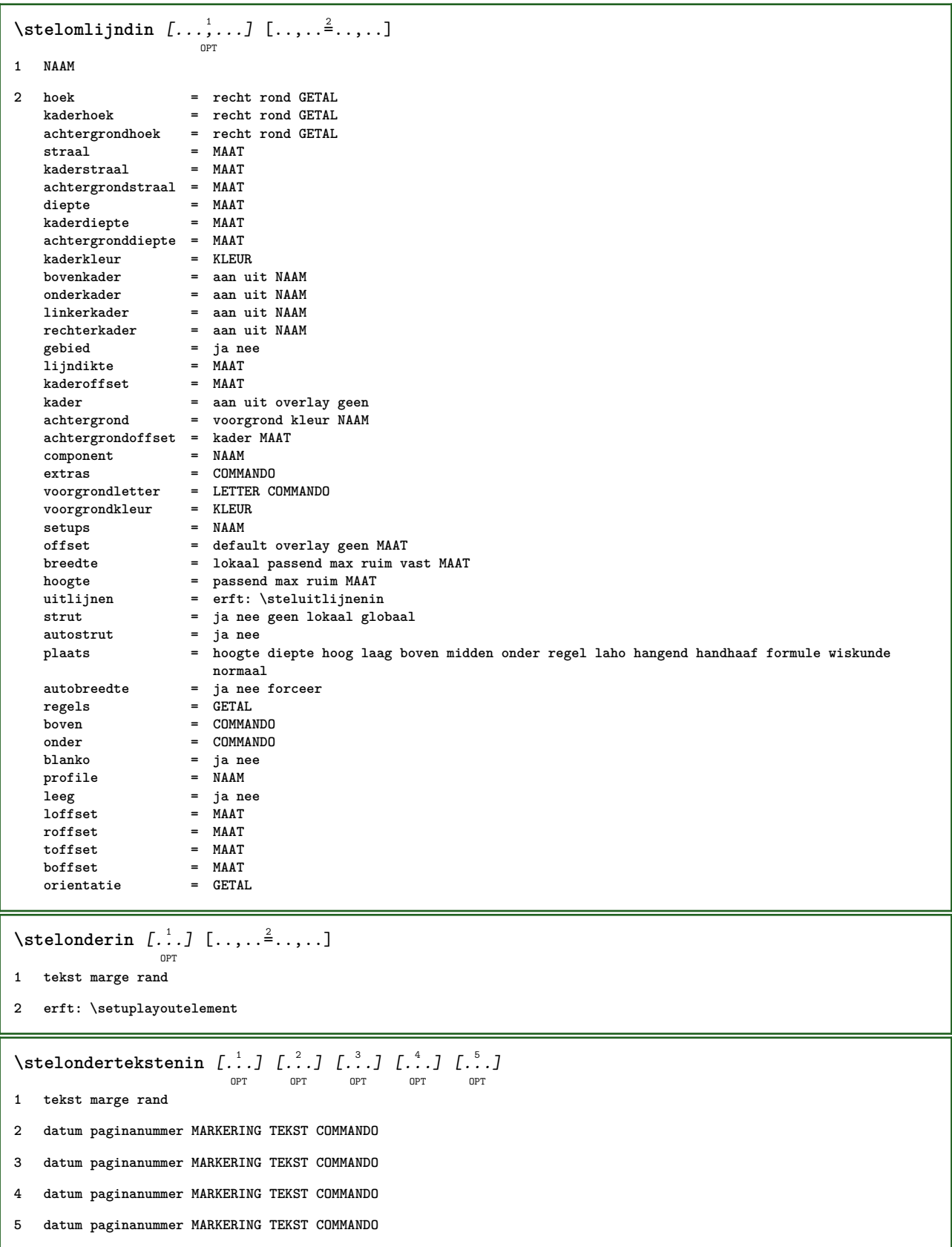

```
\stelopmaakin \left[ \ldots, \ldots \right] \left[ \ldots, \ldots \right]1 NAAM
2 pagina = erft: \pagina
   commando = COMMANDO<br>breedte = MAAT
    breedte = MAAT
    hoogte = MAAT
   uitlijnen = erft: \steluitlijnenin<br>setups = NAAM
   setupsboven = COMMANDO
   onder = COMMANDO<br>voor = COMMANDO
                voor = COMMANDO
   na = COMMANDO<br>plaats = boven
                plaats = boven
   referentie = VERWIJZING
   paginastatus = start stop
    hoofdstatus = start stop hoog leeg geen normaal
    voetstatus = start stop hoog leeg geen normaal
    bovenstatus = start stop hoog leeg geen normaal
    onderstatus = start stop hoog leeg geen normaal
    tekststatus = start stop hoog leeg geen normaal
    dubbelzijdig = ja nee leeg
    letter = erft: \value-style
   kleur = KLEUR
\stelopsommingenin [...,<sup>1</sup>...] [..,..<sup>2</sup>...,..]
                            OPT
1 NAAM NAAM:GETAL
2 erft: \stelitemgroepin
\stelpaginacommentaarin [\ldots,\ldots^*],* plaats = links rechts boven onder geen
    status = start stop geen
    offset = MAAT
   afstand = MAAT
   breedte = MAAT
   hoogte = MAAT
\stelpaginanummerin [\ldots, \ldots^*],* erft: \setupuserpagenumber
\stelpaginanummeringin [\ldots,\ldots^*],\ldots]* variant = enkelzijdig dubbelzijdig
    pagina = erft: \pagina
    strut = ja nee
   commando = \...##1
   links = COMMANDO
    rechts = COMMANDO
    status = start stop
   breedte = MAAT
   plaats = hoofd voet links midden rechts inlinker inrechter marge inmarge opmarge kantlijn
   letter = LETTER COMMANDO<br>
kleur = KLEUR
             kleur = KLEUR
\stelpaginaovergangenin [...]
* reset auto start willekeurig GETAL
\setminusstelpaletin [.\,.]* NAAM
```

```
\setminusstelpapierformaatin [\cdot]^{1}...[\cdot] [\cdot]....\stackrel{2}{=}.....]
                             OPT
1 NAAM
2 boven = COMMANDO
   onder = COMMANDO
    links = COMMANDO
    rechts = COMMANDO
   methode = normaal geen NAAM
   schaal = GETAL
   nx = GETAL
   ny = GETAL<br>dx = MAAT
   \frac{dx}{dy} = MAAT
           dy = MAAT
   breedte = MAAT
    hoogte = MAAT
    kopwit = MAAT
    rugwit = MAAT
   offset = MAAT
   pagina = reset liggend gespiegeld negatief geroteerd 90 180 270 NAAM
    papier = reset liggend gespiegeld negatief geroteerd 90 180 270 NAAM
    optie = passend max
    afstand = MAAT
\stelpapierformaatin [\dots]_{\text{OPT}} [...,<sup>2</sup>,...]
1 reset liggend gespiegeld negatief geroteerd 90 180 270 NAAM
2 reset liggend gespiegeld negatief geroteerd 90 180 270 NAAM
\stelpapierin [..,..<sup>\stackrel{*}{\cdot}</sup>.....]
* erft: \stelpapierformaatin
\verb+\stelparagrammmmerenin [...,...^*...].* status = start stop regel reset
   afstand = MAAT
   letter = LETTER COMMANDO
   kleur = KLEUR
```
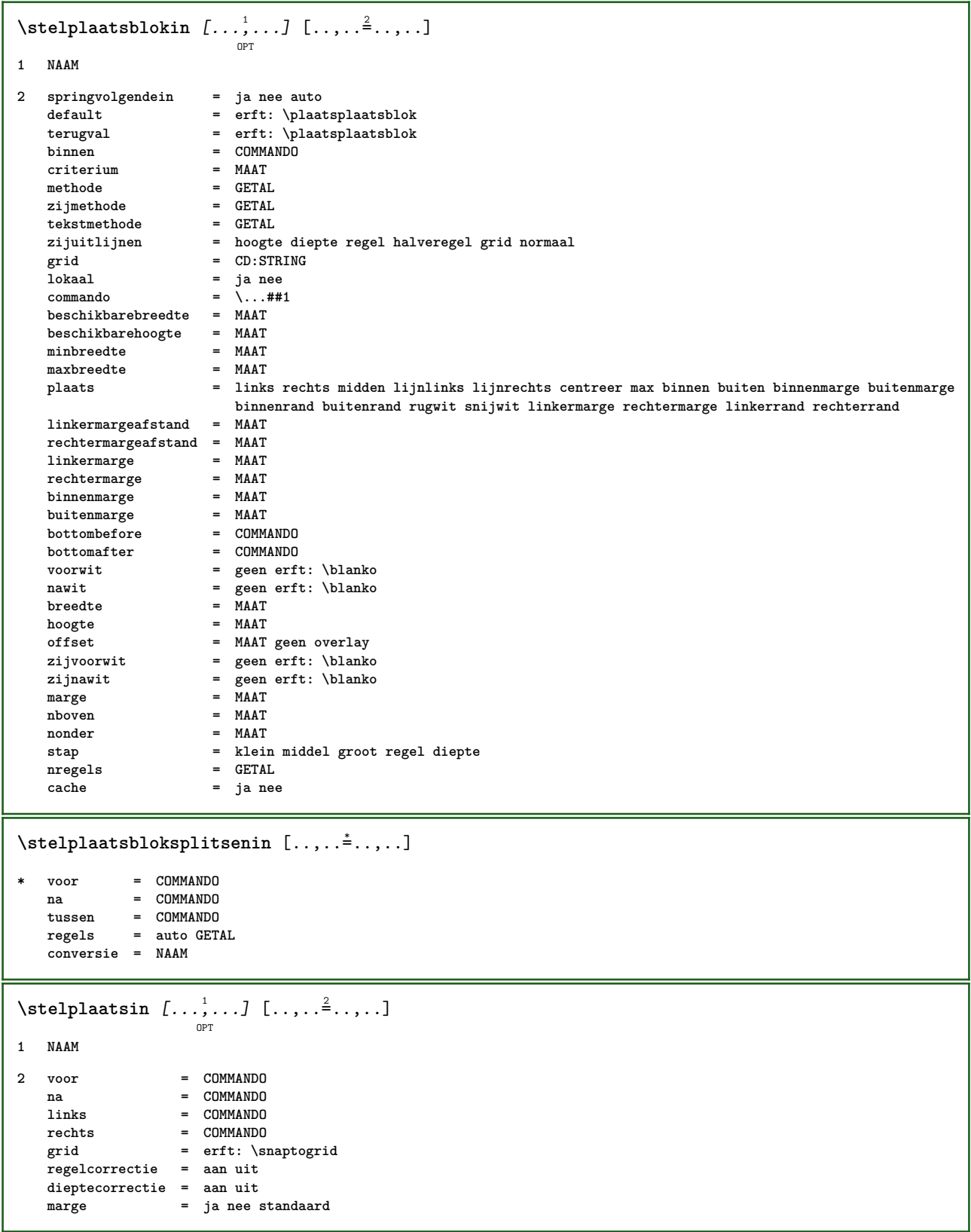

 $\setminus \texttt{stelpositionerenin} \: \: [\dots, \dots] \: [\dots, \dots] \: \: [\dots, \dots]$ **1 NAAM 2 offset = ja nee eenheid = ex em pt in cm mm sp bp pc dd cc nc status = start overlay xoffset = MAAT yoffset = MAAT xstap = absoluut relatief ystap = absoluut relatief xschaal = GETAL yschaal = GETAL xfactor = GETAL yfactor = GETAL factor = GETAL schaal = GETAL** \stelprogrammasin  $[\ldots, \ldots \stackrel{*}{\cdot} \ldots]$ **\* letter = LETTER COMMANDO kleur = KLEUR** \stelrefererenin [..,..<sup>\*</sup>.....] **\* status = start stop expansie = ja nee xml autofile = ja nee exporteer = ja nee links = COMMANDO rechts = COMMANDO breedte = MAAT dubbelzijdig = ja nee interactie = label tekst symbool alles scheider = COMMANDO prefix = + - TEKST**  $\setminus$ stelregelnummerenin  $[...,...]$   $[...,-]$ OPT **1 NAAM 2 start = GETAL stap = GETAL methode = pagina eerste volgende conversie = NAAM doorgaan = ja nee plaats = tekst begin eind default links rechts binnen buiten inlinker inrechter marge inmarge afstand = MAAT uitlijnen = binnen buiten lijnlinks lijnrechts links rechts midden auto <br>links = COMMAND links = COMMANDO rechts = COMMANDO marge = MAAT breedte = marge MAAT letter = LETTER COMMANDO kleur = KLEUR**  $\setminus$ stelregelsin  $[\ldots, \ldots]$   $[\ldots, \ldots]$ <sup>2</sup>...,..] OPT **1 NAAM 2 optie = opelkaar voor = COMMANDO na = COMMANDO tussen = COMMANDO inspringen = erft: \stelinspringenin** uitlijnen = erft: \steluitlijnenin<br>spatie = ja aan uit vast default **spatie = ja aan uit vast default commando = COMMANDO letter = LETTER COMMANDO kleur = KLEUR links = COMMANDO rechts = COMMANDO**

### $\setminus$ stelregisterin  $[\cdot \cdot \cdot \cdot]$   $[\cdot \cdot \cdot \cdot \cdot \cdot \cdot \cdot]$

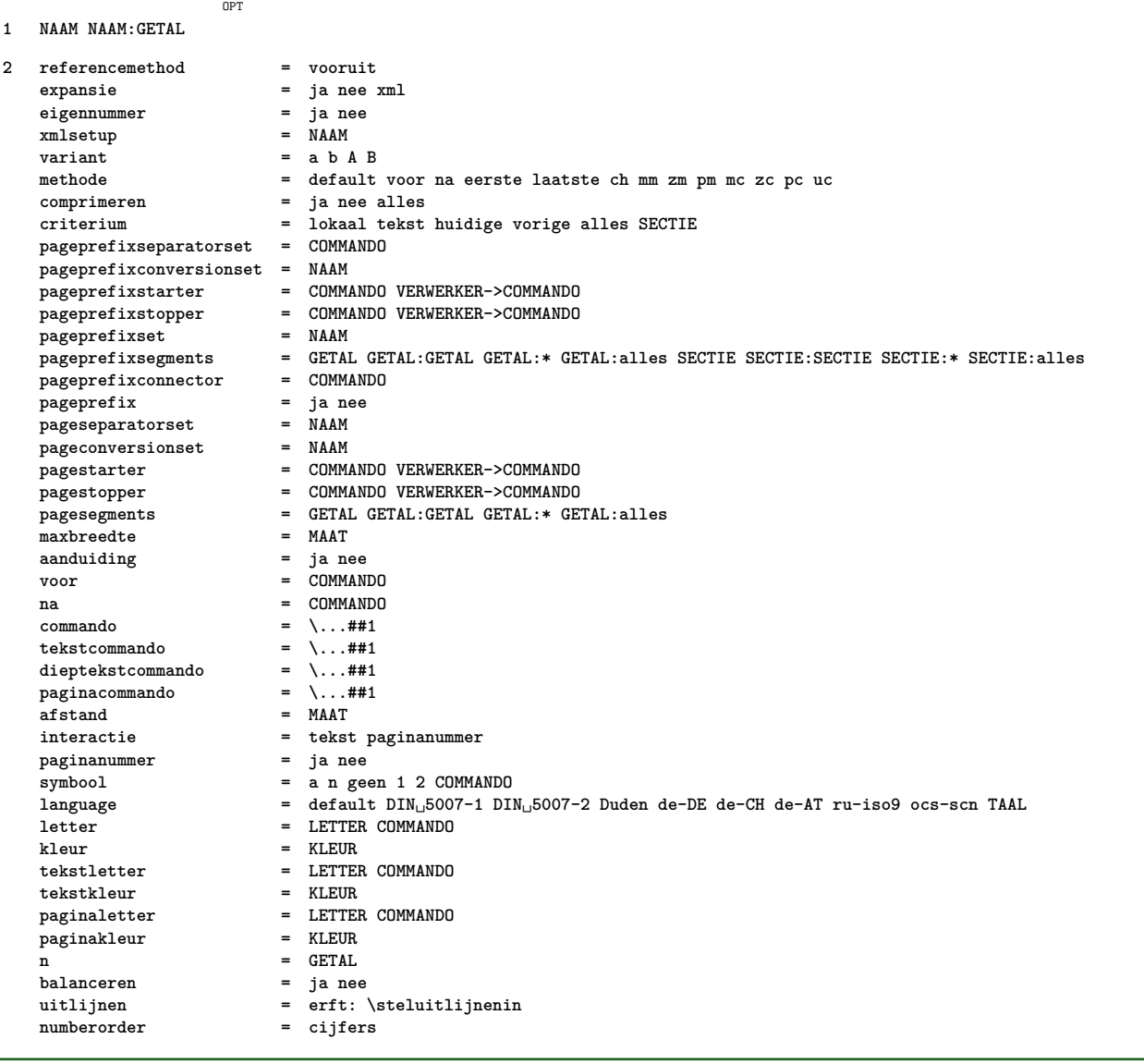

```
\stelregisterin [...<sup>1</sup>,...] [...<sup>2</sup>,...] [...,.<sup>3</sup>...,.]
1 NAAM
2 GETAL
3 referencemethod = vooruit<br>expansie = ja nee :
                             e ja nee xml<br>e ja nee
   eigennummer = ja ne<br>
xmlsetup = NAAM
   xmlsetup
   variant = a b A B
   methode = default voor na eerste laatste ch mm zm pm mc zc pc uc
   comprimeren = ja nee alles
                             criterium = lokaal tekst huidige vorige alles SECTIE
   pageprefixseparatorset = COMMANDO
   pageprefixconversionset = NAAM
    pageprefixstarter = COMMANDO VERWERKER->COMMANDO
    pageprefixstopper = COMMANDO VERWERKER->COMMANDO
    pageprefixset = NAAM
                            pageprefixsegments = GETAL GETAL:GETAL GETAL:* GETAL:alles SECTIE SECTIE:SECTIE SECTIE:* SECTIE:alles
    pageprefixconnector = COMMANDO
    pageprefix = ja nee
    pageseparatorset = NAAM
    pageconversionset = NAAM
    pagestarter = COMMANDO VERWERKER->COMMANDO
    pagestopper = COMMANDO VERWERKER->COMMANDO
    pagesegments = GETAL GETAL:GETAL GETAL:* GETAL:alles
    maxbreedte = MAAT
    aanduiding = ja nee
    voor = COMMANDO
    na = COMMANDO
   commando = \...##1
   \begin{tabular}{lllll} \multicolumn{2}{l}{{\small\texttt{tekstcommando}}} & = & \dots \texttt{#11} \\ \multicolumn{2}{l}{\small\texttt{dieptekstcommando}} & = & \dots \texttt{#11} \end{tabular}dieptekstcommando = \...##1<br>paginacommando = \...##1
   paginacommando = \...##1
   afstand<br>interactie
                            interactie = tekst paginanummer
   paginanummer = ja nee
   symbool = a n geen 1 2 COMMANDO
   language = default DIN␣5007-1 DIN␣5007-2 Duden de-DE de-CH de-AT ru-iso9 ocs-scn TAAL
   letter = LETTER COMMANDO
   kleur = KLEUR<br>tekstletter = LETTEI
                            tekstletter COMMANDO<br>= KLEUR
   tekstkleur\begin{tabular}{lllllll} \bf \textit{paginaletter} & = & \textit{LETTER COMMANDO} \\ \hline \textit{vaginaleller} & = & \textit{KLEUR} \end{tabular}paginakleurn = GETAL
   balanceren = ja nee<br>uitlijnen = erft:
                             uitlijnen = erft: \steluitlijnenin
   numberorder = cijfers
\setminusstelREGISTER [\ldots, \ldots] [\ldots, \ldots]OPT
1 GETAL
2 erft: \stelregisterin
instances:
\stelroterenin [..,..<sup>*</sup>.....]
* plaats = passend ruim diepte hoog midden default normaal
    rotatie = links rechts binnen buiten GETAL
   erft: \stelomlijndin
\stelsamengesteldelijstin [.<sup>1</sup>..] [..,..<sup>2</sup>..,..]
1 LIJST
2 erft: \stellijstin
\setminus \text{stelCOMBINEDLIST} [.,.,.\overset{*}{\dots},.]* erft: \stellijstin
instances:
```

```
\setminus \texttt{stelsectieblokin} \, [\, \ldots, \, \ldots, \, \, \ldots, \, \, \ldots] \, [\, \ldots, \, \ldots, \, \, \ldots]1 NAAM
2 pagina = erft: \pagina
    voor = COMMANDO
    na = COMMANDO
   nummer = ja nee
\setminusstelsmallerin [\ldots, \ldots] [\ldots, \ldots]<sup>2</sup>...,..]
                        OPT
1 NAAM
2 links = MAAT
   midden = MAAT
   rechts = MAAT
   default = [-+]links [-+]midden [-+]rechts GETAL*links GETAL*midden GETAL*rechts reset
   voor = COMMANDO<br>
na = COMMANDO
           na = COMMANDO
\setminusstelsorterenin [\ldots, \ldots] [\ldots, \ldots]1 NAAM
2 expansie = ja nee xml
                    = eerste laatste normaal NAAM<br>= COMMANDO
    volgende = COMMANDO
    commando = \...##1##2##3
    tekstcommando = \...##1
    synoniemcommando = \...##1
    language = default DIN␣5007-1 DIN␣5007-2 Duden de-DE de-CH de-AT ru-iso9 ocs-scn TAAL
    methode = default voor na eerste laatste ch mm zm pm mc zc pc uc
    criterium = huidige vorige lokaal tekst alles SECTIE
    letter = LETTER COMMANDO
    kleur = KLEUR
    tekstletter = LETTER COMMANDO
    tekstkleur = KLEUR
    synoniemletter = LETTER COMMANDO
    synoniemkleur = KLEUR
\stelspatieringin [...]
                         OPT
* vast opelkaar ruim
\setminusstelstartstopin [\ldots, \ldots] [\ldots, \ldots]<sup>2</sup>...,..]
                          \overline{0}1 NAAM
2 voor = COMMANDO
   na = COMMANDO
   tussen = COMMANDO
   setups = NAAM
   links = COMMANDO
   rechts = COMMANDO
   letter = LETTER COMMANDO
   kleur = KLEUR
\stelsubpaginanummerin [\ldots,\ldots^*],\ldots]* erft: \setupcounter
\stelsymboolsetin [...]
* NAAM
```
 $\setminus \texttt{stelsynoniemenin} \, \, \left[ \, \ldots, \, \ldots \, \right] \, \, \left[ \, \ldots, \, \ldots \, \right] \, \, \ldots \, \right]$ **1 NAAM 2 expansie = ja nee xml variant = eerste laatste normaal NAAM volgende = COMMANDO commando = \...##1##2##3 tekstcommando = \...##1 synoniemcommando = \...##1 language = default DIN␣5007-1 DIN␣5007-2 Duden de-DE de-CH de-AT ru-iso9 ocs-scn TAAL methode = default voor na eerste laatste ch mm zm pm mc zc pc uc criterium = huidige vorige lokaal tekst alles SECTIE letter = LETTER COMMANDO kleur = KLEUR tekstletter = LETTER COMMANDO tekstkleur = KLEUR synoniemletter = LETTER COMMANDO synoniemkleur = KLEUR**

#### $\setminus$ steltaalin [ $\ldots$ ]  $\ldots$  $\ldots$  $\stackrel{?}{\ldots}$ OPT

**1 TAAL default**

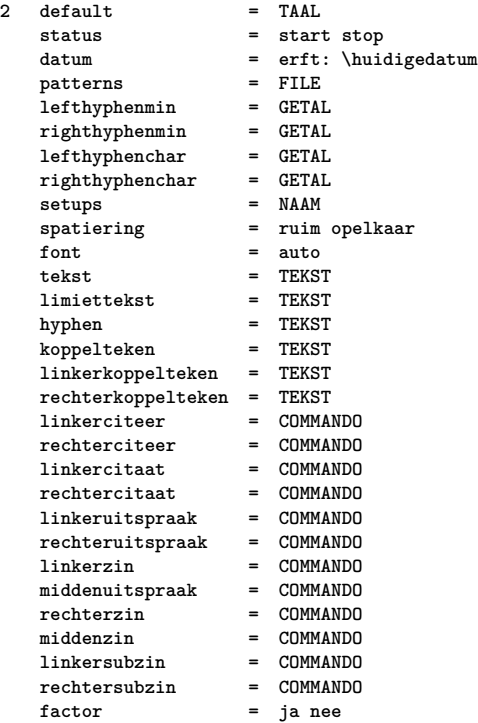

\steltabellenin [..,..<sup> $\stackrel{*}{\dots}$ </sup>.....]

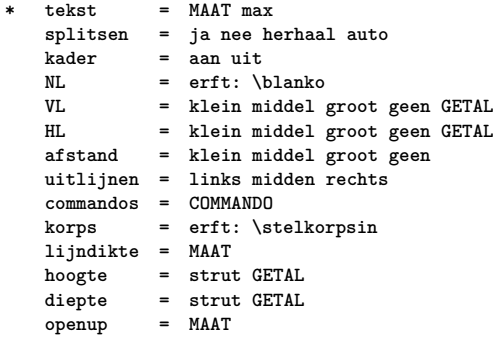

 $\setminus$ steltabulatiein  $[.\cdot .]\ [\cdot .\cdot .]\ [\cdot .\cdot ,\cdot .\frac{3}{2}\cdot .\cdot ,\cdot .]$ OPT OPT

- **1 NAAM**
- **2 NAAM**
- **3 erft: \setuptabulation**

```
\setminussteltekstachtergrondin [\ldots, \ldots] [\ldots, \ldots]<sup>2</sup>...,..]
                                    OPT
1 NAAM
2 status = start stop
                      plaats = tekst alinea geen
   variant = GETAL
   mp = NAAM<br>methode = NAAM<br>= NAAM
   methode = NAAM<br>achtergrond = kleur
   achtergrondachtergrondkleur = KLEUR
   hoek = recht rond
   niveau = GETAL
   achtergrondoffset = MAAT
   voor = COMMANDO
   na = COMMANDO
   uitlijnen = erft: \steluitlijnenin
   streep = GETAL<br>straal = MAAT
                      straal = MAAT
   kader = aan uit
   kaderkleur = KLEUR<br>lijndikte = MAAT
   lijndikte = MAAT<br>voffset = MAAT
   voffset = MAAT<br>kaderoffset = MAAT
   kaderoffset
   linkeroffset = ja nee standaard MAAT
   rechteroffset = ja nee standaard MAAT
   bovenoffset = klein middel groot regel MAAT<br>
onderoffset = klein middel groot regel MAAT
                      onderoffset = klein middel groot regel MAAT
   letter = LETTER COMMANDO
   kleur = KLEUR
\setminussteltekstin [\cdot \cdot \cdot \cdot] [\cdot \cdot \cdot \cdot \cdot \cdot \cdot \cdot]O<sub>pt</sub>
1 tekst marge rand
2 erft: \setuplayoutelement
\setminussteltekstinhoudin [.\cdot .] [.\cdot .] [.\cdot .] [.\cdot .] [.\cdot .] [.\cdot .]OPT
                                                          OPT
1 boven hoofd tekst voet onder
2 tekst marge rand
3 links midden rechts
4 datum paginanummer MARKERING TEKST COMMANDO
5 datum paginanummer MARKERING TEKST COMMANDO
\steltekstlijnenin [\ldots, \ldots \stackrel{*}{\dots}, \ldots]* voor = COMMANDO
   na = COMMANDO
   tussen = COMMANDO
   lijndikte = MAAT
   plaats = links inmarge
   letter = LETTER COMMANDO
   kleur = KLEUR<br>lijnkleur = KLEUR<br>lijnkleur = KLEUR
   lijnkleur = KLEUR<br>breedte = MAAT
   breedte
   hoogte = MAAT
   afstand = MAAT
   dieptecorrectie = aan uit
   korps = erft: \stelkorpsin
\setminusstelteksttekstenin [\cdot..] [\cdot..] \cdot.] \cdot...\cdot] \cdot...\cdot....
                            OPT
                                   OPT
                                         OPT
                                                   OPT
                                                            OPT
1 tekst marge rand
2 datum paginanummer MARKERING TEKST COMMANDO
3 datum paginanummer MARKERING TEKST COMMANDO
4 datum paginanummer MARKERING TEKST COMMANDO
5 datum paginanummer MARKERING TEKST COMMANDO
```
\steltolerantiein [...,\*...]

**\* horizontaal vertikaal zeerstreng streng soepel zeersoepel spatie rek**

 $\setminus$ steltypein  $[\ldots, \ldots]$   $[\ldots, \ldots]^2$ OPT

**1 NAAM**

**2 optie = mp lua xml parsed-xml nested tex context geen NAAM commando = NAAM links = COMMANDO rechts = COMMANDO tab = ja nee GETAL compact = absoluut laatste alles escape = ja nee TEKST VERWERKER->TEKST letter = LETTER COMMANDO kleur = KLEUR regels = ja nee normaal afgebroken spatie = aan uit normaal vast rek**

\steltypenin  $[\ldots, \ldots^* \ldots, \ldots]$ 

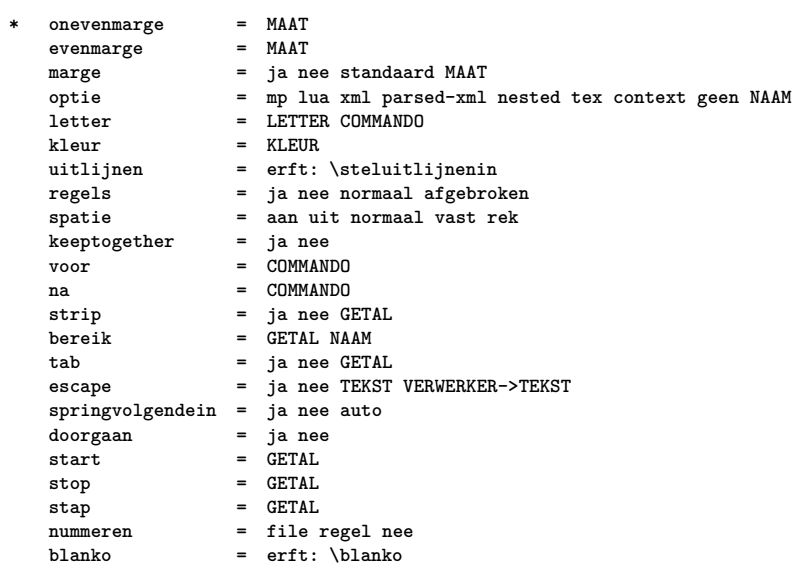

 $\setminus \texttt{steluitlijnenin}$  [...,  $\dots$ ]

**\* ruim breed onder hoogte regel hoog laag laho lijnrechts lijnlinks midden ja nee breedte normaal reset binnen buiten lijnbinnen lijnbuiten links rechts centreer blokkeer laatste eind alinea lefttoright righttoleft l2r r2l tabel lesshyphenation morehyphenation hangend niethangend hz fullenhz geenhz afgebroken nietafgebroken soepel zeersoepel rek extremestretch definitief 2\*final 3\*final 4\*final**

\stelurlin [..,..<sup>\*</sup>...,..]

```
* letter = LETTER COMMANDO
   kleur = KLEUR
```
 $\setminus \texttt{stelveldenin} \: \: [\: \ldots, \: \ldots, \: \: \ldots, \: \: \ldots, \: \: \ldots, \: \: \ldots, \: \: \ldots, \: \: \ldots, \: \: \ldots, \: \: \ldots, \: \: \ldots, \: \ldots, \: \: \ldots, \: \ldots, \: \: \ldots, \: \ldots, \: \ldots, \: \ldots, \: \ldots, \: \ldots, \: \ldots, \: \ldots, \: \ldots, \: \ldots, \: \ldots, \: \ldots, \: \ldots, \: \ldots, \: \ldots, \: \ldots, \$ 

- **1 reset label kader horizontaal vertikaal**
- **2 erft: \setupfieldtotalframed**
- **3 erft: \setupfieldlabelframed**
- **4 erft: \setupfieldcontentframed**

```
\stelveldin [.<sup>1</sup>..] [...,<sup>2</sup>,....] [...,...<sup>3</sup>,..,...] [...,...<sup>4</sup>,..,...] [...,..<sup>5</sup>,..,..]
1 NAAM
2 reset label kader horizontaal vertikaal
3 erft: \setupfieldtotalframed
4 erft: \setupfieldlabelframed
5 erft: \setupfieldcontentframed
\setminusstelvoetin [\cdot..] [\cdot, \cdot, \stackrel{2}{\cdot}....]
                       OPT
1 tekst marge rand
2 erft: \setuplayoutelement
\stelvoettekstenin \begin{bmatrix} 1 & 0 & 0 \\ 0 & 0 & 0 \\ 0 & 0 & 0 \\ 0 & 0 & 0 \\ 0 & 0 & 0 \\ 0 & 0 & 0 \\ 0 & 0 & 0 \\ 0 & 0 & 0 \\ 0 & 0 & 0 \\ 0 & 0 & 0 \\ 0 & 0 & 0 \\ 0 & 0 & 0 \\ 0 & 0 & 0 \\ 0 & 0 & 0 \\ 0 & 0 & 0 \\ 0 & 0 & 0 \\ 0 & 0 & 0 \\ 0 & 0 & 0 \\ 0 & 0 & 0 \\ 0 & 0 & 0 \\ 0 & 0 & 0 \\ 0 & 0 &1 tekst marge rand
2 datum paginanummer MARKERING TEKST COMMANDO
3 datum paginanummer MARKERING TEKST COMMANDO
4 datum paginanummer MARKERING TEKST COMMANDO
5 datum paginanummer MARKERING TEKST COMMANDO
\stelwiskundeuitlijnenin [...<sup>1</sup>,...] [..,..<sup>2</sup>..,..]
1 NAAM
2 n = GETAL
    m = GETAL
    afstand = MAAT
    uitlijnen = links midden rechts normaal
\setminusstelwitruimtein [\ldots, \ldots]OPT
* herstel vast flexibel regel halveregel kwartregel geen klein middel groot default MAAT
\setminusstel \{\ldots\}* NAAM
\setminusstopLINENOTE [...]
* VERWIJZING
instances:
\stopregel [...]
* VERWIJZING
\setminusstopregister [.\cdot .] [.\cdot .]1 NAAM
2 NAAM
\stopstructurepageregister [.<sup>1</sup>..] [.<sup>2</sup>..]
1 NAAM
2 NAAM
```
 $\setminus$ strictdoifelsenextoptional  $\{.\n{}^{1}.\n{}$  $\{.\n{}^{2}.\n}$ **1 TRUE 2 FALSE**  $\setminus$ strictdoifnextoptionalelse  $\{.\n,.\n, \{.\n,.\n, \}$ **1 TRUE 2 FALSE**  $\exists$  \stripcharacter  $\cdot$ ...<sup>1</sup> \from ...<sup>2</sup> \to \...<sup>3</sup> **1 KARAKTER 2 TEKST 3 CSNAME**  $\setminus$ strippedcsname  $\setminus \ldots$ **\* CSNAME** \strippedcsname .<sup>\*</sup>. **\* TEKST**  $\langle \text{stripspaces } \, \text{from } \ldots \, \text{to } \ldots$ **1 TEKST 2 CSNAME** \structurelistuservariable {...<sup>\*</sup>} **\* PARAMETER \structurenumber \structuretitle** \structureuservariable {...} **\* PARAMETER** \structurevariable {.<sup>\*</sup>.} **\* PARAMETER \strut \strutdp \strutht \struthtdp**  $\text{tstruttedbox } \dots \}$ **\* CONTENT \strutwd**

```
\style [..,..<sup>i</sup>...,..] {.<sup>2</sup>.}
1 erft: \setupstyle
2 TEKST
\verb|\styleinstance [...]|* NAAM
\style [.<sup>1</sup>.] {.<sup>2</sup>.}
1 NAAM FONT
2 TEKST
\{STYLE \{.\}^*\}* TEKST
\subpaginanummer
\simeq {\ldots}
* CONTENT
\substituteincommalist \{.\n,.\n\} \{.\n,.\n\}1 TEKST
2 TEKST
3 CSNAME
\subtractfeature [...]
* NAAM
\simeq \{.\,. \}* NAAM
\TOOLTIP [\ldots, \ldots \stackrel{1}{\dots}, \ldots] \{.\stackrel{2}{\dots}\} \{.\stackrel{3}{\dots}\}OPT
1 erft: \setuptooltip
2 TEKST
3 TEKST
instances:
\TOOLTIP [ .^1 . J \{ .^2 . \} \{ .^3 . \}opt<sup>-</sup>
1 links midden rechts
2 TEKST
3 TEKST
instances:
\sum_{n=1}^{\infty}1 CSNAME
2 CSNAME
```

```
\sum_{i=1}^{\infty}1 CSNAME
2 CSNAME
\swapface
\sum_{n=1}^{\infty}1 CSNAME
2 CSNAME
\swaptypeface
\existswitchnaarkorps [\ldots, \ldots]* erft: \stelkorpsin
\switchstyleonly [...]
* rm ss tt hw cg romaan serif regular sans schreefloos support type teletype mono handschrift calligrafie
\switchstyleonly \.<sup>*</sup>...
* CSNAME
\forallswitchtocolor [...<sup>*</sup>...]
* KLEUR
\switchtointerlinespace \left[\ldots,\ldots\right] \left[\ldots,\ldots\right]<sup>2</sup>.....]
1 NAAM
2 erft: \stelinterliniein
\switchtointerlinespace [\ldots, \ldots]* aan uit reset auto klein middel groot GETAL MAAT
\switchtointerlinespace [...]
* NAAM
\symbolreference [...]
* VERWIJZING
\sum_{i=1}^{\infty}OPT
1 NAAM
2 NAAM
\sum_{i=1}^{\infty}* NAAM
\synchronizeblank
\synchronizeindenting
```

```
\synchronizemarking [...] 1
[...] 2
[...] 3
                                           OPT
1 MARKERING
2 GETAL
3 handhaaf
\sqrt{\text{synchronize}{}outputstreams [\ldots, \ldots]* NAAM
\synchronizestrut {..<sup>*</sup>..}
* ja nee auto kap passend regel default KARAKTER
\synchronizewhitespace
\SYNONYM [ .^1 . J \{ .^2 . \} \{ .^3 . \}OPT
1 NAAM
2 TEKST
3 CONTENT
instances:
\systemlog \{.\n,.\n,.\n,.\n,.\n,.\n,1 FILE
2 TEKST
3 TEKST
\systemlogfirst {.<sup>1</sup>..} {.<sup>2</sup>..} {.<sup>3</sup>..}
1 FILE
2 TEKST
3 TEKST
\text{Systemloglast} \{.\n...} \{.\n...} \{.\n...}
1 FILE
2 TEKST
3 TEKST
\systemsetups {...}
* NAAM
\TABLE
\TaBlE
\TEX
\TeX
\TheNormalizedFontSize
\TransparencyHack
```

```
\taal [...<sup>*</sup>..]
* TAAL
\LANGUAGE
\tabulateautoline
\tabulateautorule
\tabulateline
\tabulaterule
\taggedctxcommand {...}
* COMMANDO
\taggedlabeltexts \{.\cdot.\cdot\} \{.\cdot.\cdot\} \{.\cdot.\cdot\}1 NAAM
2 NAAM
3 CONTENT
\tbinom \{.\n,.\n\} \{.\n,.\n\}1 CONTENT
2 CONTENT
\tbox {...}
* CONTENT
\{TEXTBACKGROUND \}.
* CONTENT
\text{testlijn} [.\,.]. [.\,.].\overline{\phantom{a}} opt
                        OPT
1 boven midden onder
2 TEKST
\text{testreferentie } [...,...,...] {...}1 VERWIJZING
2 TEKST
\tequal \{.\cdot\,,\} \{.\cdot\,,\}OPT
                   OPT
1 TEKST
2 TEKST
\testandsplitstring \therefore \at \therefore \to \... \and \... 3
1 TEKST
2 TEKST
3 CSNAME
4 CSNAME
```

```
\testfeature {...}
* GETAL
\testfeatureonce {...}
* GETAL
\text{testkolom} [ .^1 . ] [ .^2 . ]OPT
1 GETAL
2 MAAT
\texttt{\texttt{testpage} } [...] \texttt{[}.2.1]OPT
1 GETAL
2 MAAT
\texttt{\texttt{testpagesync}} [...] [...]
                            OPT
1 GETAL
2 MAAT
\texttt{\texttt{testpagina} } [\dots] [\dots]OPT
1 GETAL
2 MAAT
\testtokens [...]
* NAAM
\tex {...}
* CONTENT
\texdefinition {...}
* NAAM
\texsetup {...}
* NAAM
\textcitation [\ldots, \ldots^{\frac{1}{m}}, \ldots] [\ldots^2, \ldots]OPT
1 referentie = VERWIJZING
   variant = default category entry kort pagina num textnum jaar index tag keywords auteur authoryears authornum
                 authoryear
   voor = COMMANDO
   na = COMMANDO<br>links = COMMANDO
    links = COMMANDO
    rechts = COMMANDO
   erft: \setupbtx
2 VERWIJZING
\text{iteration} [.\cdot...] [.\cdot...]
                    OPT
1 default category entry kort pagina num textnum jaar index tag keywords auteur authoryears authornum authoryear
2 VERWIJZING
```
 $\text{|\texttt{textation} [\dots, \dots \frac{1}{2}, \dots] [\dots, \dots \frac{2}{7}, \dots]$ **1 referentie = VERWIJZING variant = default category entry kort pagina num textnum jaar index tag keywords auteur authoryears authornum authoryear voor = COMMANDO** na = COMMANDO<br>links = COMMANDO **links = COMMANDO rechts = COMMANDO erft: \setupbtx 2 PARAMETER = WAARDE** \textcite  $[\ldots, \ldots^{\frac{1}{2}}, \ldots]$   $[\ldots^2, \ldots]$ OPT **1 referentie = VERWIJZING variant = default category entry kort pagina num textnum jaar index tag keywords auteur authoryears authornum authoryear voor = COMMANDO na = COMMANDO links = COMMANDO rechts = COMMANDO erft: \setupbtx 2 VERWIJZING**  $\text{Vtextcite}$   $[.\cdot].$   $[.\cdot].$ OPT **1 default category entry kort pagina num textnum jaar index tag keywords auteur authoryears authornum authoryear 2 VERWIJZING** \textcite  $[\ldots, \ldots \stackrel{1}{\vdots} \ldots]$   $[\ldots, \ldots \stackrel{2}{\vdots} \ldots]$ **1 referentie = VERWIJZING variant = default category entry kort pagina num textnum jaar index tag keywords auteur authoryears authornum authoryear voor = COMMANDO na = COMMANDO links = COMMANDO rechts = COMMANDO erft: \setupbtx 2 PARAMETER = WAARDE \textcontrolspace** \textflowcollector {...} **\* NAAM**  $\text{textmath} \{.\dot{.\}$ **\* CONTENT \textminus** \textormathchar {...} **\* GETAL \textplus \textvisiblespace** \tfrac  $\{.\n,.\n\}$   $\{.\n,.\n\}$ **1 CONTENT 2 CONTENT**

```
\theta \thainumerals \{.\dot{.\}* GETAL
\theta \thefirstcharacter {...}
* TEKST
\thenormalizedbodyfontsize {...}
* MAAT
\theremainingcharacters {...}
* TEKST
\thickspace
\thinspace
\thirdoffivearguments \{.\cdot\cdot\} \{.\cdot\cdot\} \{.\cdot\cdot\} \{.\cdot\cdot\} \{.\cdot\cdot\} \{.\cdot\cdot\}1 TEKST
2 TEKST
3 TEKST
4 TEKST
5 TEKST
\thirdoffourarguments \{.\n,.\n,.\n,.\n,.\n,.\n,.\n,.\n,.\n,1 TEKST
2 TEKST
3 TEKST
4 TEKST
\thirdofsixarguments \{.\cdot.\cdot\} \{.\cdot.\cdot\} \{.\cdot.\cdot\} \{.\cdot.\cdot\} \{.\cdot.\cdot\} \{.\cdot.\cdot\}1 TEKST
2 TEKST
3 TEKST
4 TEKST
5 TEKST
6 TEKST
\thirdofthreearguments \{.\n,.\n\} \{.\n,.\n\} \{.\n,.\n\}1 TEKST
2 TEKST
3 TEKST
\thirdofthreeunexpanded \{.\n,.\n\} \{.\n,.\n\} \{.\n,.\n\}1 TEKST
2 TEKST
3 TEKST
```

```
\{\text{theockleftarrow } \{.\cdot.\right\} {...}
                                    OPT
                                               OPT
1 TEKST
2 TEKST
\{\text{theo} (\ldots) \{1, 2, 3, 4, \ldots\}OPT
OPT
1 TEKST
2 TEKST
\threedigitrounding {.<sup>*</sup>..}
* GETAL
\tilde{\tilde{\cdot}}* GETAL
\tightlayer [...]
* NAAM
\tilde{\ldots}* KARAKTER
\tinyfont
\setminustLeftarrow \{\begin{smallmatrix} 1 & 1 \ 1 & 2 \end{smallmatrix}\} \setminus \setminus \setminus \setminus \setminus \setminus \setminus \setminus \setminus \setminus \setminus \setminus \setminus \setminus \setminus \setminus \setminus \setminus \setminus \setminus \setminus \setminus \setminus \setminus \setminus \setminus \setminus \setminus \setminus1 TEKST
2 TEKST
\text{tLeftrightarrow} \ \{.\n^{1}.\n} \ \{.\n^{2}.\n}OPT
OPT
1 TEKST
2 TEKST
\tlap {...}
* CONTENT
\tleftarrow \{\ldots\} \{\ldots\}OPT
                                       OPT
1 TEKST
2 TEKST
\left\{ \text{tharpoondown } \{.\cdot.\right\} {.\cdot}
                                          OPT
OPT
1 TEKST
2 TEKST
\left\{ \text{the <i>i</i>tharponup <math display="inline">\{1,2,3,4,5\}</math> } \right\}.</math>OPT
OPT
1 TEKST
2 TEKST
\tleftrightarrow \{\dots\}_{\text{OPT}} \{\dots\}_{\text{OPT}}1 TEKST
2 TEKST
```

```
\tleftrightharpoons \{\cdot\cdot\cdot\} \{\cdot\cdot\cdot\}_{\text{OPT}}1 TEKST
2 TEKST
\tmapsto \{\cdot \cdot \cdot \} \{\cdot \cdot \cdot \}1 TEKST
2 TEKST
\text{total} \{ . . . \}* NAAM
\toelichting ( \ldots, \ldots ) \; (\ldots, \ldots ) \; [\ldots, \ldots^{\frac{3}{2}} \ldots , \ldots ] \; \{ \ldots \}OPT
1 POSITION
2 POSITION
3 erft: \stelomlijndin
4 TEKST
\tolinenote [...]
* VERWIJZING
\setminustoongrid [\ldots, \ldots]OPT
* reset onder boven geen alles regels kader geennummer rechts links buiten kolommen
\to tooninstellingen [\ldots, \ldots]OPT
* pt bp cm mm dd cc pc nd nc sp in
\setminustoonkader [\ldots, \ldots, \ldots] [\ldots, \ldots]OPT
                                   OPT
1 boven hoofd tekst voet onder
2 linkerrand linkermarge tekst rechtermarge rechterrand
\toonkleur [...]
* KLEUR
\toonkleurgroep [.<sup>1</sup>.] [...,..]
1 NAAM
2 horizontaal vertikaal nummer waarde naam
\toonkorps [\ldots, \ldots]* erft: \stelkorpsin
\toonkorpsomgeving [\ldots, \ldots]* erft: \stelkorpsin
\toonlayout [\ldots, \ldots]* pt bp cm mm dd cc pc nd nc sp in
```
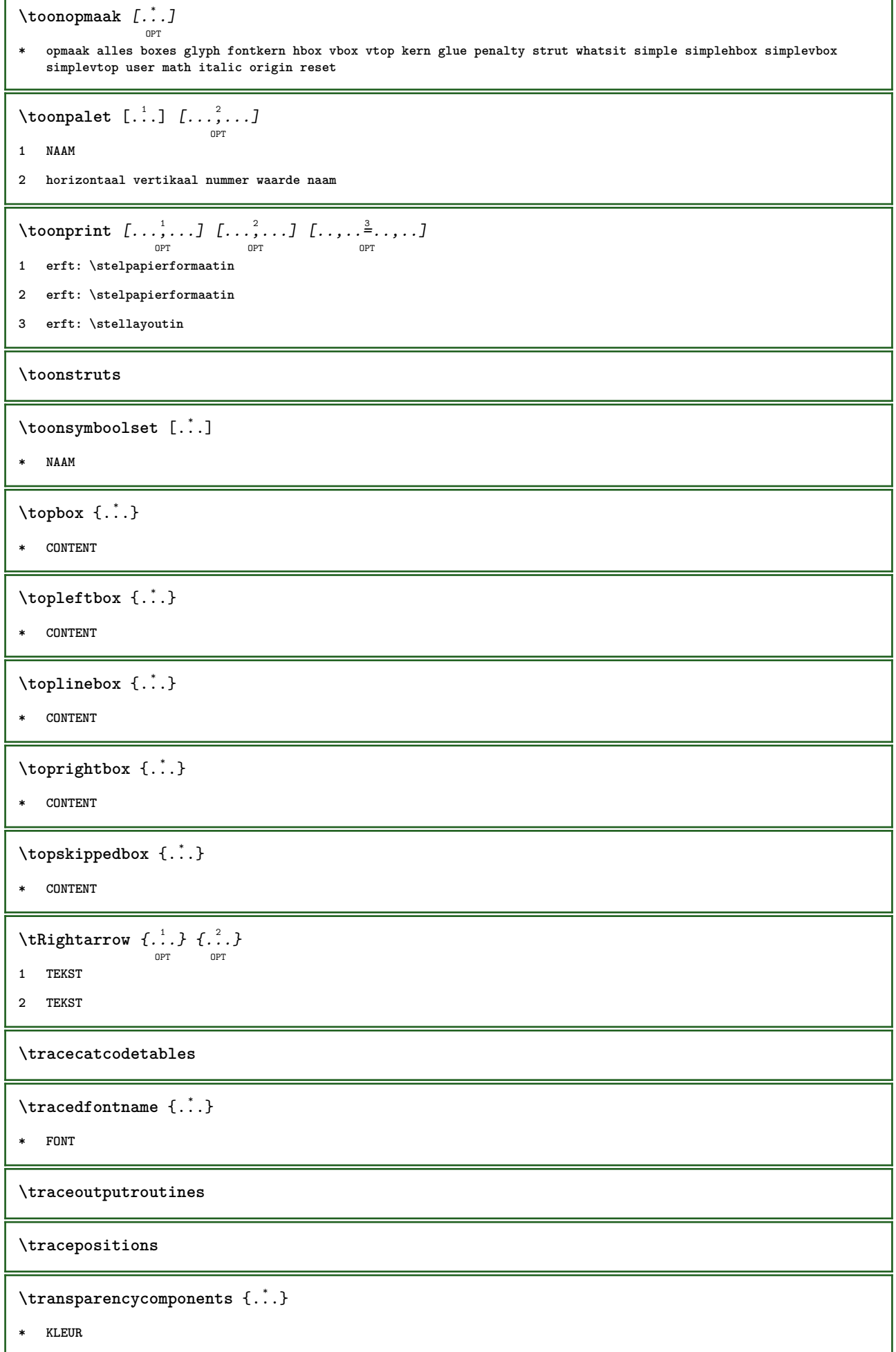

```
\{\text{transparent} \, [\, . \, . \, . \, ] \, {\, . \, . \, . \, . \}1 KLEUR
2 CONTENT
\trel \{.\,.\,.\} \{.\,.\,.\}OPT
OPT
1 TEKST
2 TEKST
\text{trightarrow} \{.\n..} \{.\n..}
                      OPT
OPT
1 TEKST
2 TEKST
\trightharpoondown \{\ldots\}_{\text{OPT}} \{\ldots\}_{\text{OPT}}1 TEKST
2 TEKST
\trightharpoonup \{\dots\} \{\dots\}1 TEKST
2 TEKST
\{\text{trightleftharpoons }\{\ldots\} \ \{\ldots\}OPT
OPT
1 TEKST
2 TEKST
\text{trightoverleftarrow{}) } \{.\cdot.\cdot\} \{.\cdot.\cdot\}OPT
                                         OPT
1 TEKST
2 TEKST
\triplebond
\text{truefilename } \ldots \}* FILE
\text{truefontname } \{.\cdot\cdot\}* FONT
\ttraggedright
\ttriplerel {.<sup>1</sup>..} {.<sup>2</sup>..}
                    OPT
OPT
1 TEKST
2 TEKST
\ttwoheadleftarrow \{.\,. \} \{.\,. \}1 TEKST
2 TEKST
```

```
\ttwoheadrightarrow \{.\,.\,.\,.\,.\, \{.\,.\,.\,.\,.\}1 TEKST
2 TEKST
\{\ldots\}* GETAL
\tx
\txx
\typ [\dots, \dots] \{.\n}1 erft: \steltypein
2 CONTENT
\type [\dots, \frac{1}{p} \dots, \dots] \{.\n}1 erft: \steltypein
2 CONTENT
\setminus \texttt{typebuffer} [...,...] [...,..<u>.</u>...,..]
1 BUFFER
2 erft: \steltypenin
\{typeBUFFER [\dots, \dots \infty] \}OPT
* erft: \steltypenin
\left\{ \text{typedefinedbuffer} \; [\; .\; .\; ] \; [\; .\; .\; ,\; .\; \overset{2}{=}\; .\; ,\; .\; ] \right.OPT
1 BUFFER
2 erft: \steltypenin
\typeface
\typefile \begin{bmatrix} .^1 \cdot J & . \cdot \cdot \cdot \cdot \frac{2}{\pi} \cdot \cdot \cdot \cdot \cdot J & . \cdot \cdot \cdot \cdot \end{bmatrix}1 NAAM
2 erft: \steltypenin
3 FILE
\typescriptone
\typescriptprefix {...}
* NAAM
\typescriptthree
\typescripttwo
```

```
\setminustypesetbuffer [\, .\, .\, .\, .\, ] [\, .\, .\, ,\, .\, .\, ]<sub>opt</sub> [\, .\, ,\, .\, ]1 * BUFFER
2 erft: \setupexternalfigure
\typesetfile [\ldots] [\ldots] [\ldots] [\ldots] [\ldots]1 NAAM FILE
2 FILE TEKST
3 erft: \setupexternalfigure
\type [...,-\frac{1}{2},...]\iffOPT
1 erft: \steltypein
2 ANGLES
\TYPE [\ldots, \ldots \stackrel{1}{\vdots} \ldots, \ldots] {\ldots}
                OPT
1 erft: \steltypein
2 CONTENT
\TYPE [...,-\frac{1}{2},...]\leq C...
                OPT
1 erft: \steltypein
2 ANGLES
\typ [\ldots, \ldots \frac{1}{2}, \ldots] <<...>>
1 erft: \steltypein
2 ANGLES
\uconvertnumber \{.\cdot.\cdot\} \{.\cdot.\cdot\}1 erft: \converteernummer
2 GETAL
\uedcatcodecommand \. \. \. \. \. \. \. \. \. \. \. \.1 CSNAME
2 KARAKTER GETAL
3 COMMANDO
\uit [...<sup>*</sup>..]
* VERWIJZING
\uitgerekt [..,..<sup>1</sup>...,..] {.<sup>2</sup>..}
                        OPT
1 erft: \setupstretched
2 TEKST
\label{lem:main} $$\undefforevalue _{..}* NAAM
\undepthed \{.\n* CONTENT
```
```
\{\text{underbartext } \{\dots\} \{\dots^2\}1 TEKST
2 TEKST
\underbrace {...} *
* TEKST
\{\text{underbracket} \{ . . . . \} \{ . . . \}1 TEKST
2 TEKST
\underbracket {...} *
* TEKST
\{\text{underbracket} \{ . . . . \} \{ . . . \}1 TEKST
2 TEKST
\under{dash} {\dots}* CONTENT
\{\n \cdot \}* CONTENT
\{\text{anderdot } \hat{\mathbf{x}}\}* CONTENT
\{\text{underdots } f : \}* CONTENT
\{\n\times\}* TEKST
\underleftharpoondown {...}
* TEKST
\underleftarrow{\ldots}* TEKST
\label{thm:main} \label{thm:main}* TEKST
\underbrace{\ldots}* TEKST
\{\text{underparenttext } \{.\cdot.\} \{.\cdot.\}1 TEKST
2 TEKST
```

```
\underbrace{\ldots}* CONTENT
\mathcal{L}.}
* CONTENT
\underrightarrow {...}
* TEKST
\under{rightharpoondown _{\ldots}^*}* TEKST
\underrightharpoonup {...}
* TEKST
\{\text{underset } \{.\cdot.\} \{.\cdot.\}1 TEKST
2 TEKST
\{\text{understrike } \{\ldots\}* CONTENT
\underset{\ldots}{}^** CONTENT
\undertwoheadleftarrow {...}
* TEKST
\undertwoheadrightarrow {...}
* TEKST
\{\nundoassign [\n...] [\n...<sup>2</sup>...]
1 TEKST
2 PARAMETER = WAARDE
\unframe{ [.,.,.\frac{1}{2},.,.] \{.\frac{2}{1},.\}OPT
1 erft: \stelomlijndin
2 CONTENT
\unhhbox \ldots with {2 \ldots}1 NAAM GETAL
2 COMMANDO
\{ \ldots \}* GETAL
```

```
\sum_{i=1}^{\infty} \{1, 2, \ldots, n-2, \ldots, n-1\}OPT
1 NAAM
2 PARAMETER = WAARDE
\uniqueMPpagegraphic {.<sup>1</sup>.} {..,..<sup>2</sup>..,..}
                                           OPT
1 NAAM
2 PARAMETER = WAARDE
\unprotect ... \protect
\unprotected .<sup>*</sup>. \par
* INHOUD
\unregisterhyphenationpattern [.<sup>1</sup>..] [.<sup>2</sup>..]
                                          OPT
1 TAAL
2 TEKST
\text{Nunspace} \ldots {\ldots }
1 CSNAME
2 TEKST
\text{Nunspaceargument} ... \to \.<sup>2</sup>..
1 TEKST
2 CSNAME
\unspace\{ . . . \}* TEKST
\text{Nunspace} ... \text{Nto } \ldots1 TEKST
2 CSNAME
\{\text{untexargument } \{.\cdot.\} \to \ \}.1 TEKST
2 CSNAME
\{\text{untraxcommand } f \dots \}1 NAAM
2 CSNAME
\uparrow \uparrow \ldots \uparrow* TEKST
\text{Nupercases} ... \to \.<sup>2</sup>..
1 TEKST
2 CSNAME
\upperleftdoubleninequote
```
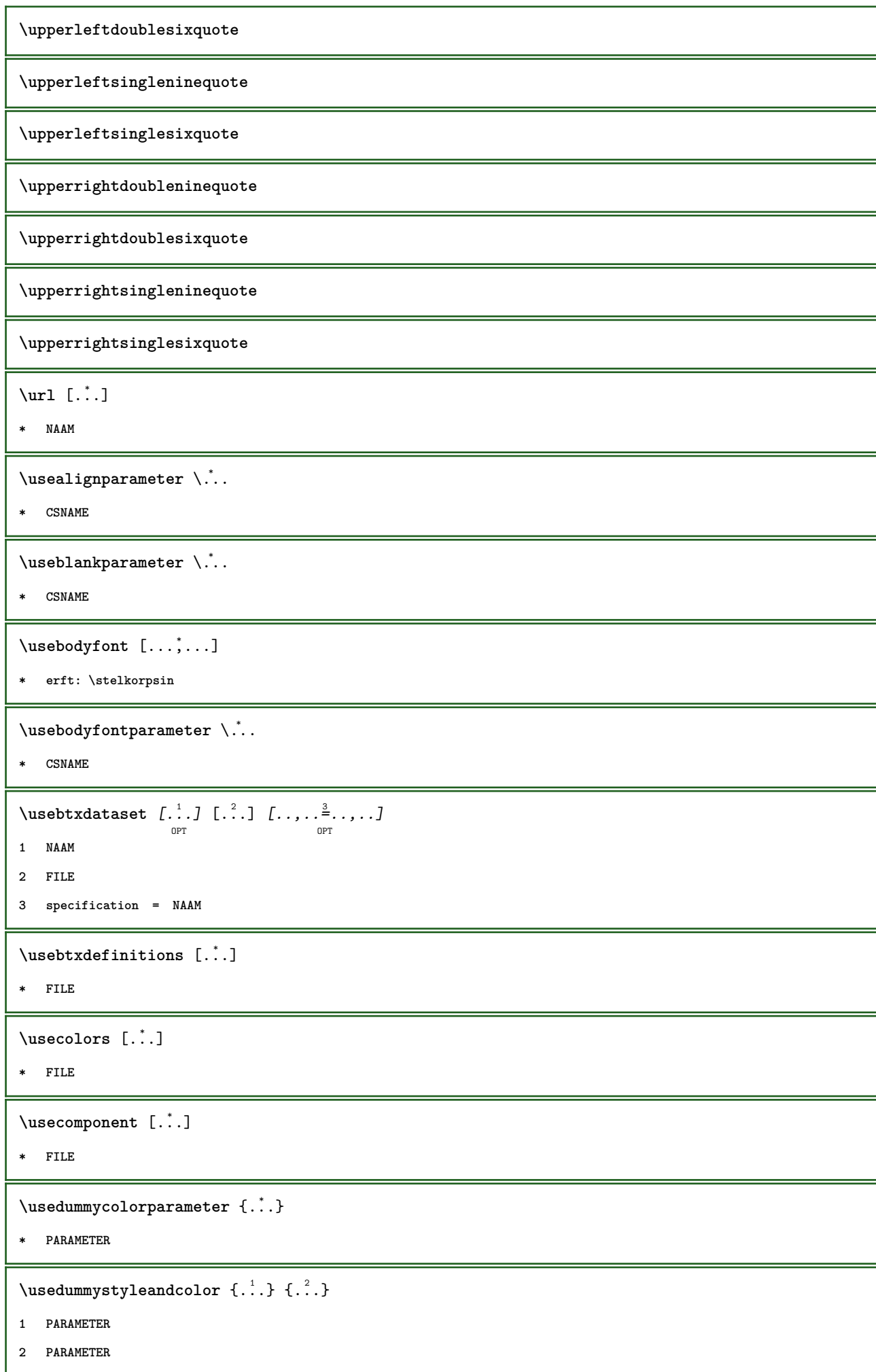

\usedummystyleparameter {...} **\* PARAMETER**  $\text{Useenvironment } [\dots]$ **\* FILE**  $\text{Nuseexternalrendering } [\dots] [\dots] [\dots] [\dots] [\dots]$ **1 NAAM 2 NAAM 3 FILE 4 auto sluitin** \usefigurebase [...] **\* reset FILE**  $\text{usefile}$  [...] [...] [...] OPT **1 NAAM 2 FILE 3 TEKST**  $\verb+\usegridparameter + \verb+\++\ldots+$ **\* CSNAME** \useindentingparameter \.<sup>\*</sup>... **\* CSNAME**  $\texttt{\textbf{user}} \$ ... **\* CSNAME**  $\text{userlines}$  parameter  $\Lambda$ ... **\* CSNAME** \uselanguageparameter \.<sup>\*</sup>.. **\* CSNAME** \useluamodule [...] **\* FILE** \useMPenvironmentbuffer  $\lceil . . . . \rceil$ **\* NAAM**  $\{\text{useMPgraphic } \{.\cdot\},\ \{.\cdot\,,\cdot\}^{\frac{2}{m}},\dots\}$ OPT **1 NAAM 2 PARAMETER = WAARDE** \useMPlibrary [...] **\* FILE**

```
\text{NuseMPrun} \{.\n<sup>1</sup>\n<sub>1</sub>\n<sub>2</sub>\n<sub>3</sub>\n<sub>4</sub>1 NAAM
2 GETAL
\text{WPeriables} [..., \ldots, ...]
1 NAAM
2 PARAMETER
\usemathstyleparameter \.<sup>*</sup>...
* CSNAME
\useproduct [...]
* FILE
\text{Vuseprofitleparameter} \dots* CSNAME
\useproject [...]
* FILE
\verb+\usereferenceparameter +\dots+* CSNAME
\userpagenumber
\text{N}usesetupsparameter \lambda...
* CSNAME
\usestaticMPfigure [\dots, \frac{1}{p} \dots, \dots] [...]
1 erft: \setupscale
2 NAAM
\text{Use} [\ldots, \ldots]* PATH
\usetexmodule [.<sup>1</sup>..] [...<sup>2</sup>,...] [...,..<sup>3</sup>,....]<br><sup>OPT</sup>
1 m p s x t
2 FILE
3 PARAMETER = WAARDE
\text{vasezipfile} [\ldots] [\ldots]
                            OPT
1 FILE
2 FILE
\left\{ \ldots \right\}* GETAL
```

```
\text{lower } \{.\n<sup>*</sup>..}
* TEKST
\utfupper {...}
* TEKST
\utilityregisterlength
\verb+\Verbosel+ Number {\tt . . . }* GETAL
\vastespatie
\vastespaties
\forall vboxreference [\ldots, \ldots] \{.\cdot, \cdot\}1 VERWIJZING
2 CONTENT
\vec {...}
* KARAKTER
\veld [.\cdot .] [.\cdot .]OPT
1 NAAM
2 TEKST
\veldstapel [.<sup>1</sup>..] [...<sup>2</sup>...] [...,..<sup>3</sup>...,..]<br>
<sub>OPT</sub>
1 NAAM
2 NAAM
3 erft: \setupfieldcategory
\verb|\verbatin {.\,.}|* CONTENT
\verbatimstring {...}
* CONTENT
\verb|\verbergblocken [...], ...] [...], ...1 NAAM
2 + -
\verbosenumber {...}
* GETAL
\vergelijkkleurgroep [...]
* NAAM
```
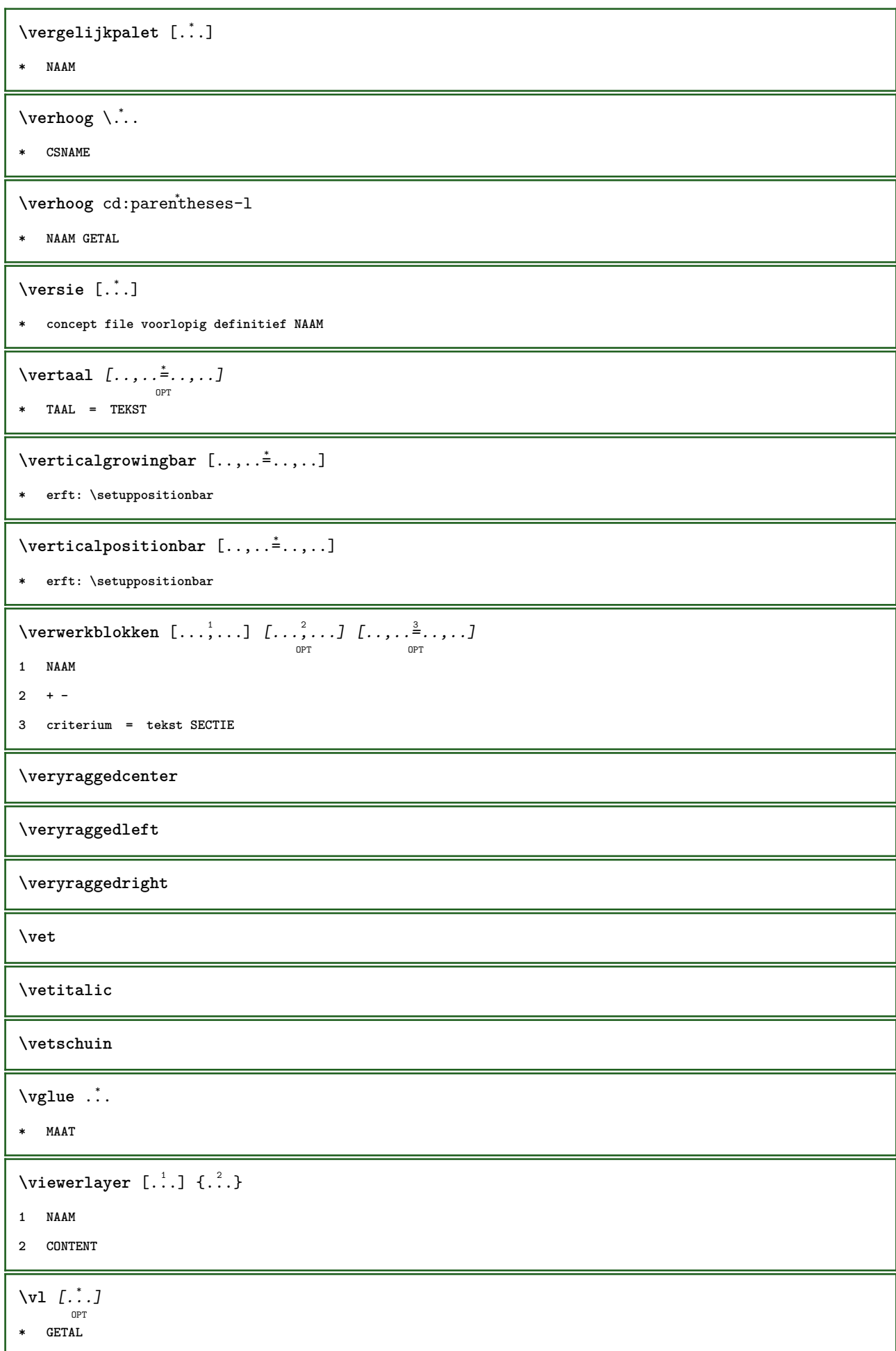

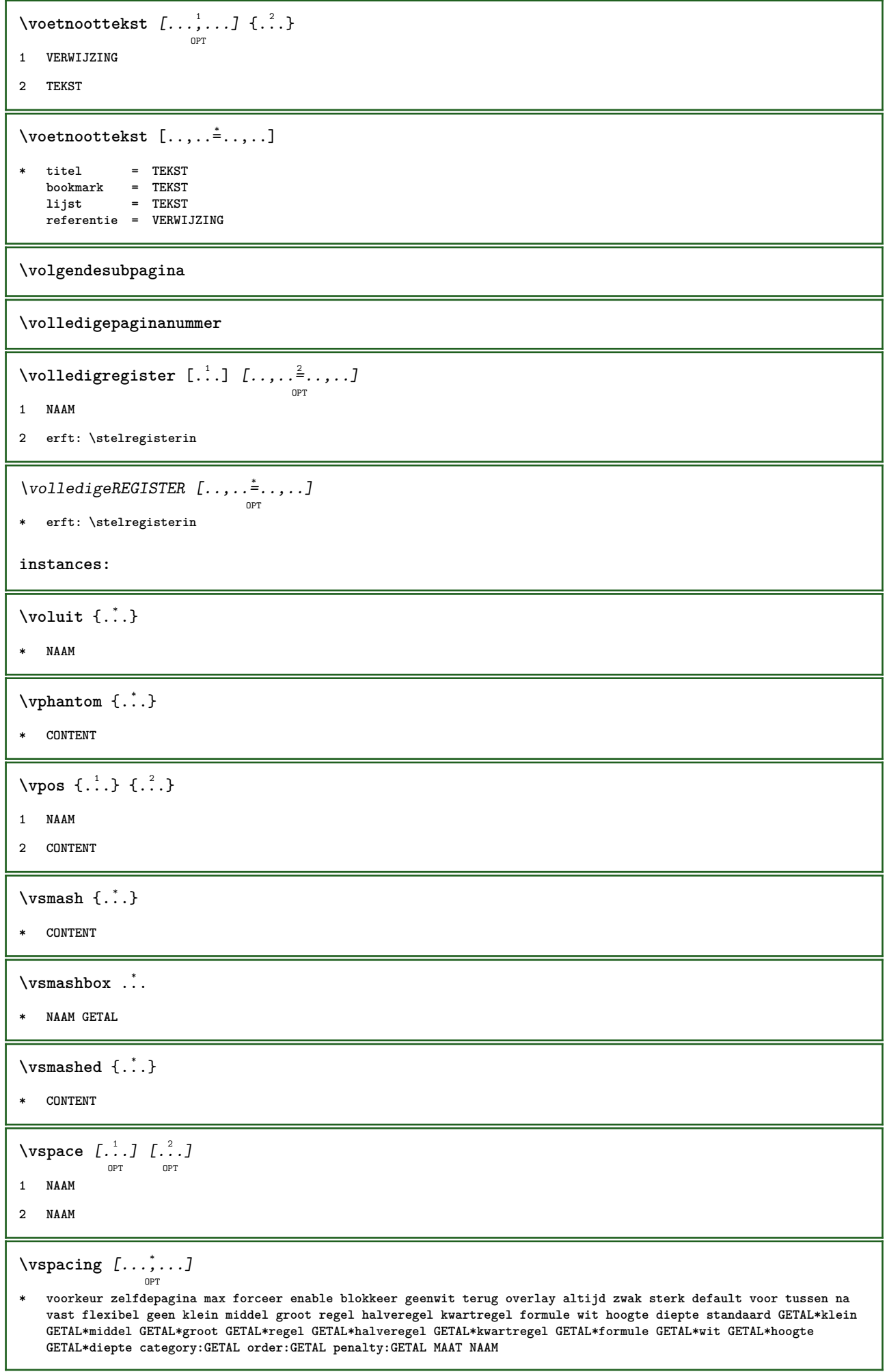

```
\WEEKDAG {...<sup>*</sup>..}
* GETAL
\text{WidthSpanningText } \{.\overset{1}{\ldots}\} \{.\overset{2}{\ldots}\} \{.\overset{3}{\ldots}\}1 TEKST
2 MAAT
3 FONT
\W{00RD} {\ldots}
* TEKST
\WOORDEN {...}
* TEKST
\text{Word } \{.\n:
* TEKST
\text{Woorden } \{.\n<sup>*</sup>..}
* TEKST
\wedgewdofstring \{\ldots\}* TEKST
\text{Veckdag } \{.\cdot.\cdot\}* GETAL
\widetilde{\widetilde{f}} ...}
* TEKST
\widetilde{\mathcal{L}} \widthspanningtext \{.\cdot\cdot\} \{.\cdot\cdot\} \{.\cdot\cdot\}1 TEKST
2 MAAT
3 FONT
\forall willijnd [...,...] ..., [...] \{... \}OPT
1 erft: \setupmathframed
2 CONTENT
\text{Wiskunde } [1, 1, 1, 1, 2, 3]OPT
1 NAAM
2 CONTENT
\tilde{\cdot}* MAAT
\text{Word } \{.\dot{.\} \}* TEKST
```

```
\forallwoordrechts [.\cdot .]\cdot\{.\cdot .\}OPT
1 rechts MAAT
2 CONTENT
\text{Words } \{.\n<sup>*</sup>..}
* TEKST
\forallwordtonumber \{.\cdot\cdot\} \{.\cdot\cdot\}1 een twee drie vier vijf
2 TEKST
\forall writedatatolist [ .^1 . ] [ . . , . , . ^{2} . . , . . ] [ . . , . , ^{3} . . , . . ]O<sub>p</sub>T
1 LIJST
2 erft: \stellijstin
3 PARAMETER = WAARDE
\text{V} \{ .^{1} \ldots \} \{ .^{2} \ldots \}1 TEKST
2 TEKST
\XETEX
\XeTeX
\setminus \mathbf{x}defconvertedargument \setminus \cdot^1. \{ \cdot, \cdot^2, \cdot \}1 CSNAME
2 TEKST
\text{Xequal } \{.\n{}^{1}.}\n{} \{.\n{}^{2}.}\nOPT
OPT
1 TEKST
2 TEKST
\xfrac \{.\cdot.\cdot\} \{.\cdot.\cdot\}1 CONTENT
2 CONTENT
\{\n\{ \ldots \} \{ \ldots \}OPT
                                   OPT
1 TEKST
2 TEKST
\lambdaxhookrightarrow \{.\cdot\,,\} \{.\cdot\,,\}OPT
OPT
1 TEKST
2 TEKST
\setminusxLeftarrow \{.\cdot\cdot\} \{.\cdot\cdot\}OPT
OPT
1 TEKST
2 TEKST
```

```
\setminusxLeftrightarrow \{\ldots\} \{\ldots\}OPT
OPT
1 TEKST
2 TEKST
\setminusxleftarrow \{\ldots\} \{\ldots\}OPT
OPT
1 TEKST
2 TEKST
\setminusxleftharpoondown \{\ldots\} \{\ldots\}OPT
OPT
1 TEKST
2 TEKST
\setminus \texttt{xleft} harpoonup \{.\,.\,.\,.\,.\,.\,.\}1 TEKST
2 TEKST
\setminusxleftrightarrow \{\ldots\} \{\ldots\}OPT
                                        OPT
1 TEKST
2 TEKST
\setminusxleftrightharpoons \{\ldots\} \{\ldots\}OPT
                                             OPT
1 TEKST
2 TEKST
\xmapsto \{.\cdot.\} \{.\cdot.\}OPT
                         OPT
1 TEKST
2 TEKST
\xmladdindex \{\ldots\}* NODE
\mathcal{X} and \mathcal{X} are \{.\cdot\} and \{.\cdot\} and \{.\cdot\} and \{.\cdot\} and \{.\cdot\} and \{.\cdot\} and \{.\cdot\} and \{.\cdot\} and \{.\cdot\} and \{.\cdot\} and \{.\cdot\} and \{.\cdot\} and \{.\cdot\} and \{.\cdot\} and \{.\cdot\} and 
1 NAAM
2 SETUP
3 SETUP
\xmlalaftersetup \{.\cdot.\cdot\} \{.\cdot.\cdot\}1 SETUP
2 SETUP
\xmlall \{.\cdot.\} \{.\cdot.\}1 NODE
2 LPATH
\sum \mathbb{Q}1 NAAM
2 SETUP
```

```
\xmlappendsetup {...}
* SETUP
\xmlapplyselectors {...}
* NODE
\xmlatt \{.\cdot.\cdot\} \{.\cdot.\cdot\}1 NODE
2 NAAM
\xmlattice f.<sup>1</sup>..} {1, 2, 3, ...}1 NODE
2 NAAM
3 TEKST
\xmlattribute \{.\n,.\n,.\n,.\n,.\n,1 NODE
2 LPATH
3 NAAM
\xmlattributedef {...} 1
{...} 2
{...} 3
{...} 4
1 NODE
2 LPATH
3 NAAM
4 TEKST
\xm1badianclusions <math>\{\ldots\}* NODE
\sum\Delta \xmlbeforedocumentsetup \{.\n\} ...} \{.\n\} \{.\n\}1 NAAM
2 SETUP
3 SETUP
\xm1beforesetup \{\ldots\} \{\ldots\}1 SETUP
2 SETUP
\xm1chainatt \{.\cdot.\cdot\} \{.\cdot.\cdot\}1 NODE
2 NAAM
\xm1chainattdef \{.\cdot.\cdot\} \{.\cdot.\cdot\} \{.\cdot.\cdot\}1 NODE
2 NAAM
3 TEKST
```

```
\xmlchecknamespace {.\dots} {.\dots}1 NODE
2 NAAM
\xmlcommand \{.\cdot.\cdot\} \{.\cdot.\cdot\} \{.\cdot.\cdot\}1 NODE
2 LPATH
3 XMLSETUP
\xmlconcat \{.\cdot.\cdot\} \{.\cdot.\cdot\} \{.\cdot.\cdot\}1 NODE
2 LPATH
3 TEKST
\xmlconcatrange {...} {...} {...} {...} {...} {...}
1 NODE
2 LPATH
3 TEKST
4 EERSTE
5 LAATSTE
\xmlcontext \{\ldots\} \{\ldots\}1 NODE
2 LPATH
\xm1count {\dots}
* NODE
\xrightarrow{\text{mldefaulttotext}} \{.\cdot\}* NODE
\xmldirectives {...}
* NODE
\xmldirectivesafter {\ldots}* NODE
\xmldirectivesbefore {.<sup>*</sup>.}
* NODE
\xmldisplayverbatim {...}
* NODE
\xmldoif \{.\cdot.\cdot\} \{.\cdot.\cdot\} \{.\cdot.\cdot\}1 NODE
2 LPATH
3 TRUE
```

```
\xmldoifelse \{.\cdot.\cdot\} \{.\cdot.\cdot\} \{.\cdot.\cdot\} \{.\cdot.\cdot\}1 NODE
2 LPATH
3 TRUE
4 FALSE
\sum_{i=1}^n \xmldoifelseempty {...} {...} {...} {...} {...}
1 NODE
2 LPATH
3 TRUE
4 FALSE
\xmldoi\texttt{felseselfempty} \{.\n<sup>1</sup>.\n<sup>2</sup>.\n<sup>3</sup>.\n<sup>4</sup>1 NODE
2 TRUE
3 FALSE
\sum_{i=1}^n \xmldoifelsetext {...} {...} {...} {...} {...}
1 NODE
2 LPATH
3 TRUE
4 FALSE
\{\text{smalloifelsevalue } \{.\cdot\cdot\} \{.\cdot^2.\} \{.\cdot^3.\} \{.\cdot^4.\}1 CATEGORY
2 NAAM
3 TRUE
4 FALSE
\xm1doifnot \{.\cdot.\cdot\} \{.\cdot.\cdot\} \{.\cdot.\cdot\}1 NODE
2 LPATH
3 TRUE
\xmldoifnotselfempty <math>\{.\cdot.\cdot\} \{.\cdot.\cdot\}1 NODE
2 TRUE
\xmldoifrontext {...} {...} {...}
1 NODE
2 LPATH
3 TRUE
\xmldoifselfempty <math>\{.\cdot.\} \{.\cdot.\}1 NODE
2 TRUE
```

```
\xmldoiftext { ... } {'.}. {...} {...}
1 NODE
2 LPATH
3 TRUE
\mathcal{X}mlelement \{.\cdot\cdot\} \{.\cdot\cdot\}1 NODE
2 GETAL
\xrightarrow{\text{full}} {\ldots} {\ldots}
1 NODE
2 LPATH
\xrightarrow{\text{matrix}} \{.\cdot.\} \{.\cdot.\}1 NODE
2 LPATH
\xm1flush \{\ldots\}* NODE
\xmlflushcontext \{\ldots\}* NODE
\xm1flushdocumentsetups \{.\cdot\cdot\} \{.\cdot\cdot\}1 NAAM
2 SETUP
\xmlflushlinewise {...}
* NODE
\xm1flushpure \{\ldots\}* NODE
\xmlflushspacewise {...}
* NODE
\xm1flushtext \{\ldots\}* NODE
\xmlinclude {...} 1
{...} 2
{...} 3
1 NODE
2 LPATH
3 NAAM
\xmlinclusion {...}
* NODE
```

```
\xmlinclusions {...}
* NODE
\xrightarrow{f.}* NODE
\xmlinjector {...}
* NAAM
\xmlinlineverbatim {...}
* NODE
\xmlinstalldirective \{.\cdot.\cdot\} \{.\cdot.\cdot\}1 NAAM
2 NAAM
\xmllast \{.\cdot.\} \{.\cdot.\}1 NODE
2 LPATH
\xmllastatt
\xmllastmatch
\xmlloadbuffer \{.\cdot.\} \{.\cdot.\} \{.\cdot.\}1 BUFFER
2 NAAM
3 XMLSETUP
\sum1loaddata \{.\cdot\,,\} \{.\cdot\,,\} \{.\cdot\,,\}1 NAAM
2 TEKST
3 XMLSETUP
\xmlloaddirectives {...}
* FILE
\xmlloadfile \{.\n,.\n,.\n,.\n,.\n,1 NAAM
2 FILE
3 XMLSETUP
\xmlloadonly \{.\cdot.\cdot\} \{.\cdot.\cdot\} \{.\cdot.\cdot\}1 NAAM
2 FILE
3 XMLSETUP
```

```
\xmlmain \{\ldots\}* NAAM
\sum \texttt{m} apvalue \{.\cdot\,,\} \{.\cdot\,,\} \{.\cdot\,,\}1 CATEGORY
2 NAAM
3 TEKST
\xmlname \{\ldots\}* NODE
\xmlnamespace \{\ldots\}* NODE
\xmlnonspace \{.\cdot\cdot\} \{.\cdot\cdot\}1 NODE
2 LPATH
\xm1path \{\ldots\}* NODE
\xmlpos {..}* NODE
\xm1 position {1, 1, 1, 2, 3, 4, 3, 3}1 NODE
2 LPATH
3 GETAL
\sum \text{Trapependdocumentsetup } \{.\cdot.\cdot\} \{.\cdot.\cdot\}1 NAAM
2 SETUP
\xrightarrow{\text{min} } \{.\cdot\}* SETUP
\xmlprettyprint {.<sup>1</sup>.} {.<sup>2</sup>.}
1 NODE
2 NAAM
\sum n processbuffer \{.\cdot\,,\} \{.\cdot\,,\} \{.\cdot\,,\}1 BUFFER
2 NAAM
3 XMLSETUP
```

```
\sum n processdata \{.\cdot\cdot\} \{.\cdot\cdot\} \{.\cdot\cdot\}1 NAAM
2 TEKST
3 XMLSETUP
\sum n processfile \{.\cdot\,,\} \{.\cdot\,,\} \{.\cdot\,,\}1 NAAM
2 FILE
3 XMLSETUP
\sum_{\text{number of } i,j \in \{1,2,3\}}1 NODE
2 LPATH
\xmin {\ldots}
* NODE
\xnlrefatt {..} {..}1 NODE
2 NAAM
\xmlregistereddocumentsetups {.<sup>1</sup>.} {.<sup>2</sup>.}
1 NAAM
2 SETUP
\xmlregisteredsetups
\xmlregisterns {.<sup>1</sup>..} {.<sup>2</sup>..}
1 NAAM
2 URL
\xmlremapname {.<sup>1</sup>.} {.<sup>2</sup>.} {.<sup>3</sup>.} {.<sup>4</sup>.}
1 NODE
2 LPATH
3 NAAM
4 NAAM
\{ xmlremapnamespace \{.\cdot\cdot\} \{.\cdot\cdot\} \{.\cdot\cdot\}1 NODE
2 NAAM
3 NAAM
\{\text{number} \{ . . . . \} \{ . . . \}1 NAAM
2 SETUP
```

```
\xmlremovesetup {...}
* SETUP
\xmlresetdocumentsetups {...}
* NAAM
\xmlresetinjectors
\xmlresetsetups {\ldots}
* NAAM
\xmlsave \{.\cdot.\cdot\} \{.\cdot.\cdot\}1 NODE
2 FILE
\xmlsetentity \{\ldots\} \{\ldots\}1 NAAM
2 TEKST
\xmlsetfunction {\ldots} {\ldots} {\ldots} {\ldots}1 NODE
2 LPATH
3 LUAFUNCTION
\xnlsetinjections [...,...]* NAAM
\xm1setsetup {...} {...} {...}
1 NAAM
2 LPATH
3 SETUP
\xmlsetup \{\ldots\} \{\ldots\}1 NODE
2 SETUP
\xmlshow {\ldots}* NODE
\xmlsnippet {.<sup>1</sup>..} {.<sup>2</sup>..}
1 NODE
2 GETAL
\xmlstrip {.<sup>1</sup>.} {.<sup>2</sup>.}
1 NODE
2 LPATH
```

```
\xmlstripnolines \{\cdot\cdot\cdot\} \{\cdot\cdot\cdot\}1 NODE
2 LPATH
\xmlstripped \{.\cdot\cdot\} \{.\cdot\cdot\}1 NODE
2 LPATH
\xmlstrippednolines \{\ldots\} \{\ldots\}1 NODE
2 LPATH
\xrightarrow{\text{r.}}* NODE
\x + \x + \x + \frac{1}{2}1 NAAM
2 TEKST
\xmltext \{.\cdot.\cdot\} \{.\cdot.\cdot\}1 NODE
2 LPATH
\xm1tobuffer \{.\n1.3, 1.3, 1.3. \}1 NODE
2 LPATH
3 BUFFER
\xmltobufferverbose\ \{.\n \} \{.\n \} \{.\n \} \{.\n \}1 NODE
2 LPATH
3 BUFFER
\xmlt{ofile} \{.\n,.\n} \{.\n,.\n} \{.\n,.\n}1 NODE
2 LPATH
3 FILE
\xm1value \{.\n<sup>1</sup>.} \{.\n<sup>2</sup>.} \{.\n<sup>3</sup>.}1 CATEGORY
2 NAAM
3 TEKST
\xmlverbatin {\dots}
* NODE
```
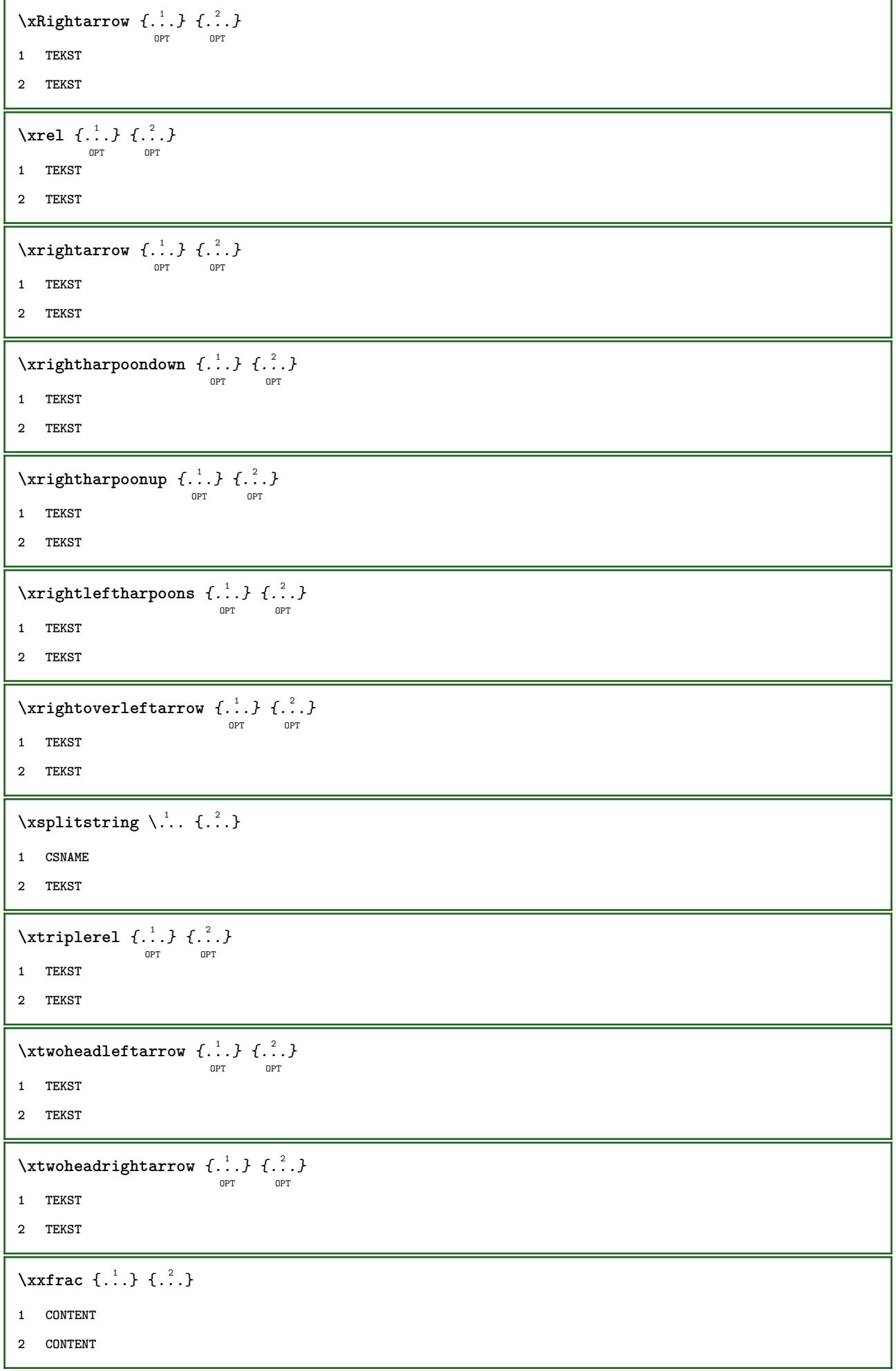

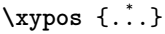

**\* NAAM**

**PRAGMA ADE**

**Ridderstraat 27 8061GH Hasselt NL**

**www.pragma-ade.com**